<span id="page-0-0"></span>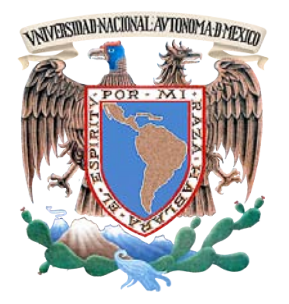

### UNIVERSIDAD NACIONAL AUTÓNOMA DE MÉXICO

### FACULTAD DE INGENIERÍA

Herramienta gráfica para la automatización de la caracterización de sensores CCD de uso científico.

### T E S I S

### QUE PARA OBTENER EL TÍTULO DE: INGENIERO ELÉCTRICO Y ELECTRÓNICO PRESENTAN:

Alejandro Castañeda Vázquez Karen Pamela Hernández Torres

DIRECTOR DE TESIS: Dr. Juan Carlos D'Olivo Saez Cd. Universitaria, D.F. 2015

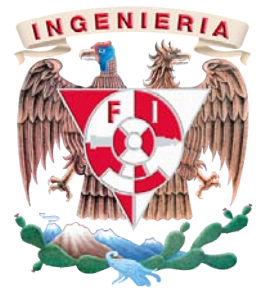

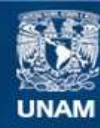

Universidad Nacional Autónoma de México

**UNAM – Dirección General de Bibliotecas Tesis Digitales Restricciones de uso**

#### **DERECHOS RESERVADOS © PROHIBIDA SU REPRODUCCIÓN TOTAL O PARCIAL**

Todo el material contenido en esta tesis esta protegido por la Ley Federal del Derecho de Autor (LFDA) de los Estados Unidos Mexicanos (México).

**Biblioteca Central** 

Dirección General de Bibliotecas de la UNAM

El uso de imágenes, fragmentos de videos, y demás material que sea objeto de protección de los derechos de autor, será exclusivamente para fines educativos e informativos y deberá citar la fuente donde la obtuvo mencionando el autor o autores. Cualquier uso distinto como el lucro, reproducción, edición o modificación, será perseguido y sancionado por el respectivo titular de los Derechos de Autor.

Especialmente dedicado a mi Papá y a mi Mamá por su inmenso amor y enseñanza. Mis logros son reflejo de su gran ejemplo. Karen Pamela Hernández Torres

Dedicado a mi madre, Ma. de la Luz Vázquez Casas,  $\emph{quien}$  ha estado conmigo desde  $el$  día en que nos conocimos. Alejandro Castañeda Vázquez.

### AGRADECIMIENTOS

A mi Mam´a. Por ser mi pilar, darme fuerza para salir adelante, por apoyarme, cuidarme, creer en mi y enseñarme a ser una mujer fuerte y valiente. Eres la mejor mamá que Dios me pudo dar.

A mi Pap´a. Por ser mi ejemplo, por impulsarme a cumplir mis metas, alentarme y enseñarme el verdadero valor de la vida y del amor puro.

A Karla y Erick. Por estar siempre a mi lado, quererme, apoyarme y enseñarme a luchar ante las adversidades. Por compartir toda un vida conmigo. Los amo, hermanitos.

A mis abuelitos. Por acogerme cuando los necesite, darme amor y apoyo.

A mi Padrinos, Olga, Guillermo, Angelina. Por siempre estar a mi lado y darme cariño sin esperar nada a cambio.

A mis Tíos, primos y sobrinos. Por siempre acompañarme, apoyarme incondicionalmente y darme palabras de aliento y consuelo.

A mis amigos. Por estar conmigo y escucharme en todo momento, en especial Karla, Karen, Diana y Uriel quienes de todo corazón me brindaron su más sincera amistad.

A Alejandro. Por caminar conmigo, por levantarme y motivarme para seguir luchando, por ser mi mejor amigo y mi complice.

Karen Pamela Hernández Torres

Quiero agradecer con enorme cariño a mi madre, quien nunca ha escatimado en afecto y apoyo para sus hijos. Le estaré eternamente agradecido porque me mostró el mundo a través de su amor y me dio su protección y apoyo incondicionalmente. Le agradezco todo su trabajo tratando de hacer de m´ı un buen hombre. Gracias a ella, porque siempre ha vencido los problemas a nuestro favor, porque estoy seguro que todo lo bueno que en mí existe es obra suya. Cada meta que he cumplido es un logro también suyo. Gracias a mí hermana quien por muchos años ha sido mi compañera de juegos y de la vida. Gracias por su genuina preocupación, cariño y sinceridad. Le agradezco a mi padre por sus las palabras y los consejos que me ha brindado durante los tiempos difíciles.

A Pamela Hernández le agradezco en demasía porque esta experiencia fue posible gracias a ella. Pamela siempre mantuvo presentes la empatía, las palabras de aliento e hizo gala de infinita paciencia y de una fortaleza inquebrantable. Siempre estaré ahí para ti. Quiero tambi´en agradecer a la fimilia Torres, la cual no se cansa de demostrarme lo maravillosa que es, y cuyos integrantes en todo momento me han brindado magníficas atenciones.

A Uriel Martinez, mi primer amigo en la facultad, le agradezco muy especialmente porque todo el tiempo he podido contar con él. Gracias camarada, porque juntos compartimos la aventura de vivir fuera de nuestros hogares, y el experimento nos duró tres inolvidables años. Ser tu amigo es un honor. A Barbara Arango también le agradezco su amistad y por habernos acompañado durante aquel experimento. Gracias amigos por esos maravillosos recuerdos. Cuenten conmigo siempre.

Alejandro Castañeda Vázquez

Los autores queremos agradecer a nuestro Director, el Dr. Juan Carlos D'Olivo Saez, por la confianza que desde siempre nos ha brindado. Esta tesis representa los logros obtenidos gracias a su apoyo. Su conocimiento, experiencia y disposición han sido fundamentales para la realización de este trabajo. A la vez que con su orientación ha contribuido enormemente a nuestra formación profesional. Apreciamos sus consejos y opiniones, y por su forma de dirigirse es objeto de nuestra admmiraci´on. Nos sentimos honrados de formar parte de su equipo de trabajo.

Agredecemos también al Dr. Alexis Armando Aguilar Arevalo, quien siempre nos ha ofrecido su ayuda. Sus opiniones y consejos han sido siempre nutritivos. En especial le damos las gracias por el apoyo que nos ofreció durante nuestra estancia en Fermilab. El trabajo con él ha sido siempre motivador. Damos las gracias a miembros del equipo DAMIC México, a Guadalupe y Youssef por ayudarnos a entender aspectos del trabajo con CCD.

Nuestra sincera gratitud para Juan Estrada y Javier Tiffenberg por su gran ayuda en Fermilab. Gracias por su paciencia mientras nos compartian sus conocimientos sobre los CCD. A Juan Estrada le agradecemos también las atenciones brindadas durante nuestra estancia, así como por la confianza que en nosotros depositó al considerarnos capaces de realizar actividades para el experimento CONNIE.

Gracias a cada uno de los sinodales por darse un tiempo para revisar nuestro trabajo, y por la gentiliza mostrada durante la realización de los trámites.

Con especial cariño agradecemos a Marco, a su esposa Maricela y a sus niñas. También a Leonel Villanueva, quien inmediatamente se convirtió en nuestro amigo y compañero. Apreciamos su gran amistad, las pláticas, los consejos y toda la compañia que nos ofrecieron, y que ameniz´o de gran manera nuestra estancia en Fermilab. Los queremos mucho.

Agradecemos el apoyo a DGAPA-UNAM (PAPIIT), proyectos IN112213 e IB100413.

# <span id="page-13-0"></span>´ Indice general

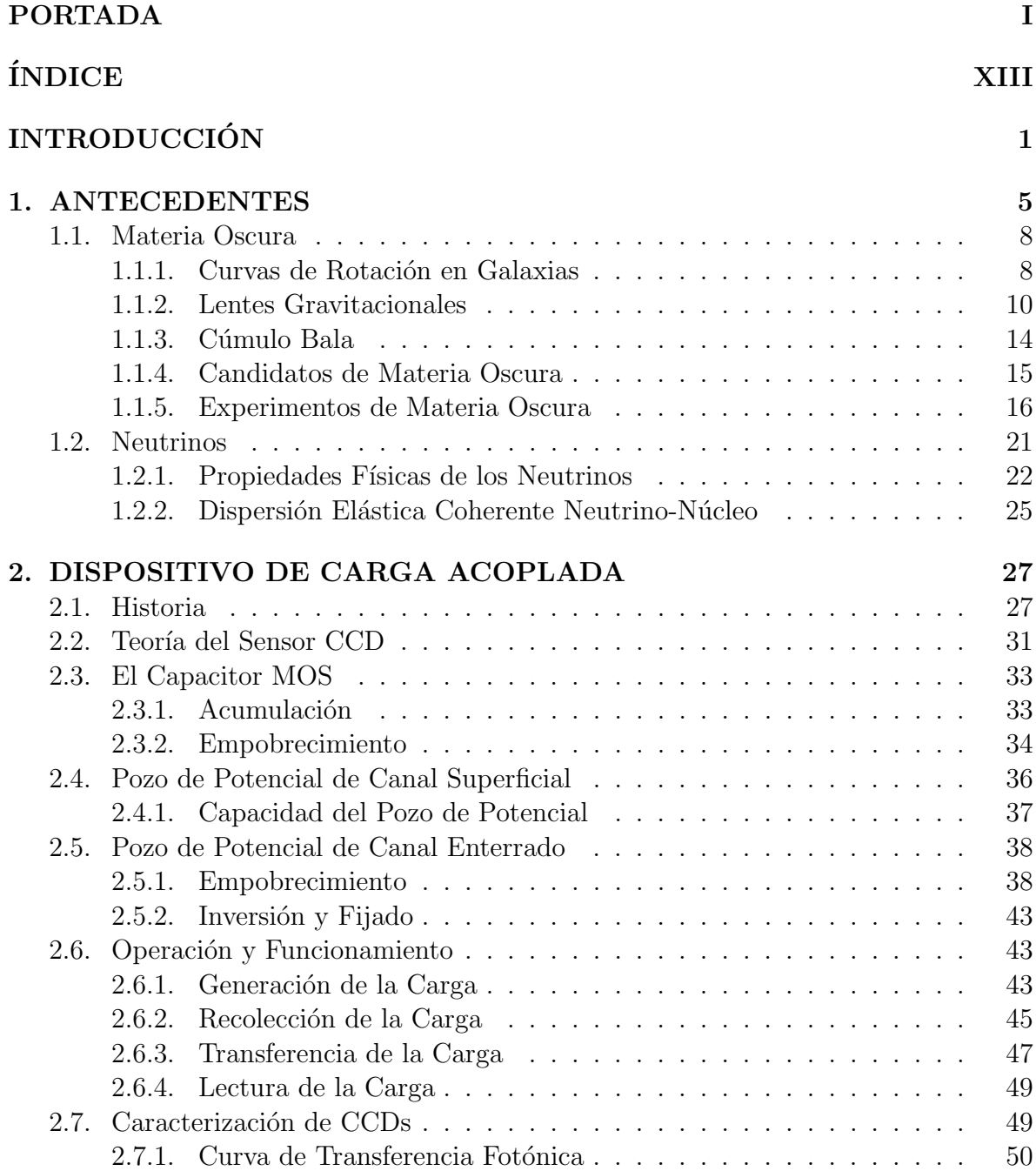

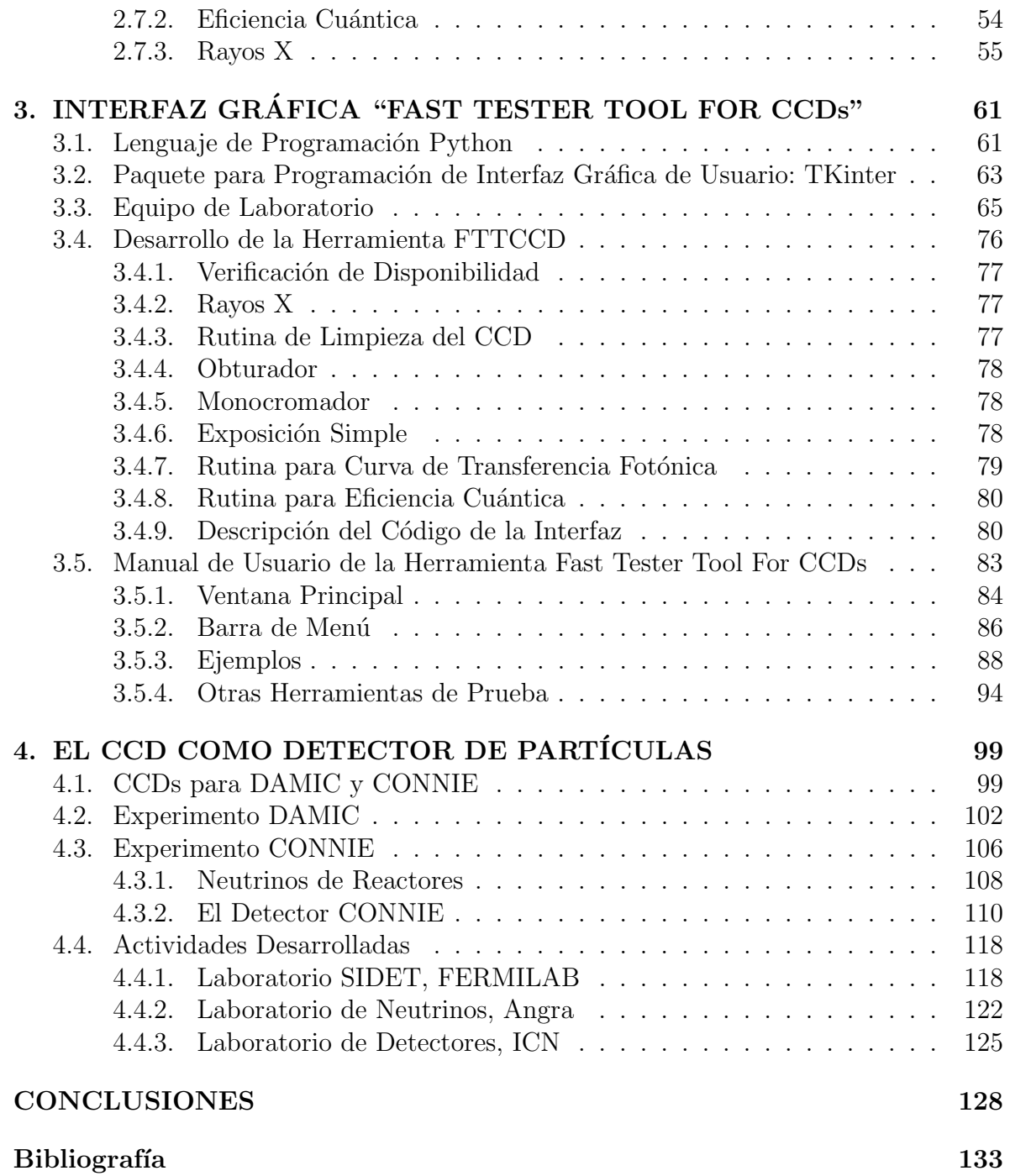

# ´ Indice de figuras

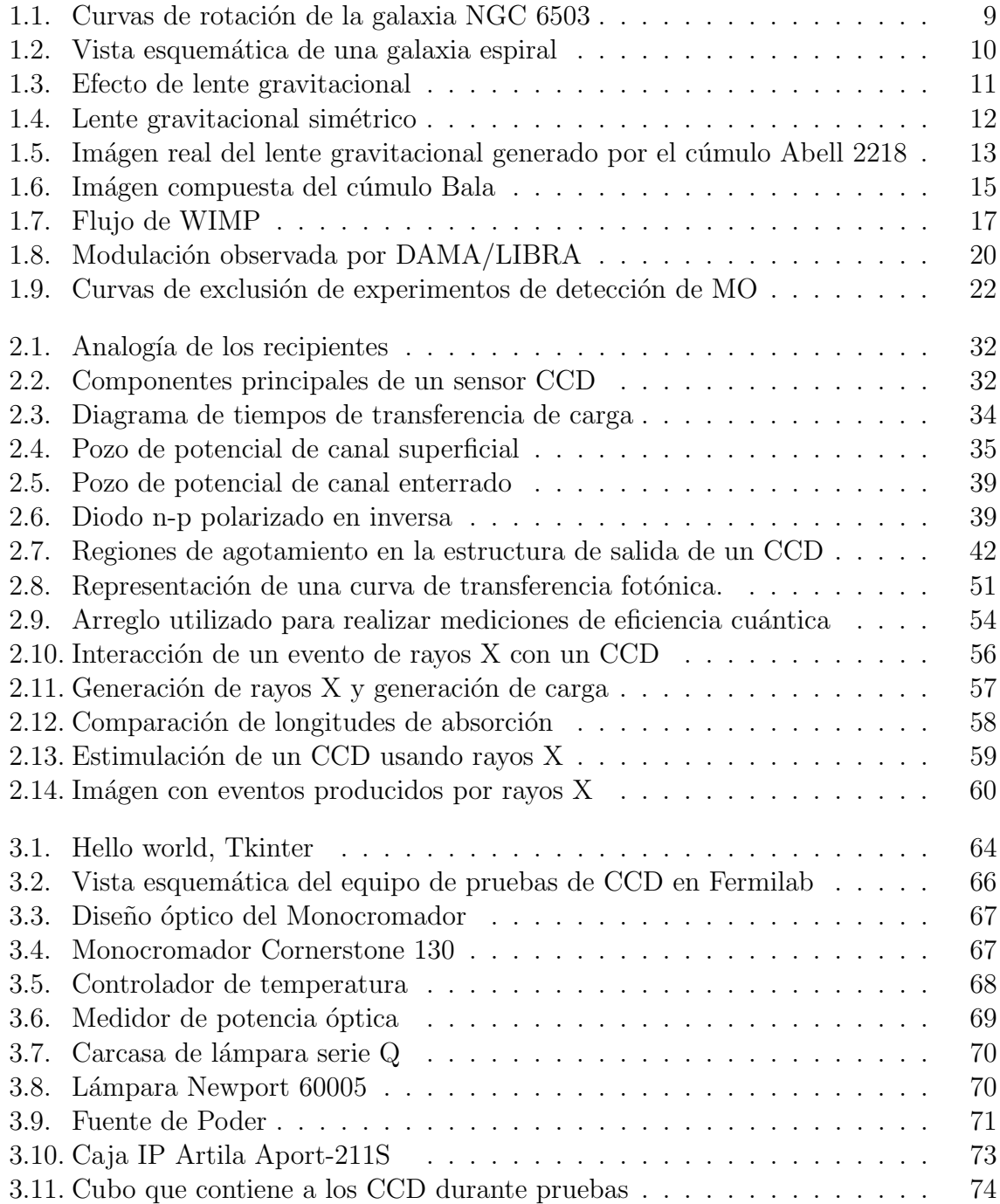

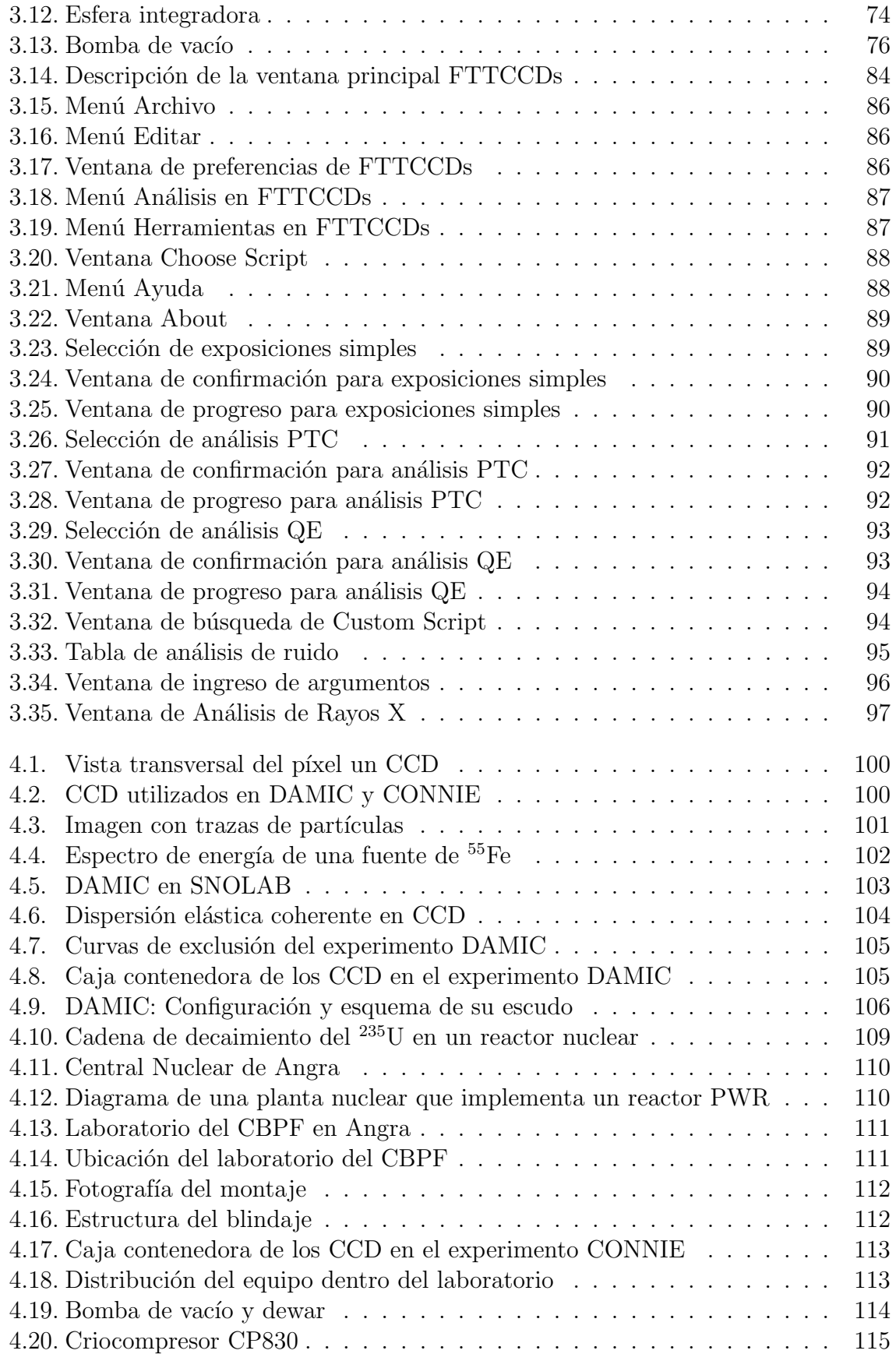

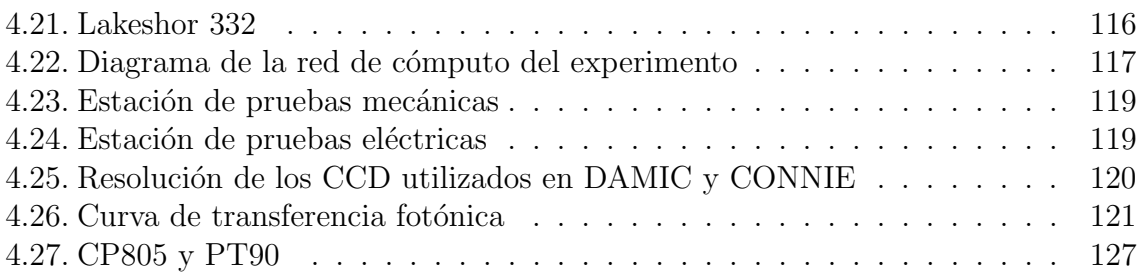

# ´ Indice de cuadros

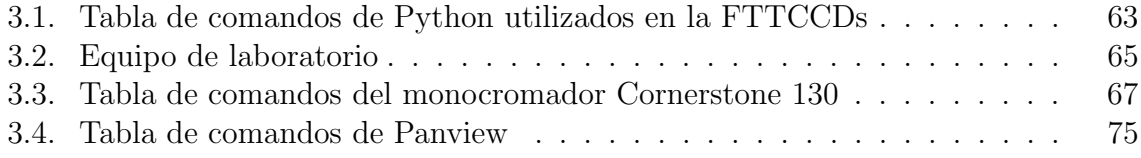

### <span id="page-20-0"></span>**INTRODUCCIÓN**

En paralelo con los avances logrados con grandes aceleradores como el Tevatron en Fermi National Laboratory (Fermilab) y el Large Hadron Collider (LHC) en Conseil Européen pour la Recherche Nucléaire (CERN), han adquirido una importancia creciente experimentos con partículas provenientes de fuentes astrofísicas, lo que ha propiciado la rápida expansión de un campo de investigación relativamente reciente denominado  $Física de Astropartículas [1].$  $Física de Astropartículas [1].$  $Física de Astropartículas [1].$  Esto ha ido acompañado del desarrollo de infraestructuras y tecnologías que han abierto nuevas ventanas al cosmos, en las que la luz y, más en general, las ondas electromagnéticas, ya no son los únicos mensajeros. Aun cuando sus objetivos científicos giran en torno a la física y astrofísica de partículas y la cosmología, el diseño, construcción y operación de los experimentos de astropartículas involucran la participación de expertos de otras disciplinas, en particular, ingenieros mecánicos y electrónicos.

Un cúmulo de observaciones astrofísicas y cosmológicas han llevado a la conclusión de que la mayor parte de la materia del Universo no se puede ver. La presencia de esta materia oscura ha sido inferida a través de sus efectos gravitacionales y, aunque supera por un factor de 5 a la materia ordinaria, su naturaleza es por completo desconocida. El Modelo Estándar (ME), esto es, la descripción teórica más acabada de las partículas elementales y las fuerzas fundamentales que actúan entre ellas, carece de candidatos viables, lo cual se considera una indicación de física novedosa, más allá del presente marco teórico. Por otra parte, no obstante los avances logrados gracias a los experimentos de oscilaciones de neutrinos, son muchas las cuestiones por dilucidar sobre estas partículas. La física experimental de neutrinos y la búsqueda directa de materia oscura son dos de las áreas más activas dentro de la investigación experimental en física de altas energías a nivel mundial. Emprendimientos importantes en torno a ambas cuestiones existen en Estados Unidos, Europa y Asia. Por el contrario, la participación mexicana en esta clase de experimentos ha sido reducida y, por lo general, limitada a acciones individuales. Un esfuerzo serio para superar este rezago es el que ha emprendido el grupo de astropart´ıculas de la UNAM, integrado por investigadores y estudiantes de los Institutos de Ciencias Nucleares e Ingeniería y las Facultades de Ciencias e Ingeniería. El programa experimental está centrado en la detección de partículas que interactúan débilmente con la materia mediante una novedosa tecnología basada en dispositivos de carga acoplada o CCD (Charge Coupled Device) para uso científico, que se operan a bajas temperaturas dentro de un crióstato de cobre de gran pureza. Los objetivos y acciones se enmarcan dentro de las actividades de dos colaboraciones internacionales a saber: DAMIC (DArk Matter In CCDs) y CONNIE (COherent Neutrino-Nucleon Interaction Experiment).

Aunque el  $95\%$  del Universo está constituido por materia y energía oscuras, ignoramos por completo la entidad de ambas. Es esta una cuestión esencial situada en la confluencia de la física de partículas, la astrofísica y la cosmología. La materia oscura juega un rol crucial en la evolución del Universo y la formación de estructuras a diferentes escalas. Por su parte, las restricciones de la nucleosíntesis primordial sobre la densidad de bariones implican que casi toda esta materia neutra no visible es de naturaleza no bariónica. Los candidatos preferidos a materia oscura son las WIMP ("Weak Interacting Massive Particles") que se acumularían por acción de la gravedad en los halos galácticos y en los cúmulos de galaxias. Es este un nombre genérico con que se designa a una clase de partículas estables, eléctricamente neutras, que experimentan algún tipo de interacción débil (diferente a la del ME). Producidas poco después del Big Bang, las WIMP están caracterizadas por una masa y una sección transversal (cross section) de aniquilación tales para que, al momento en que se salen del equilibrio térmico y qu´ımico, su abundancia es la requerida por la densidad reliquia de la materia no visible.

Las WIMP deben poderse producir en colisionadores como el LHC, en CERN, u observar de manera indirecta a través de la detección de los productos de sus autoaniquilaciones en la Galaxia. Sin embargo, la prueba irrefutable de la existencia de estas partículas en la naturaleza recae en los experimentos de detección directa, de aquellas que están ligadas en el halo de la Galaxia por la gravedad. Las señales genuinas, debidas a la dispersión coherente de las WIMP con los núcleos del blanco, deben discriminarse de las causadas por otras fuentes, en particular, neutrones. Por ello, son esenciales condiciones con muy bajo ruido de fondo, lo cual va aunado al uso de materiales con la menor contaminación radioactiva posible, blindajes adecuados y operación en laboratorios subterráneos profundos. Tomando en consideración, tanto el desafío técnico como la importancia fundamental de un descubrimiento de esta índole, es vital confirmar la detección en más de un tipo de experimento. Además de la verificación cruzada de los errores sistemáticos que pueden fingir una señal, la detección en diferentes núcleos dará más información sobre la masa y los acoplamientos de la nueva clase de materia. Diversas técnicas han sido aplicadas, o están en proceso de serlo, en un número grande de experimentos de detección directa, con resultados hasta ahora contradictorios. Algunos experimentos han reportado se˜nales compatibles con WIMP relativamente livianas, pero los valores para la sección transversal y la masa caen dentro de las regiones excluidas por otros experimentos. Ante esto, es muy importante emplear nuevas tecnologías que permitan bajar el umbral de detección y, de esta forma, cubrir regiones de menor masa.

Los CCD para uso científico ofrecen una práctica solución a este tipo de problemas, ya que a bajas temperaturas son capaces de operar con niveles de ruido excepcionalmente pequeños. En años recientes, en el Lawrence Berkley National Laboratory (LBNL), se han logrado producir CCD de silicio (Si) ultra puro que cuentan con espesores mucho mayores a los de uso comercial, lo que los provee con masas suficientemente grandes y niveles bajísimos de contaminación radioactiva, ello ha posibilitado su empleo en la detección de partículas que depositan poca energía. La colaboración DAMIC, encabezada por colegas del Center for Particle Astrophysics de Fermilab, es la primera en aplicar esta tecnología en la búsqueda de partículas de materia oscura [\[2\]](#page-152-2). Se constituyó en

mayo de 2013, durante una reunión celebrada en la UNAM, y está integrada por 16 investigadores de Argentina, Estados Unidos, México y Suiza. Su propósito es llevar a cabo el experimento DAMIC100 de b´usqueda de WIMP mediante sensores CCD, el cual tendrá una masa activa de 100 g de Si y operará durante un año desde fines de 2015 o comienzos de 2016, en SNOLAB. El bajo umbral de detección (∼30 eV) lo hace sensible a WIMP con masas menores a 10 GeV/c<sup>2</sup>, lo que permitirá explorar una región del espacio de par´ametros inaccesible para otros experimentos. Situado a 2 km de profundidad, a un costado de una mina de níquel en Sudbury, Canadá, SNOLAB es uno de los laboratorios subterr´aneos m´as profundos y con mejores instalaciones del mundo. Una versión de DAMIC con menor masa sensible ya está funcionando en el sitio del experimento y con él se están realizando una serie de mediciones y pruebas a fin de caracterizar y, de ser posible, eliminar el ruido de fondo causado por los contaminantes radioactivos de los materiales empleados en su construcción.

Por otra parte, un detector con la misma tecnología ofrece una manera innovadora y relativamente económica de medir la dispersión elástica coherente de neutrinos con núcleos (DECNN) [\[3\]](#page-152-3). Este proceso predicho por el ME no ha sido observado hasta ahora debido a la pequeña energía depositada, que está muy por debajo del umbral de los detectores de partículas usuales. La colaboración CONNIE tiene el propósito de llevar a cabo un experimento de esta naturaleza en un laboratorio ubicado a un costado de uno de los reactores de la central nuclear de Angra dos Reis, en Brasil. Interacciones de los neutrinos solares y atmosféricos vía la DECNN constituye un fondo irreducible para la próxima generación de experimentos de búsqueda directa de materia oscura. Aparte del interés por si mismo, la medición y el completo entendimiento de la DECNN sería una aportación importante para tales experimentos. Además, desviaciones respecto al valor predicho de la sección transversal proporcionará evidencia de interacciones asociadas a propiedades exóticas de los neutrinos, como, por ejemplo, la debida a un momento magnético anómalo, lo cual sería una clara indicación de física más allá del ME. Actualmente se están haciendo pruebas con un prototipo de 10 g para evaluar el rendimiento del detector y medir el nivel del ruido de fondo. Con base a los resultados que se obtengan, se instalará y operará un detector de unos 50 g para tratar de observar la DECNN.

El éxito de estas colaboraciones depende directamente de los detectores empleados. Durante los procesos de construcción se manejan altos índices de calidad para garantizar los CCD tienen una calidad de grado científico. La etapa de producción es seguida por una de caracterizaci´on, durante la cual se realizan grandes esfuerzos para verificar que cada detector cumple con los estándares de calidad deseados.

A pesar de que existen decenas de pruebas que se pueden practicar sobre sensores CCD, tres de ellas (curva de transferencia fotónica, eficiencia cuántica y rayos X) ofrecen el 90 % de la información necesaria acerca de la salud del sensor  $|4|$ . Realizar estas pruebas conlleva la comunicación con múltiples instrumentos que miden y controlan el ambiente al que se someten los CCD.

Un objetivo importante de este trabajo fue el de familiarizarnos con las características y el funcionamiento de los dispositivos CCD, con miras a su aplicación en la detección de partículas que interactúan débilmente en los experimentos DAMIC y CONNIE. A fin de implementar tal aplicación es imprescindible caracterizar cada uno de los dispositivos que se emplean en los detectores. Para ello, creamos una herramienta gráfica que permite realizar esta tarea de forma más eficaz y sistemática, reduciendo la inversión en recursos humanos y técnicos empleados en el laboratorio Fermilab, donde se efectúan tales caracterizaciones. Las cualidades de la herramienta hacen que pueda aplicarse a CCD usados para otros propósitos (como observaciones astronómicas) y facilitan su exportación a otros laboratorios donde se lleven a cabo pruebas similares.

Una de las particularidades de los experimentos DAMIC y CONNIE es que no necesitan de la supervisión personal diaria en el lugar del experimento. No obstante, es necesario llevar a cabo labores de monitoreo, soporte y mantenimiento de los mismos con cierta regularidad, en especial durante las primeras etapas de su instalación y puesta en operación. Merced a la capacitación conseguida en nuestra estancia en Fermilab, adquirimos la experiencia necesaria para realizar con solvencia tales actividades, garantizando la integridad del experimento CONNIE, lo que conforma el segundo objetivo de este trabajo de tesis. Para cumplirlo realizamos una estancia de dos meses en el Centro Brasileiro de Pesquisas Física (CBPF), durante la cual fuimos semanalmente al contenedor localizado en la central nuclear de Angra dos Reis, en Brasil.

Finalmente, un tercer objetivo de este trabajo es el de colaborar con las tareas emprendidas por el grupo mexicano que participa en los experimentos mencionados, a fin de equipar la sección de criogenia del Laboratorio de Detectores del Instituto de Ciencias Nucleares de la UNAM. Ello con el fin de dotar a este laboratorio de las condiciones adecuadas para llevar a cabo pruebas y calibración de CCD.

Esta tesis presenta la siguiente estructura: El capítulo 1 tiene como finalidad dar una introducción general sobre materia oscura. En él se habla acerca de evidencias a favor, posibles candidatos y de algunos experimentos que han buscado conseguir su detección. El mismo capítulo contiene una sección en donde los neutrinos son el tema a tratar, dado que se habla de sus propiedades físicas y de la importancia que presenta medir la dispersión elástica coherente neutrino-núcleo. El capítulo 2 está dedicado describir la teoría de las principales características los CCD, ello con la finalidad de que el lector tenga una idea clara del funcionamiento de estos sensores. El capítulo 3 se centra en la descripción de la herramienta gráfica denominada FTTCCDs, la cual conforma la principal contribución de este trabajo de tesis. En el capítulo 4 se exhiben características y particularidades de los experimentos DAMIC y CONNIE. También se describen las actividades ralizadas durante las estancias realizadas en Fermilab y CBPF, así como las que tuvieron lugar en el Laboratorio de Detectores de la UNAM. En el capítulo final se presentan las conclusiones de este trabajo.

# <span id="page-24-0"></span>Capítulo 1 ANTECEDENTES

Uno de los más grandes logros de la ciencia es el desarrollo de una comprensión detallada de las propiedades físicas del Universo, incluso hasta sus etapas más tempranas. Los "Modelos Estándares" actuales para la física de partículas y la cosmología son muy satisfactorios. El Modelo Estándar de la física de partículas es una teoría que identifica las partículas básicas y especifica como interactúan. Según este modelo, los quarks y los *leptones* son partículas verdaderamente elementales, en el sentido de que no poseen una estructura interna. Los quarks siempre existen libres y se unen entre sí formando estados enlazados como los neutrones y protones. El electrón es ejemplo de un lept´on, el cual posee carga y adem´as puede formar materia neutra cuando se enlaza a los núcleos formados por neutrones y protones. También existen leptones neutros, los neutrinos, los cuales no se ligan pero juegan un papel importante en la cosmología, en la astrofísica y en la física de partículas. Las partículas que tienen estructura interna se llaman *hadrones* y están constituidas por quarks: *Bariones* cuando están formadas por tres quarks, o *mesones* cuando están constituidas por un quark y un *antiquark*. Otros componentes importantes en el Modelo Estándar de la física de partículas son aquellos que median las interacciones electromagnética, fuerte y débil: El fotón, los gluones y los bosones W y Z. Todos ellos son bosones, al igual que el ´ultimo ingrediente del modelo, esto es el bosón de Higgs; recientemente descubierto en el CERN.

El Modelo Estándar de la cosmología es el modelo de la Gran Explosión ("Big") Bang"), que establece que el Universo no es infinitamente viejo sino más bien ha exis-tido desde hace algunos trece o catorce mil millones de años [\[5\]](#page-152-5). Este comenzó en un estado en el cual estuvo enormemente comprimido durante alguna fracción de segundo y por consiguiente era muy caliente. Nada podía existir dentro a causa del intenso calor que causaba la disociación inmediata incluso de protones y neutrones en quarks, si estos tuvieron alguna oportunidad de formarse en el llamado plasma de quark-gluones. Subsecuentemente, el Universo se expandió y enfrió haciendo posible la formación de objetos más complejos: Protones y neutrones, núcleos, átomos, moléculas, nubes estelares, estrellas, planetas, etc.

La mayoría de los científicos creen que el Universo está conformado por tres tipos de ingredientes: *Materia ordinaria* o bariónica, *Materia Oscura* (MO) y energía oscura. Se estima que estos ingredientes se encuentran en el Universo en propociones de 5 %,  $25\%$  y  $70\%$  respectivamente [\[6\]](#page-152-6). La materia ordinaria es básicamente, toda aquella

materia en el Universo que emite o absorbe algún tipo de radiación, de tal modo que los átomos, estrellas y galaxias caen dentro de esta categoría. La MO está conformada por un tipo de partículas que no emiten ni absorben radiación pero interactúan de manera gravitacional con la materia ordinaria. Finalmente, la energía oscura es un tipo de energía gravitacional repulsiva a la que se le atribuye la aceleración de la expansión del Universo.

Esta visión actual del Universo comenzó a formarse durante las décadas de 1920 y 1930 con las observaciones de diversos astrofísicos. Entre las primeras señales que apuntaron hacia la existencia de la MO se encuentran las observaciones del astrofísico Ernst Julius Opik, quien en 1922 [\[7\]](#page-152-7) concluyó a raíz de sus observaciones que la galaxia de Andrómeda debía contener una mayor cantidad de masa de la que podía ser observada de manera directa. En aquella época Opik no contaba con ningún antecedente de este tipo de problema y desechó sus resultados pensando que se trataba de un error.

En 1932, Jan Hendrik Oort [\[8\]](#page-152-8) fue capaz de determinar el volumen dentro de una esfera de un radio de 700 pc (i.e., 2,300 años luz) al rededor del Sol. El encontró que la masa total era aproximadamente cuatro veces mayor a la masa del gas y las estrellas contenidas en ese volumen. Por lo tanto, Oort concluyó que una fracción importante de la masa escapaba a la detección directa y que esta podría estar constituida por cuerpos celestes de muy baja luminosidad, los cuales no podrían ser registrados. En el mismo año, después del descubrimiento de la expansión del sistema de galaxias y de la ley de Hubble, Einstein y de Sitter introdujeron el valor de la constante de Hubble en su modelo conocido como modelo Einstein-de Sitter. A través de sus cálculos encontrarón un valor medio para la densidad del Universo de 4 × 10<sup>−</sup><sup>25</sup> kg m<sup>−</sup><sup>3</sup> [\[9\]](#page-152-9). Este valor era m´as grande que el resultado obtenido por Hubble, entonces ellos argumentaron que la densidad era del orden de magnitud correcto y que, en cualquier caso, debería de haber enormes cantidades de materia presente en las galaxias y a lo largo del Universo.

En 1933, el notable astrofísico suizo Fritz Zwicky, del Instituto Tecnológico de California (Caltech), realizó los primeros estudios de cúmulos de galaxias, en particular del c´umulo Coma Berenice. Tomando en cuenta el n´umero de estrellas y su brillo Zwicky estimó la masa de las galaxias en el cúmulo y luego utilizó su resultado para determinar sus velocidades. El astrofísico conluyó que la masa observable era mucho menor a la necesaria para mantener a las galaxias unidas gravitacionalmente, así que utilizó por primera vez el término "materia oscura" para hacer referencia a un tipo de materia que escapa a la observación directa, la cuál brindaría la masa necesaria para mantener el cúmulo unido. La velocidad rotacional de las estrellas y nubes de gas, como función de su distancia desde el núcleo de las galaxias espiral,  $r$ , contradice la tercera ley de Kepler, a menos que la distribución de la masa se extienda más allá del núcleo visible de la galaxia. A partir de un cierto punto las velocidades orbitales deberían decrecer con la distancia, para distancias más allá del disco visible de la galaxia a razón de  $v_{rot} \approx r^{-\frac{1}{2}}$ . En cambio, las observaciones indican que las curvas de rotación se aplanan, esto es,  $v_{rot} \approx constante$ . Entonces, a menos que la mecánica Newtoniana se venga abajo a escalas del tama˜no de galaxias espiral, una nueva fuente de gravedad que no emite ningún tipo de radiación tiene que ser introducida. Las curvas de rotación pueden ser compatibles con lo esperado, si los núcleos de las galaxias están rodeados por un "halo oscuro".

Han transcurrido poco más de 90 años desde que aparecieron las primeras señales que indican la presencia de MO en el Universo. En la actualidad su composición sigue siendo desconocida a pesar de que se han realizado esfuerzos para tratar de determinar su naturaleza. Las hipótesis actuales que buscan resolver este misterio proponen algunos candidatos sub-atómicos que interactúan débilmente, los cuales aportarían la masa faltante, de tal manera que la dinámica de las estructuras a gran escala sigue siendo consistente con las observaciones. Algunas de las partículas que se han propuesto como candidatos para MO son: Los neutrinos masivos, el axión o partículas masivas que interactúan débilmente (WIMP por sus siglas en inglés) [\[10\]](#page-152-10).

Mientras la comunidad científica espera por la confirmación de la existencia de la MO, algunos grupos de físicos teóricos y cósmologos buscan alternativas que den solución a este misterio. Aunque la mayoría de estas alternativas no son populares porque no han tenido éxito, existen dos de ellas a las que se les sigue dando oportunidad y que, de confirmarse, igualmente significarían una revolución sobre nuestro entendimiento del Universo.

En concreto, estas dos teorías son las conocidas como MOND (MOdified Newtonian Dynamics) y la teoría NGT (Non-symmetric Gravitational Theory) o también MOG (*MOdified Gravity*). La primera fue ideada por el físico israelí Mordehai Milgrom [\[11\]](#page-152-11) y propone aceptar que la segunda ley de Newton (la aceleración es directamente proporcional a la fuerza que la produce) no es válida extrictamente para pequeños valores de aceleración, en el caso de la fuerza gravitatoria. Esto podría explicar algunos de los efectos gravitatorios en grandes estructuras (galaxias y cúmulos) donde la fuerza entre los objetos (estrellas y galaxias; respectivamente) es muy pequeña, por lo cual también lo son las aceleraciones. Aunque hoy en día la teoría MOND no ha sido del todo descartada, su número de seguidores y desarrolladores es escaso, sobre todo porque se trata de una teoría elaborada para un fin y propósito específico por lo cual no puede generalizarse hacia otros problemas y, segundo, porque en la práctica es imposible ponerla a prueba en laboratorios terrestres, donde las atracciones gravitatorias de la tierra y del Sol, son elevadas.

La segunda teoría, es obra casi exclusiva del físico británico John Moffart [\[11\]](#page-152-11), quien propone a˜nadir una componente no sim´etrica al tensor de Einstein que determina la geometría del Universo. Con este modelo matemático se pretenden explicar no sólo los efectos de la MO, sino también los de la energía oscura. En esta teoría trabajan aun menos investigadores que en la teoría MOND, de manera que es poco probable que acabe imponiéndose, a no ser que nuevas observaciones confirmasen sus predicciones.

Por otra parte, el avance de la tecnología ha permitido, a su vez, el desarrollo de experimentos cada vez más sofisticados. En la actualidad, existen grupos científicos realizando experimentos cuyos resultados no han confirmado de manera directa la existencia de MO en nuestra galaxia. Los resultados experimentales y teóricos sugieren que lo anterior se debe a que las part´ıculas candidato de MO escapan a los umbrales de detección utilizados hasta ahora.

A pesar de que la evolución tecnologíca lleva a los sensores empleados por los científicos hacia niveles de detección cada vez más bajos, estos tienen un límite. La radiación c´osmica que bombardea nuestro planeta de manera continua, representa un ruido de fondo irreducible para los experimentos. La presencia de este ruido irreducible se debe

a la interacción de los neutrinos provenientes del espacio con el material sensible de los sensores implementados. Los neutrinos interactúan raramente con otras partículas, por lo tanto, pueden pasar a trav´es de la materia ordinaria sin apenas desacelerar, lo que significa que no pueden ser bloqueados. En la actualidad algunas de las propiedades de los neutrinos siguen sin ser medidas con precisión debido a que la "debilidad" de sus interacciones lo vuelve una tarea complicada.

### <span id="page-27-0"></span>1.1. Materia Oscura

Décadas de observaciones astronómicas y trabajo teórico han llevado a los físicos y astrofísicos a la conclusión de que debe de existir en nuestro universo más materia de la que podemos apreciar a simple vista. Existen básicamente dos caminos para tratar de dar una explicación a las observaciones. El primer camino consiste en modificar parte de los modelos físicos teóricos hasta ahora desarrollados para que la teoría concuerde con las observaciones. El segundo camino consiste en plantear la existencia de un tipo de materia desconocida (llamada materia oscura), cuya interacción con la materia ordinaria ofrece una explicaci´on simple a las anomal´ıas astron´omicas observadas, de tal manera que no existe necesidad alguna de modificar los modelos físicos teóricos actuales.

Quienes están a favor de la existencia de la MO defienden su posición basándose en diversas evidencias, tales como: Las velocidades de rotación en las galaxias, el efecto conocido como efecto de *lente gravitacional* y la observación del *cúmulo bala* ("bullet") cluster"). A continuación se explica con detalle cada una de estas evidencias.

#### <span id="page-27-1"></span>1.1.1. Curvas de Rotación en Galaxias

Las velocidades circulares de las estrellas que se encuentran a diferentes distancias radiales a partir del centro de la galaxia proporcionan la curva de rotación de una galaxia. Por lo tanto, esta curva de rotación representa la velocidad orbital de las estrellas contenidas en una galaxia como función de la distancia radial de las estrellas medida a partir del núcleo galáctico. Las galaxias tipo espiral poseen un núcleo donde se concentra la mayor parte de la masa y los brazos en forma de espiral se extienden sobre un disco.

Después de las primeras observaciones de Opik en 1922, muchos otros científicos siguieron aportando evidencias en el campo de la MO, el cual siguió sin ser considerado seriamente hasta 1977, año en el que la astrónoma Vera Cooper Rubin anunció el sorprendente allazgo que ella y sus colegas habían obtenido gracias a un nuevo espectr´ografo muy sensible, con el cual pudieron medir las curvas de velocidad de galaxias tipo espiral con un grado de precisión mayor que cualquier otro conseguido anteriormente. Contrario a lo que se esperaba, descubrieron que estrellas en órbitas distintas giraban casi a la misma velocidad angular, lo que implicaba que las densidades de las galaxias espirales eran muy uniformes más allá de la localización del bulbo galáctico, donde se localizan la mayoría de las estrellas. El equipo llegó a este resultado a través de la medición de la velocidad de las estrellas cerca del centro de la galaxia. Por ejemplo, en nuestra galaxia, la V´ıa L´actea, las estrellas se mueven a una velocidad promedio de

240 km s<sup>−1</sup> [\[7\]](#page-152-7) sin importar la región en la que se encuentren ubicadas. Este resultado no es el esperado si se considera solamente el efecto de la atracción gravitacional atribuido a la materia observable.

Hasta ese entonces se daba por hecho que las estrellas en la Galaxia se movían igual que los planetas en nuestro sistema solar, en donde los planetas m´as cercanos al astro giran con mayor velocidad rotacional que los planetas que se encuentran en el l´ımite del sistema. Por el contrario, las curvas de velocidad son generalmente planas en los límites de las galaxias,  $v_{rot} \approx constant$ e, tan lejos como las curvas de rotación puedan ser medidas. Este resultado puede ser apreciado a partir de un simple cálculo Newtoniano. Si se considera una galaxia con forma esférica, la masa contenida dentro de su radio  $r$ es  $M(< r)$ , la velocidad rotacional circular a la distancia r se encuentra igualando la aceleración gravitacional interna,  $GM(< r)/r^2$ , con la aceleración centrípeta,  $v_{rot}^2/r$ , de tal modo que

$$
v_{rot} = \left[\frac{GM(
$$

Así, si  $v_{rot} \approx constante$ , resulta que  $M(< r) \propto r$  de modo que la masa total dentro del radio r incrementa linealmente con la distancia desde su centro, lo que contrasta fuertemente con la variación de las distribuciones de brillo superficial de galaxias espiral, el cual decrece mucho más rápido con la distancia desde el centro a razón de  $r^{-2}$ . Dicho de otro modo, este importante resultado expresa que la raz´on masa-brillo debe incrementar dramáticamente en los límites de las galaxias espiral. La manera convencional de interpretar este hecho es afirmando que debe haber una gran cantidad de MO en los halos de las galaxias. Se cree que galaxias espiral gigantes contienen alrededor de diez veces más MO que materia visible. El ejemplo de una curva de rotación está dado en la Fig. [1.1,](#page-28-0) en la que se muestran las características anteriormente descritas.

<span id="page-28-0"></span>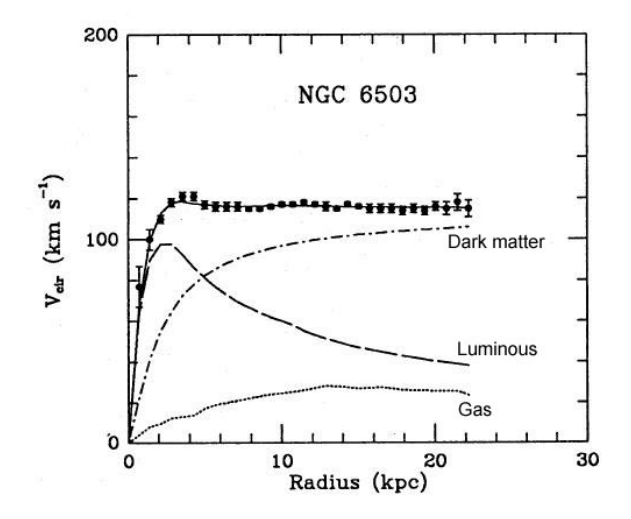

Figura 1.1: Curvas de rotación de la galaxia NGC 6503 [\[12\]](#page-152-12). La línea sólida representa la curva teórica de rotación, y los puntos con barras de error, la velocidad medida para cada objeto. También se muestran las contribuciones a la curva hechas por el gas, la materia visible y la MO

<span id="page-29-1"></span>La presencia de cerca de diez veces más MO que materia visible fue encontrada también en la galaxia elíptica gigante M87 por John Huchra y Jean Brodie en 1987, a partir de la velocidad de dispersión de cúmulos globulares en el halo de la galaxia. En 1980 Daniel Fabricant y su colega, utilizaron la detección de la distribución superficial de rayos X de galaxias el´ıpticas como medio para determinar el potencial gravitacional. Una vez más, se infirió que debe existir más masa presente de la que se pudo deducir a partir de la distribución de brillo superficial. Un diagrama esquemático del halo de MO en el cual puede estar embebida una galaxia se presenta en la Fig. [1.2.](#page-29-1)

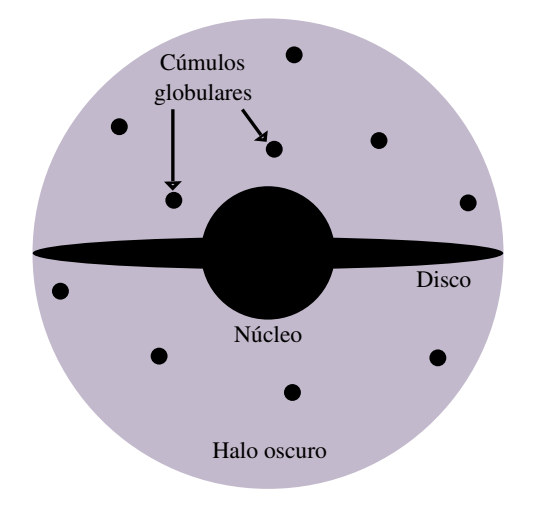

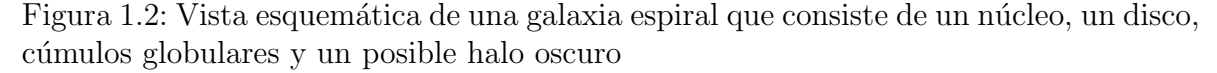

La evidencia de que la densidad de materia bariónica parece significativamente menor a la densidad total de materia en el Universo conforma el primer acercamiento con el problema de la MO, y sugiere que hay m´as materia de la que se puede asociar con las partes luminosas de las galaxias.

#### <span id="page-29-0"></span>1.1.2. Lentes Gravitacionales

La idea de que la luz puede curvarse a causa de efectos gravitacionales cuando pasa cerca de objetos masivos no es algo novedoso y puede rastrearse, al menos, hasta Newton y Laplace. En un modelo corpuscular de la luz, tal como el de Newton, es natural que la atracción gravitacional provoque que la trayectoria recta de la luz se curve de igual manera que la trayectoria de cualquier otro cuerpo.

La curvatura gravitacional de la luz por efectos del Sol, calculada en la teoría Newtoniana para un fotón masivo, cuando la masa tiende a cero, arroja un resultado de 0.87 arcosegundos (exactamente la mitad del valor predicho por la teoría general de la relatividad). Eddington midió el valor real durante un eclipse solar observado desde la isla Principe en 1919 y obtuvo un resultado que coincidía con la teoría de Einstein, mientras que la predicción Newtoniana era más pequeña en un factor de dos. En la actualidad, el valor del ángulo de deflexión ha sido comprobado de forma correcta hasta un nivel del  $5\%$  [\[5\]](#page-152-5).

Los científicos se percataron de que la curvatura de la luz a causa de los objetos masivos provee una técnica poderosa para la medición de la masa, por ejemplo, de galaxias y cúmulos de galaxias. De forma análoga a como la luz se refracta por causa de los lentes ´opticos, las galaxias individuales, las estrellas o los planetas pueden actuar como lentes gravitacionales. Un observador que se encuentre frente a una masa causante de dicho fenómeno puede ver una o múltiples imágenes distorsionadas de un objeto que probablemente se encuentre en el fondo de tal masa a una distancia adecuada. Entonces la masa actúa como un lente para la luz que proviene de un objeto en el fondo. La observaci´on de los efectos causados por lentes cuando no se detecta la presencia de masa emisora de luz a la cual se le puedan atribuir tales lentes, indica la existencia de materia invisible o MO.

Los lentes gravitacionales y sus efectos pueden catalogarse de manera general dentro de la astronomía observacional en tres categorías: Lente fuerte, lente débil, y microlente  $[12]$ . En el caso del lente fuerte, múltiples imágenes o anillos de Einstein se producen para un objeto distante en el fondo, mientras que un lente d´ebil causa distorsiones o imágenes distorsionadas de un objeto en el fondo. En el caso del microlente gravitacional, el brillo del objeto situado en el fondo parece incrementar para el observador.

La Fig. [1.3](#page-30-0) muestra un ejemplo particular que está dado por un objeto oscuro con masa menor a la del Sol, que se encuentra en el halo de la Vía Láctea (un objeto de este tipo se llama MACHO: Massive Astrophysical Compact Halo Object). Si un objeto de tales características transitara, por ejemplo, la línea de visión entre una de las estrellas en la galaxia vecina La Gran Nube de Magallanes, la luminosidad de la estrella de fondo parecería aumentar durante el tránsito. El efecto de curvatura de la luz es debido a la curvatura del espacio a trav´es del cual viajan los fotones y de acuerdo a la relatividad general, un efecto puramente geométrico que no depende de la energía (esto es, no depende de la longitud de onda) de los fotones. Por lo tanto, la marca personal de uno de estos eventos bien llamado microlente, consiste en un bulto luminoso acromático y simétrico respecto al tiempo [\[11\]](#page-152-11).

<span id="page-30-0"></span>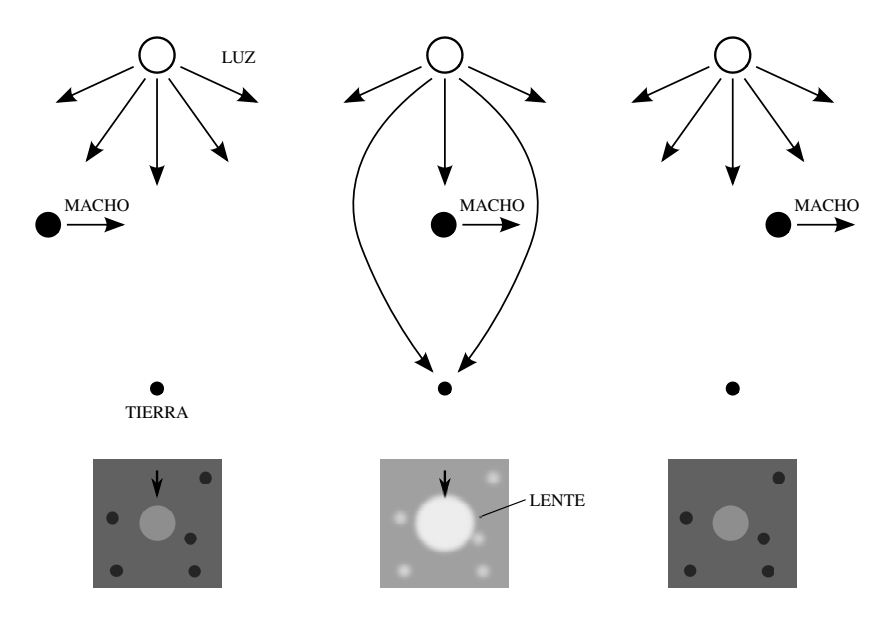

Figura 1.3: Efecto de lente gravitacional creado por el tránsito de un MACHO [\[11\]](#page-152-11)

Cuando la fuente no se encuentra exactamente detrás del lente, se pueden obtener dos im´agenes. En muchos casos, este efecto es tan peque˜no que no puede ser detectado por los telescopios. En cualquier caso, el efecto de enfoque debido a un lente gravitacional significa que la intensidad de la imágen se magnifica. Este efecto de magnificación es de gran importancia para los experimentos que se enfocan en microlentes. La Fig. [1.4](#page-31-0) presenta otra perspectiva del fenómeno de un lente gravitacional simétrico donde el ángulo  $\theta_E$  se conoce como *radio angular de Einstein* [\[5\]](#page-152-5) y fija una escala que determina si ocurre o no una magnificación notable. Si la línea de visión pasa lejos del radio de Einstein de un objeto intermedio, los efectos de lente debidos a ese objeto se vuelven muy débiles.

<span id="page-31-0"></span>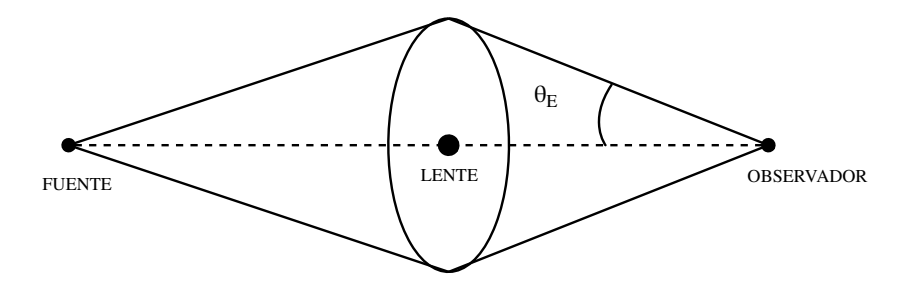

Figura 1.4: Lente gravitacional simétrico que se encuentra exactamente en la línea de visión de una estrella distante, lo que causa que la fuente se observe como un anillo con radio angular  $\theta_E$  [\[5\]](#page-152-5)

Comparados con los lentes ópticos encontrados en cámaras y binoculares, los lentes gravitacionales son muy malos si se consideran como instrumentos ópticos, porque esencialmente presentan todo tipo de distorsiones y aberraciones. Sin embargo, estos lentes son perfectamente acromáticos (producen la misma deflexión para luz de cualquier longitud de onda), lo que resulta ser una característica muy útil cuando se les está buscando. La razón para esta propiedad es que la desviación geodésica de los rayos luminosos es un efecto puramente geométrico, independiente de la energía de los fotones.

En 1936, Einstein consideró la creación de imágenes múltiples a partir de una sola fuente, debidas a efectos de lentes producidos por estrellas, pero llegó a la conclusión de que el efecto era de poco interés porque era poco frecuente. También notó que la imágen producida era muy pequeña como para ser captada por telescopios terrestres. Un año después, Zwicky señaló que si la masa que genera la lente fuese una galaxia en lugar de una estrella, la deflexión angular sería lo suficientemente grande para ser observada por fuentes muy distantes. Adem´as, Zwicky demostr´o que los lentes causados por dichas fuentes deberían ocurrir en aproximadamente el  $1\%$  de estos casos [\[5\]](#page-152-5). Hoy en d´ıa, los lentes debidos tanto a estrellas como a galaxias se han convertido en un importante campo de observación en astronomía.

Un par de situaciones en las cuales los sistemas de lentes pueden contribuir a nuestro conocimiento de la astrofísica y cosmología son:

Las propiedades de los lentes dependen de la distribución de su masa, y el estudio de tales sistemas puede, por lo tanto, proveer información acerca de la MO.

El efecto de lente gravitacional también ayuda a mejorar el poder de los telescopios. Lo anterior gracias a que con el efecto de magnificación, es posible observar objetos muy lejanos o muy débiles que de otra manera no serían observables.

En 1986, Paczynski propusó la posibilidad de estudiar la población de objetos as-trofísicos no luminosos en la Vía Láctea a través de lentes gravitacionales [\[5\]](#page-152-5). El tipo de lente gravitacional, donde se observa una estrella que es magnificada por otra estrella, se llama *microlente*. Este efecto es tan pequeño que los telescopios terrestres observan las imágenes producidas como una misma donde la cantidad de brillo se ve incrementado. Distintos grupos experimentales utilizan esta técnica para generar mapas de la densidad de los objetos en la galaxia, objetos tales como enanas marrones (estrellas con poca masa donde no ocurre la fusión), estrellas débiles, estrellas de neutrones, agujeros negros e incluso planetas.

Los cúmulos de galaxias son las estructuras más grandes y mejor definidas en el Universo. Con masas mayores a las de  $10^{14}$  soles [\[9\]](#page-152-9), los cúmulos de galaxias podrían causar la separación de las imágenes producidas por su efecto de lente. Se sabe que los cúmulos modelan la distorsión de las galaxias en el fondo, y se encontró que su masa es predominantemente oscura. La Fig. [1.5](#page-32-0) muestra una im´agen real del lente gravitacional generado por el cúmulo Abell 2218 [\[13\]](#page-152-13), donde los filamentos y las figuras arqueadas corresponden a galaxias m´as lejanas, cuyas im´agenes son distorsionadas por el lente gravitacional generado por la masa del cúmulo que, en su gran mayoría, no es visible.

<span id="page-32-0"></span>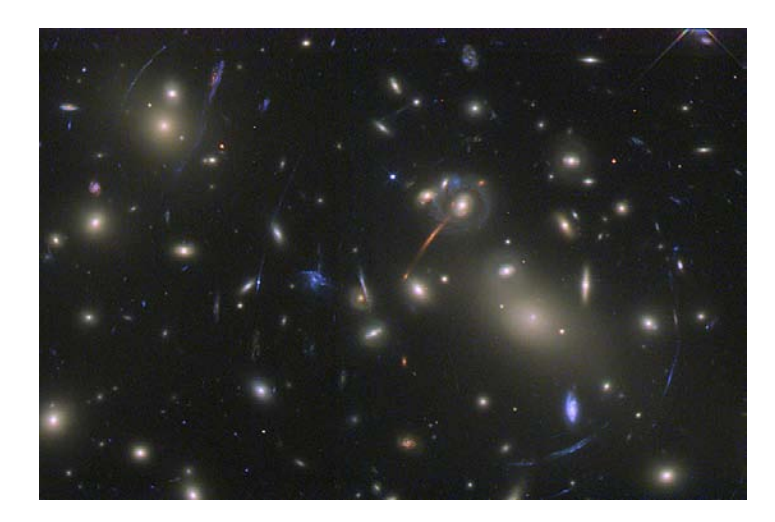

Figura 1.5: Imágen real del lente gravitacional generado por el cúmulo Abell 2218 [\[14\]](#page-152-14)

La distribución de la masa en los cúmulos de galaxias muestra dos componentes distintos. En primer lugar, al rededor de cada galaxia existe un halo de MO cuya distribución se extiende más allá que las estrellas, gases y polvo en las galaxias. Además, existe una amplia distribución de MO asociada al cúmulo como un todo. La razón masabrillo de estos cúmulos es varios cientos de veces más grande que la razón masa-brillo del Sol. De hecho, en muchos de los cúmulos la mayoría de la materia bariónica no se encuentra en forma de estrellas, sino en forma de gas, el cual está caliente y en consecuencia emite rayos X. La razón para esta alta temperatura es que cuando las moléculas

del gas se mueven a través del potencial gravitacional del cúmulo, estas obtienen una velocidad que incrementa con la masa del cúmulo. Algo de esta energía cinética se emite en forma de radiación, por ejemplo, a través de colisiones entre partículas. Por medio del estudio de la intensidad y temperatura de estos rayos X se puede obtener una estimación de la masa total del cúmulo. Las estimaciones obtenidas mediante este método típicamente concuerdan en un factor de dos con lo obtenido utilizando técnicas de lentes gravitacionales.

#### <span id="page-33-0"></span>1.1.3. Cúmulo Bala

Mientras algunos físicos teóricos persisten en su trabajo por desarrollar modelos explicativos, las observaciones astronómicas avanzan y se acumulan, evidenciando la existencia de MO en lugares en el Universo donde es difícil dar respuestas utilizando sólo materia ordinaria. Como ejemplo, en años recientes se han detectado numerosos casos de lentes gravitacionales en cúmulos de galaxias. En estos casos es posible deducir la masa del cúmulo por el efecto de arco que produce, con lo cual se puede inferir la existencia de la MO como uno de sus ingredientes.

Quizás el caso más convincente de evidencia de la presencia de MO es el del llamado  $c$ úmulo Bala [\[13\]](#page-152-13), observado en 2006 y cuya imágen compuesta se presenta en la Fig. [1.6.](#page-34-1) Este objeto, más que un cúmulo, es el resultado de la colisión de dos cúmulos de galaxias. El cúmulo pequeño del lado derecho de la imágen, atravesó al cúmulo grande. El color rojo representa la distribución de materia bariónica en forma de galaxias y de gas. El color azul representa la MO. Las estrellas que conforman ambos c´umulos siguieron su camino sin colisionar entre ellas, esto debido a que se encuentran separadas por enormes distancias. Sin embargo, las nubes de gas provenientes de las galaxias encontraron mucha más resistencia. Mientras las nubes se aproximaban entre sí, las colisiones y el roce de sus moléculas generó la fricción que freno las nubes mientras las estrellas continuaron su movimiento. Tiempo después, las galaxias se deslizaron fuera de las nubes de gas hacia el espacio libre. Como resultado de la colisión, la materia bariónica sufrió una deformación y un retardo, mientras que la MO no sufrió ninguna deformación y siguió de largo su trayectoria. Aprovechando este hecho, un grupo de astrónomos norteamericanos y europeos han conseguido poner de manifiesto no sólo la existencia de MO en estos cúmulos, sino también su comportamiento dinámico. La distribución del gas se deduce directamente de las observaciones de rayos X, mientras que el efecto de lente permite deducir la masa total del c´umulo. Mientras que la masa del gas es mucho mayor que la de las galaxias, la concentración de masa que gravita alrededor de éstas indica que es allí donde se concentra la MO la cual, a diferencia del gas, no se ve afectada por la interacción entre ambos cúmulos. Estas observaciones son difíciles de comprender, por ejemplo, con ayuda de la teoría MOND, según la cual, la masa que gravita debería estar asociada más bien al gas. Por este motivo, el cúmulo Bala se ha convertido en una evidencia observacional poderosa que apunta hacia la existencia de grandes cantidades de MO no bariónica presente en los cúmulos de galaxias.

<span id="page-34-1"></span>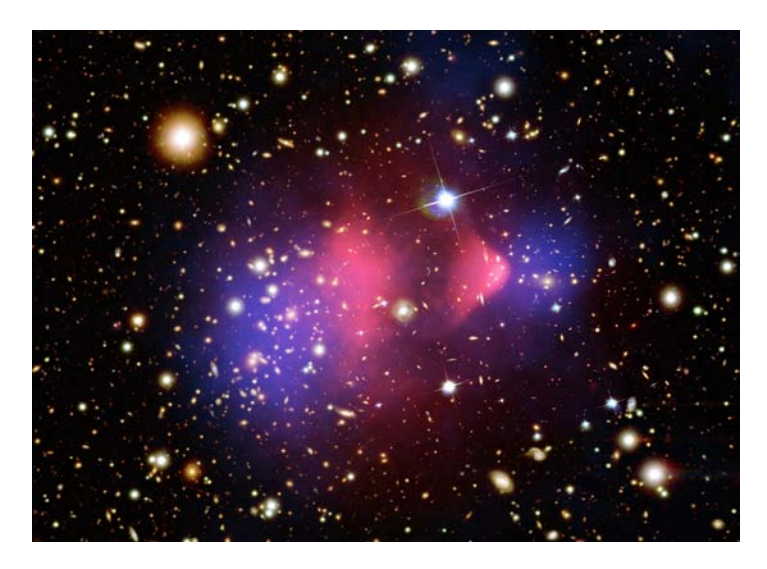

Figura 1.6: Imágen compuesta del cúmulo Bala [\[15\]](#page-153-0)

#### <span id="page-34-0"></span>1.1.4. Candidatos de Materia Oscura

La naturaleza de la MO permanece oculta. Varias hipótesis se han propuesto, las cuales incluyen algunos tipos de MO bariónica y no bariónica. Los objetos discretos de baja luminosidad son ejemplos de materia oscura bariónica, tales como planetas, enanas marrones, estrellas con masas pequeñas, estrellas de neutrones y pequeños agujeros negros. Entre los ejemplos de materia oscura no bariónica se incluyen algunos tipos de partículas predichas por los físicos teóricos, por ejemplo, la partícula supersimétrica ligera, neutrinos masivos, axiones o el gravitón. Estas partículas forman parte de un conjunto conocido como WIMP (Weakly Interacting Massive Particles) y aun no han sido detectadas en los experimentos de física de partículas.

La hipótesis más favorecida dice que la MO no bariónica constituye la mayor parte de toda la MO. Las partículas que la constituyen surgieron del Universo temprano caliente, y permanecieron lo suficientemente estables como para sobrevivir hasta hoy en día. Aunque existen varias opciones, el candidato favorito es la partícula supersimétrica ligera, el neutralino  $\delta$  [\[9\]](#page-152-9).

La búsqueda de evidencia de diferentes tipos de partículas que puedan explicar la naturaleza de la MO se ha convertido en uno de los mayores campos de acción de la disciplina conocida como *física de astropartículas*. Muchos experimentos importantes se involucran en la búsqueda de WIMP con masas m  $\geq 1$  GeV [\[9\]](#page-152-9) que podrían conformar el halo de MO de nuestra galaxia.

Si la MO está conformada por WIMP, su existencia en el disco local de nuestra Galaxia podría ser detectada a través de su dispersión elástica con los núcleos en un detector terrestre. La tasa de interacción esperada es bastante baja, menor a  $0.01$  eventos/(kg×día) [\[16\]](#page-153-1), mucho menos que el fondo radiactivo de la mayoría de los materiales. Por esa razón, cualquier detector de MO debe estar alojado a una gran profundidad en el subsuelo para protegerlo de los rayos cósmicos, debe estar fuertemente blindado en contra de la radioactividad natural presente en las rocas que lo rodean y debe fabricarse utilizando material libre de radiación.

Cuando estas partículas masivas interactúan con el volumen sensible del detector, la colisión resulta en la transferencia de momento hacia el núcleo de los átomos del material del detector, y este retroceso puede medirse de tres maneras diferentes [\[9\]](#page-152-9): (i) Existe un pequeño incremento de temperatura, el cual puede ser medido en un detector enfriado hasta temperaturas criogénicas, (ii) la ionozación causada por el núcleo en retroceso puede ser medida dentro de una cámara de ionozación, (iii) la luz generada por el paso del n´ucleo a trav´es del material puede ser detectada por un detector de centelleo.

#### <span id="page-35-0"></span>1.1.5. Experimentos de Materia Oscura

Como se ha mencionado, las observaciones respaldan la idea de la existencia de un tipo de materia desconocida que aporta al rededor del 25 % de la densidad total de energía del Universo. La meta actual para los físicos de partículas consiste en realizar la detección de MO; para ello, los científicos se han organizado en grupos experimentales interdisciplinarios con el objetivo de desarrollar experimentos enfocados en su detección.

Los experimentos de MO se ven enfrentados por una variedad de fuentes de ruido: Interacciones de los rayos cósmicos, radioactividad natural del medio ambiente y la radiación presente en los materiales con los que se construye el detector. Aunque cada experimento enfrenta estos inconvenientes de diferentes maneras, las técnicas generales para la reducción de estos ruidos son las mismas.

Una técnica empleada consiste en situar a los detectores de MO a gran profundidad dentro de laboratorios subterráneos para reducir el número de neutrones producidos por las interacciones de los muones generados en la atmósfera por los rayos cósmicos que constantemente bombardean la Tierra. La profundidad tiene un gran impacto sobre el flujo de muones. Por ejemplo, el equivalente de 15 metros de agua (mwe por sus siglas en inglés; 1 m de roca ≅ 2 mwe) reduce la frecuencia de las interacciones por muones cósmicos a aproximadamente 1 kg<sup>-1</sup> s<sup>-1</sup>. Si aumentamos la profundidad a 2,000 mwe, la cantidad de interacciones se reduce hasta aproximadamente 1 kg<sup>-1</sup> día<sup>-1</sup> [\[16\]](#page-153-1). Una segunda técnica empleada por los experimentos consiste en colocar una o varias capas de algún material que blinde al detector contra los muones. Se pueden utilizar escudamientos de agua y/o material centellador. El blindaje ayuda a rechazar los eventos por neutrones que resultan de las interacciones de los muones.

Los neutrones procedentes de la radiación natural son otro de los problemas. Esta radiación se presenta cuando un elemento, ya sea uranio o torio, decae expulsando una partícula  $\alpha$ , la cual puede a su vez reaccionar con elementos tales como el aluminio o el sodio, lo que produce como resultado un neutrón. El número de neutrones y su energía puede variar dependiendo del tipo de material. Los blindajes basados en materiales compuestos por hidrocarburos, tales como el polietileno, son normalmente utilizados para reducir este tipo de ruido de fondo.

Otra fuente de ruido está presente en el decaimiento intrínseco de ciertos elementos, tales como <sup>40</sup>K, <sup>210</sup>Pb y <sup>14</sup>C, los cuales pueden dejar la marca distintiva de una WIMP cuando interactúan con el detector. La presencia de este tipo de radiación (en especial la del <sup>210</sup>Pb que tiene una vida media de 22.3 años) se reduce al máximo tomando las máximas precauciones durante los procesos de fabricación, traslado y ensamblado
de las partes de los detectores, lo cual debe garantizar que la exposición a este tipo de radiación es la mínima posible. Además, los experimentos cuentan con técnicas de análisis que utilizan para discriminar estos eventos de la señal de un evento debido a WIMP.

Por otra parte, los fotones que pueden provenir de la radioactividad natural del medio ambiente, de contaminantes radioactivos dentro del mismo detector o que pueden estar presentes en el escudo, también pueden contribuir al ruido de fondo observado en los detectores. Para reducir estas interacciones, los experimentos suelen utilizar un escudamiento a base de plomo antiguo o cobre. Como se mencionó con aterioridad, los grupos experimentales realizan un gran esfuerzo para reducir el ruido producido por fotones y neutrones, esto lo logran utilizando sólo materiales con bajos niveles de radiación.

Finalmente, los eventos producidos por la dispersión coherente de los neutrinos provenientes de fuentes astrof´ısicas, ser´an un problema a futuro para los experimentos de detección de MO. Estos eventos también pueden confundirse con la señal producida por eventos producidos por WIMP. Estos neutrinos pueden ser solares con energías bajas (menores a 10 MeV), atmosféricos (energías de hasta 100 GeV) y neutrinos de altas energías ( $\leq 30$  TeV) provenientes de supernovas.

Los experimentos actuales emplean básicamente dos técnicas de detección de MO. La primera consiste en buscar una variación periódica de la señal sobre el ruido de fondo esperado, la cual es consecuencia del movimiento de la Tierra alrededor del Sol. Este movimiento ocasiona un cambio del flujo de WIMP según el movimiento de la Tierra sea en la misma dirección o en la dirección opuesta a la del desplazamiento del sistema solar en torno al centro de la galaxia (ver Fig. [1.7\)](#page-36-0). El problema que se presenta es que se espera que una señal pequeña, que varía respecto al tiempo, sea distinguible entre el ruido de fondo que tiene una amplitud considerable. Por ello, esta técnica requiere de un detector de gran volumen cuyo ruido de fondo sea estable. La ventaja consiste en que no es necesario conocer el ruido de fondo ya que este no cambia con el tiempo.

<span id="page-36-0"></span>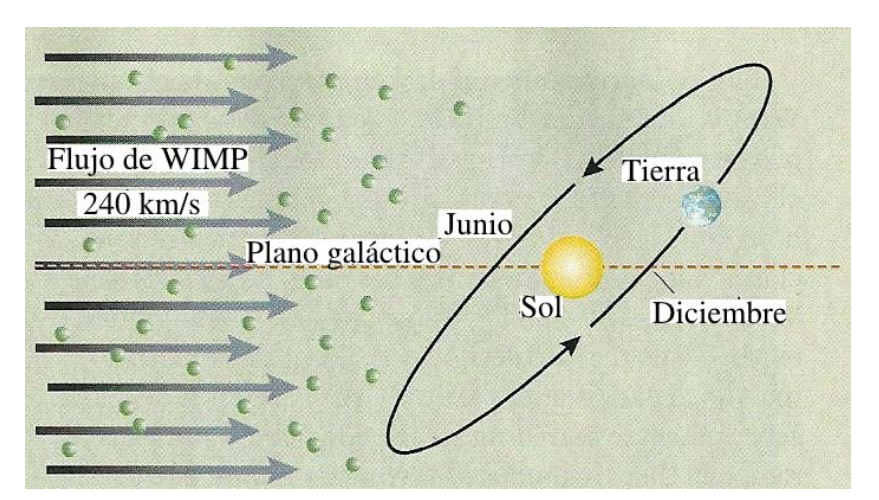

Figura 1.7: El movimiento de la Tierra puede ir en dirección o en contra del flujo (viento) de WIMP

La segunda técnica consiste en reducir el ruido de fondo a niveles cercanos a cero

para detectar las interacciones nucleares de las WIMP. La dificultad de esta segunda opción es la caracterización del ruido de fondo, y que en el sitio donde se desarrolla el experimento se logre un ruido extremandamente bajo.

Los grupos experimentales utilizan una gran variedad de materiales para intentar detectar la presencia de MO. Algunos de ellos son: Ge, Si, CaWO4, NaI, CsI, fluidos super calientes, geles tales como  $CF_3$  y  $C_4F_{10}$  y gases nobles en forma líquida como Xe y Ar. Existen tres fenómenos observables que resultan de la interacción de las WIMP en estos materiales: Ionización, fonones que resultan de la interacción de la partícula con el n´ucleo en una red cristalina, y centelleo. Los experimentos utilizan uno o dos de estos fenómenos para diferenciar las señales genuinas de aquellas causadas por partículas del fondo.

Se supone que los eventos producidos por candidatos de MO, al igual que los producidos por neutrones, son debidos a interacciones con los n´ucleos del material, lo que produce retrocesos nucleares. Mientras que la mayoría de la partículas que componen el ruido de fondo (rayos  $\gamma$  y electrones) interactúan con la nube de electrones alrededor del núcleo, lo que produce retroceso de electrones.

Es importante considerar que sólo una tecnología no puede decirnos todo acerca de la MO. Es necesario contar con varias tecnologías en diferentes locaciones y también es importante utilizar tecnologías complementarias para intentar la detección para bajas y altas energías, y para comprobar tanto para espín dependiente como para espín independiente para m´aximizar las probalidades del descubrimiento. Entonces, si cualquier experimento realiza la detección de MO, el siguiente paso será identificar su naturaleza. Esto se conseguirá obteniendo información sobre su tipo de espín y determinando su masa, y por esta razón será necesario medir su tasa de interacción en multiples objetivos.

#### Experimentos de Búsqueda Directa

La idea básica de la detección directa es simple: Colocar un dispositivo con alta sensibilidad, que contenga una gran cantidad de algún material, el cual pueda detectar movimientos e interacciones muy pequeñas de los átomos que lo constituyen. Si la MO está por todas partes en el Universo, entonces debería estar viajando al rededor (y a través) de la Tierra, y de un detector en todo momento. Aunque la MO interactúa debilmente, esta debería golpear ocasionalmente el núcleo de un átomo en el material sensible y depositar algo de energía que el detector podría sensar.

La energía E de un retroceso provocado por la dispersión de una WIMP con masa m que golpea un núcleo de masa  $M$  puede ser encontrada de forma más precisa mediante la siguiente ecuación

$$
E = \frac{\mu^2 v^2}{M} (1 - \cos \theta),\tag{1.2}
$$

donde  $\mu = mM/(m + M)$  es la masa reducida, v es la velocidad relativa de la WIMP respecto al núcleo, y  $\theta$  es el ángulo de dispersión.

La interacción de una WIMP con el material del detector puede ser clasificada por dos características: Elástica o inelástica, y con dependencia o independencia del espín:

- Dispersión elástica o inelástica: La dispersión elástica es la interacción de una WIMP con el núcleo como un todo. Esto causa un retroceso del núcleo y la deposición de energías de al rededor de 25 keV. En interacciones inelásticas no toda la energía es generada por el retroceso nuclear; en su lugar, el núcleo es excitado hacia un estado de energía mayor (e.g., el estado  $5/2^+$  en el <sup>73</sup>Ge), el cual después decae mediante la emisión de un fotón. Si el estado de excitación se prolonga lo suficiente, la se˜nal producida por el decaimiento puede distinguirse de la propia del retroceso nuclear.
- Dispersión con dependencia o independencia del espín: La dispersión de espín dependiente resulta del vínculo existente entre el espín de la WIMP y el espín del núcleo. En el caso de espín independiente, el espín de la WIMP no guarda dependencia con el núcleo [\[17\]](#page-153-0).

Un evento también puede categorizarse tomando en cuenta una de las siguientes formas:

- Fonón/térmico: Una vibración (detectada como un incremento en la temperatura) en la red cristalina del detector, causada por el movimiento leve de un núcleo que la WIMP a golpeado. Puede colocarse un sistema extremadamente sensible de termómetro al rededor del detector para permitir que cualquier variación en la temperatura sea registrado.
- Ionización: Una partícula incidente provee a un electrón en el detector con suficiente energía como para escapar de su núcleo. Un campo eléctrico pequeño se coloca en el detector para "jalar" la carga recien creada hacia un pozo donde puede ser registrada y medida como un evento producido por ionización.
- Centelleo: Efecto provocado cuando un electrón absorbe suficiente energía que le permite alcanzar un estado energético mayor. Después de un periódo de tiempo corto, el electrón perderá esa energía mediante la emisión de un fotón, el cual después es recolectado por fotomultiplicadores y convertido en una señal eléctrica para su posterior análisis.

Para los experimentos es importante contar con grandes cantidades de masa para captar las señales de MO, operar durante largos periódos de tiempo y estar apropiadamente blindados en contra del ruido de fondo. También se pueden utilizar simulaciones para comparar la cantidad de eventos esperados con las observaciones. Ning´un resultado negativo por parte de los experimentos de búsqueda directa significa pérdida de tiempo y esfuerzo; en lugar de ello, se puede decir que las WIMP no existen en una cierta área de búsqueda donde se han realizado las pruebas y se puede buscar en áreas de mayor sensibilidad. Afortunadamente, los experimentos están desarrollando técnicas de detección cada vez más avanzadas y se acercan a las áreas en las cuales se cree que las WIMP pueden existir.

Mientras muchos experimentos de detección directa se encuentran operando, las tres colaboraciones que han producido los mejores (m´as discutidos) resultados en el ´area

del esp´ın independiente son: Cryogenic Dark Matter Search (CDMS II) ubicado en el laboratorio subterráneo Soudan, Minnesota, Estados Unidos. El experimento ZEPLIN-III (ZonEd Proportional scintillation in LIquid Noble gases) desplegado en la mina Boulby, Reino Unido, y XENON10 ubicado en el laboratorio subterráneo de Gran Sasso, Italia.

Cada una de estas tres colaboraciones usa diferentes m´etodos en su busqueda de WIMP. CDMS II utiliza un conjunto de detectores de Ge y Si (con masas de 1.2 kg y 4.6 kg respectivamente), enfriados a temperaturas menores a 50 mK. Los detectores de CDMS II son capaces de discriminar la dispersión de las WIMP (producida por el núcleo) de la dispersión de las partículas que componen el ruido de fondo. ZEPLIN- III emplea dos fases (líquido/gas) de Xenón para detectar WIMP aprovechando las propiedades de centelleo del Xenón líquido (12 kg) a bajas temperaturas, en la parte superior se dispone una fina capa de vapor de Xenón. Los eventos se detectan mediante la implementación de 31 tubos fotomultiplicadores sumergidos en el líquido. ZEPLIN- III se ha dado por concluido y sólo proporciono un límite experimental. XENON10 también usa Xenón líquido para detectar eventos de ionización y centelleo. Esto lo logra mediante la implementación de cámaras proyección temporal dobles. Sus características de dise˜no le permiten discriminar entre los retrocesos nucleares producidos por WIMP y el ruido de fondo ambiental. Xenon10 cuenta con 10 kg de Xenón y Xenon100 (su actualización) emplea 100 kg. Ninguno de estos experimentos ha proporcionado resultados significativos respecto a señales producidas por WIMP, sin embargo, han fijado límites de sensibilidad para su región de masa y sección eficaz ( $\sim$ 10<sup>-43</sup> cm<sup>2</sup>) [\[17,](#page-153-0) [18\]](#page-153-1).

Un experimento, la colaboración DAMA/LIBRA, ha detectado una modulación anual en eventos de dispersión que representa un  $7\%$  de lo esperado. Este resultado es desconcertante, porque ningún otro experimento de detección directa ha encontrado dicha señal. La modulación se puede apreciar en la Fig. [1.8.](#page-39-0) El máximo de la señal se encuentra entre mayo y junio. La amplitud de la modulación apunta hacia partículas de MO con masas de ∼10 GeV que colisionan con los núcleos de sodio, o partículas con masas ∼80 GeV que colisionan con los núcleos de yodo.

<span id="page-39-0"></span>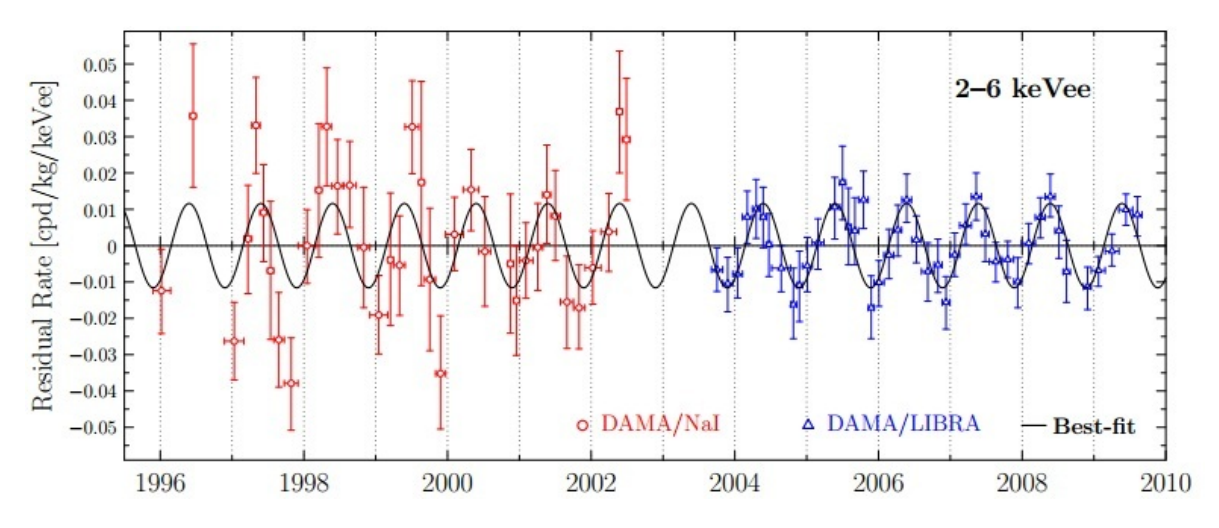

Figura 1.8: Modulación obtenida del análisis de datos adquiridos durante 13 años de operaci´on. Primero DAMA/NaI (1995-2002) y luego DAMA/LIBRA (2003/2010)

Las conclusiones de DAMA/LIBRA continuan siendo controversiales, en parte porque la zona donde observan la señal se encuentra en regiones que ya han sido excluidas por otros experimentos. La forma m´as convincente de acreditar/desacreditar este resultado, es mediante la colocación de un detector en el emisferio sur del planeta. De esta manera, si la modulación observada es debida a fenómenos atmosféricos se espera que cambie en función de la latitud. Si la modulación se debe al flujo de WIMP, ésta debe permanecer constante. DAMA/LIBRA emplea cristales de NaI para realizar la detección de MO y se encuentra alojado en el laboratorio de Gran Sasso [\[17\]](#page-153-0).

Para complicar aun más el panorama, la colaboración CDMS II también ha reportado resultados positivos en cuanto a la detección de MO. Con datos obtenidos desde julio de 2007 hasta septiembre de 2008, esta colaboración observó tres eventos que sobresalen del ruido de fondo. Después del análisis concluyeron que la probabilidad de que estos eventos sean debidos a WIMP es del 68 % y la probabilidad de que sean producto del ruido de fondo es del  $4.5\%$ , lo que sugiere que de los tres eventos, una interacción es producto de la interacción de una WIMP. CoGeNT es otro de los experimentos que reporta observar la modulación de una señal como resultado de sus datos adquiridos durante un periódo de tres años en el laboratorio subterráneo Soudan. Aunque la modulación vista por CoGeNT parece ser consistente con la obtenida por DAMA/LIBRA, su amplitud resulta ser 4-7 veces mayor que la predicha por los modelos teóricos y sugiere una masa para las WIMP de 7-8 GeV y una sección eficaz de ∼10<sup>-44</sup> cm<sup>2</sup>. CoGeNT utiliza un detector de 440 gramos de Ge para detectar el paso de partículas de MO, el cual actúa como un espectrómetro de ionización [\[16\]](#page-153-2).

En la Fig. [1.9](#page-41-0) se presentan las curvas de exclusión de los experimentos de espín independiente. Los ejes corresponden a la cross-section contra la masa de la WIMP. La cross-section se refiere al ´area efectiva de material que se necesita para observar la colisión WIMP-núcleo, la cual está directamente relacionada con el proceso de dispersión de la WIMP. Las áreas sombreadas representan las regiones donde algunos experimentos claman haber visto una señal. Las líneas sólidas representan los límites actuales de los experimentos y las puntedas las predicciones de alcance que tendrán con la implementación de mejoras. También se oberva, en la parte inferior de la gráfica, la banda donde la dispersión coherente de los neutrinos solares, atmosféricos y neutrinos producidos por supernovas se volver´a dominante (i.e., el ruido de fondo producido por neutrinos será irreducible al alcanzar estas zonas).

## 1.2. Neutrinos

El descubrimiento del electrón en 1897 por J. J. Thompson [\[1\]](#page-152-0) dío inicio a una nueva era en la historia de la física, hoy conocida como *física de partículas*. Descartar la idea del ´atomo como el bloque fundamental de la materia planteo una pregunta importante: ¿De que más está hecho el átomo? Conforme se fueron construyendo aceleradores más potentes, los científicos pudieron trabajar con energías cada vez más altas. Esto se tradujó en la capacidad de trabajar con escalas de longitud más y más bajas, y permitió el descubrimiento de todo una variedad nueva de partículas. Todo este trabajo condujó al modelo estándar de partículas actualmente aceptado, el cual describe a seis

<span id="page-41-0"></span>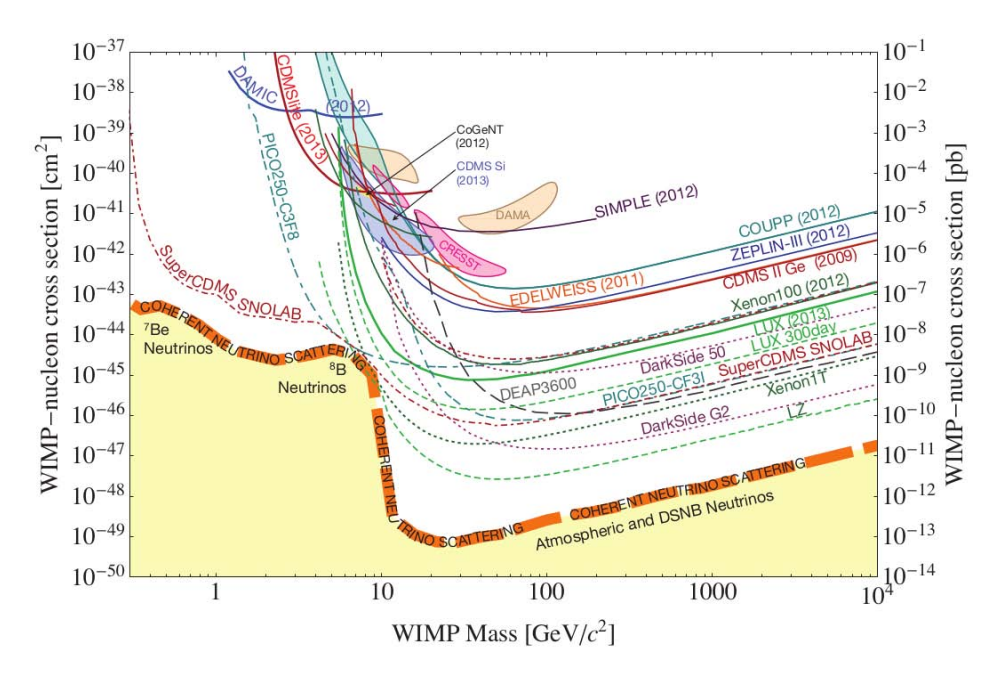

Figura 1.9: Curvas de exclusión de experimentos de detección de MO actuales (líneas sólidas) y sus proyecciones para el futuro (punteadas) [\[16\]](#page-153-2)

quarks y seis leptones como los bloques fundamentales de la materia, conocidos en su conjunto como *fermiones* (obedecen a la estadística de Fermi-Dirac). Ellos interactúan entre sí a través de cuatro fuerzas fundamentales: Gravitatoria, electromagnética y las fuerzas nucleares débil y fuerte. En el campo de la teoría cuántica estas fuerzas están descritas por el intercambio de los denominados bosones (obedecen la estadística de Bose-Einstein).

De entre todos los fermiones sobresale una especie (los neutrinos) de la cual se conoce poco hasta hoy en día. Dado que son leptones (no participan en la interacción fuerte) y tienen carga cero (no interactúan de manera electromagnética) sólo interactúan por medio de la fuerza nuclear d´ebil (a menos que posean una masa no nula, en cuyo caso serían posibles las interacciones electromagnética y gravitatoria) y esto complica las investigaciones experimentales. De cualquier modo, los neutrinos son una gran herramienta para investigar los procesos débiles y se debe tener en mente que la historia de la física de neutrinos y la de las interacciones débiles están fuertemente conectadas.

#### 1.2.1. Propiedades Físicas de los Neutrinos

Nuestro Universo está permeado de neutrinos, partículas subatómicas neutras, de espín  $1/2$  y casi sin masa, que interactúan con tan poca frecuencia que billones de ellos pasan a trav´es de nuestros cuerpos cada segundo sin dejar rastro. Los neutrinos son los únicos fermiones elementales sin carga eléctrica; fueron ideados por Wolfgang Pauli en 1930, como un "remedio desesperado" para salvar la conservación de la energía y el momento en las desintegraciones nucleares. De esta forma, en el decaimiento  $\beta$ 

$$
\mathcal{N}(Z) \to \mathcal{N}'(Z+1) + e^- + \bar{\nu}_e, \tag{1.3}
$$

los neutrinos  $\bar{\nu}_e$  (de hecho, antineutrinos) emitidos junto con los electrones, escapan sin ser detectados, llevándose la energía faltante y, de esa forma, se explica el espectro contínuo observado en la energías de los electrones emitidos. Tres años más tarde, Enrico Fermi desarrolló la teoría de una nueva interacción, conocida hoy como la interacción débil y bautizó como neutrino (neutrón pequeño en italiano) a la nueva partícula.

Cuando la hipótesis del neutrino fue propuesta, aparte de los fotones, las únicas partículas elementales conocidas eran los electrones y protones. En este sentido, el neutrino es una de las partículas "antiguas", pero debieron transcurrir 25 años hasta que, a mediados de los cincuenta, Reines y Cowan demostraron su existencia en un experimento realizado con neutrinos de un reactor, en la planta nuclear de Savannah River, Estados Unidos. Para ese entonces, neutrones, muones, piones, kaones, lambdas y otras partículas extrañas ya habían sido descubiertas.

Con los quarks y los leptones cargados, los neutrinos son los constituyentes fundamentales de la materia y, junto con los bosones mediadores de las interacciones electrodébil y fuerte (fotón,  $Z_0$ ,  $W^{\pm}$  y gluones) y el bosón de Higgs recientemente descubierto en CERN, conforman el Modelo Estándar (ME) de las partículas elementales. La lista incluye 3 familias, cada una de ellas integrada por un quark de carga  $2/3$   $(u, c, t)$  y uno de carga  $-1/3$   $(d, s, b)$ , un leptón de carga  $-1$   $(e, \mu, \tau)$  y el neutrino asociado  $(\nu_e, \nu_\mu, \nu_\tau)$ . Toda la materia normal, está constituída por los integrantes de la primera familia, desconociéndose porqué la naturaleza se replica en otras dos familias m´as pesadas. A esta lista de 12 objetos elementales debe a˜nadirse un n´umero igual de antipartículas que poseen las mismas propiedades pero cargas opuestas, con la salvedad de que, en el caso de los neutrinos, se ignora si son iguales o diferentes de los antineutrinos. Los quarks constituyen a los protones, neutrones y dem´as hadrones y son sensibles a todas las interacciones, mientras que los leptones no participan en las interacciones fuertes. Así mismo, al ser leptones sin carga eléctrica, los neutrinos tampoco sienten la interacción electromagnética y sólo son sensibles a las interacciones débiles. Esto explica que sus probabilidades de interacción con la materia sean extremadamente pequeñas, por ejemplo, un neutrino solar tiene una probabilidad de 10<sup>−</sup><sup>9</sup> de ser detenido mientras atraviesa la Tierra.

Existen muchos emisores de neutrinos. Las fuentes naturales son las siguientes: el Sol y demás estrellas, la Tierra, las explosiones de supernovas, la interacción de los rayos cósmicos en la atmósfera y el Big Bang. Incluso los seres humanos emitimos unos 4,000 neutrinos por segundo debido al decaimiento del <sup>40</sup>K que se encuentra en el organismo. Las principales fuentes artificiales son los reactores y aceleradores de partículas. Los neutrinos remanentes del Big Bang son las partículas materiales conocidas más abundantes en el Universo y constituyen una radiación cósmica de fondo como la de los fotones con una densidad de unos 330 neutrinos por centímetro cúbico y una temperatura de 1.9 K. Por otra parte, el flujo de neutrinos solares es de unos  $5 \times 10^6$  cm<sup>-2</sup> s<sup>-1</sup>, lo que convierte al Sol en la fuente m´as intensa de neutrinos en nuestro entorno. Las fuentes naturales incluyen también a los geoneutrinos provenientes de la desintegración de elementos radioactivos (principalmente U, Th y K) en el interior de la Tierra, su medición ha abierto una nueva ventana para el estudio de nuestro planeta y puede ayudar a restringir los modelos geológicos de abundancias de dichos elementos.

Todos estos neutrinos han sido detectados excepto los de origen cosmológico, nacidos

durante el Big Bang, cuyas energías son extremadamente bajas. Experimentalmente, hay dos maneras de discriminar entre los neutrinos con distinto orígen: la dirección de llegada en caso de una fuente puntual y la energía, las cuales difieren de una fuente a otra. A las energías accesibles, la sección transversal de la interacción de los neutrinos con la materia es mucho menor que la sección transversal de la interacción electromagnética de los leptones cargados. Como consecuencia, medir sus propiedades físicas no ha sido una tarea fácil. Para detectarlos se requieren tecnologías especiales y, por lo común, detectores de gran masa. Los esfuerzos experimentales para observar los procesos que involucran neutrinos han rendido sus frutos y han permitido obtener información científica de gran valor, como se ilustra en los siguientes resultados:

- La medición de la sección transversal en los procesos inelásticos profundos ( $\nu_{\mu}$  +  $N \to \mu^- + X$ ) condujo al establecimiento de la estructura interna de los nucleones, los cuales están compuestos por tres quarks.
- El descubrimiento de las corrientes neutras mediadas por el bosón  $Z_0$  fue un paso esencial en el entendimiento de la interacción débil y su unificación con la interacción electromagnética en el contexto del ME.
- La detección de los neutrinos solares permitió confirmar el origen termonuclear de la energía solar y obtener información acerca de las reacciones en el núcleo del Sol, donde se genera dicha energía.
- La detección de neutrinos producidos en las explosiones de supernovas permiten investigar el mecanismo del colapso gravitacional.
- La observación del fenómeno de las *oscilaciones de neutrinos* es considerada la primera indicación de física más allá del ME.

En la formulación original del ME los neutrinos carecen de masa, sin embargo, en contra de lo que se pensaba desde hace varios años se sabe que estas partículas tienen masa, aunque muy peque˜na. La evidencia se obtuvo por medio de los experimentos de oscilaciones de neutrinos, esto es, transiciones periódicas entre los distintos tipos ("sabores") de neutrinos en su viaje desde el punto de producción hasta el de detección. Se trata de un fenómeno cuántico a escalas macroscópicas, cuya ocurrencia requiere no s´olo que las masas de los neutrinos sean diferentes de cero, sino que entre ellos exista además una mezcla de estados semejante a la que se da con los quarks. Las oscilaciones han sido observadas y corroboradas tanto con neutrinos de fuentes naturales (solares y atmosféricos), como artificiales (de reactores y aceleradores) y gracias a ello pudo resolverse el *enigma de los neutrinos solares*, es decir la observación de un número menor de neutrinos al predicho por el modelo de evolución estelar. En su trayecto hasta la Tierra, una parte de los neutrinos del electrón producidos en el Sol se convierten en los otros sabores  $(\nu_{\mu}, \nu_{\tau})$  escapando así a su detección.

Las oscilaciones no proporcionan el valor de las masas individuales, sino la diferencia de los cuadrados de ellas, pero permiten establecer un límite inferior de unos  $0.06 \text{ eV}/c^2$ para las masas de los tres neutrinos del ME. Por otro lado, de los experimentos de decaimiento beta del Tritio, ha sido posible poner una cota superior de aproximadamente

2 eV. Por lo tanto, aunque al presente no conocemos los valores de cada una de las masas de los neutrinos, es posible saber que son muchos ordenes de magnitud más pequeñas que las de los leptones y los quarks. Este hecho no tiene una explicación natural dentro del ME y es posible que las masas de los neutrinos no se deban a la interacción con el campo de Higgs como en el caso de las otras partículas del modelo y requieran de un mecanismo diferente. En este sentido, cabe también señalar que la mezcla de neutrinos, aunque similar a la de los quark, difiere de esta. En el caso de los quarks los ángulos de mezcla son pequeños y satisfacen una jerarquía, en cambio, con los neutrinos dos de los ángulos son grandes y el otro es relativamente pequeño.

La física de neutrinos ha progresado enormemente en los últimos 15 años. No obstante, subsisten interrogantes esenciales sobre estas elusivas partículas:

- 1. ¿Por qué los neutrinos son izquierdos y sólo existen tres?
- 2. ¿Cuáles son las masas de los neutrinos? ¿Porqué son tan pequeñas?
- 3. ¿Cuál es la jerarquía de las masas? ¿Normal o invertida?
- 4. ¿Se viola la simetría CP en el sector leptónico? ¿Es esta la causa de la asimetría materia-antimateria en el Universo?
- $5.$  ¿Son los neutrinos iguales a sus propias antipartículas?
- 6. ¿Cuáles son los acoplamientos electromagnéticos de los neutrinos? ¿Cuánto valen sus momentos magnéticos?
- 7. ¿Existen neutrinos estériles que ni siquiera sienten la interacción débil?
- 8. ¿Cuáles son las fuentes astrofísicas de los neutrinos de muy altas energías?
- 9. ¿Qué rol desempeñan en las explosiones de supernovas?
- 10. ¿Podrá observarse del fondo cósmico de neutrinos reliquias?

Un gran programa de investigación experimental y teórico está en marcha para tratar de resolver estas y otras cuestiones pendientes. Sin duda, una época de sumo interés nos aguarda en la física de neutrinos, la cual estará acompañada de innovaciones y desarrollos de nuevas tecnologías.

#### 1.2.2. Dispersión Elástica Coherente Neutrino-Núcleo

Aparte de las cuestiones previamente mencionadas, un asunto importante que es preciso verificar experimentalmente es el de la *dispersión elástica coherente de los neu* $trinos$  (o antineutrinos) con núcleos (DECNN):

$$
\nu + A \to \nu + A, \tag{1.4}
$$

donde  $A = N + Z$  es el número de masa del núcleo, dado por la suma del número de neutrones  $N$  y el número de protones  $Z$ . Este proceso de la interacción débil tiene lugar

mediante la corriente neutra, es decir, por el intercambio de un bosón  $Z_0$ . Cuando el momento transferido es pequeño, la longitud de onda del  $Z_0$  es comparable al tamaño del núcleo y el neutrino interactúa con éste como un todo, dando lugar a una superposición coherente de las amplitudes para cada uno de los nucleones (neutrones y protones). Para un núcleo de masa  $M$  en reposo en el sistema de laboratorio la sección transversal es dada por:

$$
\frac{d\sigma}{dT} = \frac{G_F^2 M}{8\pi} \left[ 1 + \left( 1 - \frac{T}{E} \right)^2 - \frac{MT}{E^2} \right] Q_W^2, \qquad (1.5)
$$

donde  $Q_W = N - (1 - 4\sin^2\theta_W) Z$ ,  $G_F$  es la constante de Fermi,  $\theta_W$  es el ángulo de mezcla electrodébil, E es la energía del neutrino y T la energía de retroceso del núcleo.

Como resultado, cuando los neutrinos tienen energías inferiores a unos 50 MeV, para un núcleo con N neutrones la sección eficaz del proceso predicha por el ME  $[10, 19]$  $[10, 19]$  $[10, 19]$ es aproximadamente proporcional a  $N^2$ , lo que ocasiona un aumento muy significativo respecto al valor para interacciones con nucleones individuales. Sin embargo, impartida al núcleo en el estado final es muy pequeña, con un máximo de unas decenas de eV para neutrinos de MeV. La pequeña energía depositada está muy por debajo del umbral de los detectores de partículas usuales, razón por la que este proceso no ha sido observado hasta ahora.

Existen fuertes motivaciones para intentar medir la DECNN:

- 1. Cualquier desviación de la sección transversal de la predicción del ME sería una clara indicación de nueva física y permitiría explorar efectos debidos a valores anómalos del momento magnético u otras interacciones exóticas de los neutrinos  $|20|$ .
- 2. La DECNN es un ingrediente importante en el transporte de energía en una variedad de ambientes astrofísicos, como supernovas y estrellas de neutrones, y es preciso medirla en el rango relevante de energías para validar su utilización en los modelos que describen dichos ambientes.
- 3. Desde el punto de vista experimental, una vez observada, abriría la puerta al diseño de experimentos relativamente compactos para estudiar otros fenómenos de los neutrinos como, por ejemplo, oscilaciones de corta distancia, donde la longitud de oscilación es comparable con el tamaño del detector.
- 4. Interacciones de neutrinos solares y atmosféricos vía la DECNN constituye un fondo irreducible para la próxima generación de experimentos de materia oscura. La dispersión coherente análoga de WIMP con núcleos es la señal utilizada en la mayoría de los experimentos involucrados en dicha búsqueda. Por ende, el completo entendimiento de la DCENN sería un aporte inestimable para los futuros experimentos de búsqueda directa de materia oscura al cual nos referiremos a continuación.

## Capítulo 2

# DISPOSITIVO DE CARGA ACOPLADA

## 2.1. Historia

El Dispositivo de Carga Acoplada (CCD) se inventó el 19 de Octubre de 1969 por Willard S. Boyle y George E. Smith en los Laboratorios Bell en una época donde el almacenamiento de carga en diodos individuales había sido un problema que motivaba nuevas investigaciones. Sus inventores buscaban mejorar las memorias electrónicas de burbuja magnética [\[21\]](#page-153-5) (otro invento de los Laboratorios Bell).

Semanas después al día de su invención, el primer dispositivo de tres fases fue diseñado, fabricado y probado: Una fila consistente de 9 placas de metal de 100  $\mu$ m espaciadas cada  $3 \mu$ m. El electrodo de la primer compuerta fue usado para inyectar carga en la segunda placa. La novena placa se uso para detectar la carga. Las placas 2-8 fueron sincronizadas para demostrar el proceso de transferencia de carga. El experimento fue exitoso [\[4\]](#page-152-2).

El primer anuncio público acerca de la invención duró sólo cinco minutos y fue hecho en la convención de la IEEE (Institute of Electrical and Electronics Engineers) en Nueva York, celebrada en marzo de 1970. Subsecuentemente, la idea fue reportada por Boyle y Smith en abril de 1970, por medio del Sistema de Revistas Técnicas Bell [\[22\]](#page-153-6). Este artículo fue muy importante porque introdujo problemas potenciales detrás de la invención como, por ejemplo, limitaciones de almacenamiento debidas a generación de corriente oscura. También encontraron algunos factores que limitaban la eficiencia de transferencia de carga. La idea de que los CCD podrían ser utilizados para capturar imágenes utilizando áreas lineales y matriciales fue planteada por primera vez y resultó ser de gran importancia en el futuro.

El primer artículo técnico fue presentado por Smith en 1970. En dicho artículo se describió un CCD de 8 bits canal-p que contaba con diodos integrados de entrada y salida usados para inyectar y leer carga. El portador de la señal para un CCD canal-p es el hueco. Hoy en día la mayoría de estos sensores son dispositivos tipo canal-n que transfieren electrones. El dispositivo de 8 bits se utilizó también para demostrar por primera vez su capacidad para crear imágenes [\[23\]](#page-153-7).

Aunque el CCD fue originalmente concevido como un dispositivo de memoria, inme-

diatamente quedó claro que poseía otros usos potenciales más allá de simples aplicaciones de memoria. Por ejemplo, astrónomos, con el interés fundamental en la detección de fotones provenientes de lugares muy alejados, prodr´ıan beneficiarse de CCD de calidad científica.

A continuación se presentan tres factores clave que influenciaron fuertemente el desarrollo de los CCD de uso científico.

El papel fotográfico fue el principal competidor para el CCD y como tal fue un partícipe importante en su historia. Este material fue introducido alrededor de 1850 como una herramienta para los astrónomos, quienes en un principio, no lo aceptaron porque se sentían cómodos realizando sus mediciones empleando directamente el ojo humano. El papel mostraba varios problemas y tuvo poca participación durante sus primeros 30 años. Su calidad mejoró lentamente y a finales de ese siglo se había vuelto una tecnología dominante en las observaciones modernas de astronomía y astrofísica. El CCD experimentaría un proceso similar durante su evolución.

Por sus características, el papel fotográfico ha sido un duro contendiente para el CCD: Bajo costo y facíl de usar. Enormes placas fotográficas están disponibles para la observación astronómica y pueden mapear bastas regiones del cielo (equivalentes a definiciones mayores a los  $10^8$  píxeles). Además, el papel es sensible a amplias regiones del espectro luminoso incluyendo radiación UV y rayos X. El CCD tendría que igualar estas características para volverse competitivo.

El segundo factor histórico fue la necesidad de contar con un detector electrónico de imágenes, de "estado sólido" para reemplazar los detectores tipo tubo. Se hizo énfasis en las mejoras que el nuevo sensor necesitaba. El nuevo detector debía tener las siguientes características: Pequeño, liviano, con un bajo consumo de potencia, ruido muy bajo, linealidad, amplio rango dinámico, precisión fotométrica, respuesta a un amplio espectro, geometr´ıa estable, confiabilidad y durabilidad. Al mismo tiempo, se intentaban igualar las características de los detectores basados en tubos: Formato, calidad y costo.

Un tercer aspecto histórico involucró aplicaciones que requieren de un detector de estado sólido para la captura de imágenes en el espacio. Casi al mismo tiempo en el que el CCD fue inventado, la Administración Nacional de la Aeronáutica y del Espacio (NASA por sus siglas en inglés) planeaba dos proyectos que requerían de tal detector. Primero el proyecto del LST (Large Space Telescope, después llamado Hubble Space Telescope), inicialmente propuesto en 1965 y que necesitaría de múltiples detectores para conformar su plano focal. Segundo, misiones no tripuladas diseñadas por ingenieros y científicos del JPL (Jet Propulsion Laboratory) que requerían detectores pequeños y sensibles para la exploración del sistema solar. Misiones anteriores como Surveyor, Ranger, Mariner, Viking, y Voyager, utilizaron cámaras basadas en la tecnología de tubos vidicon. Aquellos tubos fueron confiables obteniendo imágenes de los planetas y de la luna. Misiones futuras (especialmente a otros planetas) requirieron mayor sensibilidad, estabilidad y confiabilidad a largo plazo de la que aquellos tubos podían ofrecer.

El LST invirtió 10 años buscando y esperando a que el detector indicado estuviera disponible. En un principio se contaba con dos opciones: Papel fotográfico o un detector basado en tubos. Las imágenes capturadas en papel tenían que ser recuperadas con regularidad por astronautas debido a su sensibilidad a la radiación cósmica, un requerimiento que la NASA no podía afrontar. Por esa razón el equipo del LST concluyó que no era práctico usar papel fotográfico.

Un detector basado en tubos eliminaba la necesidad de mantenimiento manual debido a que es insensible a los efectos de la radiación. De cualquier modo, los detectores basados en esta tecnología exhibían dos inconvenientes primordiales. En primer lugar, los tubos no tenían la capacidad de retener una imágen durante una exposición larga antes de dar inicio con la lectura. En segundo lugar, la vida útil de este tipo de detectores era cuestionable para una misión tan larga como la del LST. El fotocátodo en estos tubos presenta degradación a lo largo del tiempo, derivando en la pérdida de presición fotométrica. En aquel momento se estimaba una duración de quince años para la misión del LST.

Un miembro de los Laboratorios Bell introdujo el sensor CCD al equipo del LST en 1972. De inmediato resaltaron tres problemas relacionados con el sensor. El detector requería ser enfriado para eliminar la carga debida a fluctuaciones térmicas. Se anticiparón temperaturas de 200 K para períodos de integración mayores a una hora. El equipo del LST no estaba familiarizado con este nuevo requerimiento debido a que tanto el papel fotogr´afico como los tubos pod´ıan operar a temperatura ambiente dentro de una nave espacial. En segundo lugar la eficiencia de transferencia de carga, la cual mide una caracter´ıstica de funcionamiento inherente del CCD, era muy pobre en 1972. Este problema limitaba su formato a tamaños menores a  $100 \times 100$  píxeles. En tercer lugar, el detector propuesto no respondía a la luz ultravioleta, una limitación que no estaba asociada con tubos vidicon o con el papel fotográfico [\[4\]](#page-152-2).

Algunos miembros del equipo pensaron que esos problemas eran insuperables y por ello no se sintieron atraidos por la idea de implementar el sensor CCD. Sin embargo, quienes apoyaban su implementación no se desmotivaron por estas dificultades dado que el nuevo sensor exhibía muchas características excelentes y difíciles de ignorar. Era extremadamente sensible en el espectro visible y del infrarrojo cercano: Un factor cinco veces m´as grande que los tubos vidicon y un factor de 100 veces m´as sensible que el papel fotográfico. El CCD también exhibía una excelente respuesta lineal. Esto es, la señal en la salida era proporcional al fotón en la entrada, lo cual era importante para la calibración de los datos crudos obtenidos por el LST. Los tubos y el papel no sólo no exhibían esta característica, sino que presentaban una respuesta no lineal. Además, el CCD no exhibía las fallas de reciprocidad apreciadas en el papel fotográfico, donde el papel se vuelve menos sensible conforme transcurre el tiempo de exposición, evidenciando una respuesta no lineal. La se˜nal de salida del CCD es exactamente proporcional al tiempo de exposición. El CCD poseía un rango dinámico notable, mayor a 3,000 en ese momento. También era geométricamente estable, pequeño, resistente, y su consumo de potencia era bajo (menor a 10 mW). Finalmente, la señal de video generada por el CCD podría ser fácilmente amplificada y digitalizada, lo cual es crucial para la reducción de datos científicos tales como los anticipados desde el LST.

De forma paralela a los progresos del sensor en el LST, el JPL comenz´o en 1972 un programa para desarrollar un detector de estado sólido para misiones de captura de imágenes planetarias. El CCD pareció una propuesta muy atractiva. Al inicio fue reconocido que el número de píxeles requerido para dichas misiones debía ser considerable. Por ejemplo, los tubos vidicon desarrollados y utilizados en misiones anteriores del JPL para captura de imágenes planetarias estuvieron basados en formatos de  $1024 \times 1024$  p´ıxeles. Por ello, los primeros desarrollos sobre sensores CCD tuvieron la necesidad de enfocarse en obtener formatos que igualaran este número de píxeles. Reportes iniciales de los Laboratorios Bell indicaban que arreglos equivalentes con tales dimensiones eran imposibles de conseguir debido al obstáculo que representaba la eficiencia de transferencia de carga. Este obstáculo fue resuelto después mediante la tecnología de CCD de canal enterrado.

El desarrollo del CCD inicialmente involucró a tres fabricantes: RCA Corporation, Fairchild Semiconductor, y Texas Instruments (TI). Fairchild fue un pionero en el desarrollo y construcción de dispositivos de canal enterrado. Los sensores CCD de Fairchild estuvieron comercialmente disponibles en 1974 y fueron los primeros sensores probados por el JPL. Las primeras pruebas mostraron un ruido de lectura base de aproximadamente 30 e<sup>−</sup> rms y una eficiencia de transferencia de carga (ETC) de 0.9999 por transferencia de píxel. Los CCD de Boyle y Smith, basados en la tecnología de "canal superficial", exhibían una ETC de sólo 98% y un ruido de fondo mucho mayor. Los sensores de Fairchild representaron un gran avance considerando que el CCD había sido inventado unos cuantos años antes.

Desafortunadamente, la filosofía que Fairchild siguió respecto a la arquitectura de sus sensores no estaba optimizada para CCD de uso científico, su principal problema fue la incapacidad de alcanzar una eficiencia cuántica alta. Mientras tanto, RCA, también muy activo en el desarrollo de sensores CCD, empleó una aproximación diferente: Un CCD de fotograma completo con iluminación trasera, el cual en teoría debía alcanzar la mayor eficiencia cuántica. Desafortunadamente, RCA mantuvo por muchos años el diseño de sus amplificadores de salida con tecnología de canal superficial. Además RCA y Fairchild enfocaron su desarrollo en formatos comerciales no mayores a 512 × 320 píxeles. Aunque la iluminación trasera fue atractiva, el alto ruido de lectura forzó al JPL a buscar otros caminos para reducir el ruido en los sensores.

El JPL, bajo contrato de la NASA, hizo equipo con Texas Instruments (TI) para desarrollar sensores CCD de uso científico con características de fotograma completo, iluminación trasera, con tecnología de canal enterrado y con un número de píxeles equivalente o mayor al obtenido con la tecnología de tubos vidicon.

Para promover el mayor interés y el apoyo de la comunidad científica, el equipo del JPL construyó un Sistema Viajero de Cámara CCD. En ese entonces la mayoría de los astrónomos e ingenieros no estaban familiarizados con el nuevo chip y básicamente estaban satisfechos con el uso del papel fotográfico y los tubos comunmente usados. Las vistas a varios observatorios con un sistema de cámara CCD de iluminación trasera y un formato de  $400 \times 400$  píxeles rindieron frutos porque el pequeño chip funcionó más allá de las expectativas. Usualmente nuevos descubrimientos científicos eran hechos cada vez que el sistema visitaba un nuevo lugar. En pocos años, el CCD se volvió una excelente opción notable como sensor de luz visible en la mayoría de los observatorios.

Posteriormente, en 1976, la NASA anunció la licitación para la construcción de un sistema de cámara para el LST. Las propuestas de la comunidad de científicos e ingenieros fueron recibidas en marzo de 1977. Después de ser evaluadas por la NASA, la propuesta JPL/Caltech fue seleccionada por estar basada completamente en la tecnología CCD.

El CCD revolucionó la instrumentación astronómica, tanto como el papel lo hiciera

100 años atrás. Hoy en día se utilizan CCD de calidad científica de tres fases, de iluminación trasera, las cuales manejan formatos de hasta  $4049 \times 4096 \times 15 \mu m$ . En la actualidad esta tecnología conforma el corazón de muchas de las cámaras digitales de uso comercial y el invento ha dado lugar a múltiples aplicaciones prácticas en el campo de la electrónica. Por la importancia de su invención, en 2009 Boyle y Smith recibieron el premio Nobel de Física 2009 [\[24\]](#page-153-8), el cual compartierón con Charles Kao, quien fue premiado por su trabajo que sentó las bases para la transmisión eficiente de una enorme cantidad de información a través de las fibras ópticas.

## 2.2. Teoría del Sensor CCD

Como se mencionó anteriormente, el sensor CCD fue originalmente diseñado como un dispositivo electrónico con el propósito de mejorar la tecnología de los dispositivos de burbuja magn´etica. Para funcionar como tal, una memoria precisa de una cantidad física que represente un bit de información, una estructura para reconocer la presencia o ausencia de dicho bit (lectura de informaci´on), y una manera de crear y destruir información (escritura y borrado de información). En el sensor CCD la información está representada por un paquete de cargas las que, en este capítulo, se supone que son electrones, aunque sensores de este tipo también puede funcionar con huecos. La carga es almacenada en la región de empobrecimiento de un capacitor MOS (Metal-Oxido-Semiconductor), una estructura importante que se describe más adelante. Los capacitores MOS se colocan muy pr´oximos unos de otros y los voltajes en sus compuertas son manipulados con la intención de que la carga pueda fluir desde un capacitor hacia el siguiente. De ahí proviene el nombre de dispositivo de "carga acoplada". Un amplificador de detección de carga detecta la presencia del paquete de carga y proporciona una señal de voltaje que puede ser procesada. La carga puede ser inyectada al dispositivo a través de un diodo de entrada contiguo a la compuerta del CCD o bien por medio de un proceso ´optico. Al igual que la memoria de burbuja magn´etica, el CCD es un dispositivo en el cual los paquetes de carga son leidos uno a la vez.

La Fig. [2.1](#page-51-0) ejemplifica el modelo que Jerome Kristian y Morley Blouke idearon para explicar el funcionamiento del CCD. De acuerdo con ellos determinar la distribución luminosa en la imágen de un CCD puede compararse con medir la lluvia que cae en diferentes puntos de un terreno por medio de un arreglo de recipientes. Cuando la lluvia cesa, los recipientes en cada fila se mueven verticalmente hacia abajo a través del campo con ayuda de cintas transportadoras. Los recipientes en cada columna que alcanzan el final de la cinta se vierten dentro de otro sistema de recipientes que se encuentra sobre una cinta horizontal que los lleva hacia una estación meteorología donde su contenido es medido [\[4\]](#page-152-2).

Los capacitores MOS pueden ser acomodados de múltiples maneras para conformar un arreglo que resulte en un CCD formador de im´agenes. Conceptualmente, el CCD que consta de tres fases es el más simple, bajo esta disposición cada compuerta se conecta en paralelo con la tercer compuerta siguiente y todas ellas se conectan a su vez a una misma señal de reloj que será su controlador. La unidad básica del dispositivo corresponde a un píxel, el cual está conformado por una tercia de estas compuertas, cada

<span id="page-51-0"></span>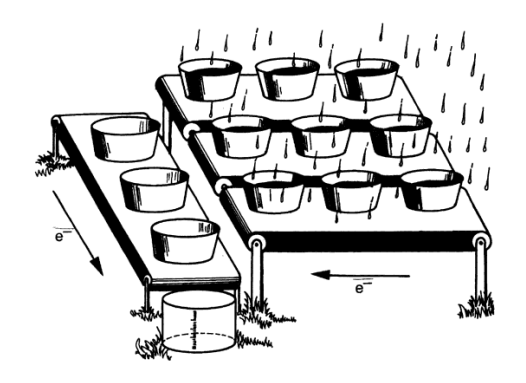

Figura 2.1: Analogía de los recipientes utilizada para describir la operación del CCD  $[4]$ 

una de ellas conectada por separado a los relojes fase-1, fase-2 y fase-3 para conformar de esta manera el registro de un píxel. La Fig. [2.2](#page-51-1) muestra la disposición del área de un arreglo CCD de tres fases. La sección del CCD encargada de formar la imágen se cubre con registros verticales, también llamados registros paralelos por algunos fabricantes, los cuales se encuentran muy cercanos unos de otros. Durante la integración de la carga, dos de las tres fases se polarizan en alto  $(e.g., 1 y 2)$ , lo que resulta en una región que relativamente tiene un mayor potencial electrostático en comparación a su compuerta vecina (fase-3) polarizada con un potencial menor. Las fases oscuras están representando la condición de esta polarización y es bajo estas compuertas donde se colecta la señal de electrones en un píxel cuando el CCD se expone a la luz. La fase polarizada con el menor potencial es llamada fase barrera debido a que separa la carga que está siendo colectada en los píxeles en ambos de sus lados.

<span id="page-51-1"></span>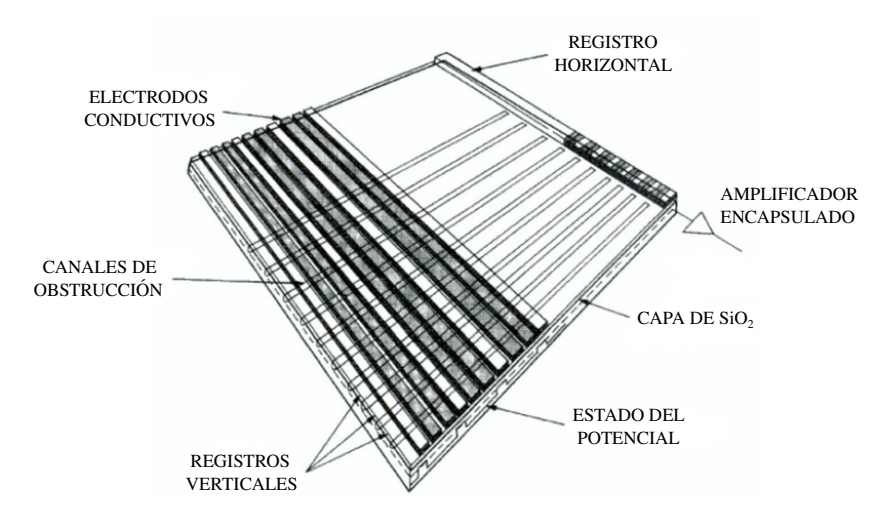

Figura 2.2: Componentes principales que conforman un sensor CCD de tres fases [\[4\]](#page-152-2)

Los registros verticales están separados por barreras de potencial llamados canales de obstrucción, los cuales previenen que la carga de la señal se propague de una columna a otra. De manera similar a lo visto en la analogía presentada en la Fig. [2.1,](#page-51-0) una imágen CCD se lee por medio de una sucesión de corrimientos verticales a través de los registros verticales. Antes de que la siguiente l´ınea sea desplazada, la carga en el registro

horizontal es transferida hacia un amplificador de salida. El amplificador convierte la carga contenida dentro de cada p´ıxel en un voltaje. El dispositivo es leido de manera serial, línea por línea, píxel por píxel representando la escena de los fotones incidentes en el dispositivo.

La Fig. [2.3](#page-53-0) muestra de manera esquemática como se transfiere la carga en un registro CCD de tres fases. En el tiempo  $t_1$ , el potencial de la fase-1 se mantiene en alto, formando pozos de potencial bajo estas compuertas. La carga generada en la fase-1 será colectada bajo la fase-1. Los electrones generados en las fases barrera (i.e., fases 2 y 3) penetrar´an r´apidamente dentro de la fase-1 porque su potencial es mayor. Por lo tanto, el p´ıxel que se muestra es totalmente fotosensible (i.e., un factor de captura del 100 %). En  $t_2$  el inicio de la transferencia de carga involucra la creación de pozos de potencial y barreras mediante la aplicación de los voltajes adecuados a las compuertas, con las secuencias de tiempo apropiadas. Durante  $t_2$  la fase-2 se eleva, lo que extiende el mismo pozo que existe bajo la fase-1 hacia la fase-2. La carga de la se˜nal colectada ahora está divida en dos pozos. Nótese que una barrera de potencial existe entre cada píxel debido a que la fase-3 permanece bajo un potencial menor. En  $t_3$  la fase-1 vuelve a ser polarizada al nivel de tierra, lo que fuerza a la carga a transferirse hacia la fase-2. En  $t_4$ , de la misma manera, la carga es transferida desde la fase-2 hacia la fase-3. El proceso continua hasta que la carga ha sido movida un píxel completo, 3 ciclos de reloj de izquierda a derecha en la ilustración. Nótese también que al intercambiar dos de los tres relojes se provoca que la carga en un dispositivo de tres fases se mueva en sentido contrario, una característica que es benéfica en muchas aplicaciones del CCD. Por ejemplo, si los relojes normalmente operan en el modo 1, 2, 3, intercambiar las fases 1 y 2 resultar´a en que la carga se mueva en reversa (revertir las fases 2 y 3 o las fases 1 y 3 tendrá el mismo resultado).

## 2.3. El Capacitor MOS

Como se ha mencionado, el bloque fundamental del CCD es el capacitor MOS. Este elemento es la columna vertebral detrás de dos de las cuatro funciones que debe desempeñar un CCD (i.e., colección y transferencia de carga). A continuación se realizará un repaso teórico acerca del funcionamiento de un capacitor p-MOS común con el propósito de comprender mejor las características y limitaciones de un sensor CCD. Para comenzar, se estudiará al capacitor MOS que conforma a un CCD de canal superficial, por ser el más fácil de analizar y describir conceptualmente hablando. Después se continuará con el análisis utilizando una estructura n-p MOS que es análoga en funcionamiento a la tecnología de canal enterrado. La tecnología de canal enterrado es casi de uso universal debido a que entrega el mayor rendimiento posible.

#### 2.3.1. Acumulación

Un capacitor p-MOS consiste de un sustrato de silicio tipo p (e.g., dopado con boro), una compuerta dieléctrica (e.g., dioxido de silicio crecido térmicamente de aproximadamente 100 Å de espesor) y una compuerta conductiva que es depositada (usualmente

<span id="page-53-0"></span>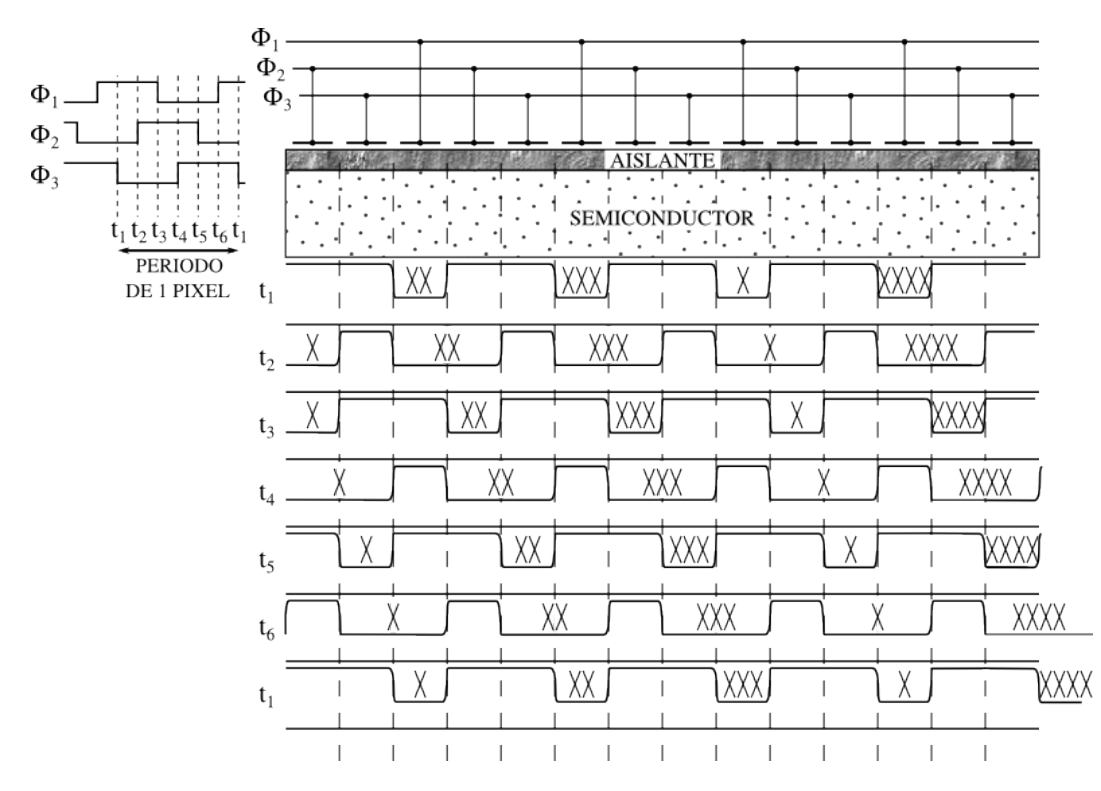

Figura 2.3: Diagrama de tiempos para la transferencia de carga en un CCD de tres fases [\[4\]](#page-152-2)

silicio policristalino dopado). La Fig. [2.4](#page-54-0) muestra una representación de la sección transversal de un capacitor p-MOS. Cuando un voltaje negativo es aplicado a la compuerta, la mayoría de los portadores de carga (i.e., huecos) se acumulan en la interfase siliciodioxido de silicio (Si-SiO<sub>2</sub>). La capa de huecos se forma de inmediato (en cuestión de nanosegundos) y representa una capa altamente conductiva en la interfase. El potencial a lo largo del sustrato de silicio es un potencial de tierra. La capacitancia de la compuerta asociada con la acumulación es

$$
C_{OX} = \frac{\varepsilon_{OX}}{d} \tag{2.1}
$$

donde  $C_{OX}$  es la capacitancia del óxido (F/cm<sup>2</sup>),  $\varepsilon_{OX}$  es la permitividad del SiO<sub>2</sub>  $(3.45 \times 10^{-13} \text{ F/cm})$  y d es el grosor del aislante de la compuerta (cm). Nótese que la ecuación anterior tiene la misma forma que una ecuación que describe un capacitor simple de placas metalicas paralelas, debido a que la capa de óxido se sitúa entre dos capas conductivas.

#### 2.3.2. Empobrecimiento

De manera contraria, cuando un potencial positivo se aplica a la compuerta, los huecos son repelidos de la superficie, dejando detrás átomos aceptores (boro) descompensados y negativamente cargados. Esta región es llamada la región de empobrecimiento (o región de agotamiento) debido a que ha sido empobrecida de portadores moviles

<span id="page-54-0"></span>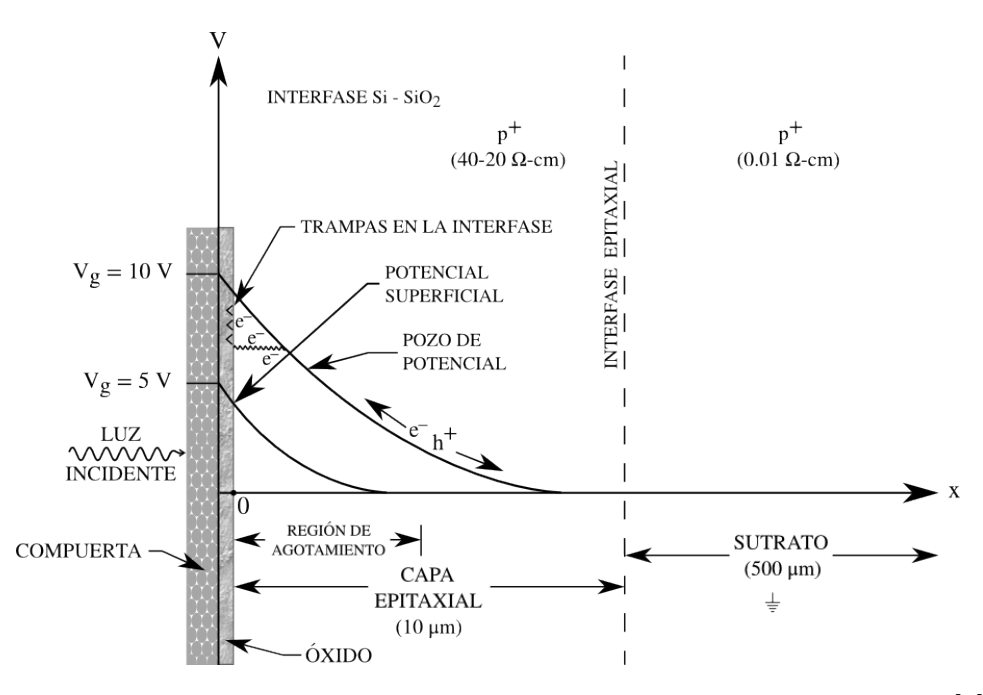

Figura 2.4: Pozo de potencial para una estructura de canal superficial [\[4\]](#page-152-2)

(huecos, en este caso). Esta condición se muestra en la Fig. [2.4,](#page-54-0) donde el potencial en volts, se grafica como una función de la distancia dentro del silicio. El número de huecos repelidos es igual al n´umero de cargas positivas en el electrodo de la compuerta, esto es

$$
Q_i = qN_A x_d \tag{2.2}
$$

donde  $Q_i$  es la concentración de aceptores de carga ionizados debajo de una compuerta MOS en estado de empobrecimiento  $(C/cm^2)$ ,  $x_d$  es el espesor de la región de empobrecimiento (en cm), q es la carga del protón (1.6 × 10<sup>-19</sup> C) y  $N_A$  es la concentración de aceptores dopantes ( $\text{átomos}/\text{cm}^3$ ).

La región de empobrecimiento es no conductiva y actúa como un aislante con una capacitancia de

$$
C_{EMP} = \frac{\varepsilon_{SI}}{x_d} \tag{2.3}
$$

donde  $C_{EMP}$  es la capacitancia de empobrecimiento  $(F/cm^2)$ , y  $\varepsilon_{SI}$  es la permitividad del silicio (1.04 × 10<sup>-12</sup>).

La capacitancia neta de la compuerta  $C_T$  relativa al sustrato es, en el estado de empobrecimiento, la combinación en serie de la capacitancia del óxido,  $C_{OX}$ , y la capacitancia de empobrecimiento,  $C_{EMP}$ , esto es

$$
C_T = \left(\frac{1}{C_{OX}} + \frac{1}{C_{EMP}}\right)^{-1}.\tag{2.4}
$$

Las capacitancias de óxido y de empobrecimiento calculadas arriba se agregan a otras capacitancias asociadas a un p´ıxel para conformar una capacitancia total. Esta capacitandia total es utilizada por los fabricantes para calcular la disipación de potencia del CCD y los requerimientos del reloj controlador para la transferencia de carga.

## 2.4. Pozo de Potencial de Canal Superficial

El voltaje de potencial generado en el silicio para un capacitor MOS en estado de empobrecimiento se encuentra resolviendo la ecuación diferencial de Poisson,

<span id="page-55-0"></span>
$$
\frac{d^2V}{dx^2} = \frac{\rho}{\varepsilon_{SI}},\tag{2.5}
$$

donde V es el voltaje en el silicio (Volts), y  $\rho$  es la densidad de carga [i.e.,  $p + n +$  $N_A + N_D$ , donde p es el número de huecos libres, n es el número de electrones libres,  $N_A$  es el número de aceptores ionizados localizados (átomos/cm<sup>3</sup>) y  $N_D$  es el número de donadores ionizados localizados (átomos/cm<sup>3</sup>). La mayoría de las cargas libres en la región de agotamiento serán alejadas debido al campo eléctrico generado. De tal modo que, la concentración de carga de  $n \times p$  serán muy pequeñas en comparación a la concentración de impurezas sobre la región de carga. Esta suposición es llamada aproximación de empobrecimiento, y por lo tanto  $\rho = qN_A$  para un dispositivo canal-p. El origen (i.e.,  $x = 0$ ) para x se toma en la interfase Si-SiO<sub>2</sub> (cm) [\[4\]](#page-152-2).

Suponiendo las condiciones de frontera  $V=0$  y  $dV/dx=0$  en  $x = x_d$  e integrando la Ec.  $(2.5)$  con respecto a x, la caída de voltaje en función de la distancia en la capa de silicio es

$$
V = \frac{qN_A}{2\varepsilon_{SI}}(x - x_d)^2.
$$
\n(2.6)

Nótese a partir de esta ecuación y de la Fig. [2.4](#page-54-0) que el mayor potencial se encuentra en la interfase Si-SiO<sub>2</sub> (i.e.,  $x = 0$ ), formando de esta manera un pozo de potencial donde se pueden recolectar los electrones y ser transferidos.

El voltaje superficial  $V_s$ , en  $x = 0$  es

<span id="page-55-1"></span>
$$
V_S = \frac{qN_A}{2\varepsilon_{SI}} x_d^2,\tag{2.7}
$$

mientras que el campo eléctrico en la superficie se encuentra derivando la ecuación  $(2.7)$ respecto a x, lo que da como resultado

<span id="page-55-2"></span>
$$
E_S = -\frac{qN_A}{\varepsilon_{SI}} x_d.
$$
\n(2.8)

La caída de potencial a través del óxido de la compuerta y del silicio en relación al potencial del sustrato (0 Volts) es

$$
V_G = V_{OX} + V_S,\tag{2.9}
$$

donde  $V_G$  es el voltaje de compuerta y  $V_{OX}$  es la caída de voltaje del óxido de la compuerta, ambos en unidades de Volts. Esta ecuación es equivalente a

<span id="page-55-3"></span>
$$
V_G = E_S d + V_S,\tag{2.10}
$$

y substituyendo las ecuaciones  $(2.7)$  y  $(2.8)$  en la ecuación  $(2.10)$  se obtiene

$$
V_G = \left(\frac{qN_A x_d}{\varepsilon_{OX}}\right) d + \left(\frac{qN_A}{2\varepsilon_{SI}}\right) x_d^2.
$$
 (2.11)

De aquí, resolviendo para la profundidad de empobrecimiento resulta  $x_d$ ,

$$
x_d = -\frac{\varepsilon_{SI}}{C_{OX}} + \sqrt{\left(\frac{\varepsilon_{SI}}{C_{OX}}\right)^2 + \frac{2\varepsilon_{SI}V_G}{qN_A}}.
$$
 (2.12)

La profundidad de la región de empobrecimiento aumenta con la raíz cuadrada de  $V_G$ y decrece con la raíz cuadrada del número de la concentración de dopadores. Nótese que esto es verdad si el primer término dentro de la raíz cuadrada es pequeño en comparación con el segundo término, lo cual es usualmente el caso. Si en cambio,  $C_{OX}$  fuese muy pequeña, entonces el primer término bajo la raíz cuadrada dominaría y modificar el valor de  $V_G$  o  $N_A$  tendría poco efecto sobre la profundidad del empobrecimiento.

#### 2.4.1. Capacidad del Pozo de Potencial

Los electrones que conforman la señal se acumulan en la interfase  $Si-SiO<sub>2</sub>$  cuando un voltaje positivo es aplicado. Para que exista la neutralidad de la carga se requiere que la carga en la compuerta sea igual a la suma de la carga de la señal almacenada en un pozo de potencial y la carga neta en la red de aceptores  $qN_A$ . Para un potencial de compuerta fijo, el n´umero de ´atomos aceptores cargados decrece mientras se recolectan electrones libres. La región de agotamiento también se reduce:

$$
x_d = -\frac{\varepsilon_{SI}}{C_{OX}} + \sqrt{\left(\frac{\varepsilon_{SI}}{C_{OX}}\right)^2 + \frac{2\varepsilon_{SI}V_Q}{qN_A}},\tag{2.13}
$$

donde  $V_Q$  es la caída efectiva de potencial en la compuerta, inducida por la carga colectada en el pozo de potencial (Volts), la cual es dada por

$$
V_Q = V_G - \frac{Q}{C_{OX}},\tag{2.14}
$$

con  $Q$  siendo la carga colectada en la interfase Si-SiO<sub>2</sub> (e<sup>-</sup>/cm<sup>2</sup>).

La capacidad de carga de un capacitor MOS está definida como la cantidad de carga que se requiere para llevar el voltaje en la superficie a 0 volts (i.e.,  $V_s = 0$  Volts,  $Q_i = 0, x_d = 0$ . Cuando los voltajes de sustrato y de compuerta son definidos, los electrones que conforman la señal en la interfase  $Si-SiO<sub>2</sub>$  son compartidos entre el óxido y las capacitancias de agotamiento (i.e., capacitores en paralelo desde el punto de vista de la señal). De tal modo que un cambio en el potencial superficial de  $V<sub>S</sub>$  debido a  $Q$ está descrito por

$$
\Delta V_S = -\frac{Q}{C_{OX} + C_{EMP}}.\tag{2.15}
$$

Nótese que  $C_{OX}$  permanece fijo mientras los electrones son colectados en la superficie, mientras  $C_{EMP}$  incrementa con Q. De cualquier modo,  $C_{OX}$  usualmente domina sobre  $C_{EMP}$ , lo que permite la aproximación

<span id="page-56-0"></span>
$$
Q = C_{OX} \Delta V_S. \tag{2.16}
$$

La ecuación [2.16](#page-56-0) puede ser utilizada para estimar la capacitad de pozo de un capacitor MOS. Es importante hacer hincapié en que la cantidad de carga que puede ser almacenada es directamente proporcional a la concentración de impurezas dopantes y al potencial aplicado en la compuerta.

## 2.5. Pozo de Potencial de Canal Enterrado

En la sección anterior se ha descrito la operación de un CCD de canal superficial, en el que la carga es almacenada y transferida a lo largo de la superficie del semiconductor. Como se mencion´o anteriormente, un gran problema existe con los CCD de canal superficial debido a que la carga de la señal puede quedar atrapada en la interfase  $Si-SiO<sub>2</sub>$ , lo cual limita el rendimiento de la ETC de manera importante. En las primeras etapas del desarrollo de los CCD, se intentaron diferentes aproximaciones para mitigar y reducir el impacto de los problemas con la interfase. Sin embargo, los requerimientos de la ETC fueron muy demandantes inclusive con los mejores procesos, especialmente para CCD de uso científico, con gran área.

El canal enterrado se inventó para evitar el problema del estado superficial. En un CCD de canal enterrado, los paquetes de carga se confinan a un canal (i.e., un pozo de potencial) que se encuentra por debajo de la superficie. A diferencia de la operaci´on del canal superficial, la ETC es considerablemente alta para los CCD de canal enterrado. Eficiencias de transferencia de carga del 99.9999 % son alcanzadas de manera rutinaria, y por ello, los CCD de uso científico están totalmente basados en tecnología de canal enterrado. La Fig. [2.5](#page-58-0) presenta la vista transversal de un pozo de potencial de canal enterrado mostrando una delgada capa dopada que forma una región tipo n que conforma el canal enterrado. En comparación con una estructura de canal superficial (Fig. [2.4\)](#page-54-0), la capa n remodela el pozo de potencial para crear un potencial máximo  $(V_{max})$  bajo la interfase Si-SiO<sub>2</sub> y por encima de la juntura n-p. Dos pozos de potencial son mostrados en la Fig. [2.5](#page-58-0) por la aplicación de voltajes de -8 V y 3 V. El pozo de colecci´on de carga se encuentra a mayor potencial que el pozo barrera y es donde los electrones se recolectarían en un píxel.

#### 2.5.1. Empobrecimiento

El canal enterrado tipo-n debe estar completamente empobrecido de portadores mayoritarios (electrones) para distinguirlos de la señal de electrones cuando esta es generada. Esta condición se toma como dada en la Fig. [2.5](#page-58-0) con la producción del pozo de potencial. Para comprender como se logra el empobrecimiento en el CCD, primero se revisará la física detrás de un simple diodo de juntura, un dispositivo estrechamente relacionado con un CCD de canal enterrado.

La Fig. [2.6](#page-58-1) muestra la sección transversal de un diodo n-p. Recuérdese que un semiconductor dopado tipo-n (por ejemplo, silicio dopado con fósforo) exhibe una gran concentración de electrones móviles. De manera similar, un semiconductor con un dopado tipo-p (por ejemplo, silicio dopado con boro) contiene una gran concentración de huecos. A temperatura ambiente, cada átomo donador (tipo-n, impurezas del grupo V)

<span id="page-58-0"></span>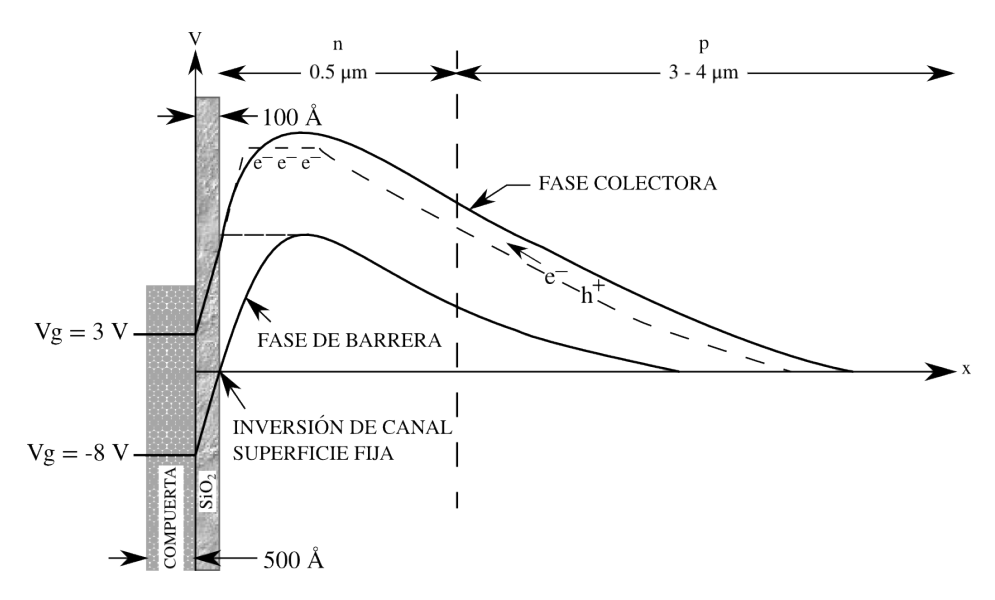

Figura 2.5: Pozo de potencial para una estructura de canal enterrado [\[4\]](#page-152-2)

y aceptor (tipo-p, impurezas del grupo III) es ionizado de forma térmica (recuérdese que a temperatura ambiente kT es de alrededor de 0.025 eV). Esto se debe a que el nivel de energía de los estados donadores está muy cercano a la banda de conducción, mientras que los estados aceptores están próximos a la banda de valencia (nótese que se llaman impurezas-p aceptoras porque pueden aceptar un electrón de la banda de valencia, lo que es equivalente a proveer un hueco a la banda de valencia). Bajo condiciones de ionización total, la concentración de electrones en un material tipo-n es igual a  $N_D$ , y la concentración de huecos en un material tipo-p es igual a  $N_A$ . Este proceso comienza a detenerse a temperaturas de operación muy bajas ( $<$  70 K). Este es el "punto de congelamiento" a partir del cual el CCD dejará de funcionar.

<span id="page-58-1"></span>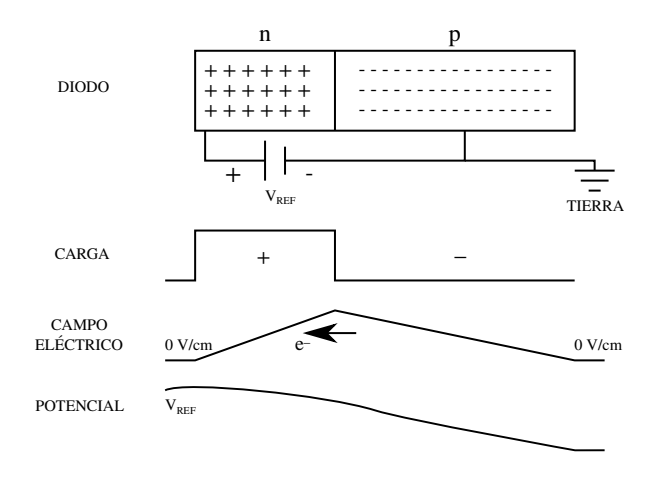

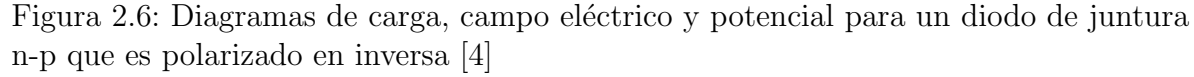

Antes de polarizar el diodo, los huecos libres se difunden en el lado-p y se mueven hacia la juntura donde se recombinan con electrones móviles en el lado-n. Una pequeña región de empobrecimiento aparece de manera natural, hasta que suficientes cargas en

la red (negativas en el lado-p y positivas en el lado-n) están dispuestas para formar un campo eléctrico. Para el silicio, el potencial eléctrico que se forma entre las dos regiones es de alrededor de 0.7 V. La dirección de este campo va desde el lado-n hacia el lado-p y actúa para repeler las cargas libres de la juntura. El campo tiene la intensidad suficiente para impedir que cargas libres lejanas puedan fluir hacia la unión. La polarización directa de la juntura genera un campo eléctrico que se opone al campo naturalmente creado dentro del diodo. Una vez que los 0.7 V son superados, las cargas libres pueden recombinarse en la juntura, y la corriente comienza a fluir debido a que la región de empobrecimiento deja de existir.

La polarización inversa de la juntura como se muestra en la Fig. [2.6](#page-58-1) fortalece el campo eléctrico, repeliendo con mayor fuerza a las cargas libres desde la juntura e incrementando el tamaño de la región de empobrecimiento. Lo que permanece en el semiconductor son cargas fijas de la red localizadas en los sitios de dopaje. Para un cierto número de átomos donadores cargados, un número igual de átomos aceptores necesitan también estar cargados para conservar la neutralidad de la carga. Si el voltaje aplicado es lo sificientemente fuerte, una zona de empobrecimiento total será alcanzada en la región-n (esto ocurre en un CCD). Las cargas fijas en la red generarán un campo eléctrico y su correspondiente gradiente de potencial como se muestra. Si un electrón libre es generado por el efecto fotoeléctrico  $[25, 26]$  $[25, 26]$ , la carga será arrastrada hacia la zona de mayor potencial, que es hacia el lado-n. Los huecos producidos por el mismo efecto se moveran en la dirección contraria hacia el contacto-p.

El máximo espesor de la región de empobrecimiento,  $x_p$ , en la región-p se encuentra por medio de

$$
x_p = \left[\frac{2\varepsilon_{SI}N_D}{qN_A(N_A + N_D)}V_{REF}\right]^{1/2},\tag{2.17}
$$

donde  $V_{REF}$  es el voltaje de referencia que polariza de forma inversa al diodo (Volts),  $N_D$  es la concentración de donadores tipo-n (átomos/cm<sup>3</sup>), y  $N_A$  es la concentración de aceptores tipo-p ( $\alpha$ tomos/cm<sup>3</sup>).

Si el nivel de impurezas dopantes en las regiones n y p es tal que  $N_D \gg N_A$ , lo cual es el caso para los CCD de canal enterrado, la ecuación anterior se reduce a

$$
x_p = \left[\frac{2\varepsilon_{SI}}{qN_A}V_{REF}\right]^{1/2}.\tag{2.18}
$$

La concentración de impurezas de la capa-p está normalmente especificada como resistividad, y están aproximadamente relacionadas por

<span id="page-59-0"></span>
$$
R_R = \frac{1}{q\mu_{SI}N_A},\tag{2.19}
$$

donde  $R_R$  es la resistividad ( $\Omega$ -cm) y  $\mu_{SI}$  es la movilidad del electrón para el silicio  $\rm (cm^2/V\text{-}s)$ . La movilidad está en función de la densidad del dopaje, pero es aproximadamente constante sobre el rango de  $10^{14} - 10^{15}$ , lo que cubre el rango de resistividad aproximado de 10-100 Ω-cm. Si se supone una movilidad de 500 cm<sup>2</sup>/V-s la ecuación [\(2.19\)](#page-59-0) se reduce a

$$
R_R = \frac{1,25 \times 10^{16}}{N_A}.\tag{2.20}
$$

La estructura de canal enterrado mostrada en la Fig. [2.5](#page-58-0) puede ser vista como una juntura n-p con una compuerta y un aislante sobre el extremo exterior del lado-n. Como en el caso de un diodo polarizado en inversa, una región de empobrecimiento se forma en las cercanias de la juntura n-p cuando se polariza con un voltaje de referencia  $(V_{REF})$ . Para valores pequeños de  $V_{REF}$ , las cargas fijas descompensadas en la pequeña región de empobrecimiento dan lugar a un incremento de potencial desde el lado-p hacia el lado-n, an´alogo a lo mostrado en la Fig. [2.6](#page-58-1) para el diodo polarizado en inversa. En el material tipo-n (y también en el material tipo-p) más allá de la región de empobrecimiento, el potencial permanece constante debido a que ah´ı no hay cargas descompensadas presentes. Sin embargo, cerca de la superficie del material-n, la situación se torna análoga a la de una estructura MOS tipo-n. Si el voltaje aplicado en la compuerta es negativo en relación al potencial del canal, los portadores mayoritarios (electrones) serán repelidos lejos de la superficie, creando con ello una región superficial de empobrecimiento de iones donadores ionizados. Esta red de cargas positivas inducidas por la compuerta causan que el potencial en el material-n caiga abruptamente cerca de la superficie.

Para un voltaje fijo en la compuerta, se considera lo que ocurre mientras estas dos regiones de empobrecimiento (en la juntura y en la superficie) comienzan a aproximarse mientras  $V_{REF}$  se incrementa. Como  $V_{REF}$  polariza de manera inversa la juntura n-p, un incremento en  $V_{REF}$  incrementará el tamaño de la región de empobrecimiento en la juntura. Mientras tanto, la misma acción de incrementar  $V_{REF}$  causará que el voltaje fijo en la compuerta resulte m´as negativo con respecto al potencial del canal en el material-n sin empobrecer y, en consecuencia, la región de empobrecimiento inducida por la compuerta en la superficie también comenzará a incrementar su tamaño. Finalmente, un voltaje de referencia será alcanzado para el cual las dos regiones de empobrecimiento se volverán una sola, extendiendose completamente desde la superficie a trav´es del material-n y penetrando en el material-p. El punto en el que las dos regiones de empobrecimiento coinciden dentro del canal enterrado es donde se localiza el máximo potencial de canal  $V_{max}$ . El potencial es exactamente igual a  $V_{REF}$  cuando las dos regiones se funden.

La Fig. [2.7](#page-61-0) ofrece mayor detalle de la región de salida de un CCD y la manera en la que primero tiene lugar el proceso de empobrecimiento.  $V_{REF}$  se conecta, de un lado a otro del interruptor de reajuste, al diodo de salida (o nodo de sensado) el cual está embebido en el canal-n enterrado. También se muestra la compuerta de transferencia de salida (CTS) y el pozo sumador de salida (PSS), polarizados con  $V_{CTS}$  y  $V_{PSS}$ , respectivamente. Las líneas punteadas muestran los tres perímetros de las regiones individuales de empobrecimiento mientras comienzan a formarse en respuesta a  $V_{REF}$ (empobrecimiento en compuerta, juntura-n y juntura-p). En esta figura, la polarizaci´on de la CTS es menor que la del PSS, para ilustrar una diferencia en el grosor de la región de agotamiento.

Como se indicó anteriormente,  $V_{max} = V_{REF}$  cuando las regiones de empobrecimiento de la compuerta y de la juntura n-p se encuentran. Un incremento de  $V_{REF}$  más allá de está condición no afecta a  $V_{max}$  o el espesor de la región de empobrecimiento en

<span id="page-61-0"></span>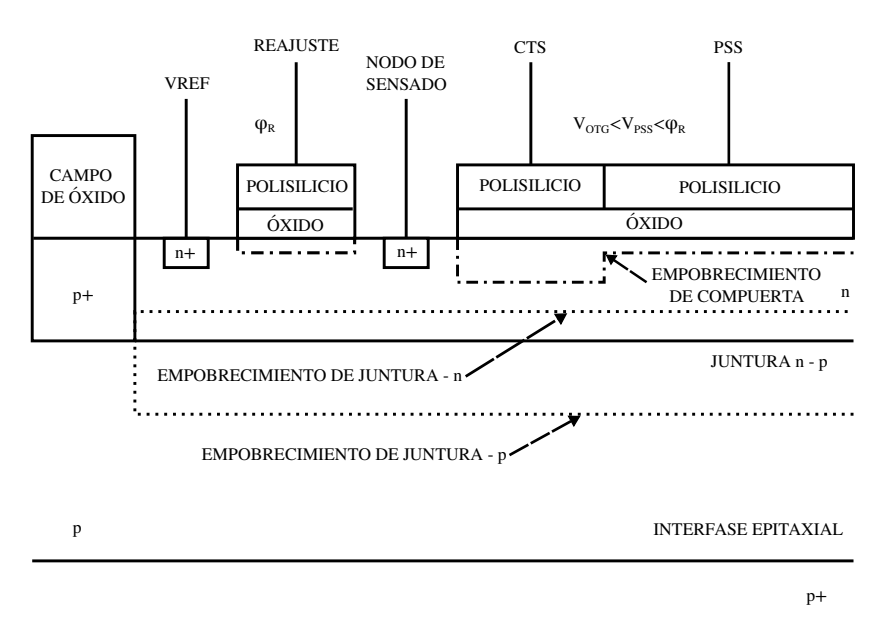

Figura 2.7: Región de salida de un CCD donde se puede apreciar la formación de las regiones de agotamiento en compuerta y juntura n-p [\[4\]](#page-152-2)

el material p. Cualquier incremento de  $V_{REF}$  sólo afecta el empobrecimiento del diodo de salida n<sup>+</sup> y las proximidades del material  $p^+$ . Cuando el canal enterrado está agotado completamente, el borde de la zona de empobrecimiento y la posición de  $V_{max}$  están determinadas solamente por el voltaje en la compuerta. Por ejemplo, si el voltaje en la compuerta incrementa, menor empobrecimiento provendrá del lado de la compuerta. En cambio, esto requerirá mayor empobrecimiento por parte de ambos lados de la juntura n-p. Por otra parte, si el voltaje en la compuerta desciende, el empobrecimiento provendrá en su mayoría del lado de la compuerta, moviendo el máximo potencial hacia la jutura n-p. El empobrecimiento en p también será reducido. Cuando se alcanza  $V_{max}$ (voltaje donde se traslapan las regiones de empobrecimiento y de la compuerta y de la juntura n-p), este pierde el control de la región de agotamiento dejando que el voltaje de la compuerta determine la extensión de la región de empobrecimiento en p.

El proceso de empobrecimiento debe tener lugar primero bajo la compuerta de transferencia de salida antes que otras fases del arreglo puedan ser vaciadas de portadores mayoritarios. Dicho de otra manera, las condiciones de polarización deben de ser tales que el m´aximo potencial bajo la compuerta de transferencia de salida debe ser menor que  $V_{REF}$ . Una vez que la compuerta de transferencia de salida ha sido empobrecida, el PSS y los registros horizontal y vertical pueden ser vaciados mediante la manipulación simple de los voltajes en sus terminales. Por ejemplo, hacer al PSS más negativo que la compuerta de transferencia de salida provoca que electrones en este pozo de potencial se transfieran a través de la compuerta de transferencia de salida hacia el diodo de salida. Una vez que el PSS ha sido empobrecido este puede actuar como un sumidero para los electrones de la fase horizontal siguiente. Manipulando al CCD de manera secuencial de compuerta en compuerta, el agotamiento puede propagarse a lo largo del canal hasta que el registro horizontal entero sea completamente vaciado de carga. Para el área de la matriz del CCD este proceso de transferencia de carga continua a través de los registros

verticales, mientras estos son manipulados, hasta que el sensor completo es empobrecido. El canal permanecerá empobrecido y habrá pozos de potencial para colectar señales de carga, siempre y cuando la velocidad de manipulación sea suficientemente alta  $(y/\sigma)$ la temperatura sea suficientemente baja) para evitar que al canal se suministren cargas generadas por efectos térmicos.

Debe notarse que cuando el PSS se encuentra en alto, no tiene propiedades estáticas propias para el agotamiento, como lo hace la CTS y, est´a en un estado de desequilibrio. Esto quiere decir que comienza a revertirse el estado de empobrecimiento mientras la corriente oscura, producto de las fluctuaciones térmicas, fuerza su potencial al nivel de la CTS. En este punto la carga se difunde sobre la CTS hacia el nodo de sensado hasta que se alcanza el estado de equilibrio. Es importante notar que las compuertas manipuladas están en estado de no-equilibrio cuando el CCD se encuentra en uso.

El diodo de salida puede considerarse también como al "nivel quasi-Fermi" para los electrones agrupados por  $V_{REF}$ . Mientras el potencial debajo de la CTS sea menor que el  $V_{REF}$ , los electrones verán una barrera y no retrocederán hacia el arreglo. Lo anterior no significa que potencial en el arreglo no pueda ser mayor que  $V_{REF}$ . De nuevo, el dispositivo se vaciará siempre y cuando las fases se manipulen con potenciales más negativos que el de la CTS.

#### 2.5.2. Inversión y Fijado

Mientras el voltaje se disminuye, el potencial en la superficie decrece hasta que iguala al voltaje en la del sustrato ( $V_S = V_{SUB}$ ). Esta condición se muestra en la Fig. [2.5](#page-58-0) cuando  $V_G = -8$  V. Con esta polarización, los huecos en la región del canal de obstrucción son atraidos y colectados en la interfase  $Si-SiO<sub>2</sub>$ . Esta condición es llamada "estado de inversión" porque los portadores minoritarios (huecos) pueblan el canal-n. Un voltaje aun más bajo atraerá aun más huecos, "fijando" y manteniendo  $V_S = 0$  V independientemente de cuan negativo sea el voltaje aplicado en la compuerta. Bajo esta condici´on, el pozo de potencial no es afectado por el voltaje en la compuerta porque la delgada capa de huecos en la superficie es conductiva y proteje a la capa de silicio de cualquier cambio de voltaje aplicado en la compuerta. Cuando se invierte, cualquier cambio en la polarización de la compuerta se refleja directamente como una caída de potencial a través del aislante  $(V_{OX})$ .

## 2.6. Operación y Funcionamiento

Técnicamente hablando, un sensor CCD debe realizar cuatro tareas primarias para generar una imágen. Dichas funciones son: Generación, colección, transferencia y medición de la carga.

#### 2.6.1. Generación de la Carga

La generación de la carga es la habilidad de un CCD para interceptar un fotón entrante y generar una carga eléctrica. La eficiencia de la generación de la carga (EGC)

se describe por medio de una función llamada eficiencia cuántica ( $EC$ ), que es la fracción de fotones incidentes que produce una carga útil en el chip de silicio. Tales fotones son conocidos como fotones interactuantes. Un CCD ideal tendría una EC del 100 % en todas las longitudes de onda, pero la naturaleza no trabaja de esa manera. La EC depende fuertemente de la longitud de onda, cayendo abruptamente cerca del infrarrojo cercano y de las longitudes de onda correspondientes al azul. La generación de la carga toma lugar en el cuerpo de silicio del CCD. Cuando un fotón interactúa con este material, se crea un electrón libre (o varios, para fotones con altas energías) por causa de un proceso físico conocido como efecto fotoeléctrico.

La interacción sólo ocurre si el fotón tiene suficiente energía para realizarla. Esto ocurre as´ı porque el silicio tiene un gap de energ´ıa de aproximadamente 1.14 eV, que está delimitado por las bandas energéticas de valencia y de conducción. La energía del fotón  $E(eV)$  puede ser traducida en una longitud de onda usando la ecuación

$$
\lambda = \frac{12,390}{E(eV)},
$$
\n(2.21)

donde  $\lambda$  es la longitud de onda  $(\tilde{A})$ .

La mayoría de los fotones con energías menores a los  $1.4 \text{ eV}$  pasan de largo a través del chip, lo que significa que el silicio es transparente para las longitudes del infrarrojo lejano. De hecho, algunos de estos fotones interactúan pero no generan ningún portador de señal (electrones o huecos, según sea el caso), un proceso llamado "absorción libre de portadores". Los fotones interactuantes que poseen suficiente energía excitarán un electrón y lo enviarán hacia la banda de valencia, creando un par electrón-hueco  $(e-h)$ . El par e-h creado es libre de moverse y difundirse en la estructura cristalina del silicio. Para el silicio de alta calidad, el tiempo de vida del electrón liberado es de algunos milisegundos antes de recombinarse.

Un fotón con energía de 1.1 a 3.1 eV  $(11,263 \text{ Å} - 4,00 \text{ Å})$  generará sólo un par eh. Este rango espectral cubre el infrarrojo cercano y el espectro visible (4,000-7,000 Å). Fotones con energías mayores que 3.1 eV producen múltiples pares e-h cuando el electrón energético de la banda de conducción choca con otros electrones de la banda de valencia. El número promedio de electrones generados para un fotón con energía  $E(eV) > 10$  eV es

$$
\eta_i = \frac{E(eV)}{E_{e-h}},\tag{2.22}
$$

donde  $\eta_i$  es el rendimiento cuántico ideal (electrones/fotones interactuantes) y  $E_{e-h}$  es la energía que se requiere para generar un par electrón-hueco, que para el silicio es de 3.65 eV/e<sup>−</sup> a temperatura ambiente.

La respuesta del CCD tiene potencial para cubrir un enorme rango de longitud de onda,  $1{\text -}10,000 \text{ Å}$  (1.1 eV hasta 10 keV). Este rango espectral incluye el infrarrojo cercano (IRC), visible, ultravioleta (UV), ultravioleta extremo (UVE) y la región de rayos X menos energéticos. Los CCD fabricados con otros materiales ópticos pueden extender aun más este rango.

La generación de la carga en el rango de la luz visible  $(4,000$ -7,000 Å) típicamente alcanza el máximo cerca de los 6,500 Å. Los fotones con longitudes de onda menores a

 $6,500$  Å comienzan a ser absorbidos por la estructura que conforma la compuerta que cubre el silicio. La EC del sicilio cae un porcentaje pequeño a los  $4,000 \text{ Å}$ . Los problemas de absorción comienzan a ser más pronunciados en las regiones correspondientes al ultravioleta con longitudes de onda debajo de los  $3,000$  Å. Por ejemplo, a  $2,500$  Å la profundidad de penetración es de sólo 30 Å en el silicio, lo que significa apenas unas cuantas capas atómicas. La mayoría de los detectores CCD son inertes en este rango y recuperan sensibilidad sólo a longitudes de onda cercanas a los 10 Å, convirtiendolos en detectores útiles en las longitudes de onda de los rayos X.

Los fabricantes de CCD han adoptado diversas técnicas para mejorar su rendimiento hasta el azul y el ultravioleta. Una técnica consiste en depositar sobre las compuertas del CCD un revestimiento de fósforo. Un fotón con una longitud de onda menor a 4600  $\AA$  es absorbido por el recubrimiento, el cual a su vez emite otro fotón a 5200  $\AA$  donde el CCD es más sensible. Con esta técnica para conversión de longitudes de onda se resuelven la mayoría de los problemas de absorción de la compuerta. Sin embargo, sólo el  $50\%$  de los fotones a  $5200$  Å son emitidos en la dirección apropiada hacia el silicio donde son detectados, mientras que el otro  $50\%$  escapa del CCD. La eficiencia cuántica de un CCD con recubrimiento de f´osforo a longitudes de onda cortas es entonces de aproximadamente la mitad que la del mismo detector a 5200 Å.

El recubrimiento de fósforo es una alternativa barata para mejorar la respuesta en el rango del ultravioleta. Una alternativa mejor pero más cara conocida como iluminación trasera, consiste en centrar la imágen sobre la parte posterior del silicio con la intención de evitar la estructura de la compuerta. Este esquema de iluminación resulta en la mayor EC posible para un CCD. Sin embargo, para que esta técnica resulte efectiva, el grosor de la capa del sustrato sobre la cual el CCD es construido debe ser reducida de manera significativamente, porque sólo los electrones producidos cerca de la estructura de la compuerta pueden ser colectados de manera eficiente. El grosor de esta capa de silicio en la mayoría de los CCD de iluminación trasera es extremadamente delgado, aproximadamente  $12 \mu m$ . El proceso de adelgazamiento es complicado, y muchos chips con buenas características son destruidos durante el procedimiento.

La reflexión es otro problema de pérdida de EC. A los  $4,000$  Å el silicio refleja cerca de la mitad de la luz que cae sobre él, lo cual es la razón por la que la mayoría de los CCD brillan como espejos. Afortunadamente las pérdidas por reflexión pueden ser casi eliminadas mediante el uso de la misma técnica de cubierta antirreflejante encontrada en un buen lente de cámara fotográfica. Un chip de iluminación trasera apropiadamente cubierto luce oscuro, no brilloso, y puede alcanzar una EC máxima cercana al  $90\%$  en el rango visible.

#### 2.6.2. Recolección de la Carga

El segundo paso, la recolección de la carga, es la habilidad del CCD para reproducir una im´agen de manera precisa a partir de los electrones generados. Se toman en cuenta tres parámetros para describir este proceso: El área o número de píxeles contenidos en el chip, la cantidad de electrones representando una señal que un píxel puede retener (i.e., capacidad de carga de un p´ıxel), y finalmente la habilidad de "un p´ıxel blanco" para colectar los electrones de manera eficiente cuando estos son generados. El ´ultimo parámetro es muy importante porque define el rendimiento de la resolución espacial del CCD. La resolución espacial está básicamente asociada con el tamaño del píxel y las características de difusión de carga.

Para la mayoría de las aplicaciones científicas, el número de píxeles que comprende un arreglo debería ser tan grande como fuera posible. Aunque los primeros CCD eran peque˜nos, el n´umero de p´ıxeles contenidos en un sensor ha crecido bastante. Por ejemplo, existen CCD diseñados con dimensiones de hasta  $10,000 \times 10,000 \times 10 \mu$ m.

¿Existen límites que impidan la construcción de detectores aun más grandes? Desde el punto de vista de los fabricantes, el número de píxeles está limitado en última instancia por el rendimiento de la producción. No todo chip que se fabrica funciona, y mientras más grande es el chip, menor es la producción y el costo aumenta. Los sensores m´as grandes fallan principalmente debido a corto circuitos en las compuertas. As´ı que la respuesta a la pregunta anterior es "no" asumiendo que los recursos necesarios están disponibles para la construcción de estos enormes dispositivos. Por ejemplo, hoy en día un CCD con dimensiones de  $20,000 \times 20,000$  píxeles se encuentra hipotéticamente fuera de alcance. Mucho interés y grandes cantidades de dinero serían requeridas para construir un dispositivo de este tamaño.

El costo de los CCD de grandes dimensiones es elevado porque usualmente sólo pueden ser construidos uno o dos dispositivos por cada oblea de silicio. Un lote contiene normalmente 24 obleas y posiblemente sólo algunas pasarán las pruebas de calidad. El costo de fabricación de una oblea de 6 pulgadas de silicio es aproximadamente de \$100,000 dolares, dependiendo del fabricante y de las opciones requeridas para el CCD  $(i.e., e]$  número de retículas o mascaras requeridas para litografía). También hay costos asociados con dise˜no, embalaje y pruebas, los cuales son altos. El costo de un CCD por encargo debe estar cerca de los \$500,000 dólares sin incluir los costos de investigación y desarrollo. Un CCD que no requiere de especificaciones especiales tiene un costo superior a los \$50,000 dolares para arreglos grandes de iluminación trasera.

Un sensor de grandes dimensiones acarrea muchas dificultades para el usuario, principalmente de almacenamiento de datos. Por ejemplo, un dispositivo de  $10,000 \times 10,000$ píxeles produce hasta 20 millones de datos por imágen, suponiendo una codificación de 16 bits. Una noche de toma de datos en un observatorio prodría llenar el disco duro de una computadora com´un. Mucho m´as importante es el hecho de que el tiempo de procesamiento crece exponencialmente con el n´umero de p´ıxeles. De tal manera que, para manejar CCD de gran tama˜no de forma eficiente, se requieren sistemas de c´omputo muy r´apidos y costosos. Este requerimiento ha limitado la demanda de sensores CCD de gran tama˜no.

Además, desde el punto de vista de los diseñadores de cámaras, el problema con los grandes arreglos es la cantidad de tiempo requerida para leer millones de píxeles. Con una tasa de lectura de 50,000 p´ıxeles/segundo se requieren 33 minutos para leer un arreglo de  $10,000 \times 10,000$ . Aunque el tiempo de lectura fuese aceptable, las lecturas largas degradan los datos debido a la carga que se acumula por radiación cósmica y corriente oscura generada por fluctuaciones térmicas. Para acortar el tiempo de lectura, los detectores grandes usualmente emplean varios amplificadores trabajando en paralelo. Algunos emplean cuatro amplificadores y otros implementan hasta 64 para aplicaciones de ´optica adaptativa. Sin embargo, se tiene que pagar un precio por tener m´ultiples

amplificadores. La lectura en paralelo incrementa la complejidad de la electrónica de la cámara y torna más complejos a la lectura y al análisis, porque cada amplificador tiene su propia ganancia, offset, linealidad y nivel de ruido.

La capacidad del pozo es una medida de cuantos electrones puede retener un píxel, usualmente de 50,000 a 1,000,000. Mientras mayor sea el pozo, mayor será el rango dinámico y la relación señal a ruido. El rango dinámico es la razón entre el objeto más brillante y el más débil que pueden ser discriminados simultaneamente. Los píxeles grandes pueden retener más carga pero requieren más silicio, lo que a su vez degrada la producción e incrementa el precio. El píxel más pequeño que puede ser fabricado mide sólo un par de micras de extensión. También, la capacidad de carga es una consideración importante para cualquier p´ıxel peque˜no porque la capacidad del pozo decrece con el área. La ventaja de los píxeles pequeños es la de poseer una mayor eficiencia con apenas algunos cortocircuitos. El rendimiento de la producción de sensores CCD es aproximadamente inversamente proporcional al ´area usada por el CCD con respecto a la de la oblea. Además, el rendimiento sería aproximadamente cuatro veces mayor para un píxel de 12 $\mu$ m que para uno de 24 $\mu$ m, asumiendo el mismo número de píxeles.

El tamaño del píxel está limitado por la necesidad de mantener una alta ETC con una velocidad razonable. Para los actuales CCD de uso astron´omico, el mejor compromiso entre la ETC y la capacidad de pozo ha sido el p´ıxel de tres fases de 15 μm. Un píxel de esta dimensión puede retener 500,000 e<sup>−</sup>, permitiendo un rango din´amico de 250,000 asumiendo un ruido de lectura de 2 e<sup>−</sup>. Esto significa que una exposición podría capturar simultaneamente dos objetos con diferencias de brillo de 131 / 2 magnitudes, la razón existente entre Vega (una de las estrellas más brillantes en el cielo) y Plutón.

Idealmente, los electrones son colectados por el p´ıxel blanco sin derramar carga en los píxeles vecinos. La difusión hacia otros píxeles crea una imágen que luce como fuera de foco y disminuye la función de transferencia de modulación del sensor (FTM). Confinar la carga en un solo píxel también es un tema de sensibilidad, porque es más fácil distinguir una estrella del fondo cuando las imágenes están bien definidas. La filtración de carga entre píxeles, también llamada "perturbación de píxel", es causada por material "libre de campo el´ectrico" encontrado en el fondo del silicio. Los electrones generados lejos de la compuerta sienten un campo eléctrico más débil y por ello tienen una probabilidad mayor de difuminarse en los p´ıxeles vecinos. Los fabricantes de CCD reducen este problema mediante la selección del silicio apropiado. Los dispositivos de iluminación trasera, que por diseño tienen luz cayendo sobre la superficie más lejana de las compuertas, también experimentan estas fugas si no se adelgazan apropiadamente. Mediante un diseño y procedimiento cuidadosos, los ingenieros han reducido la filtración de carga entre píxeles hasta niveles casi indetectables.

#### 2.6.3. Transferencia de la Carga

La tercera operación, transferencia de la carga, se realiza mediante la manipulación de los voltajes en una secuencia paralela de compuertas que conforman el registro del CCD. Para mediciones cuantitativas de caracter cient´ıfico, es importante perder tan poca carga como sea posible durante el proceso de transferencia. Por ejemplo, la precisión fotométrica de un CCD de uso científico es mejor que el 1%. Esto significa que más del 99 % de la carga colectada en un píxel debe sobrevivir durante el proceso de transferencia y alcanzar el amplificador de salida después de pasar por más de mil p´ıxeles. Esto coloca una enorme demanda sobre el proceso que implica la ETC.

El primer CCD fabricado en los Laboratorios Bell exhibía una eficiencia de transferencia por píxel cercana al  $99\%$ . Aunque esto pudiera sonar bien, en realidad era terrible, porque la pérdida empeora mientras el número de transferencias incrementa. Si el 1% de la carga se deja detrás después de cada transferencia,  $63\%$  se perdería justo después de 100 transferencias. Afortunadamente, las mejoras conseguidas en los CCD modernos durante las últimas décadas han alcanzado eficiencias de transferencia de carga mejores al  $99.9999\%$ . Sólo un electrón por cada millón se pierde durante una transferencia típica [\[4\]](#page-152-2).

Entender como es que la carga se pierde durante cada transferencia ha sido de gran importancia para llevar la ETC al límite. La mayoría de los CCD mueven la carga lentamente de un p´ıxel a otro. La eficiencia de transferencia de carga se ve afectada para altas velocidades de operación, porque la difusión de carga y la corriente autoinducida requieren de un tiempo finito para mover completamente los electrones de una fase a otra.

Aunque la mayoría de los píxeles en un CCD moderno transfieren la carga suavemente, muchos chips tienen "trampas" que impiden alcanzar el 100 % de la eficiencia [\[4\]](#page-152-2). Dichas trampas extraen una cantidad determinada de carga mientras el paquete que lleva la señal es sincronizado más allá del sitio del problema. Después, la carga atrapada es lentamente liberada en los p´ıxeles siguientes en forma de "carga diferida", llamada así porque aparece después en el amplificador de salida. Las trampas pueden ser creadas durante el diseño y manufactura de los chips, y hasta cierto punto, también son encontradas en el silicio inicial incluso antes de que el CCD sea creado. La presencia de trampas se debe a impurezas o defectos en la red del silicio que normalmente atrapan sólo un electrón durante la transferencia de carga y establecen el límite final sobre el rendimiento de la ETC. Las trampas pueden ser reducidas mediante la construcción de chips con el mejor material de silicio disponible [\[26\]](#page-153-10). Una trampa sola es suficiente para generar consecuencias desastrosas si se encuentra cerca del amplificador de salida. Sin embargo, las trampas se pueden evitar mediante el diseño y la fabricación cuidadosos, un chip grande contendrá tan solo unos cuantos píxeles con trampas que desvían sólo cien electrones de un paquete de carga.

Las partículas energéticas tales como fotones, electrones, neutrones, iones pesados y rayos gamma dañan la estructura cristalina del silicio y también crean trampas. El problema es mayor para los CCD que vuelan en misiones espaciales. Para la astronomía terrestre, los problemas de radiación prevalecen pero son de poca importancia. Aunque el bombardeo constante de rayos cósmicos y la radiación natural causa daños y pérdida de la ETC, incluso los niveles de radiación más altos necesitarían 100 años o más para causar un efecto notable.

#### 2.6.4. Lectura de la Carga

La última gran operación que tiene lugar durante la creación de imágenes a través de un CCD es la detección y medición de la carga colectada en cada píxel. Esto se realiza vaciando la carga en un pequeño capacitor cercano a un amplificador de salida tipo MOSFET. Este segmento del CCD es llamado "nodo de sensado" o "diodo de salida". El amplificador MOS es el único elemento activo al que debe suministrarse una potencia. El arreglo de p´ıxeles del CCD es, en si mismo, un elemento pasivo constituido por capacitores MOS. Por cada p´ıxel, el amplificador de salida genera un voltaje proporcional a la carga de la señal que se le ha transferido.

Los diseñadores de CCD han trabajado arduamente para lograr un capacitor de salida extremadamente pequeño. Mientras más pequeño es el capacitor, mayor es la ganancia del amplificador y mayor es la señal de salida. Por ejemplo, una capacitancia de 50 fF produce una señal de salida de 3.2  $\mu$ V por electrón. De tal modo que, si 1000 electrones son transferidos al nodo de sensado, 3.2 mV aparecen en la salida del transistor, la cual es una señal considerable para una conversión digital. En la actualidad se han logrado sensibilidades de hasta  $25 \mu V$  por electrón. Tengamos en cuenta que dicha sensibilidad limita el rango dinámico del amplificador y el rendimiento de la linealidad. Una sensibilidad común para un CCD de uso científico es 2-4  $\mu$ V por electrón.

Además de encargarse de llevar la sensibilidad lo más alto posible, los ingenieros se aseguran de que el MOSFET de salida genere el menor ruido posible. Esto es muy importante porque reduciendo el ruido en un factor de dos se duplica la sensibilidad del CCD. Existen muchas fuentes inesperadas de ruido que están involucradas en la creación de imágenes a través de CCD, todas ellas pueden ser reducidas a cero. Por ejemplo, el ruido térmico asociado a la corriente oscura derivada de electrones generados espontáneamente en el silicio [\[25\]](#page-153-9). La corriente oscura puede ser controlada y eliminada mediante el enfriamiento del chip. La ´unica fuente fundamental de ruido que no puede ser eliminada completamente proviene del amplificador de salida. Este ruido es generado por fluctuaciones aleatorias de la corriente que fluye a trav´es del transistor. El ruido producido es similar a la interferencia observada en imágenes de televisión. Las primeras CCD presentaban ruidos de amplificación cercanos a 30 e<sup>−</sup> rms asociados con la lectura de cada p´ıxel. Hoy en d´ıa el alto rendimiento de los CCD ha reducido de manera significativa el ruido de lectura a niveles menores a 2 e<sup>−</sup> de ruido. Literalmente, se han invertido millones de dólares para optimizar el amplificador de los CCD. Los esfuerzos ahora se enfocan en llevar el nivel de ruido por debajo de 1 e<sup>−</sup>.

Niveles tan bajos de ruido no se logran sólo mediante el diseño cuidadoso del chip, sino también mediante el diseño de la electrónica utilizada para procesar la señal del CCD. El ruido total que acompaña la señal del CCD es típicamente mayor a 100 e<sup>−</sup>. Este ruido puede reducirse casi en su totalidad realizando la amplificación fuera del chip y con técnicas de filtrado digital.

## 2.7. Caracterización de CCDs

Tradicionalmente, las características de un sensor CCD han sido medidas utilizando estándares de la industria comercial, los cuales usualmente se quedan cortos ante los

requerimientos de muchas aplicaciones científicas digitales. Además las comunidades cient´ıfica y comercial han tenido desacuerdos debido a que cada una utiliza diferentes normas de calidad y diferentes unidades. Esta situación ha causado confusión a aquellos grupos que intentan comparar caracter´ısticas y datos. En productos comerciales, el rendimiento está expresado casi siempre en unidades relativas y fotométricas (volts, luxes, candelas, lumens, etc.), lo que vuelve muy difícil saber si el rendimiento absoluto está siendo alcanzado. En contraste, los sistemas científicos de cámara CCD están usualmente basados en estándares de calibración que se basan en unidades radiometricas absolutas y físicas (fotones, electrones, amperes, watts, etc.). Por ejemplo, carece de sentido especificar el ruido de lectura en unidades relativas tales como el volt. En cambio, esta especificación aporta mucha más información si se da en unidades absolutas de electrones.

La caracterización de las capacidades del CCD de uso científico ha motivado el desarrollo de numerosas herramientas de prueba, las cuales permiten expresar el rendimiento en unidades absolutas. Los resultados obtenidos de estas pruebas son casi siempre presentados en forma de una curva de transferencia. Por ejemplo, la sensibilidad espectral para el CCD es graficada como la sensibilidad absoluta en función de la longitud de onda, una importante curva de transferencia llamada curva de transferencia de Eficiencia Cuántica. Diferentes curvas de transferencia describen diferentes parámetros de rendimiento medidos bajo varias condiciones de prueba.

Las curvas que miden el rendimiento de un sensor CCD son de utilidad principalmente para fabricantes y consumidores porque conforman una importante base de datos que ayuda al desarrollo de nuevos diseños de CCD y nuevos procesos de fabricación. Estas curvas también se usan durante la caracterización y el proceso de selección que clasifica a los sensores de acuerdo a su calidad para su venta posterior. Las curvas también son la base de las hojas de especificaciones suministradas al consumidor.

Existen alrededor de una docena de curvas de transferencia convencionales que son universalmente aplicadas por los fabricantes y por aquellos dise˜nadores que trabajan con requerimientos particulares. A continuación se revisarán con cierta profundidad dos de estas curvas convencionales: De transferencia fot´onica y de transferencia de eficiencia cu´antica. Estas dos curvas junto con una curva de transferencia de rayos X, proporcionan el 90 % de los datos requeridos para emitir alg´un juicio acerca del rendimiento de un CCD.

## 2.7.1. Curva de Transferencia Fotónica

El método de transferencia fotónica se utiliza para evaluar numerosos parámetros del CCD en términos absolutos. Entre estos parámetros se encuentran ruido de lectura, corriente oscura, rendimiento cuántico, linealidad, deformación de píxeles, sensibilidad, señal a ruido, offset, y rango dinámico. Además, la transferencia fotónica es usualmente la primera prueba que se realiza para determinar la salud general de un sistema de c´amara CCD nuevo, porque tanto el software como el hardware deben de estar en perfectas condiciones de operación. Esto incluye al CCD, sus relojes y niveles de polarización, procesador de señales, convertidor analógico/digital, circuitos que conforman la interfaz cámara-computadora y el software detrás de la adquisición y procesamiento

de imágenes. Una secuencia de datos obtenidos a través de una transferencia fotónica bien lograda implica que un sistema de cámara es capaz de tomar lecturas de calidad científica (e.g., pueden obtenerse errores absolutos típicamente menores al  $1\%$ ). De igual manera, cuando un problema existe, la transferencia fotónica es usualmente la primer herramienta de diagnóstico utilizada para identificar problemas pequeños tales como falta de linealidad y cuestiones de ruido. La transferencia fotónica también proporciona la constante de conversión usada para convertir números digitales relativos (también conocidos como Analog/Digital Unit o ADU) generados por la cámara en unidades físicas absolutas de electrones. Esta constante de conversión es muy importante y se hace referencia a ella como "constante de ganancia de la cámara", expresada en e<sup>−</sup>/ADU.

La Fig. [2.8](#page-70-0) representa la curva de transferencia fotónica (CTF) de un CCD que ha sido uniformemente iluminado con diferentes niveles de luz (la longitud de onda se mantiene constante). Para obtener la CTF se grafica el ruido o desviación estándar,  $\sigma_S$  (en unidades de ADU), como una función de la señal promedio, S(ADU), para un grupo de píxeles del arreglo CCD. Los datos se grafican en una escala logarítmica con la finalidad de cubrir todo el rango dinámico del sensor. En la gráfica se pueden identificar tres regiones de interés. En la primer región, el ruido "floor"  $\sigma_R$  (unidades de ADU) [\[27\]](#page-153-11), representa el ruido aleatorio medido bajo condiciones de oscuridad total. Este ruido es principalmente aportado por el amplificador de salida que se encuentra construido dentro del mismo chip, pero puede representar cualquier otra fuente de ruido que sea independiente de la señal (como el ruido de disparo o "ruido shot" [\[27\]](#page-153-11) generado por corriente oscura).

<span id="page-70-0"></span>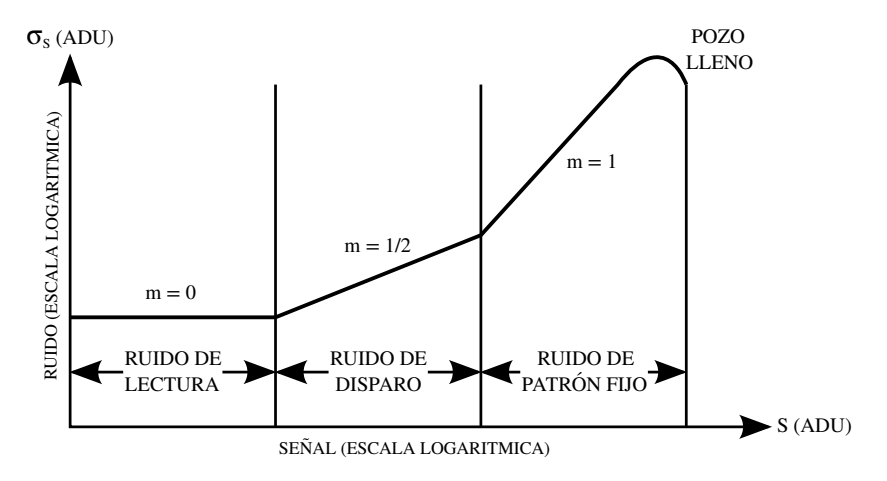

Figura 2.8: Cuva de transferencia fotónica del ruido total donde se ilustran tres regiones de ruido en todo el rango dinámico del CCD [\[4\]](#page-152-2)

Conforme el nivel de iluminación se incrementa, el ruido comienza a ser dominado por ruido de disparo de la señal, lo que se ilustra en la región intermedia de la Fig. [2.8.](#page-70-0) El ruido de disparo se asocia con la llegada aleatoria de los fotones al CCD. Algunos p´ıxeles interceptan m´as fotones que otros, lo que representa la varianza observada en los valores del píxel. Como la gráfica se encuentra en una escala logarítmica, el ruido de disparo se encuentra representado con una recta con pendiente igual a un medio. Esta pendiente se debe a que la incertidumbre en la cantidad de carga colectada en cualquier

p´ıxel es proporcional a la ra´ız cuadrada del n´umero de fotones incidentes (se rige por la estadística de Poisson).

La tercer región en la figura se asocia al ruido no uniforme de cada píxel, también conocido como ruido de patrón fijo o "fixed-pattern" [\[26\]](#page-153-10), el cual se debe a las diferencias de sensibilidad entre píxeles. Esta no uniformidad se debe a pequeñas diferencias de los parámetros característicos (tamaño del píxel, densidad de dopantes, materia extraña atrapada durante la fabricación, respuesta espectral, índice de reflexión, etc.) que resultan en píxeles con respuestas diferentes. Este ruido es proporcional a la señal y en consecuencia produce una pendiente unitaria en la gráfica.

Cuando la capacidad máxima de pozo se alcanza a algunos niveles de iluminación, se observa la caída de la pendiente. En este punto la carga se derrama entre los píxeles (fenómeno conocido como "blooming"), suavizando y reduciendo la componente de ruido como se aprecia en la gráfica. Esta acción provoca que el ruido decrezca repentinamente, lo que vuelve obvio el hecho de que se ha rebasado la capacidad del pozo de potencial (aunque la componente de la señal permanece elevada).

Una curva de este tipo se genera mediante una secuencia de exposiciones comenzando con una exposición oscura (lo que significa que el CCD no se expone a la luz). Después el tiempo de exposición aumenta y la señal se mide en unidades de [ADU] hasta que la saturación es alcanzada. Los períodos de exposición aumentan típicamente de forma logarítmica para cubrir todo el rango dinámico del CCD. El período de exposición es el período de tiempo que el opturador permanece abierto o el tiempo que el CCD es expuesto a la fuente luminosa. Usualmente el período de integración está fijo durante una secuencia de transferencia fotónica. De tal manera que sólo se varía el tiempo de exposición, permitiendo de este modo que el tiempo total de exposición  $(i$ empo de exposición + tiempo de lectura) permanezca fijo y que la señal generada sea proporcional al tiempo de exposición.

En la gráfica, el eje de las abscisas  $S(ADU)$  es proporcional al período de exposición o al promedio de fotones incidentes y carga generada por efecto fotoel´ectrico por p´ıxel. Suponiendo que se utiliza un CCD de  $800 \times 800$  píxeles y que de este se toma un subarreglo de  $20 \times 20$  píxeles. Los valores de estos 400 píxeles se promedian para obtener S(ADU), despu´es un valor de offset se sustrae de cada p´ıxel. Esto es

$$
S(ADU) = \frac{\sum_{i=1}^{N_{pix}} [S_i(ADU)]}{N_{pix}} - S_{OFF}(ADU),
$$
\n(2.23)

donde  $S_i(ADU)$  es el valor de la señal del i-ésimo píxel (en unidades de ADU),  $N_{pix}$  es el número de píxeles contenidos en el subarreglo, y  $S_{OFF}(ADU)$  es el nivel promedio del offset (también en unidadedes de ADU).

El offset,  $S_{OFF}(ADU)$ , representa el nivel a la salida del CCD en ausencia total de fotones que puedan producir una señal. Sustraer un nivel de offset adecuado es un requerimiento importante para la medicion de las señales. Este offset puede ser determinado a partir de una exposición oscura utilizando píxeles ubicados en la misma región donde se está midiendo la señal. Se debe tener en cuenta que la información del offset puede verse corrompida con corriente oscura u otras fuentes de carga. El mejor lugar para obtener la señal de nivel cero es la región conocida como "región de píxeles
extendidos" en el registro horizontal. Los píxeles extendidos se encuentran al principio de la línea o se crean a propósito mediante una sobrelectura del registro horizontal (esto significa que se leen más píxeles de los que realmente contiene el arreglo). En este último caso, los píxeles que siguen al último píxel con señal de video representan una buena medida de la carga cero. Por lo tanto, los píxeles extendidos deberían de acompañar siempre a los píxeles con señal de video mientras son almacenados. Es muy importante seguir constantemente el nivel de offset porque este puede cambiar de una toma a otra. Notese de la Ec. [\(2.23\)](#page-71-0) que no es necesario sustraer el nivel de offset a cada píxel. Es suficiente con sustraer el offset del promedio de la señal, lo que ahorra tiempo de cómputo.

La información del ruido para la ordenada se encuentra mediante el cálculo de la desviación estándar de los 400 píxeles y después se elimina el ruido debido a la no uniformidad de los p´ıxeles. Este ruido se elimina por medio de una simple resta, p´ıxel a píxel, de dos imágenes idénticas tomadas una tras otra al mismo nivel de exposición. La varianza,  $\sigma_S^2(\operatorname{ADU})$ , de esta exposición restada está dada por

<span id="page-72-0"></span>
$$
\sigma_S^2(ADU) = \frac{\sum_{i=1}^{N_{pix}} [S_i(ADU) - S(ADU)]^2}{2N_{pix}}.
$$
\n(2.24)

Notese que un factor de dos debe ser incluido en el denominador de la Ec. [\(2.24\)](#page-72-0) porque la potencia del ruido se duplica debido a la resta de las im´agenes. Dicho de otro modo, cuando dos im´agenes identicas se suman o se restan (como en este caso), la componente de ruido alatorio (rms o desviación estándar) de la imágen resultante incrementa por la raíz cuadrada de dos.

Para mejorar las estadísticas para las curvas de transferencia, tres exposiciones o más pueden tomarse al mismo nivel de iluminación. Entonces S(ADU) es determinado encontrando la media de los tres niveles medidos. El ruido,  $\sigma_S(\text{ADU})$ , se determina restando primero las imágenes 1 y 2, luego las imágenes 2 y 3, y finalmente las imágenes 1 y 3, y generando tres desviaciones est´andar. Tales valores son promediados, lo que da como resultado el valor de  $\sigma_S$ . Este es el método empleado para generar las curvas de transferencia fotónica. También pueden utilizarse regiones de interés más grandes del CCD (que para este ejemplo serían mayores a  $20 \times 20$  píxeles) para mejorar las estadísticas, tomando en cuenta que la región seleccionada no contenga problemas de fabricación.

Es de importancia mencionar que no es necesario restar la corriente oscura (si esta existe) de la señal. Lo anterior debido a que la corriente oscura solo se suma a la carga de la señal medida. No es importante para la técnica de la CTF cuanta carga es generada. De hecho, una curva de transferencia fotónica puede ser generada utilizando sólo la corriente oscura que se genera por procesos térmicos, lo que significa que no se requiere de una fuente luminosa. La corriente oscura debida a la no uniformidad de los píxeles para un CCD es típicamente el  $10\%$  de la señal promedio, comparada con la sensibilidad no uniforme entre p´ıxeles, la cual es de aproximadamente el 1 %.

## 2.7.2. Eficiencia Cuántica

La Fig. [2.9](#page-73-0) muestra la configuración utilizada para llevar a cabo pruebas de eficiencia cu´antica, en ella se utiliza un fotodiodo de silicio, calibrado para cubrir el rango espectral de 2,500 a 11,000 Å. Fotodiodos de teluro de cadmio se utilizan frecuentemente para cubrir el rando de 1,200 a 2,500 Å. El diodo y el CCD se encuentran muy cercanos el uno del otro para interceptar el mismo n´umero de fotones. Una l´ampara de cuarzo (o Xenón) de 100 W puede ser usada para proveer la iluminación y se utiliza un difusor para iluminar ambos detectores de manera uniforme. La luz se filtra y se mide la EC en función de la longitud de onda. La EC del CCD se determina mediante la comparación de la sensibilidad del CCD y la del diodo estándar utilizando la ecuación

<span id="page-73-1"></span>
$$
EC = \frac{A_D S_{CCD} EC_D}{P_S S_D},\tag{2.25}
$$

<span id="page-73-0"></span>donde  $A_D$  es el área activa del diodo (cm<sup>2</sup>),  $P_S$  es el área activa de un píxel (cm<sup>-2</sup>),  $S_{CCD}$ es la señal promedio generada por el CCD (e<sup>-</sup>/píxel/s),  $S_D$  es la fotoseñal generada por el fotodiodo (e<sup>-</sup>/s), y  $EC_D$  es la EC del diodo proporcionada por el fabricante.

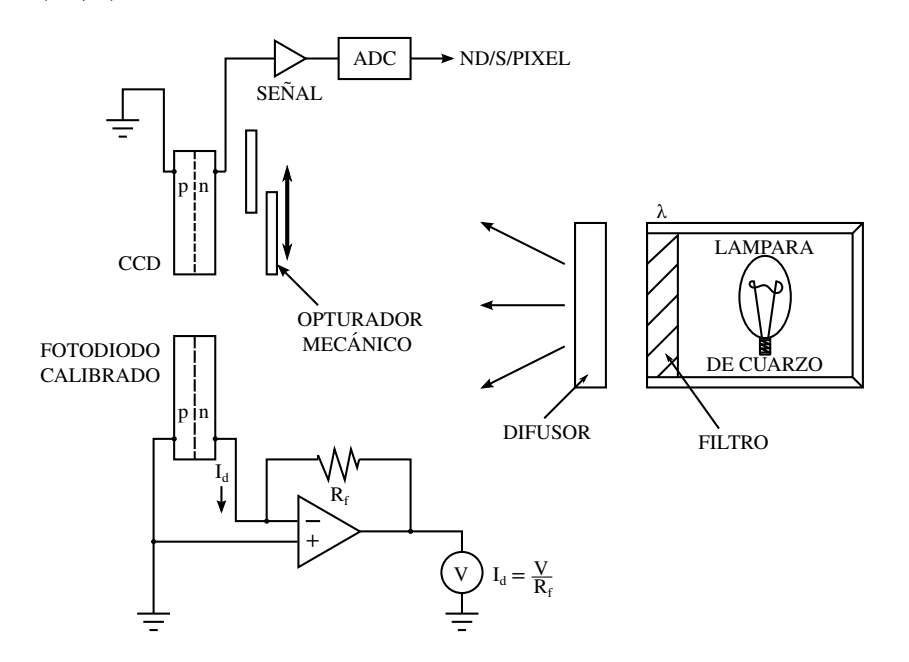

Figura 2.9: Arreglo utilizado para realizar mediciones de eficiencia cuántica  $[4]$ 

La señal del CCD,  $S_{CCD}$ , se encuentra por medio de la medición de la señal promedio para un grupo pequeño de píxeles a través de la ecuación

$$
S_{CCD} = \frac{S(ADU)K}{t_E},\tag{2.26}
$$

donde  $t_E$  es el tiempo de exposición (s) y K es la constante de ganancia de la cámara  $(e^-/ADU)$ . La señal proveniente del diodo,  $S_D$ , esta definida por

$$
S_D = \frac{I_d}{q},\tag{2.27}
$$

donde  $I_d$  es la fotocorriente medida por un amperimetro (A). Nótese que el diodo está siendo iluminado de manera constante por la fuente luminosa, sin embargo la iluminación del CCD se controla por medio de un obturador el cual puede estar abierto o cerrado.

El término  $EC_D$  en la ecuación [2.25](#page-73-1) es la EC del diodo estándar. Estos datos son casi siempre suministrados en forma de respuesta espectral,  $R_e$  (ampere/watt o A/W), como función de la longitud de onda. Esta cantidad puede ser convertida a  $EC_D$  utilizando la ecuación

$$
EC_D = \frac{12390R_e}{\lambda},\tag{2.28}
$$

donde  $\lambda$  es la longitud de onda de prueba.

#### 2.7.3. Rayos X

Un fotón en el espectro visible o cercano al infrarrojo, que interactúa con el silicio del CCD, produce un par e-h. Sería de mucha utilidad observar como el electrón resultante es arrastrado por el pozo de potencial, transferido a través de los registros horizontal y vertical, y finalmente ver como es convertido en un voltaje de salida. La tecnología actual no permite realizar la medición precisa de unidades de carga tan pequeñas. En su lugar, la caracterización de CCD ha implementado un número relativamente grande de fotones, los cuales son cuidadosamente medidos para estudiar propiedades tales como la EC, eficiencia de colección de carga (ECC) y eficiencia de transferencia de carga (ETC). Los datos resultantes casi siempre representan promedios de un gran número de píxeles y están limitados en precisión por la intensidad, el enfoque y la estabilidad de la fuente luminosa. Para eludir estos requerimientos se han desarrollado algunas técnicas de calibración que utilizan iluminación por medio de rayos X para suplir la luz visible.

Los fotones de rayos  $X$  en el rango de 1-100  $\AA$  tienen mayor energía que los fotones del espectro visible. Esta energía adicional absorbida por el silicio genera múltiples pares e-h en el CCD (ver Ec. [\(2.22\)](#page-63-0)). En contraste con el caso de la luz visible, los electrones son generados en nubes de diámetros pequeños, esencialmente un punto casi perfecto como el ilustrado en la Fig. [2.10.](#page-75-0) Por ejemplo, un fotón con una energía de 5.9 keV genera 1620 e<sup>−</sup> contenidos en un diámetro de sólo 0.4 µm. Un número equivalente de fotones del espectro visible generaría 1620 pares e-h con un área y profundidad apreciables en el píxel. Además, su número no prodría ser medido con una precisión que es comparable a la incertidumbre en carga creada por un fotón de rayos X.

Idealmente, la carga generada por un solo fotón de rayos X estaría confinada a sólo un p´ıxel (llamado p´ıxel blanco), y los p´ıxeles circundantes no contendr´ıan carga. En la pr´actica, el fot´on es en ocasiones absorbido debajo de la capa de agotamiento del CCD, en una región libre de campo eléctrico. La carga generada en esa región se difunde en los píxeles vecinos, lo que es un indicador de la degradación del rendimiento de la ECC. Además, transferencias de carga imperfectas provocan que algo de la carga del píxel blanco se "quede atrás" durante la sucesión de tranferencias, de tal modo que el evento de rayos X exhibe una "cola" de carga diferida. El tamaño y la forma de esta cola es

<span id="page-75-0"></span>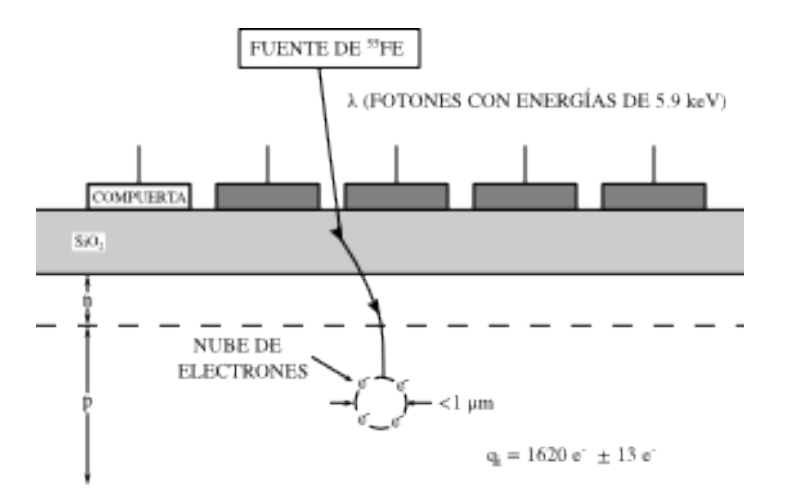

Figura 2.10: La ilustración muestra como un evento de rayos X producido por una fuente de  $55$ Fe interactúa con un CCD [\[4\]](#page-152-0)

un indicador sensible del rendimiento de la ETC. La estimulación por rayos  $X$  es, por lo tanto, extremadamente valiosa para la caracterización de la ECC y ETC.

La fuente de rayos  $X$  de  $55Fe$  se ha convertido en un estándar en la medición de la ETC para el CCD. La Fig. [2.11](#page-76-0) muestra como los rayos X  $K_{\alpha}$  y  $K_{\beta}$  del manganeso (Mn) se originan a partir de una fuente de rayos  $X$  de  $55Fe$  y como estos fotones interactúan con el CCD y generan pares e-h. Un ´atomo de <sup>55</sup>Fe es inestable por naturaleza y decae en un átomo de Mn cuando un electrón de la capa K es absorbido de forma cuántica por el núcleo (la vida media de este proceso es de 2.7 años). Un rayo X se genera cuando un electrón cae desde cualquier orbita  $L \circ M$  para llenar la orbita vacia K. Esta acción sucesivamente produce ya sea un rayo  $K_{\alpha}$  o un rayo  $K_{\beta}$ , respectivamente (la producción de un rayo X  $K_{\alpha}$  es más probable que la de un rayo X  $K_{\beta}$  por aproximadamente 7 a 1).

La absorción fotoeléctrica de un rayo X de Mn por el CCD expulsa un electrón con energía  $E$  - b, donde  $E$  es la energía del rayo  $X$  y b es la energía de unión para electrones de la orbita- $K$  (1.78 keV en el silicio). El electrón energético libre produce una estela de ionización de pares electrón-hueco a través de colisiones inelásticas con los electrones de otros átomos de silicio. La energía de unión utilizada para llenar de nuevo la orbita K es convertida en otro rayo X (un rayo X de silicio), o crea pares e-h adicionales a través de un mecanismo llamado proceso de Auger. En el último caso, el ´atomo regresa al estado fundamental cuando los electrones de las capas externas caen hacia las internas mientras electrones libres son expulsados del átomo. Por lo tanto, la energía aparece mayormente como energía cinética en electrones Auger expulsados, en lugar de energía en forma de un fotón de rayos X. El proceso Auger ocurre con mucha mayor probabilidad que el proceso de emisión de rayos X. Si se produce un rayo X de silicio, este probablemente "escapará" del punto original de interacción. La señal neta generada bajo dichas circunstancias es de sólo 1128 e<sup>-</sup>  $(5900-1780)/3.65$  creando un paquete de carga "pico de escape"  $K_{\alpha}$ . La línea primaria  $K_{\beta}$  y el pico de escape son generados de manera similar. El rayo X de silicio que se produce puede ser absorbido por el CCD en algún otro píxel resultando en un paquete de carga de rayo X de 487 e<sup>−</sup>

<span id="page-76-0"></span>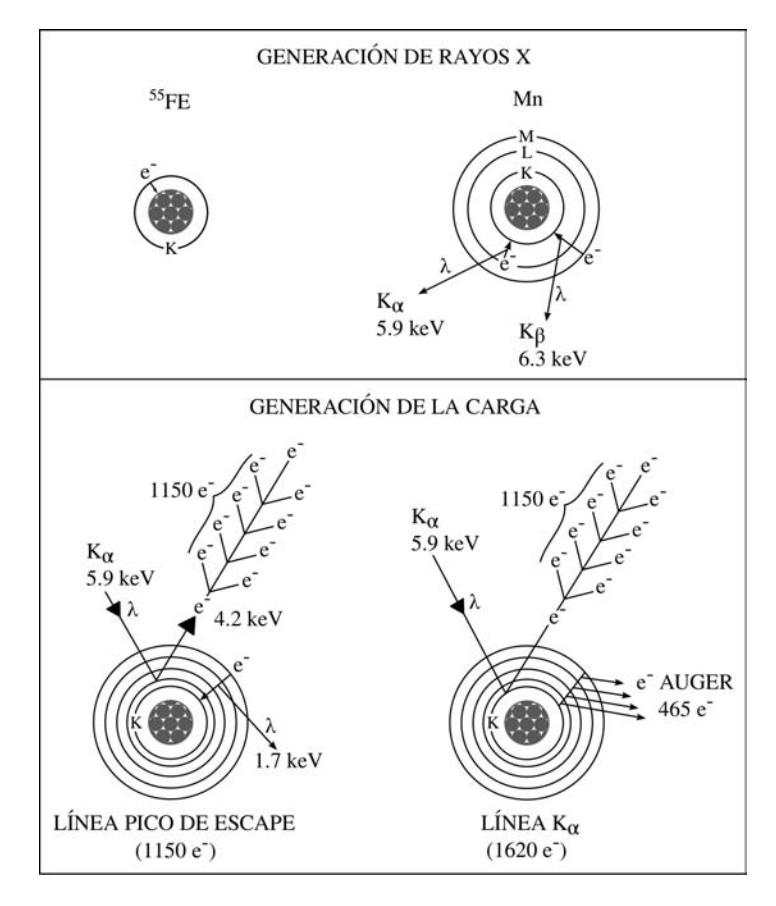

Figura 2.11: Ejemplificación del proceso de generación de rayos X de manganeso y su interacción con un CCD [\[4\]](#page-152-0)

(1780/3.65) o puede escapar completamente del sensor.

En resumen, una fuente de rayos X de <sup>55</sup>Fe produce cinco señales diferentes en el CCD:  $K_{\alpha}$  (1620 e<sup>-</sup>),  $K_{\beta}$  (1778 e<sup>-</sup>), pico de escape  $K_{\alpha}$  (1133 e<sup>-</sup>), pico de escape  $K_{\beta}$ (1291 e<sup>−</sup>), y una l´ınea de silicio (487 e<sup>−</sup>). Debe mencionarse que es posible que se produzcan algunas otras l´ıneas de rayos X; sin embargo, su presencia es relativamente baja comparada con las cinco l´ıneas primarias de rayos X listadas anteriormente. Por ejemplo, para un electrón es posible caer desde la orbita-M hacia la L, lo que produciría un rayo X  $L_{\alpha}$ .

La Fig.  $2.12$  grafica la longitud de absorción en función de la longitud de onda (nm) y energía (keV) para fotones en el rango visible/infrarrojo cercano y rayos X débiles, respectivamente. La longitud de absorción es aquella distancia donde el 63 % de los fotones son absorbidos (i.e., 1-e<sup>-</sup>). Notese que un fotón de rayo X de Mn penetra la misma distania en el CCD como un fotón del IR cercano de 900 nm: Aproximadamente  $30 \mu$ m. Por lo tanto, los rayos X de Mn estimulan el volumen fotosensitivo de la mayoría de los CCD a una profundidad bastante uniforme. Esta característica es importante en la caraterización del rendimiento de la colección de carga.

La intensidad de una fuente de rayos X se especifica en una unidad llamada "curie" (Ci). 1 Ci=3.7  $\times$  10<sup>10</sup> desintegraciones por segundo. Una fuente con intensidad de 100  $\mu$ Ci satisface las necesidades de la mayoría de las pruebas de caracterización en los

<span id="page-77-0"></span>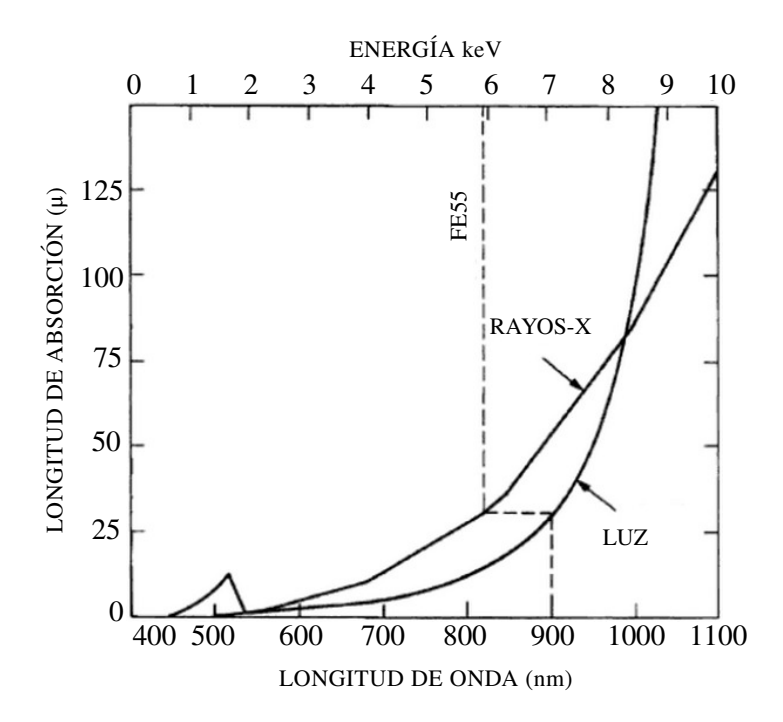

Figura 2.12: Longitud de absorción de rayos X comparada con fotones del espectro visible e infrarrojo cercano [\[4\]](#page-152-0)

laboratorios. Una fuente tan intensa como 50 mCi está comercialmente disponible con permisos del estado. Una fuente de <sup>55</sup>Fe es de uso pr´actico en los laboratorios porque es físicamente pequeña y puede ser coloda a algunos centimetros del CCD para proveer una iluminación uniforme tal como se muestra en la Fig. [2.13.](#page-78-0) Una ventanilla de metal opaco pude ser situada entre el CCD y la fuente de rayos X para regular la intensidad de la iluminación desde el exterior de la cámara bajo condiciones de vacío. La ventana debe ser suficientemente delgada para permitir el paso de los rayos X de Mn pero con el grosor suficiente para conservar las condiciones de vacío dentro de la cámara.

#### Imágenes de Rayos X

La Fig.  $2.14a$  muestra una exposición ante eventos de rayos X de Mn tomada por un CCD de 520  $\times$  520 píxeles. Como se mencionó arriba, cada fotón  $K_{\alpha}$  que interactúa con el CCD produce 1620 e<sup>−</sup>. La Fig. [2.14b](#page-79-1) muestra una vista amplificada de los eventos. Los eventos son representados por la computadora mediante el despliegue de un "punto" por cada electr´on medido. Los puntos mostrados se colocan aleatoriamente en cada p´ıxel en el cual son encontrados. Un p´ıxel completamente oscuro indica que se han leido 1620 e<sup>−</sup> o m´as. Los electrones generados por el ruido de lectura pueden apreciarse en todos los p´ıxeles (6 e<sup>−</sup> rms para este CCD). Notese que la carga colectada para algunos de los eventos de rayos X termina en más de un píxel. La cantidad de carga dividida depende del lugar en el píxel donde el fotón es absorbido. Los fotones que interactúan en la parte frontal de la región de empobrecimiento, la que define el pozo de potencial, son t´ıpicamente vistos como el evento ideal y son llamados "eventos de un solo p´ıxel" (cinco de estos eventos se pueden apreciar en la Fig. [2.14b\)](#page-79-1). Los fotones

<span id="page-78-0"></span>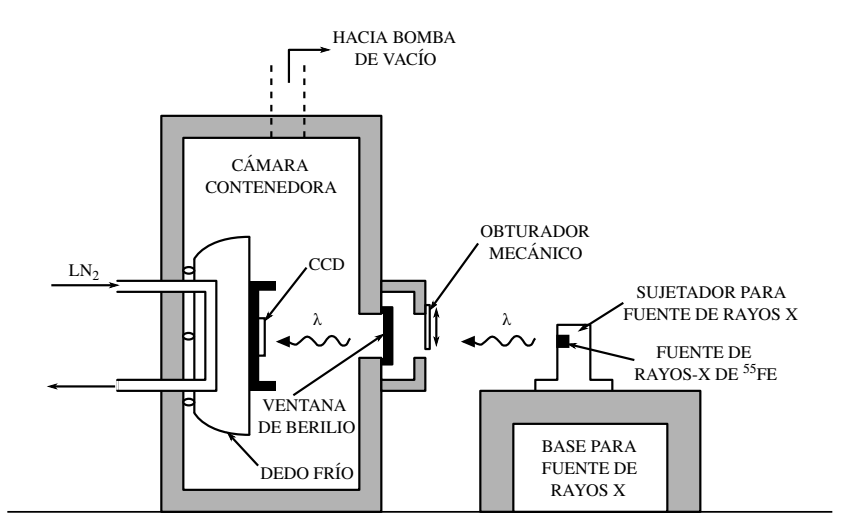

Figura 2.13: Configuración experimental utilizada para estimular un CCD con una fuente de rayos X de  $^{55}Fe$  [\[4\]](#page-152-0)

que son absorbidos debajo de la región de empobrecimiento, en material libre de campo eléctrico, crean nubes de carga que se difunden hacia el exterior hasta alcanzar los pozos de potencial fuertemente definidos en el l´ımite inferior del pozo de p´ıxel. En ese punto, la nube de carga pude dividirse entre dos o más píxeles. Eventos dividos son llamados "eventos difusos" (tres de estos eventos se muestran en la Fig. [2.14b\)](#page-79-1). Ocasionalmente, un evento difuso se generará incluso aunque el fotón interactúe dentro de la región de empobrecimiento. Esto se debe a que la nube inicial de electrones tiene un diámetro finito (cerca de 0.4  $\mu$ m para una interacción debida a un fotón de Mn) y se va a difuminar si ésta cae directamente en las fronteras de dos o más píxeles. Sumando la carga producida en los píxeles afectados de un evento difuso podría o no resultar en la cantidad esperada (i.e., 1620 e<sup>−</sup>). La mayoría de las ocasiones, la carga sumada es menor a lo que la teoría predice, lo que significa que algunas cargas se pierden al recombinarse durante el proceso de difusión (la carga también se pierde en los canales de obstrucción y en la interfase epitaxial del CCD donde se encuentran las trampas). Eventos de este tipo se denominan "eventos parciales".

Los CCD conforman el corazón de los experimentos de detección de partículas DA-MIC y CONNIE. Por ello se ha considerado importante que el lector cuente con las bases teorícas suficientes para comprender la forma en la que estos sensores operan. Esa es la razón por la que en este capítulo se hizo un esfuerzo por describir las características primordiales del funcionamiento de los CCD.

<span id="page-79-0"></span>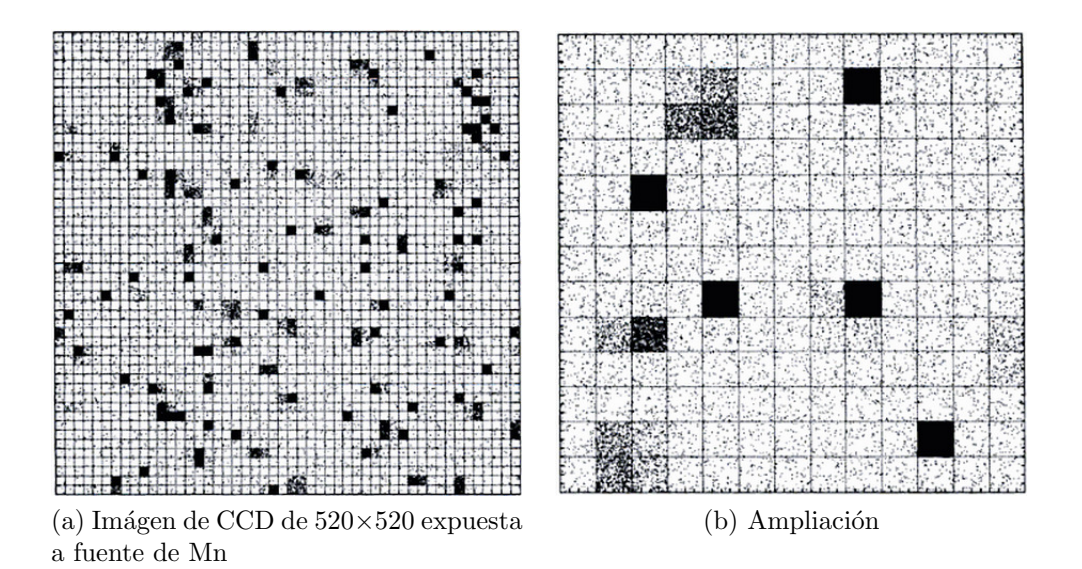

<span id="page-79-1"></span>Figura 2.14: Imágen de eventos de rayos X usando una fuente de <sup>55</sup>Fe. Cada punto representa un electrón y se posiciona aleatoriamente en el píxel en el que fue generado [\[4\]](#page-152-0)

# Capítulo 3 INTERFAZ GRÁFICA "FAST

# TESTER TOOL FOR CCDs"

A lo largo de este capítulo se describe el desarrollo de la interfaz gráfica Fast Tester Tool for CCDs, de igual manera hace mención de las herramientas con las que fue diseñada y confeccionada. También se presenta el equipo de laboratorio requerido para realizar las pruebas con CCD y al final se encuentra el manual de usuario creado para auxiliar durante la manipulación de la herramienta.

# 3.1. Lenguaje de Programación Python

El lenguaje de programación Python enfatiza cuatro terminos representativos que promueven su preferencia [\[28\]](#page-153-0):

- Calidad: Python facilita la programación de un software que puede ser reutilizado y mejorado. Fue dise˜nado para incrementar las espectativas de calidad en el mundo del código basado en una estructura modular (denominado en inglés "script"), El lenguaje Python tiene una sintaxis clara que fuerza al programador a crear un c´odigo legible. El lenguaje Python se ve como si fuera realmente dise˜nado y no acumulado. En algunos contextos se puede decir que los componentes del lenguaje Python son casi automáticos.
- **Productividad**: Python está optimizado para la velocidad de desarrollo. Escribir en un nivel bajo es sencillo ya que es explícito y el interprete se encarga de los detalles que debe codificar, por ejemplo, declaración de variables o manejo de memoria. En el mundo real, el programador debe escribir tanto para la computadora como para otro programador que, en alg´un futuro, pueda dar mantenimiento al c´odigo, algo que en Python es muy sencillo, porque la sintaxis se asemeja a un pseudoc´odigo ejecutable. En otras palabras, es un lenguaje que permite optimizar tanto tiempo como esfuerzo.
- **Portabilidad**: Los códigos basados en el lenguaje Python pueden ser ejecutados en casi todas las computadoras existentes hoy en día, de hecho, los programas

de Python hasta la fecha son ejecutados en cualquier IBM y supercomputadoras Cray. La plataforma de librerías de Python es neutral, dado que casi todos los programas de Python son dise˜nados en Linux corren inmediatamente en Windows y viceversa.

**Incorporación**: Python está diseñado para ser integrado con otras herramientas. Los scripts de Python son capaces de llamar librerías de C o C  $++$ , comunicarse con clases de Java, etcétera. Para los programas diseñados en algún otro lenguaje pueden ejecutarse facilmente en scripts de Python solo llamando a las funciones de Interfaz de Programación de Aplicaciones "API" de C o Java.

Algunas de las característica y beneficios más representativos del lenguaje Python se resumen en la siguiente tabla:

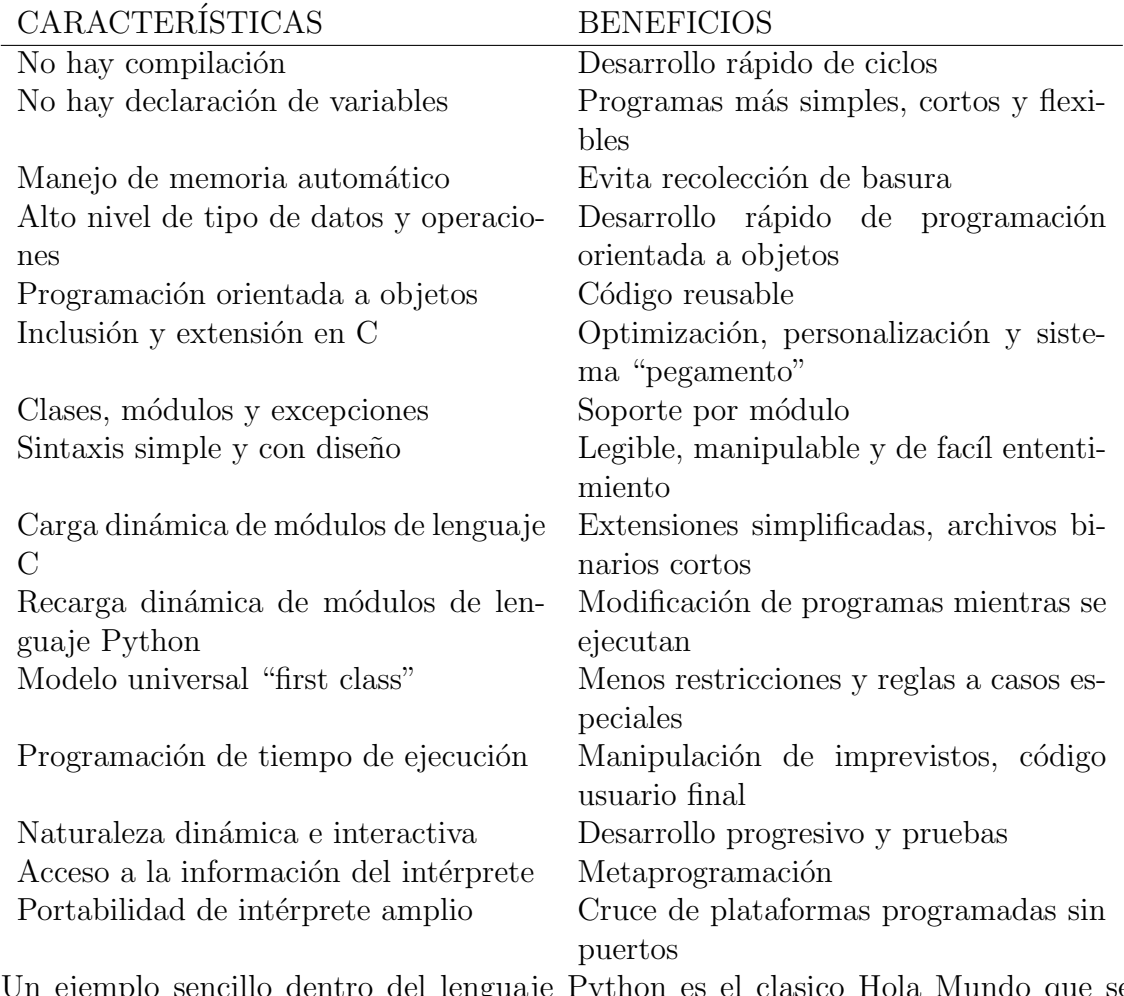

Un ejemplo sencillo dentro del lenguaje Python es el clasico Hola Mundo que se programa de la siguiente manera:

#!/usr/bin/env Python print "Hola Mundo"

En la tabla se describen algunos comandos utilizados dentro del desarrollo de la interfaz.

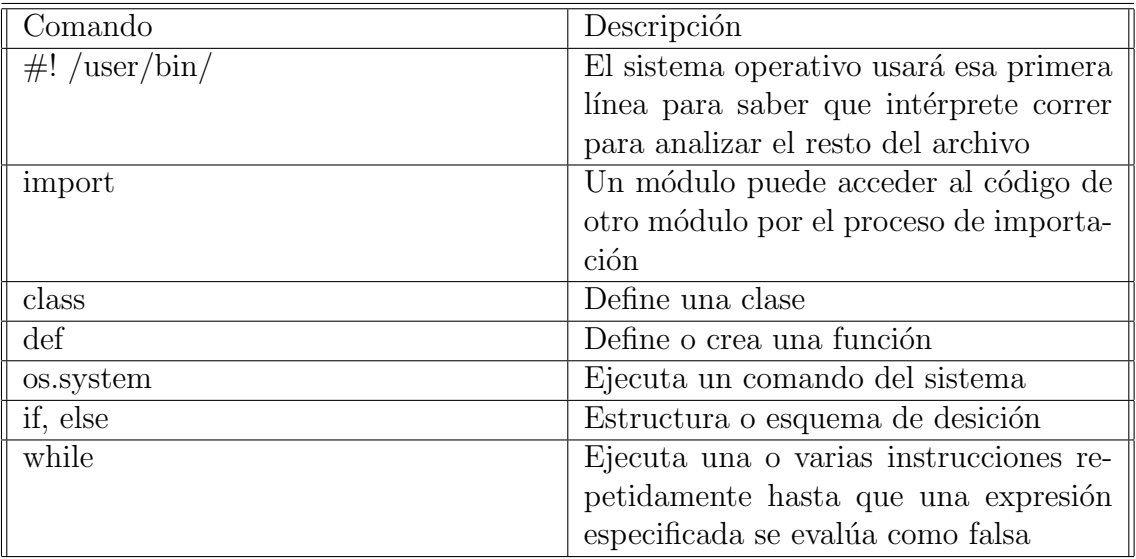

Cuadro 3.1: Tabla de comandos de Python utilizados en FTTCCDs

# 3.2. Paquete para Programación de Interfaz Gráfica de Usuario: TKinter

En el mundo de la programación en Python existen diversas herramientas para la creación de interfaces gráficas, pero Tkinter es, hasta ahora, la más estándar por sus cualidades de portabilidad, accesibilidad, disponibilidad y por su enorme campo de do-cumentación [\[29\]](#page-153-1).

#### Extenciones Tkinter

Dado que la herramienta Tkinter es comunmente utilizada, los programadores también tienen acceso a la precodificación de extensiones diseñadas de Python. Existen extensiones tales como: Pmw para el diseño de Mega Widgets, PIL, Python Imaging Library para herramientas de procesamiento de imágenes, entre otras. Para este caso utilizaremos la extensión  $ttk$ , el cual es un nuevo conjunto de 17 widgets que permite separar el código de la aplicación, once de estas widgets son comunes en Tkinter pero las seis restantes son completamente nuevas.

#### Estructura de Ejecución

Tkinter es un sistema de integración que implica una estructura de programa única. El módulo Tkinter se comunica con  $Tk$ , y este a su vez con las interfaces de Windows, Unix o cualquier sistema de GUI que se este utilizando. El módulo Tkinter incluye software que permite la interacción de eventos en rutinas como un click o entrada de argumentos.

#### Estructura de Programación

Los programas de Python Tkinter son completamente manejo de eventos, es decir se construye la interfaz y Tkinter entra a un loop hasta que ocurra el evento esperado y poder responder al mismo. Por lo tanto no es una programación lineal, si no que debe ser construido en forma de pequeños trozos dentro de una composición. Tkinter permite crear desde una interfaz sencilla hasta una aplicación orientada a objetos. Usualmente las GUI extensas están construidas como árboles y se implementan como clases de Python para proporcionar estructura y retener información entre eventos.

El ejemplo básico de cualquier lenguaje de programación es el "Hello World", en Python con Tkinter se construye de la siguiente forma:

```
from tkinter import *
widget = Label(None, text='Hello GUI world!')
widget.pack()
widget.mainloop()
```
<span id="page-83-0"></span>Al ejecutar este código, se despliega una ventana como la que se muestra en la Fig. [3.1,](#page-83-0) la cual es una ventana básica que contiene únicamente la etiqueta "hello GUI world!".

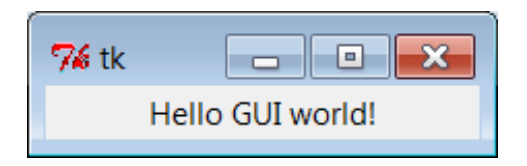

Figura 3.1: Hello world, Tkinter

En el ejemplo anterior, podemos observar los pasos comunes para crear un programas en Tkinter:

- 1. Importar la clase desde el módulo Tkinter.
- 2. Realizar una instancia de la clase importada anteriormente.
- 3. Empaquetar.
- 4. Llamar Mainloop para que aparezca la ventana e inicie el ciclo de eventos Tkinter.

#### Configuración de GUIs

Cuando las widgets están construidas en Tkinter, se puede especificar la configuración de su aspecto, por ejemplo, en el caso de una etiqueta, se puede configurar el tipo de letra, tamaño, color, y posición del texto. Otra de las habilidades de Tkinter es que

permite tener acceso a la geometría de la ventana, lo cual permite modificar el tamaño y el lugar donde aparecerá la ventana al ser invocada o el llenado de espacios vacíos modificando la posición de la widgets.

#### Ejecución de Programas GUIs

Al igual que en cualquier programa de Python, existen diferentes formas para ejecutar las GUIs:

- Como archivos desde una terminal:  $python\ guil.py$
- Importandolo dentro del interprete Python: *import qui1*
- Como ejecutable de Unix, para lo cual es necesario agregar la línea  $\#!$  en la parte superior del programa y por medio de la terminal con el siguiente comando: "% guil.py  $\&$ "

# 3.3. Equipo de Laboratorio

En la Fig. [3.2](#page-85-0) se muestra el diagrama del equipo que conforma el sistema utilizado en el laboratorio de sensores CCD, dentro del edificio perteneciente al Grupo de Detectores de Silicio "SIDET" en Fermilab National Laboratory de Chicago, para exposición y toma de datos de un CCD, con los cuales se realizan diversos análisis para verificar la calidad del sensor. El equipado utilizado para realizar los análisis de los sensores se enlista a continuación:

- 1. Monocromador Cornerstone 130. 10. Fuente de rayos  $X^{55}Fe$ .
- 2. Controlador de temperatura Lakeshore 332. 11. Cubo.
- 3. Medidor potencia óptica Oriel Newport 70310. 12. Colimador.
- 4. Lámpara Newport 60005 con carcasa serie Q. 13. Esfera integradora Newport 90010292.
- 
- 6. Obturador Newport 71455. 15. Bomba de vacío HiCube.
- 7. Sistema de lectura de CCD Monsoon. 16. Compresor Cryomech.
- 8. Fuente de poder Newport 68938. 17. Fotodiodo
- 9. Caja IP Artila Aport 211. 18. Amperimetro
- 
- 
- 
- 
- 5. Filtro Newport 74040. 14. Sistema Scientific Linux.
	-
	-
	-
	-

Cuadro 3.2: Equipo de laboratorio

#### Monocromador Cornerstone 130

Un Monocromador proporciona un haz de energía radiante con una longitud de onda y un ancho de banda espec´ıficos. En el caso de el modelo Cornerstone 130, esta diseñado idealmente para investigación y cuenta con las característica mostradas a continuación  $[30]$ :

<span id="page-85-0"></span>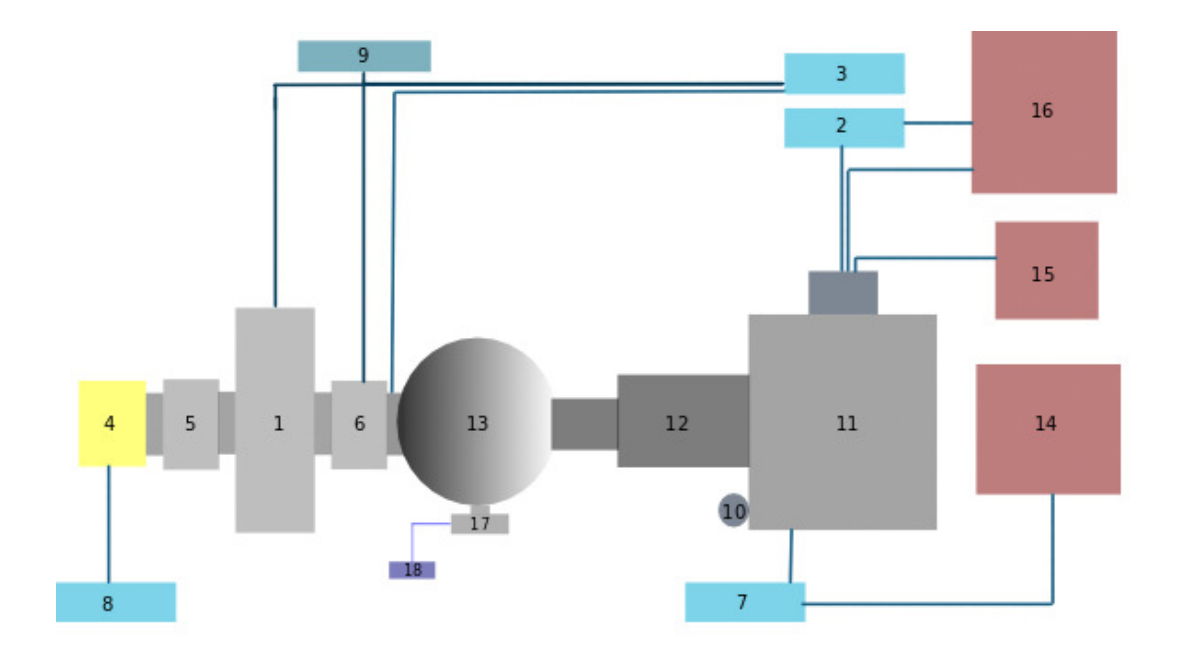

Figura 3.2: Vista esquemática del equipo que conforma el sistema de pruebas de CCD en Fermilab

- $\blacksquare$  Dos rejillas de difracción
- Dos filtros
- $\blacksquare$  Obturador electrónico
- Hendiduras ajustables y flexibles en el puerto de salida
- Equipo para purgar el instrumento para mediciones por debajo de los 180 nm.
- Software basado en Labview<sup>(R)</sup>

La configuración óptica está diseñada para garantizar el máximo rendimiento y alta resolución. En la Fig. [3.3](#page-86-0) se puede observar la configuración óptica del Monocromador. Un motor de alta precisión se utiliza para seleccionar la longitud de onda deseada y cambiar entre redes de difracción rápidamente, sin sacrificar el rendimiento. En el cuadro [3.3](#page-86-1) se muestran los comandos necesarios para contralar al monocromador. La Fig. [3.4](#page-86-2) exhibe la vista lateral de un monocromador utilizado en el laboratorio de pruebas de CCD.

#### Controlador de Temperatura: Lakeshore 332

Es un instrumento basado en un microprocesador con control digital de una corriente de salida variable. Es diseñado y fabricado en los Estados Unidos de América por

<span id="page-86-0"></span>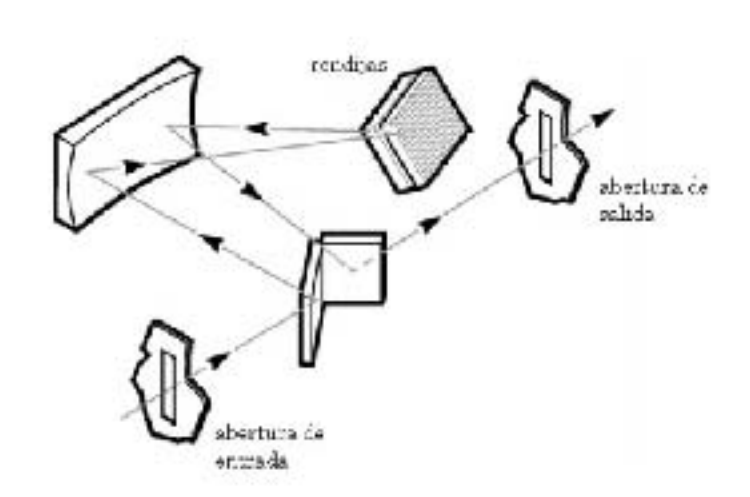

Figura 3.3: Monocromador: Diseño óptico

<span id="page-86-1"></span>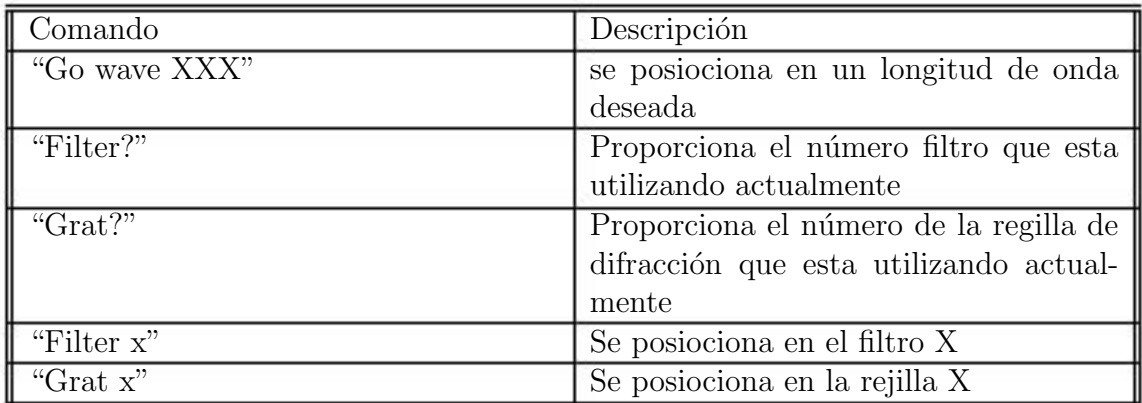

<span id="page-86-2"></span>Cuadro 3.3: Tabla de comandos para la comunicación con el monocromador

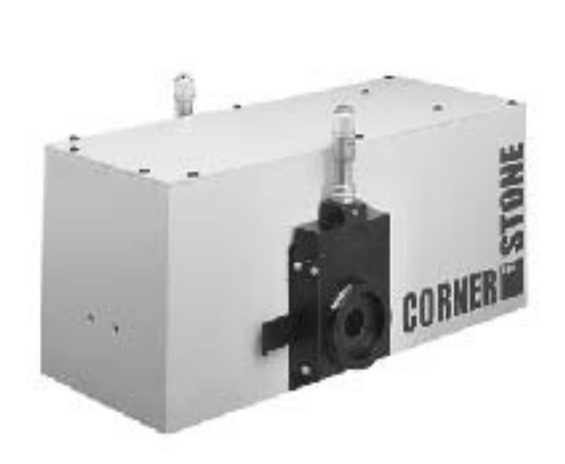

Figura 3.4: Monocromador Cornerstone 130

<span id="page-87-0"></span>LakeShore Cryotronics, Inc. El LakeShore 332 (ilustrado en la figura [3.5\)](#page-87-0), es un Controlador de temperatura de fácil uso, diseñado para obtener mediciones de alta resolución con coeficiente negativo de temperatura, resistencia de temperatura para temperaturas menores a 1 K. Sus características son [\[31\]](#page-153-3):

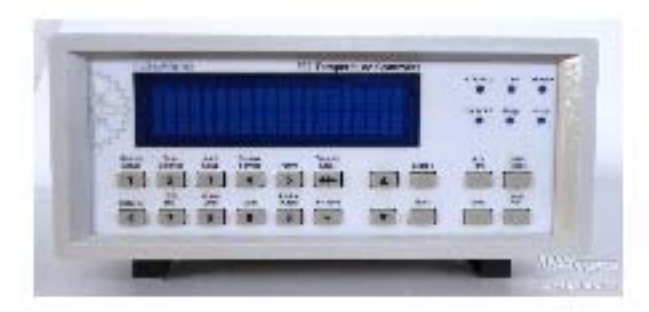

Figura 3.5: Vista frontal del controlador de temperatura

- Soporte para dos sensores de entrada
	- Diodos
	- Coeficiente positivo de temperatura.
	- Coeficiente negativo de temperatura.
	- Termopares
- $\blacksquare$ Cinco modos de sintonización
	- $\bullet$  Autosintonización P
	- $\bullet$  Autosintonización PI
	- $\bullet$  Autosintonización PID
	- Manual
	- Diez intervalos de temperatura
- $\blacksquare$ <br> <br> Dos ciclos de control de temperatura
	- Ciclo 1- 50 W de salida
	- Ciclo 1- 10 W de salida
- Pantalla
	- Dos renglones de 20 caracteres
	- Sensores de temperatura en K, C, Volts u Ohms.
- $\blacksquare$  Interfaz serial
- Interfaz IEEE-488
- Modo de emulación de comandos del modelo 330
- Relevador

#### Medidor de potencia óptica

Un medidor de potencia óptica, (ilustrado en la figura [3.6\)](#page-88-0), mide la intensidad luminosa de una señal óptica. Se utiliza para medir la pérdida de energía durante la transmisión, controlar la potencia del láser en la generación de una señal óptica y eva-luar la electrónica de un receptor de señales [\[32\]](#page-153-4). Algunas características importantes de esta unidad son:

<span id="page-88-0"></span>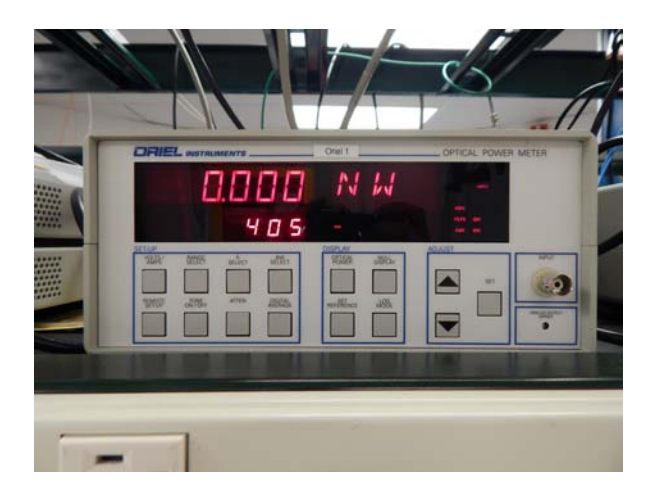

Figura 3.6: Vista frontal del medidor de potencia óptica

- Amplificador de transimpedancia siete décadas con escala máxima oscila entre 2 nA y 2 mA.
- Amplificador del voltaje de cuatro décadas máximo de la escala varía de 2 V a 2 mV.
- $\blacksquare$  Medición de verdadero valor eficaz tanto en voltaje como fuentes de corriente.
- Soporta memoria de calibración para detectores de Newport calibrados.
- Alimenta  $\pm$  5 V VDC de poder para detectores de preamplificador equipado.
- Los datos se presentan en unidades absolutas de tensión, corriente o potencia ´optica cuando se utiliza con un detector calibrado. Lineal, logar´ıtmica, y salida relativa también disponible.

#### Lámpara Oriel

<span id="page-89-1"></span>El conjunto del Reflector 60005 (Figura [3.8\)](#page-89-0) está diseñado para instalarse dentro de la carcasa de la lámpara de la serie Q, la cual se muestra en la Fig. [3.7:](#page-89-1)

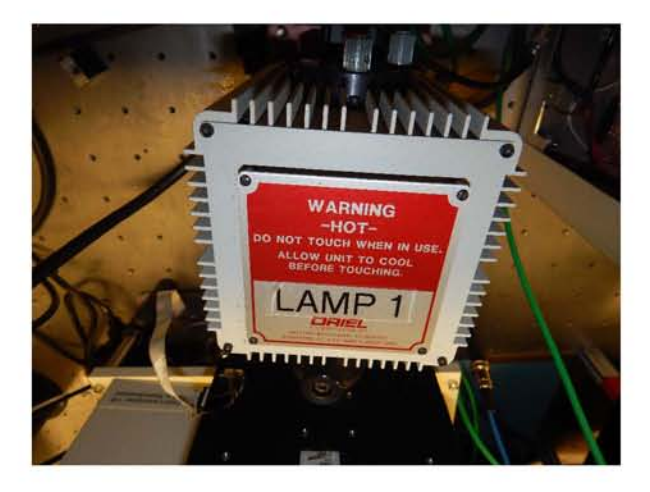

Figura 3.7: Carcasa contenedora de la lámpara

<span id="page-89-0"></span>Cuando se encuentra en el puerto frente al conjunto del condensador, se recoge la radiación reflejada de la fuente de luz y lo redirige hacia el condensador para aumentar la potencia óptica. Su revestimiento MgF2 es una excelente banda ancha reflector [\[33\]](#page-154-0).

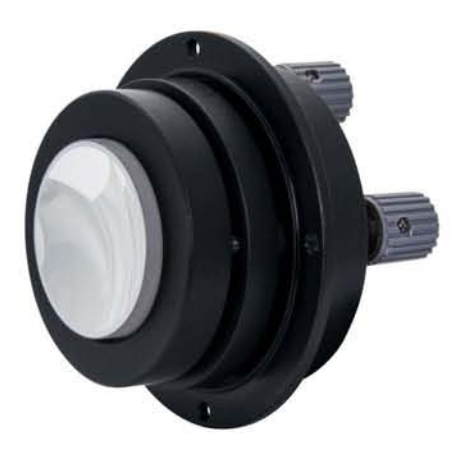

Figura 3.8: Lámpara Newport 60005

Fuente de poder

Proporciona una corriente constante altamente regulada a una lámpara de cuarzo tungsteno halógeno (QTH) o un emisor de rayos infrarrojos (IR) calificadas hasta 140 W. Una perilla de control de salida de precisión permite ajustes actuales a partir 0 A-12 A. El mando dispone de un collar de bloqueo, eliminando la necesidad de reajustar la corriente una vez que el punto deseado es alcanzado. Su función de arranque, aumenta gradualmente la corriente para evitar daños y prolongar la vida de la lámpara QTH. El 68938 incluye un bloqueo de seguridad que desactiva la fuente de luz en situaciones como temperatura excesiva o conexión eléctrica incompleta. La lámpara o el voltaje del emisor pueden ser controlados usando un interruptor [\[33\]](#page-154-0).

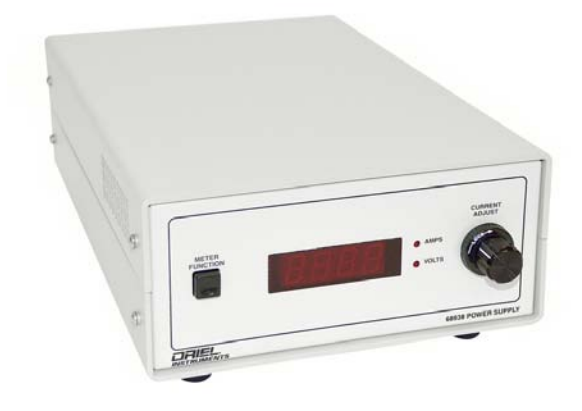

Figura 3.9: Fuente de Poder

## Filtro Newport 74040

El Filtro 74040 cuenta con 6 soportes de filtros con una rueda. La rueda de filtros tiene un agujero  $1/4$ -20 para barra de montaje, conexión macho y bornes hembras para conectar directamente a la mayoría de las fuentes y monocromadores del fabricante Oriel [\[34\]](#page-154-1).

#### Obturador Newport 71455

El obturador 71455, con su tamaño compacto, se integra fácilmente en una variedad de sistemas de fuente de luz. Puede ser accionado por medio de un interruptor o por una señal TTL. La abertura del obturador es de 10 mm de diámetro. Su perfil delgado permite que quepa en un camino ´optico, y al igual que todo el equipo del mismo fabri-cante, está diseñado para ser acoplado a otro sistema de forma sencilla [\[35\]](#page-154-2).

#### Monsoon

Sistema de lectura de CCD. Este sistema fue diseñado por una universidad española, por lo cual no se tiene mucha información sobre el equipo. Consta de 12 canales de lectura y por medio de él se pueden controlar los voltajes de los relojes para modificar la calidad de la lectura.

## Caja IP

El Aport-211S proporciona un canal de datos transparente entre dispositivo consecutivo y la red TCP/IP, de modo que se puede tener acceso al dispositivo consecutivo usando protocolos TCP/IP estándar e ingresar a través de Internet o Ethernet. En otras palabras, es el medio que permite la comunicación entre la computadora que monitorea el sistema y el sistema mismo [\[36\]](#page-154-3). Las especificaciones de la Aport-2115 se muestran a continuación:

- Interfaz de red
	- Tipo:  $10/100$  base T, conector RJ-45
	- Protocolos: TCP, UDP, HTTP, Telnet, IP, ICMP, ARP
	- Dirección IP: DHCP, IP estática
- $\blacksquare$  Modos de operación
	- TCP/Servidor and TCP/Cliente
- Interfaz serial
	- Tipo: RS-232/422/485, seleccionable por interruptor
	- Conector: DB9, macho
	- Señales: TxD, RxD, RTS, CTS, DTR, DSR, DCD, GND
	- Baudios: 1.200 a 38.400 bps
	- Paridad: Ninguna, incluso, Odd
	- Bits de datos: 7,8
	- Bit de parada: 1,2
	- Control de flujo: ninguno, RTS/CTS, XON/OFF
- Entradas y salidas digitales programables
	- PIO0 PIO5: nivel TTL compatible
	- PIO6 PIO7: nivel CMOS compatible
	- Conector: DB9, macho
- $\blacksquare$  Métodos de configuración
	- Consola web, Telnet consola y consola serie
	- Utilidad de Windows
- General
	- Entrada de energía:  $9 \sim 40$  VDC
- $\bullet$  Consumo de energía: 70 mA @ 12 VDC
- Temperatura de operación: 0 ∼ 70 °C, 5 ∼ 95 % RH
- $\bullet\,$ Temperatura de almacenamiento: -20  $\sim$  85 °C, 5  $\sim$  95  $\!\%$  RH
- WxHxD:  $78 \times 108 \times 25$  mm
- Peso: 300 g
- $\bullet$  Regulación: CE/FCC dócil

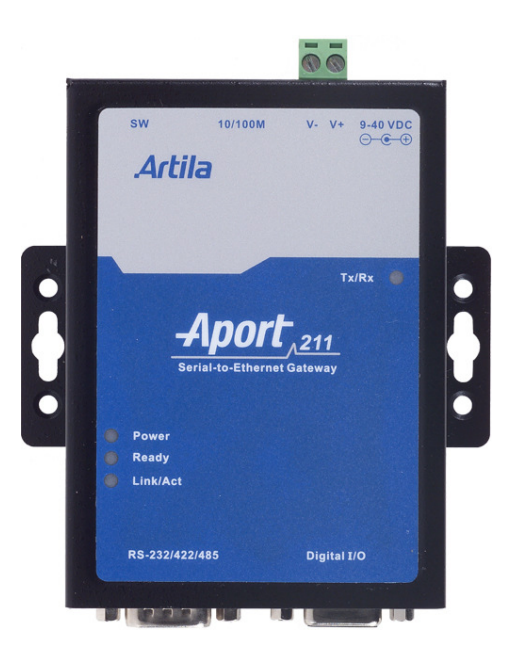

Figura 3.10: Caja IP Artila Aport-211S

#### Fuente de Rayos X

Esta fuente es utilizada como referencia para simular y eliminar el ruido de fondo del CCD. La fuente de rayos X es una fuente de <sup>55</sup>Fe capaz de alcanzar un pico de 5.9 keV lo que se traduce en 1620 e<sup>−</sup>.

#### Cubo

Contenedor de aluminio donde son colocadas los CCD a caracterizar, el cubo se muestra gráficamente en la Fig. [3.11](#page-93-0). Está conectado con la cabeza fría y el equipo de comprensión y vacío para llevarlos a temperaturas extremas.

#### Colimador

Dispositivo capaz de producir un pequeño haz de rayos luminosos paralelos. En un espectroscopio prepara la luz para su descomposición.

<span id="page-93-0"></span>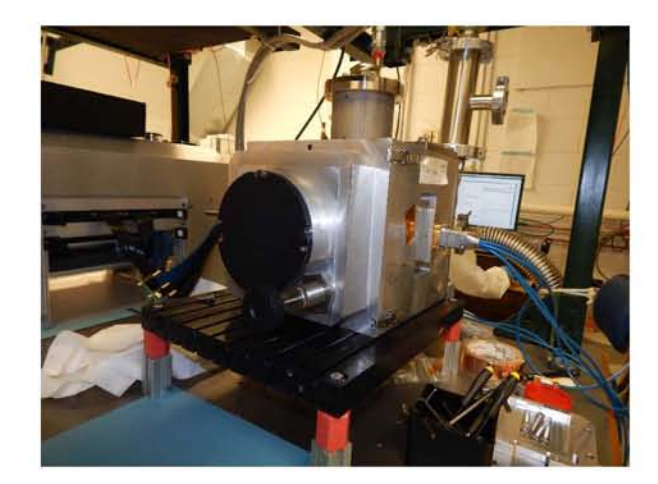

Figura 3.11: Cubo de aluminio que contiene a los CCD durante las pruebas eléctricas, dentro de el se reduce la temperatura y se genera el vacío requerido

## Esfera integradora

<span id="page-93-1"></span>La Esfera Integradora (mostrada en el Figura [3.12\)](#page-93-1), cuyo interior está pintado de color blanco mate para tener una superficie perfectamente difusa, es un elemento empleado en la ´optica para sumar todo el flujo radiante reflejado o radiado por una muestra sin importar la dirección hacia donde refleja o radia.

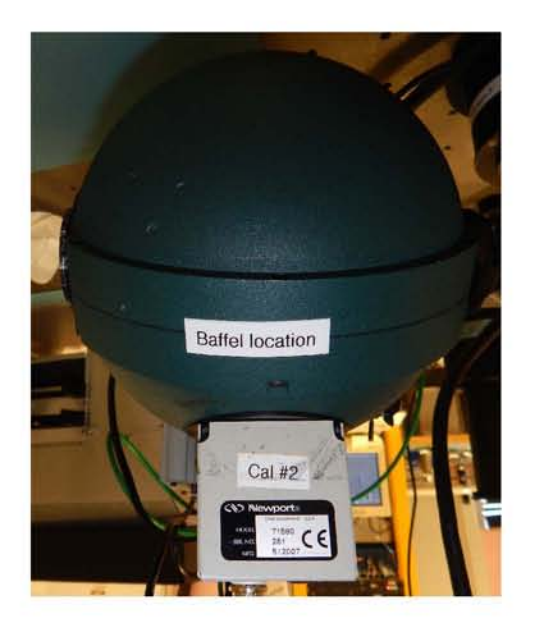

Figura 3.12: La esfera integradora proporciona iluminación uniforme sobre los CCD en prueba

## Sistema Linux

Computadora con sistema operativo scientific Linux con la cual son monitoreados

los valores de las diversas variables a verificar. El equipo contiene diversos software para acceder a las im´agenes obtenidas de las exposiciones como el "DS9" o Panview. Panview es una herramienta basada en Lab-view utilizada para realizar la lectura de los detectores, la comunicación con este software es via comandos, en la siguiente tabla se pueden observar los que fueron utilizados para la realización de este trabajo:

| Comando                           | Descripción                               |  |  |
|-----------------------------------|-------------------------------------------|--|--|
| source start_desi_focalplane . sh | Inicia el Panview                         |  |  |
| pan set obs write false           | El sistema de lectura realizará una to-   |  |  |
|                                   | ma sin guardar los archivos resultantes   |  |  |
| pan set obs write true            | El sistema de lectura guardará los ar-    |  |  |
|                                   | chivos resultantes de la siguiente lectu- |  |  |
|                                   | ra                                        |  |  |
| pan set rootname XXXX             | Modifica el nombre de la exposición a     |  |  |
|                                   | obtener                                   |  |  |
| pan set INTEG_WIDTH XX            | Fija el tamaño de la ventana de inte-     |  |  |
|                                   | gración                                   |  |  |
| pan att set "* Off *"             | Fija el valor del offset                  |  |  |
| pan expose                        | Lleva a cabo la lectura del sensor        |  |  |
| pan dbs get lastimg               | Da como resultado el nombre de la últi-   |  |  |
|                                   | ma exposición realizada                   |  |  |
| pan att get SL5_CCD12_VSUB_ENBL   | Activa el voltaje del sustrato            |  |  |
| ./modhead exptime                 | Al encabezado del archivo se le agre-     |  |  |
|                                   | gará el tiempo de integración             |  |  |
| pan shutdown                      | Cierra el ambiente Panview                |  |  |

Cuadro 3.4: Tabla de comandos de Panview

## Bomba de vacío HiCube 80 Eco

Las bombas de vacío son elementos que trabajan de forma automática. La estación de la turbo bomba consiste de una bomba portátil o móvil, una turbo bomba y una bomba auxiliar, cabe mencionar que esta bomba no trabaja a base de aceites, por lo cual se dice que es de tipo seco. Este modelo cuenta con una pantalla que permite controlar y monitorear la bomba [\[37\]](#page-154-4).

En la Figura [3.13](#page-95-0) se puede observar la bomba HiCube 80 Eco. Cryocooler Cryomech CP830

Es un sistema basado en un ciclo cerrado de expansión de helio. El sistema completo está constituido de dos elementos, uno es el compresor el cual comprime el refrigerante y elimina el calor del sistema, y el otro es la cabeza fría, que toma refrigerante a través de uno o más ciclos de expansión para enfriar a temperaturas criogénicas. El gas refrigerante utilizado para el ciclo es helio con una pureza del 99.999 %. Además se debe contar con 2 lineas flexibles que permiten llevar el helio del Compresor a la cabeza fría

<span id="page-95-0"></span>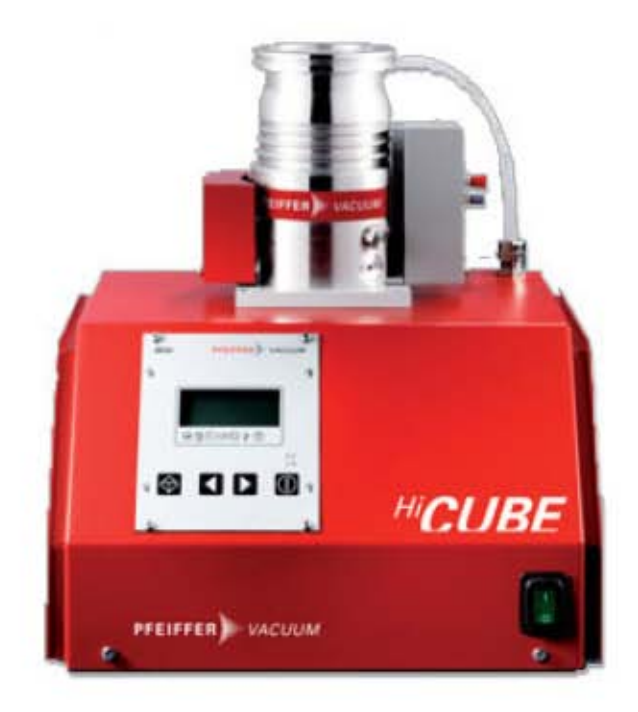

Figura 3.13: Vista frontal de la Bomba de vacío

## y viceversa [\[38\]](#page-154-5).

El sistema trabaja de la siguiente forma: Un compresor lubricado comprime el helio de baja presión proveniente de la cabeza fría. El calor de la compresión es retirado del sistema por un intercambio de calor y el aceite del proceso de compresión es removido en una serie de separadores de aceite y filtros. Finalmente, el helio a alta presion es llevado a la cabeza fría desde el compresor a tráves de la línea flexible.

#### Fotodiodo

Dispositivo sensible a la luz visible e infrarroja, en otras palabras conduce una corriente eléctrica proporcional a la cantidad de luz incidida. Fabricado por Oriel, modelo 71580.

## Amperimetro

Medidor de intensidad de corriente eléctrica.

# 3.4. Desarrollo de la Herramienta FTTCCD

El diseño y desarrollo de esta herramienta gráfica estuvieron pensados para cubrir los requerimientos del Laboratorio de pruebas de CCD. Optimizando el proceso de toma de datos que ayudan a caracterizar dichos sensores, es decir, verificar su calidad de fabricación y el correcto funcionamiento.

Se puede realizar pruebas de diversos tipos, tales como: hacer incidir luz sobre el CCD o se puede bombardear con una fuente de rayos X. La comunicación con el CCD que se encuentra dentro del cubo, adem´as, se cuenta con el equipo Monsoon que a su vez está conectado mediante fibra óptica a una computadora. Cuando se desea utilizar la fuente de luz, se cuenta con un fotodiodo para medir la potencia de la luz que se envía hacia el CCD. Además se puede medir la magnitud de la corriente y del voltaje que demanda la lámpara. Después la luz pasa por un obturador que puede manipularse de forma manual, la luz pasa a través de una esfera de iluminación cuya función es hacer que llegue a la superficie del CCD sea lo más plana posible. La fuente de rayos X está "escondida", y cuando se quiere hacer uso de ella, se hace girar una perilla que est´a colocada directamente sobre el cubo lo cual la pone al descubierto dentro del dispositivo. La fuente de luz puede alcanzar una potencia máxima de 80 W y la fuente de rayos X es una fuente de <sup>55</sup>Fe capaz de emitir 5.9 KeV, lo que puede traducirse a 1620 e<sup>−</sup>.

## <span id="page-96-0"></span>3.4.1. Verificación de Disponibilidad

La finalidad de este código es verificar y comunicar a otras rutinas que el sistema de lectura está libre, es decir, que puede proceder con la lectura del sensor. Si el sistema de lectura está libre, dentro del archivo de texto llamado "next.txt" se encontrará escrita la cadena de caracteres "Go". EL código define una rutina denominada check, en la rutina se abre el archivo "next.txt" en modo lectura, el cual esta apuntado por el apuntador "Go", "test" es una variable que guarda lo que está escrito dentro del archivo "next.txt", cierra el apuntador y retorna el resultado del contenido del archivo "next.txt" a través de la variable "test". Básicamente es una variable de control. El código se llama *checkNext.py* y está disponible a través de [\[39\]](#page-154-6).

## 3.4.2. Rayos X

La rutina de rayos X es mandada a llamar en el momento que el usuario ingresa los par´ametros correspondientes y define la rutina expose y requiere un valor que guarda en la variable "time1" que es la hora del sistema en el momento que se dio inicio la exposición, se crea la variable "time2" la cual guarda la hora del sistema en el justo momento en que termina la exposición, y el tiempo de exposición se calcula mediante la diferencia entera de "time2" y "time1" y se guarda en la variable "timeOfexp"; realiza la lectura del CCD y al resultado de la lectura le agrega en el encabezado la información del tiempo de exposición mediante la variable "timeOfexp". Al termino de la rutina no se devuelve ningún valor. El código se llama  $\text{trayRoutine.py}$  y está disponible a través de [\[39\]](#page-154-6).

## <span id="page-96-1"></span>3.4.3. Rutina de Limpieza del CCD

Define la rutina de limpieza, la cual no requiere parámetros de entrada, guarda el tiempo de integración en segundos en la variable "integWidback", asegura que los

archivos resultantes de la limpieza no sean salvados, asigna un tiempo de integración bajo, con la finalidad de que la limpieza sea rápida, toma la exposición, configura el sistema con los valores anteriores a la rutina de limpieza (esto significa que indica que las siguientes exposiciones serán guardadas), y restablece el tiempo de integración utilizando la variable "integWidback". Entre algunos de estos pasos se utilizan tiempos de espera que permiten asegurar que el sistema tiene el tiempo necesario para realizar dichas tareas. El código se llama *cleanCCD.py* y está disponible a través de [\[39\]](#page-154-6).

#### <span id="page-97-0"></span>3.4.4. Obturador

La rutina Obturador, definen las variables "TCP\_IP" que contiene a la dirección IP a la cual se va a comunicar y "TCP\_PORT" contiene el puerto de comunicación que se va a utilizar. Se define la rutina Talk y se le pasa el valor entero "time", que refiere al tiempo que se desea que el obturador este abierto, trata de crear un socket si la creación del socket falla, la información del error se guarda en la variable "status" y finaliza el proceso. Una vez creado se configura el socket con las variables "TCP IP" y "TCP\_PORT", si la comunicación falla el error, la información del error se guarda en la variable "status" y finaliza el proceso, si se logra establecer conexión, por medio de una cadena de caracteres se configura a la caja en modo de escritura, y cuando el dispositivo esta listo para escuchar se le mandan la cadena de caracteres que indica que una de sus terminales, en este caso la cuatro, este en alta, y la variable "time" se utiliza para dejar al sistema en modo de espera, al concluir este tiempo se le comunica a la caja IP que la terminal 4 debe regresar al estado bajo, en la variable "status" guarda la cadena "done" y se cierra la rutina retornando la variable "status". El código se llama shutter.py y está disponible a través de [\[39\]](#page-154-6).

## <span id="page-97-1"></span>3.4.5. Monocromador

El código realiza la siguiente rutina: se definen las variables "TCP\_IP" que contiene a la dirección IP a la cual se va a comunicar y "TCP\_PORT" contiene el puerto de comunicación que se va a utilizar. Se define la rutina  $Talk$  y se le pasa la variable Message que corresponde a cualquier comando que se puede utilizar para interactuar con el monocromador. Una vez que se envio el mensaje se intenta escuchar la respuesta del monocromador por medio de la variable "resp", en caso de no tener respuesta del monocromador se guarda el error en la variable "status" y se cierra el proceso, en caso contrario informa al usuario la respuesta, y status guarda la cadena "done", se cierra el socket y finaliza la rutina devolviendo la variable "status". El código se llama monochromator.py y está disponible a través de [\[39\]](#page-154-6).

## 3.4.6. Exposición Simple

Dentro de este script se define la rutina exposure.py ( [\[39\]](#page-154-6)), que requiere tres valores para operar. El primero, "qtty", se refiere a la cantidad de exposiciones que se van a tomar, por lo tanto, es un valor entero; el segundo, "exp time", se refiere al tiempo que durará o durarán la o las exposiciones, el cual es en segundos; por último

la variable "Dark" que es una cadena de caracteres, cuyos valores pueden ser: 'Yes' o 'No', esto es, si Dark = 'Yes' el CCD no será iluminado, mientras que en el caso contrario corresponde a una imagen con iluminación uniforme. Como variable auxiliar se crea " $x=1$ " mediante la cual se llevará el conteo del número de exposiciones. La rutina realiza el siguiente procedimiento: el número de exposiciones que se tomaran se controla mediante el uso de un ciclo while, la variable de control de este ciclo es "qtty", antes de exponer el CCD y antes de leerlo se verifica que el sistema esté disponible mediante la rutina  $CheckNext. check()$  (mayor información de Verificación de disponi $bilidad$  en [3.4.1\)](#page-96-0). Si el sistema está disponible se realiza la limpieza del CCD mediante la rutina *cleanCCD.cleaner()* (mayor información de *Rutina de limpieza* en [3.4.3\)](#page-96-1). Se procede a verificar si la exposición va a ser oscura o plana mediante la variable "Dark", si se requiere una exposición oscura, el sistema simplemente se mantendrá en espera el tiempo determinado por la variable "exp\_time", recuérdese que durante este período de tiempo el CCD quedará expuesto sólo a la radiación natural. En caso de que la exposición sea flat (uniformemente iluminada) se manipulará el obturador mediante el uso de la rutina shutter.talk(exp\_time) (mayor información de la rutina "Obturador" en [3.4.4\)](#page-97-0), a la cual se le brinda el parámetro "exp time" (el código se llama shutter.py y se encuentra disponible en [\[39\]](#page-154-6)). Después de haber realizado la exposición (oscura o uniformemente iluminada) se procede a modificar el encabezado para agreagar la información del tiempo de exposición que tuvo la imagen. Al finalizar esta rutina se devuelve el valor (x-1) como dato que corresponde al n´umero de exposiciones adquiridas durante este proceso. El código se llama *exposure.py* y está disponible a través de [\[39\]](#page-154-6).

# 3.4.7. Rutina para Curva de Transferencia Fotónica

En esta rutina estan definidas dos funciones, la primera es conocida como un generador, en este caso se llama *my\_range*, al cual se le dan tres valores: "start", "end" y "step", estos se refieren respectivamente al valor mínimo, máximo e incrementos permitidos para este generador. La segunda función se llama  $ptc$ , la cual requiere de tres valores: "start", "stop" y "step", de igual manera que en el caso anterior, estos valores se refieren respectivamente al valor mínimo, máximo e incrementos permitidos. Se calcula el número total de exposiciones que seran tomadas, mediante la formula  $y =$  $(\text{stop-start})/\text{step}$  y totalExp=  $(y+1)(2)$ . Se utiliza x como variable auxiliar para el ciclo for, la variable de control "status" se inicia con la cadena de caracteres "ERROR", el prop´osito de esta variable es ir guardando la situaci´on de la rutina en el estado actual. Dentro de esta rutina, al igual que para la exposición simple, se utilizan las rutinas de verificación de disponibilidad y limpieza del CCD, adicionalmente se utiliza la rutina del obturador. Al finalizar esta función, se obtienen dos imágenes por cada tiempo de exposici´on. En resumen, la variable "start" corresponde al tiempo en segundos que durar´an las primeras dos exposiciones, "step" corresponde al incremento en segundos que se irá dando a partir del primer tiempo, y "stop" la duración maxima en segundos que duraran las últimas dos exposiciones. En caso de que ocurra un error antes de que la función finalice correctamente, la ejecución se interrumpe y se comunica el nivel de avance, es decir, cuantas exposiciones se tomaron antes de la falla. En cada encabezado de cada archivo generado se le coloca la información del tiempo de exposición. El código se llama  $ptc3args.py$  y está disponible a través de [\[39\]](#page-154-6).

## 3.4.8. Rutina para Eficiencia Cuántica

La rutina define dos funciones, la primera es un generador, my range, al cual se le dan tres valores: "start", "end" y "step", que corresponden a las longitudes de onda (en micrometros) inicial, final y al incremento, respectivamente. La segunda función  $QE$ , recibe las variables, "star", "stop" y "step" y adem´as recibe, una cuarta que corresponde al tipo de exposición, la cual será el tiempo de duración (en segundos) de las exposiciones. Dentro de esta se llama a las rutinas verificación de disponibilidad, limpieza del CCD y además incluye la rutina del monocromador. Se asegura que la rejilla que se utilizará es la indicada. Si  $\lambda \leq 650 \ \mu \mathrm{m}$  se utilizará la rejilla 1 y el filtro 1, si  $\lambda > 650 \ \mu \mathrm{m}$  se utilizar´a la rejilla dos en conjunto con el filtro dos, estos cambios se realizan utilizando el código monocromador, (mayor información de la rutina de *Monocromador* en [3.4.5\)](#page-97-1). Al finalizar la función se tendrá un número de archivos, que estará determinado por  $NoArchivos = [(stop-start)/step] + 1$ . En caso de que se produzca algún error durante la ejecución se comunica que no se completó el  $100\%$  del proceso. En cada encabezado de cada archivo generado se le coloca la información del tiempo de exposición y la longitud de onda a la que fue expuesto el CCD. El código se llama  $qet3args.py$  y está disponible a través de [\[39\]](#page-154-6).

## 3.4.9. Descripción del Código de la Interfaz

El código completo se llama  $ftCCD.py$  y está disponible a través de [\[39\]](#page-154-6). La primera acción es importar todas las librerias y rutinas descritas anteriormente, define cuatro clases, las dos primeras, *Global\_system y Global\_Vars*, son conjuntos de variables auxiliares definidas por los programadores. La tercera clase,  $Info$ , contiene la información personal de los programadores, la cual se utilizará más adelante durante la construcción de la ventana etiquetada con el nombre "Acerca de".

La cuarta es la clase principal, MainWindow, que regula el funcionamiento de la interfaz en su totalidad. La primer función dentro de MainWindow se usa para definir todos los parámetros de construcción para la ventana principal; crear botones, cuadros de texto, barra de menú, campos de información.

La encargada de cerrar la herramienta es la función  $ftt\_shdo()$ . Además crea una ventana genérica donde pregunta si también se desea apagar Panview, es decir, el apagado de Panview es opcional durante el cierre de la herramienta.

Es posible obtener el nombre de la última imagen tomada por medio de la función  $getListing(),$  y esta lo guardará en un archivo de texto que se llama "lastimg.txt". De tal manera que este dato estará disponible para cualquier rutina que lo requiera.

Para obtener la información del ruido en la última imagen que haya tomado Panview se utiliza la función  $noiseMessage()$ , la cual despliega la información en el Log de la ventana principal.

La función  $pan\_shdo()$  se encarga de apagar el sofware Panview, pero antes de hacerlo crea una ventana genérica donde pide que la acción sea confirmada. Por otro, lado la

función start  $PV(\)$  se encarga de iniciar Panview. Si el proceso Panview ya existe, la situación se notifica al usuario, de lo contrario, se arranca uno nuevo.

Dentro de la Ventana principal existe un cuadro de texto, cuyo propósito es servir como Log para monitorear el status de la herramienta y los errores que puedan llegar a surgir durante su ejecución. La función  $write\_text()$  se encarga de escribir en el Log cualquier mensaje que alguna otra función desee enviar al usuario.

Para la realización de una toma utilizando la fuente de rayos X es necesario acceder a la ventana que apoya al usuario con esta toma. La función  $\langle x, y' \rangle$  crea una ventana, la cual, tiene como propósito auxiliar al usuario durante la toma de una imagen cuando el CCD se expone a una fuente de rayos X. Para crear la ventana primero se verifica que el proceso Panview exista, de lo contrario se crea una ventana genérica de error donde el usuario ser´a notificado que no puede ser realizado el proceso correspondiente y se le pide que verifique el Log donde encontrará más información acerca del tipo de error.

La función *waitingForAcq()* controla las acciones que se realizarán en respuesta a la interacción del usuario con la ventana descrita en el parrafo anterior. Las señales introducidas por el usuario y algunas configuraciones de los recursos de la interfaz se realizan mediante las funciones  $abortXray(), Tick(), sourceReady(), goNext()$  y  $runAcq(), Wai$ tingForAcq() llama a la rutina de limpieza en el momento en el que se indica que la fuente de rayos X esta al descubierto, al mismo tiempo realiza configuraciones para iniciar el cronómetro. Cuando el usuario indica que la exposición ha terminado, reconfigura el sistema para realizar la lectura del CCD. Si se detecta la se˜nal de abortar se configura al sistema para realizar el intento de cancelación del proceso. En todo momento esta función despliega mensajes textuales acerca del avance de la adquisición, que se pueden visualizar en la parte inferior de la ventana interactiva.

Si en la ventana principal se desea apagar o encender, el voltaje del sustrato según sea el caso, una señal será detectada por la función switch $VSUB()$ , esta función primero verifica el estado actual del voltaje de sustrato, el cual puede ser 1 o 0 (encendido o apagado). Si se detecta que el voltaje del sustrato esta encendido, se procedera a apagarlo y viceversa. Si durante el chequeo del voltaje del sustrato ocurre un error se envia el respectivo mensaje al usuario mediante el Log.

El usuario tiene la posibilidad modificar dos parámetros más y estos son el voltaje offset y el tamaño de la ventana de integración. Para lograr esto se utiliza la función  $\text{prefer}W()$ , y se hace de la siguiente manera: primero se obtiene la información de cuales son los valores actuales de estas dos variables, después se crea una ventana. Dentro de los parámetros de construcción se limitan las variables en los rangos: (-5, 5) para el voltaje de offset y  $(1,700)$  para el tamaño de la ventana de integración con unidades de Volts y bins respectivamente. Cuando se modifican los valores en la ventana, la función setsett() se encarga de verificar que Panview este encendido y confirma que el valor de offset introducido este dentro del rango permitido, actualiza a los valores deseados. Para finalizar envia un mensaje a tráves del Log con los nuevos valores. En caso que Panview no este corriendo, manda un mensaje de error y no intenta realizar cambios.

Dentro de la interfaz es posible ejecutar algún script proporcionado por el usuario. Esto puede ser útil en caso de que las herramientas que brinda esta interfaz no cubran las necesidades específicas de un usuario en particular. Cuando se ejecuta esta función, se verifica si Panview esta apagado o encendido. En esta ocasión si Panview esta apagado,

se permitirá que la ejecución continue pero se emitirá un mensaje donde se advierte esta situación. Esto se debe a que se a tomado en cuenta durante la programación, que el usuario no desee tomar adquisición de datos, en cambio podría sólo querer ejecutar un script que le indique ordenar o analizar los archivos existentes, entre otras posibilidades. La función va a lanzar un explorador de archivos el cual esta configurado para reconocer cualquier tipo de script (extensiones: .py, .sh, .c, por mencionar algunas). Al abrir el explorador se entra en modo "Custom" y se bloquea la ventana principal hasta que se salga de este modo. Una vez que se selecciona el archivo deseado, se crea la ventana en la cual es posible agregar parámetros si el script elegido los requiere. En caso de que se cierre la ventana sin haber seleccionado ning´un archivo, se desactiva el modo "Custom" y se reactiva la ventana principal.

En complemento a la función anterior, se han escrito las funciones  $\text{customOff}()$ y  $getArgs()$ . La primera se encarga de detectar la señal que produce el cierre de la ventana [3.33](#page-114-0) mediante el botón cerrar, en cuyo caso destruye la ventana. Por su parte "getArgs()" permite ingresar parámetros en caso de que el script los requiera y en el segundo campo proporciona al usuario el nombre que tendran los archivos resultantes de una adquisición en caso de que el script tenga como función generarlos y da la opción de modificar este nombre. En cuanto se oprime el botón "Done" la rutina abre una terminal alterna de sistema donde se ejecutará el script seleccionado.

La ventana principal de la interfaz presenta tres tipos de análisis, estos son: exposures (exposiciones), PTC (curva de transferencia Fotónica) y QE (Eficiencia Cuántica). El usuario deberá seleccionar un análisis y a su vez fijar los parámetros deseados para la toma de datos. Al presionar el botón Aplicar, la función  $\text{confir}_w()$  crea una ventana genérica de confirmación, en donde aparecerán todos los valores fijados anteriormente por el usuario con el propósito de corroborar dichos parámetros. La función también verifica si el proceso Panview existe, en caso contrario, envia un mensaje de error al Log. Si los datos mostrados en la ventana de confirmación son incorrectos, el usuario cerrará la ventana y la función *cancelAnalisys()* se encargara de destruir la ventana de confirmación y enviará un mensaje al Log para notificar que el análisis fue cancelado. Por otro lado, si los datos mostrados en la ventana de confirmación son correctos, el usuario debe proceder a la toma presionando el botón "Go test", en ese momento la función  $setTest()$  enviará un mensaje al Log para notificar al usuario que se ha comenzado con la adquisición de datos y destruirá la ventana de confirmación.

Cuando se comienza una adquisición de datos, la función  $data()$  crea una nueva ventana genérica que se llama "In progress", esta ventana contendrá los detalles de la adquisición seleccionada además incluirá mensajes que informan al usuario del status de la toma. La función  $data()$  también es la encargada de mandar a llamar los scripts específicos encargados de realizar la adquisición de datos para cada análisis y otorgar los parámetros fijados por el usuario. Si existe la necesidad de abortar la adquisición, es necesaria la función  $abortF()$ . Esta función abre el archivo "next.txt" y escribe en el la cadena 'Stop', de esta forma cancela el flujo de la toma y aborta el proceso. En caso de que la adquisición se lleve a cabo, la función  $data()$  arrojará los archivos resultantes de la adquisición y una nueva función env builder() será llamada con el fin de modificar los nombres de los archivos para su identificación y clasificación. La función  $env\_bullet(r)$  obtiene la fecha exacta del sistema y la guarda en una variable now,

declara la variable " $i=1$ ", obtiene dirección del archivo y verifica el tipo de análisis al que pertenece la imagen. Con los datos anteriores, la función creará una carpeta y modificará el nombre de cada archivo fits. El primer caso es la exposición simple; la construcción del nombre de la carpeta será de la siguiente manera: colocará la fecha DiaMesAño, después agregará " EX" y finalmente, el nombre del detector en caso de que el usuario lo halla especificado al inciar el análisis. Los archivos fits resultantes de las exposiciones simples estarán incluidos dentro de la carpeta descrita anteriormente y el su nombre tendrá una construcción similar a excepcion de que la función  $dark\_expose()$ agregará una "D" o una "F" que corresponden a una exposición oscura o uniformemente iluminada respectivamente. El segundo caso es la Curva de transferencia fotónica, y el nombre de la carpeta que contendrá los archivos fits será construido por la fecha DiaMesAño y las siglas " PTC" seguidas por la variable "i", dicha variable es un contador que permitirá realizar varias tomas en un mismo día sin perder el orden de los archivos. Finalmente agregará en nombre del detector, en caso de que el usuario lo halla especificado antes de iniciar el análisis. La construcción del nombre de los archivos PTC será construido de la misma forma que el de la carpeta. El siguiente caso es la eficiencia cuántica, y el nombre de la carpeta que contendrá los arcivos fits será construido por: la fecha DiaMesAño y las siglas " QE" seguidas por la variable i, dicha variable al igual que en la PTC permitirá realizar varias tomas en un mismo día sin perder el orden de los archivos. Finalmente agregará en nombre del detector, en caso de que el usuario lo halla especificado antes de iniciar el análisis. La construcción del nombre de los archivos de la QE será construido de la misma forma que el nombre de la carpeta. El último caso son las exposiciones con rayos X, y el nombre de la carpeta que contendrá los arcivos fits será construido por la fecha DiaMesAño y las siglas " XRay" seguidas por la variable "i" y finalmente agregará en nombre del detector, en caso de que el usuario lo halla especificado antes de iniciar el análisis. La construcción del nombre de los archivos "XRay" será construido de la misma forma que el de la carpeta.

La función select  $rd()$  se encarga de habilitar y deshabilitar los parámetros necesarios para cada análisis.

Por su parte la función  $aboutW()$  es la encargada de crear y otorgar la información para la ventana acerca de, utilizando la información incluida en la clase Info al inicio del código. Mientras que la función *openUrl()* se encarga de habilitar la liga a la página web del experimento.

Las funciones *validate*() y *validateOffset*() tienen como finalidad limitar los valores del las casillas de parámetros, es decir, permitir solo valores numéricos positivos, y en el caso del offset valores que vayan desde -5 a 5, que son los valores permitidos.

El último fragmento de código que se ejecuta al iniciar el script completo, crea la ventana principal y cede el control de la misma ventana a la clase MainWindow.

# 3.5. Manual de Usuario de la Herramienta Fast Tester Tool For CCDs

Esta herramienta integra códigos realizados por el equipo de Fermilab para la adquisición de imágenes a partir de distintas pruebas.

Los análisis incluidos en la interfaz son destinados para verificar la calidad y el correcto funcionamiento del sensor, en el apartado de ejemplos se muestra como se deben realizar los análisis comentados en la sección [2.7.](#page-68-0)

# 3.5.1. Ventana Principal

Para comenzar el uso de la FTTCCDs se debe abrir una terminal a través de la cual se accederá a una cuenta Kerberos previamente autorizada por el Fermilab, después conectarse con el servidor decam11. Una vez que se estableció la conexión, entrar en el pad /home/sispi/CCDtest tools/interf ace, posteriormente es necesario ejecutar el comando: Python fttCCD.py, y se desplegará la ventana de la herramienta mostrada en la Fig. [3.14.](#page-103-0)

<span id="page-103-0"></span>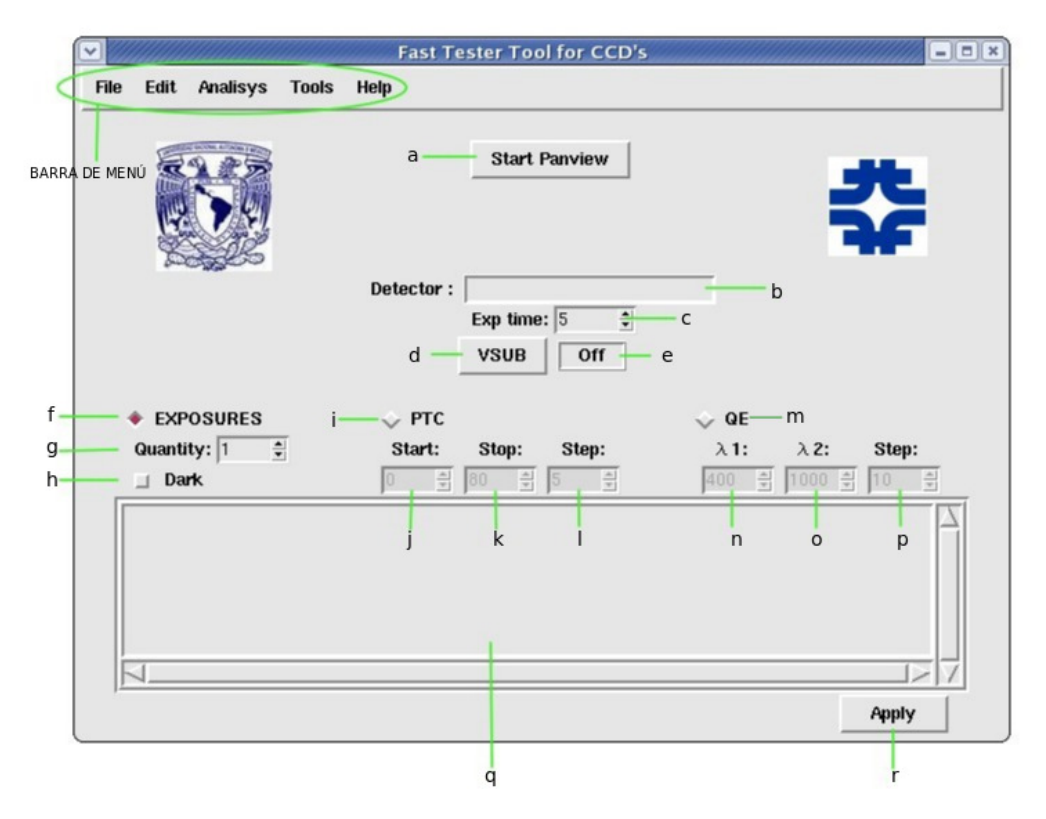

Figura 3.14: Interfaz gráfica Fast Tester Tool for CCDs

En la Fig. [3.14](#page-103-0) se muestra la ventana principal de la interfaz FTTCCDs y a continuación una breve descripción de la distribución y función de cada campo contenido en la ventana.

- a) Botón de inicio de Panview. Pulse para iniciar Panview.
- b) Campo de nombre del Detector. Define el nombre del detector con el fin de organizar las carpetas y archivos.
- c) Ajuste de tiempo de exposición. Fija el intervalo (segundos) de la exposición simple.
- d) Interruptor VSUB. Pulse para encender o apagar el voltaje del sustrato.
- e) Estado de voltaje del sustrato.
- f) Selector de Exposición simple. Seleccione esta opción para tomar una exposición simple.
- g) Fije el número de exposiciones simples que desea.
- h) Seleccione para tomar una exposición oscura, si no es seleccionado tomará una exposición de iluminación uniforme.
- i) Selector de PTC. Seleccione para la adquisición de datos para una Curva de transferencia fotónica.
- j) Ajuste de tiempo inicial PTC, Tiempo de inicio (segundos) para la medida de curva de transferencia fotónica.
- k) Ajuste de tiempo final. Tiempo (segundos) en el cual se detendrá la medida de curva de transferencia fotónica.
- l) Ajuste de salto de PTC. Incremento para la medición de curva de transferencia fotónica.
- m) Selector de prueba QE. Seleccione esta opción para la toma de datos de una Curva de Eficiencia Cuántica.
- n) El limite inferior de la longitud de onda (en mil´ımetros) para la curva de Eficiencia Cuántica.
- o) El limite superior de la longitud de onda (en mil´ımetros) para la curva de Eficiencia Cuántica.
- p) Step. Incremento de la longitud de onda (en mil´ımetros) para la curva de Eficiencia Cuántica.
- q) Recuadro de mensajes. Se observaran mensajes sobre el estatus de la ejecución de las pruebas.
- r) Presione cuando la selección sea correcta y desee proceder a realizar la prueba.

# 3.5.2. Barra de Menú

# Archivo (File)

<span id="page-105-0"></span>El menú Análisis como se observa en la Fig. [3.15](#page-105-0) muestra las siguientes opciones:

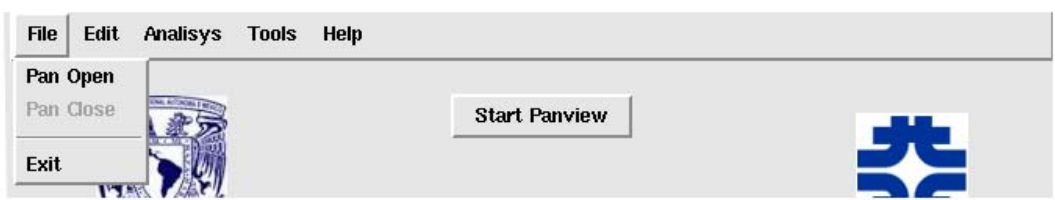

Figura 3.15: Menú Archivo

- Pan open: Iniciará Panview ( realiza la misma acción que "Start Panview").
- Pan Close: Cerrará Panview.
- Exit: esta opción cierra la interfaz y da la opción de cerrar o no Panview.

# Editar (Edit)

<span id="page-105-1"></span>La Fig. [3.16](#page-105-1) muestra el menú edit, el cual solo contiene la opción "Preferencias".

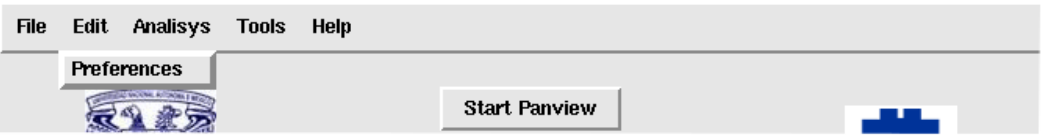

Figura 3.16: Menú Editar

<span id="page-105-2"></span>Al seleccionar la opción "Preferencias" se despliega una ventana como la que se muestra en la Fig. [3.17](#page-105-2) donde se pueden realizar los siguientes ajustes:

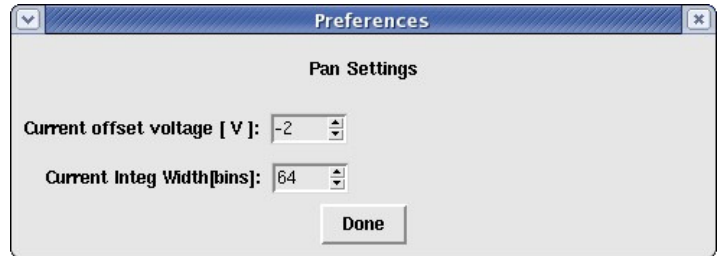

Figura 3.17: Ventana de preferencias

- Current offset voltage [volts]: obtiene y modifica el voltaje de offset en el CCD. El rango de voltajes de offset es de [-5,5] volts.
- Current integration width: modifica la ventana de integración. El valor por defecto es 64 nanosegundos.
- Done: presione cuando desee guardar los cambios.

# Análisis (Analysis)

Este menú como se muestra en la Fig. [3.18](#page-106-0) tiene las siguientes opciones:

<span id="page-106-0"></span>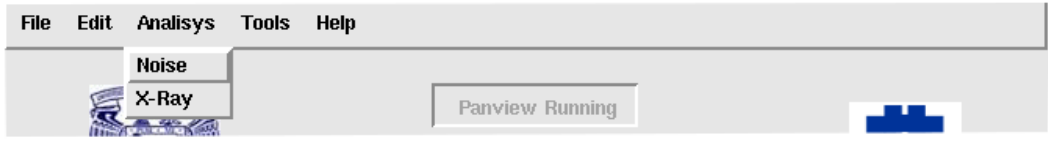

Figura 3.18: Menú Análisis

- Noise: Calcula el ruido de la última exposición leída.
- $\blacktriangleright$  X- Ray: Herramienta de apoyo para la toma de una exposición de rayos X.

# Herramientas (Tools)

Este menú solo cuenta con la opción "Custom Script" como se muestra en la Fig. [3.19:](#page-106-1)

<span id="page-106-1"></span>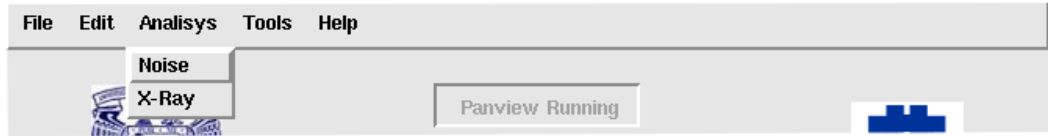

Figura 3.19: Menú Herramientas

La opción Custom Script despliega una ventana como se observa en la Fig. [3.20](#page-107-0) mostrada a continuación:

Custom script: ejecutará una rutina predefinida por el usuario.

<span id="page-107-0"></span>

|                                                                                                    |              | Choose a script                                                                                                    |                                                       | $\vert x \vert$ |
|----------------------------------------------------------------------------------------------------|--------------|----------------------------------------------------------------------------------------------------|-------------------------------------------------------|-----------------|
| Directory:                                                                                                   |              | /home/sispi/CCDtest_tools/interface                                                                                                    |                                                       | 忙               |
| initfit<br>panview<br>panview-101012<br>panview-110128<br>panview-110505<br>panview-131106<br>囙<br>_init_.py |              | checkNext.py<br>囙<br>cleanCCD.py<br>圁<br>Ð<br>exposure.py<br>€<br>fttCCD.py<br>§<br>monochromator.py<br>Ð<br>ptc_3args.py<br><b>③</b> qet_3args.py | shutter.py<br>EI<br>test.py<br>Eì<br>탑 xrayRoutine.py |                 |
|                                                                                                    |              |                                                                                                    |                                                       |                 |
| File names:                                                                                                  | ptc_3args.py |                                                                                                    |                                                       | Open            |
| Files of type:                                                                                               |              | Python Script (*.py)                                                                                                    |                                                       | Cancel          |

Figura 3.20: Ventana de selección de Custom Script

# Ayuda (Help)

<span id="page-107-1"></span>El menú ayuda (Fig. [3.21\)](#page-107-1) consta de la opción About o Acerca de:

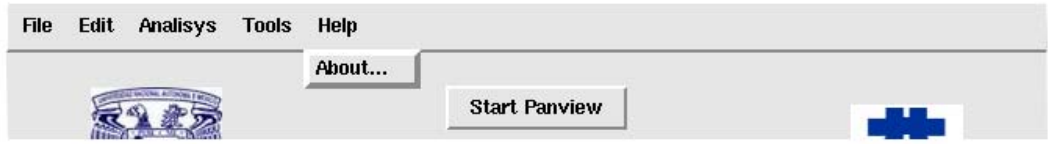

Figura 3.21: Menú Ayuda

Esta ventana como se observa en la Fig. [3.22](#page-108-0) información acerca de los autores, del desarrollo de la herramienta, entre otras cosas como las colaboraciones para la creación de la misma.

# 3.5.3. Ejemplos

# Exposición Simple

Para la toma de una exposición simple oscura o de iluminación uniforme, se deben llevar a cabo los siguientes pasos:

1. Presione el botón "Start Panview" para iniciar Panview, cuando Panview esta listo el botón se deshabilitará y aparecerá el siguiente mensaje en el Log: "If Labview was running before you opened the interface, this button will show you a message asking if that process is a Panview process", dado que Panview es un proceso de Labview, la interfaz verificar´a que el Labview este listo aun cuando se haya iniciado antes de abrir la interfaz, pero no implica que este iniciado el proceso de Panview, por lo cual el usuario ser´a cuestionado posteriormente para verificar el proceso Panview.
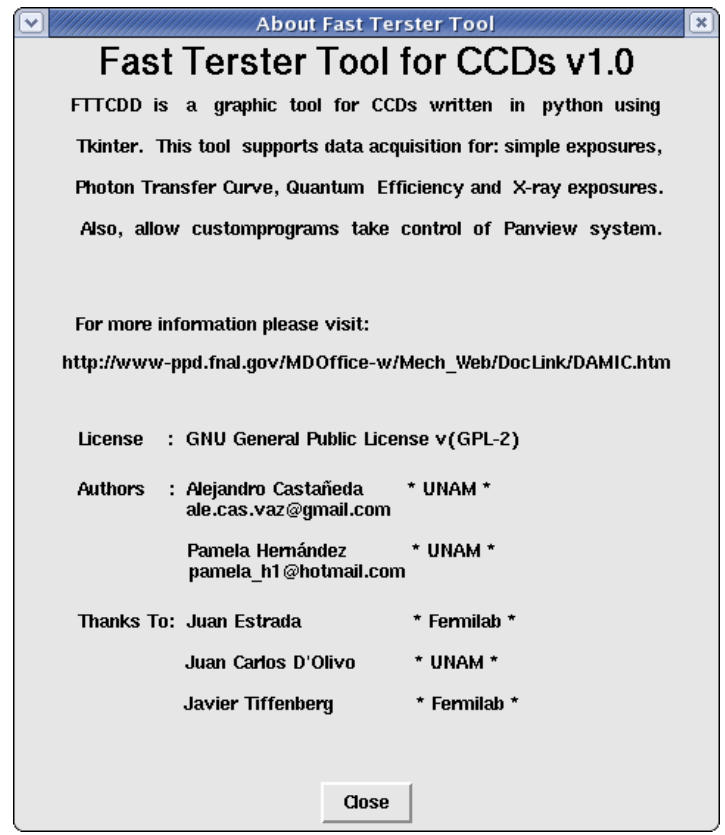

Figura 3.22: Ventana About

- 2. Especifique el nombre del detector, esta opción no es necesaria, pero es recomendable para la organización de los archivos.
- 3. Fije el tiempo de exposición.
- 4. Seleccione el recuadro de "EXPOSURES" como se muestra en la Figura [3.23.](#page-108-0)
- 5. Seleccione el n´umero de exposiciones simples deseadas
- <span id="page-108-0"></span>6. Presione Dark para una toma oscura, en casa de no seleccionar se tomará una exposición plana.

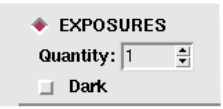

Figura 3.23: Selección de exposiciones simples

7. Finalmente presione "Apply", a continuación aparecerá una ventana como la que se ilustra en la Fig. [3.24](#page-109-0) para confirmar los valores fijados anteriormente.

<span id="page-109-0"></span>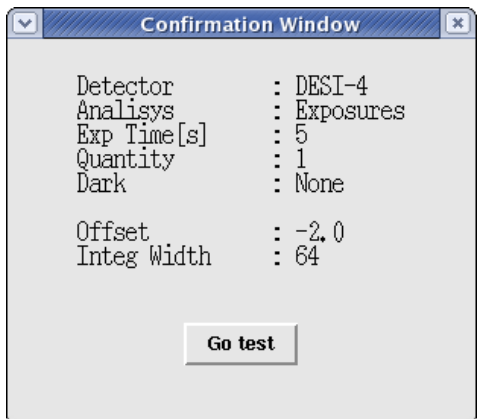

Figura 3.24: Ventana de confirmación para exposiciones simples

- 8. Si esta de acuerdo con los datos establecidos, presione "Go Test".
- <span id="page-109-1"></span>9. Al comenzar la toma de datos aprecerá una ventana de progreso como la que se muestra en la Fig. [3.25.](#page-109-1)

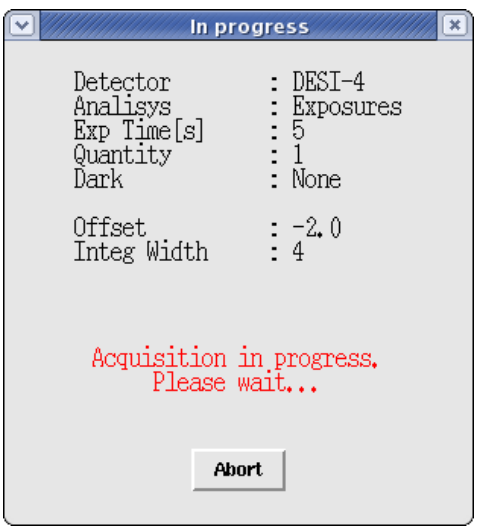

Figura 3.25: Ventana de progreso para exposiciones simples

- 10. Al finalizar la toma de datos, el Log mostrará el siguiente mensaje: "[#] Dark/Flat exposure done", donde  $\#$  será reemplezado por el número de exposiciones que el usuario selecciono.
- 11. Finalmente, el nombre de los archivos resultantes será construido de la siguiente forma: "/DDMmmaaaa EXDetector\$", donde ddMmmaaaa es la fecha escrita de la siguiente forma ej. 14Jan2014, EX indica que fue una toma de exposiciones simples, Detector es el nombre del detector que el usuario especificó con anterioridad y el simbolo \$ se reemplazará por una D en caso de ser Exposición oscura o F si fue plana. Cabe mencionar que tanto las carpetas como los archivos dentro

de ellas ser´an nombrados de la misma forma, a diferencia que los archivos tendran la extención ".fits".

#### Curva de Transferencia Fotónica

Para la toma de datos para el cálculo de una Curva de Transferencia Fotónica o PTC por sus siglas en ingl´es Photon Transfer Curve, se deben llevar a cabo los siguientes pasos:

- 1. Presione el botón "Start Panview" para iniciar Panview, cuando Panview esta listo el botón se deshabilitará y aparecerá el siguiente mensaje en el Log: "If Labview was running before you opened the interface, this button will show you a message asking if that process is a Panview process", dado que Panview es un proceso de Labview, la interfaz verificar´a que el Labview este listo aun cuando se haya iniciado antes de abrir la interfaz, pero no implica que este iniciado el proceso de Panview, por lo cual el usuario ser´a cuestionado posteriormente para verificar el proceso Panview.
- 2. Especifique el nombre del detector, esta opción no es necesaria, pero es recomendable para la organización de los archivos.
- <span id="page-110-0"></span>3. Seleccione el recuadro de "PTC" como se muestra en la Figura [3.26.](#page-110-0)

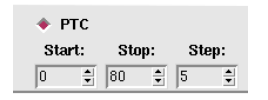

Figura 3.26: Selección de análisis PTC

- 4. Fije el tiempo inicial "Start" y final "Stop" de exposición y el incremento "Step" en segundos.
- 5. Finalmente Presione "Apply", a continuación aparecerá una ventana como la que se ilustra en la Fig. [3.27](#page-111-0) para confirmar los valores fijados anteriormente.
- 6. Si esta de acuerdo con los datos establecidos, presione "Go Test".
- 7. Al comenzar la toma de datos aprecerá una ventana de preceso como la que se muestra en la Fig. [3.28.](#page-111-1)
- 8. Al finalizar la toma de datos, el Log mostrará el siguiente mensaje: "PTC  $100\%$ complete".
- 9. Finalmente, el nombre de los archivos será construido de la siguiente forma: "/DDMmmaaaa PTC# Detector", donde ddMmmaaaa es la fecha escrita de la siguiente forma ej. 14Jan2014, PTC indica que fue una toma de datos para una

<span id="page-111-0"></span>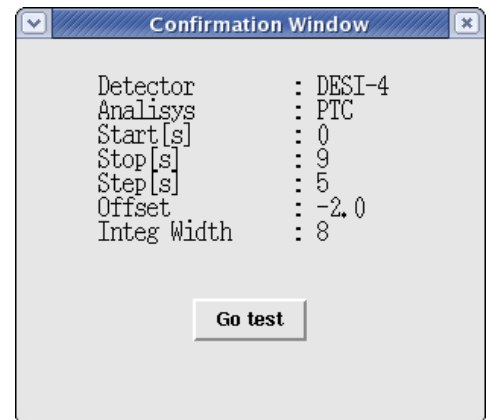

<span id="page-111-1"></span>Figura 3.27: Ventana de confirmación para análisis PTC

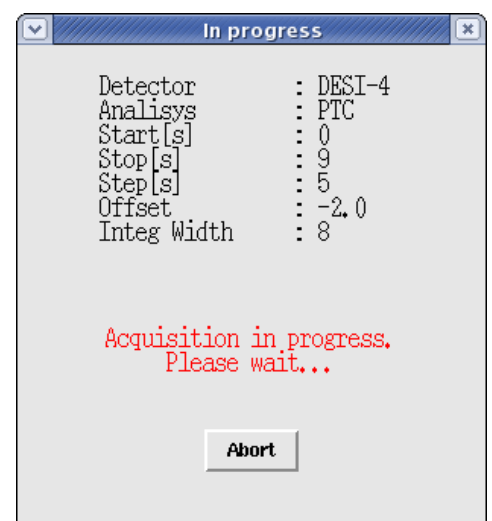

Figura 3.28: Ventana de progreso para análisis PTC

PTC, el simbolo # será reemplezado por el número de análisis PTC correspondiente con la toma y Detector es el nombre del detector que el usuario especificó con anterioridad. Cabe mencionar que tanto las carpetas como los archivos dentro de ellas ser´an nombrados de la misma forma, a diferencia que los archivos tendran la extención ".fits".

## Curva de Eficiencia Cuántica

Para la toma de datos para el cálculo de una Curva de Transferencia Fotónica, se deben llevar a cabo los siguientes pasos:

1. Presione el botón "Start Panview" para iniciar Panview, cuando Panview esta listo el botón se deshabilitará y aparecerá el siguiente mensaje en el Log: "If Labview was running before you opened the interface, this button will show you a message asking if that process is a Panview process", dado que Panview es un

proceso de Labview, la interfaz verificar´a que el Labview este listo aun cuando se haya iniciado antes de abrir la interfaz, pero no implica que este iniciado el proceso de Panview, por lo cual el usuario ser´a cuestionado posteriormente para verificar el proceso Panview.

- 2. Especifique el nombre del detector, esta opción no es necesaria, pero es recomendable para la organización de los archivos.
- <span id="page-112-0"></span>3. Seleccione el recuadro de "QE" como se muestra en la Figura [3.29.](#page-112-0)

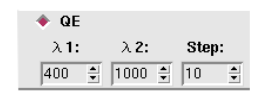

Figura 3.29: Selección de análisis QE

- 4. Fije la longitud de onda inicial "Start" y final "Stop" y el incremento "Step" en nanometros.
- <span id="page-112-1"></span>5. Finalmente Presione "Apply", a continuación aparecerá una ventana como la que se ilustra en la Fig. [3.30](#page-112-1) para confirmar los valores fijados anteriormente.

|                                                                                              | <b>Confirmation Window</b>                            |  |
|----------------------------------------------------------------------------------------------|-------------------------------------------------------|--|
| Detector<br>Analisys<br>Exp_Time[s]<br>λĺ[nm]<br>λ2[nm]<br>Step[nm]<br>Offset<br>Integ Width | DESI-4<br>QE<br>400<br>1000<br>10<br>$: -2.0$<br>: 64 |  |
| Go test                                                                                      |                                                       |  |

Figura 3.30: Ventana de confirmación para análisis QE

- 6. Si está de acuerdo con los datos establecidos, presione "Go Test".
- 7. Al comenzar la toma de datos aprecerá una ventana de preceso como la que se muestra en la Fig. [3.31.](#page-113-0)
- 8. Al finalizar la toma de datos, el Log mostrará el siguiente mensaje: "QE  $100\%$ complete".
- 9. Finalmente, el nombre de los archivos resultantes será construido de la siguiente forma: "/DDMmmaaaa QE# Detector", donde ddMmmaaaa es la fecha escrita de

<span id="page-113-0"></span>

| In progress                                                                                                    |                                                                  |
|----------------------------------------------------------------------------------------------------|------------------------------------------------------------------|
| Detector<br>Analisys<br>Exp Time[s]<br>$\lambda$ 1 [nm]<br>$\lambda$ 2 [nm]<br>Step[nm]<br>Offset.<br>Integ Width | : DESI-4<br>QE<br>: 400<br>: 1000<br>: 10<br>$\div$ -2.0<br>: 64 |
| Acquisition in progress.<br>Please wait                                                                           |                                                                  |
| <b>Abort</b>                                                                                                    |                                                                  |

Figura 3.31: Ventana de progreso para análisis QE

la siguiente forma ej. 14Jan2014, QE indica que fue una toma de datos para una  $\overline{QE}$ , el simbolo  $\#$  será reemplezado por el número de análisis  $\overline{QE}$  correspondiente con la toma y Detector es el nombre del detector que el usuario especificó con anterioridad. Cabe mencionar que tanto las carpetas como los archivos dentro de ellas serán nombrados de la misma forma, a diferencia que los archivos tendran la extención ".fits".

### 3.5.4. Otras Herramientas de Prueba

#### Custom Script

Además de los análisis anteriormente mencionados, la FTTCCDs también puede ejecutar rutinas predefinidas por el usuario. Para su ejecución es necesario seguir el siguiente procedimiento.

<span id="page-113-1"></span>1. Ir al menú Tools y seleccionar la opción "Custom Script". Aparecerá una ventana de búsqueda, Fig. [3.32](#page-113-1)

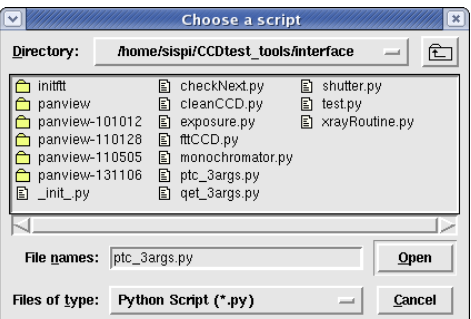

Figura 3.32: Ventana de búsqueda de Custom Script

- 2. Debe localizar la rutina que desea correr y seleccionarla. Una nueva ventana aparecerá.
- <span id="page-114-0"></span>3. Si la rutina requiere argumentos deben ser ingresados, separados por un espacio, en el campo de la ventana mostrada en la Fig. [3.33](#page-114-0)

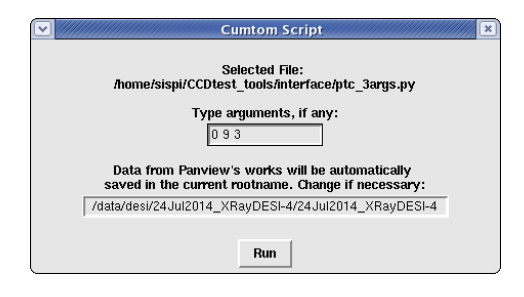

Figura 3.33: Tabla de análisis de ruido

- 4. Si la rutina seleccionada necesita Panview, se debe agregar un rootname en el recuadro correspondiente.
- 5. Finalmente presione Run y espere a que finalice el proceso.

#### Análisis de Ruido

El ruido que se lee está relacionado con varios factores entre ellos podemos mencionar los valores de polarización del CCD y el ancho de la ventana de integración que se utiliza durante la lectura de datos. Si cambia cualquier factor de los ya mencionados entonces el ruido en el CCD también cambiara su valor.

Para obtener el valor de la ganancia del amplificador, se tiene que la energía de un fotón de la fuente de  $^{55}FE$  es de 5.9 keV, y como se vío en la sección [2.7.3,](#page-74-0) un fotón con esta energía genera en el silicio del detector 1620 e<sup>−</sup>, se realiza un análisis con rayos X, mediante una herramienta de cálculo, se genera una gaussiana mediante la cual se calcula el pico, en este caso se observaron 700 ADU, por lo tanto la ganancia del amplificador estará dada por gain = 700 ADU/1620 e<sup>-</sup>. De manera que gain = 0.43 ADU/e<sup>-</sup>, lo cual significa que se tiene una ganancia de 0.43 ADU/e<sup>−</sup> por cada 20 bins. Una vez que se tomo el valor del ruido de una imagen, por ejemplo N = 3.14 ADU, este valor se divide entre la ganancia del amplificador para obtener el valor exacto de ruido en electrones, por consiguiente,  $N_e = 7.3$  e<sup>−</sup>. De lo anterior, se puede observar que el ruido es disminuye si el ancho de la ventana de integración aumenta. Interesa obtener una relación entre el cambio en el tiempo de la ventana de integración (Integration Width) y el cambio en el valor del ruido. Tomando en cuenta que variando el ancho de la ventana de integración, también podemos manipular el valor de la ganancia de un amplificador.

Esta opción permite calcular el ruido perteneciente a la última exposición guardada de cada amplificador. Para realizar este análisis únicamente debe ir al menú Analysis y seleccionar la opción Noise, la información de este análisis aparecerá en el Log como se ilustra en la Fig. [3.34.](#page-115-0)

<span id="page-115-0"></span>Dicha tabla otorga la siguiente información: extención, posición, Ruido Izquierdo(ADU), minIzquierdo, maxIzquierdo, Ruido Derecho(ADU), minDerecho, maxDerecho.

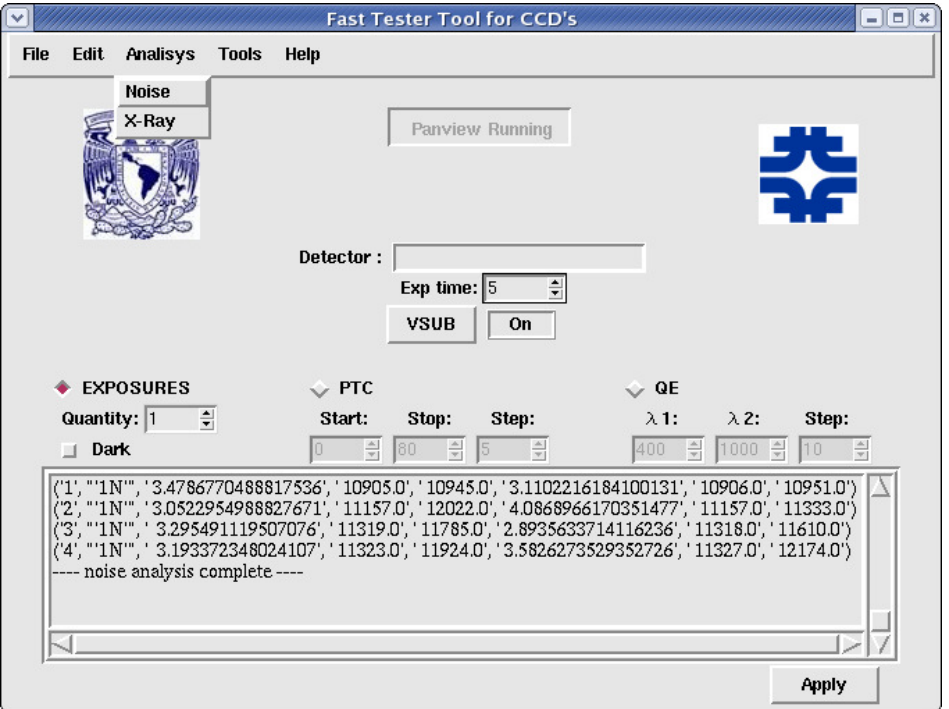

Figura 3.34: Ventana de ingreso de argumentos

## Rayos X

La toma de exposiciones a Rayos X no es un procedimiento automático, para lo cual se diseño un sistema de apoyo al usuario que permite tomar exposiciones con tiempos aproximados.

- 1. Ir al menú Analysis y seleccionar la opción X-ray. Se desplegará una ventana como la ilustrada en la Fig. [3.35](#page-116-0)
- 2. Para posiocionar la fuente frente al sensor, se debe girar suavemente la perilla en dirección de las manecillas del reloj hasta el tope y a continuación seleccione el recuadro "Prepare x-ray Source". Observe el mensaje rojo en la parte inferior de la ventana.
- 3. Presione Next para iniciar. El cronómetro iniciará automáticamente después de limpiar el CCD.
- 4. Oculte la fuente girando la perilla al lado contrario y presione el recuadro "The source is hidden",(intente que estas acciones sean realizadas casi al mismo tiempo para obtener valores m´as precisos) y se detendr´a el cron´ometro, observe el mensaje en rojo.

<span id="page-116-0"></span>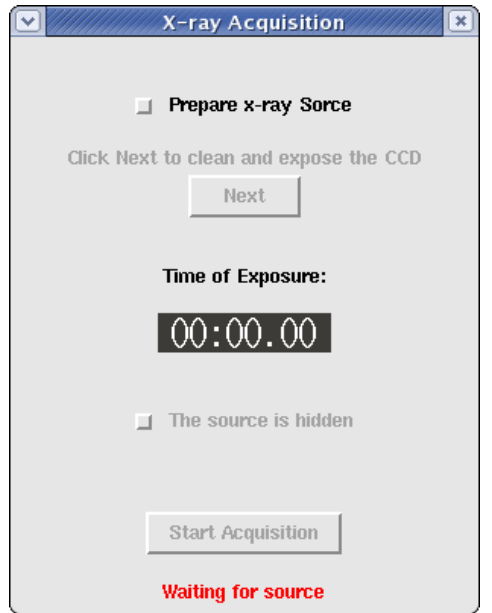

Figura 3.35: Ventana de Análisis de Rayos X

- 5. Presione "Start Acquisition" para iniciar la lectura, continue observando el mensaje en rojo.
- 6. El nombre del archivo resultante será construido de la siguiente forma: DDMmmaaaa XRAY#Detector, donde DDMmmaaaa es la fecha escrita de la siguiente forma ej. 14Jan2014 y el simbolo  $\#$ será sustituido por el número correspondiente al análisis tomado.

## Capítulo 4

# EL CCD COMO DETECTOR DE PARTÍCULAS

En este capítulo se ofrecen detalles técnicos de los CCD utilizados en los experimentos DAMIC y CONNIE. Después se lleva a cabo una descripción de los experimentos mencionados, as´ı como de las actividades realizadas para cada uno de ellos durante este trabajo de tesis. También se exponen las actividades que han tenido lugar en el ICN-UNAM durante el equipamiento del Laboratorio de Detectores.

## 4.1. CCDs para DAMIC y CONNIE

Los sensores CCD utilizados por los experimentos DAMIC (DArk Matter In CCDs) y CONNIE (COherent Neutrino-Nucleon Interaction Experiment) son diseñados y fabricados en el LBNL (Lawrence Berkeley National Laboratory). Los detectores cuentan con una estructura trif´asica de compuerta de polisilicio con canal enterrado tipo p. La región activa del detector está construida con silicio tipo n de alta resistividad (10-20 kΩ cm) y con un grosor de algunos cientos de µm. La alta resistividad del silicio permite una baja densidad de donantes en el sustrato  $(10^{11} \text{ cm}^{-3})$ , característica que hace posible la operación en condiciones de empobrecimiento total a bajos voltajes de polarización (20 V) [\[2\]](#page-152-0). En la Fig. [4.1](#page-119-0) se muestra un diagrama de la sección transversal del píxel de un CCD. El tamaño de cada píxel es de 15  $\mu$ m $\times$ 15  $\mu$ m.

Los CCD del experimento DAMIC son de 6 cm  $\times$ 3 cm  $\times$ 250  $\mu$ m, cuentan con una resolución de 8 Mpíxeles y cada uno aporta 2 gramos de masa eficaz. Por otro lado, los CCD destinados a CONNIE tienen las mismas dimensiones que los implementados en DAMIC, pero tienen un grosor de 650  $\mu$ m, lo cual provee 5.2 gramos de masa efectiva por CCD. En la Fig. [4.2a](#page-119-1) se muestra un CCD empaquetado, al cual se le ha conectado un cable con recubrimiento Kapton a través del cual se transmiten las señales desde y hacia la electrónica de control.

Cada CCD tiene como base una capa de silicio de 800  $\mu$ m de espesor. Después son adheridos a un soporte de nitrato de aluminio (AlN) utilizando resina epóxica con bajos niveles de radiación. Para las colaboraciones están disponibles dos versiones de empaquetado, ambas desarrolladas para las pruebas en SNOLAB. En la versión V1 se

<span id="page-119-0"></span>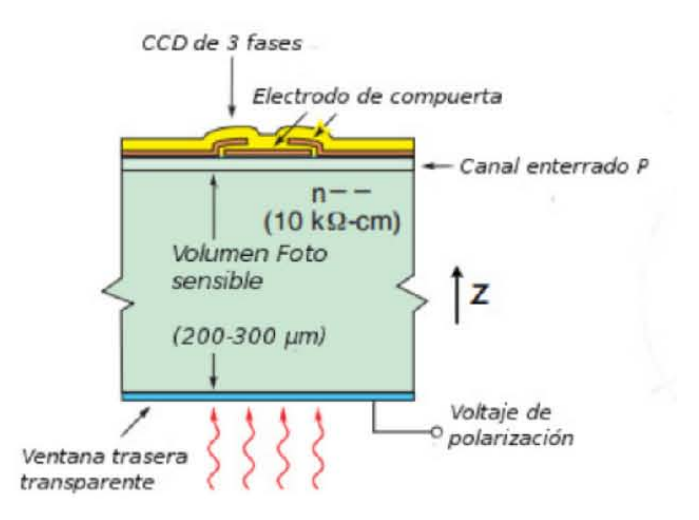

Figura 4.1: Vista transversal del píxel de un CCD [\[2\]](#page-152-0)

utiliza un total de 17 gramos de AlN, para la versión V2 la masa de AlN se redujó a 11 gramos. Con está acción se removió la mayoría del material en contacto con la región activa del CCD. La Fig. [4.2b](#page-119-2) muestra las vistas frontal y trasera para un CCD con empaquetado V1 y otro con empaquetado V2.

<span id="page-119-1"></span>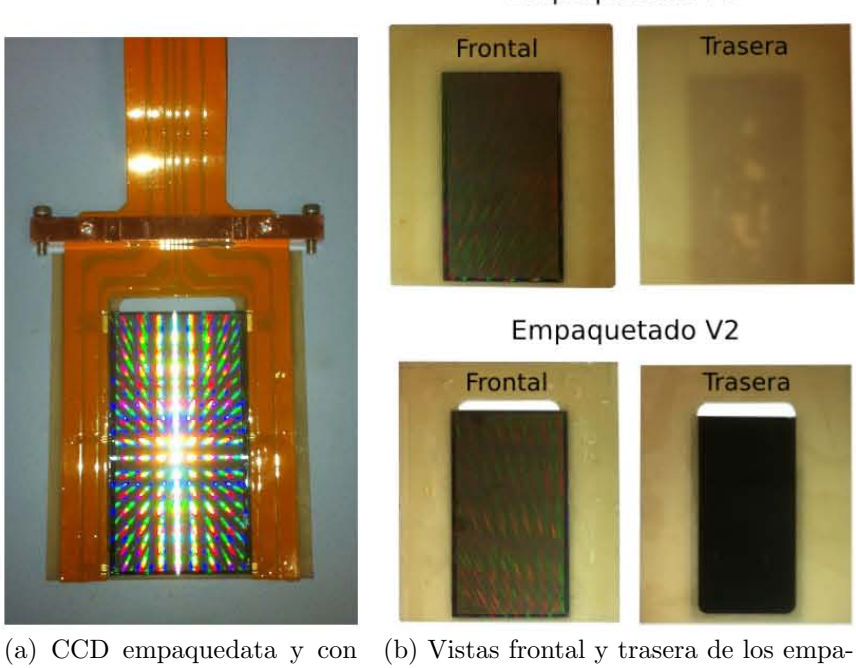

Empaquetado VI

<span id="page-119-2"></span>quetados V1 y V2

Figura 4.2: CCD utilizados y tipos de empaquetado disponibles para las colaboraciones

cable Kapton

Dos amplificadores leen paralelamente el sensor. Los amplificadores están localizados en extremos opuestos de un registro serial hacia el cual se sincroniza la carga. El detector

tiene una ganancia electrónica a la salida de ∼2.5  $\mu$ V/e<sup>−</sup>. El ruido observado, para tiempos de lectura de un píxel, mayores a 30 µs, es menor a 2 e<sup>-</sup> r.m.s. Este resultado fue obtenido utilizando el equipo controlador Monsoon. Este comportamiento es común en sensores CCD de uso cient´ıfico pero excepcional para un detector de MO [\[40\]](#page-154-0).

La calibración y caraterización de los CCD se realiza con una fuente de rayos X de  ${}^{55}$ Fe. Los rayos X tienen una penetración de 20  $\mu$ m y producen impactos puntuales cuya difusión es limitada (ver sección. [2.7.3\)](#page-74-0). El tamaño de un impacto producido por una fuente de rayos X con energía de 5.9 keV que interactúa con la parte trasera del CCD es de ∼7  $\mu$ m R.M.S. [\[40\]](#page-154-0).

La carga total y la forma de cada impacto se extrae utilizando una herramienta de an´alisis de imagenes. Los impactos de rayos X son facilmente identificables en una imagen de CCD y cada partícula produce un patrón distintivo dentro del detector (ver Fig. [4.3\)](#page-120-0). Dado que se espera que las partículas de MO sean eléctricamente y que posean baja energía cinética, su vía de interacción principal es con el núcleo de silicio a trav´es de interacciones coherentes, no con sus electrones. Por otro lado, los fotones de rayos X interactuan principalmente con los electrones al rededor del núcleo. La Fig. [4.4](#page-121-0) muestra una buena calibración para un retrocesos de electrones en el silicio producidos por rayos X, aunque esto no es directamente aplicable a retrocesos nucleares. La raz´on entre la eficiencia de ionización por retrocesos nucleares y por retrocesos de electrones es usualmente conocido como factor de amortiguamiento  $Q$  ("quenching factor"), y se ha medido en el silicio para energías mayores a 4 keV. Para energías menores no existe una medida de este factor pero es conocido que se vuelve cada vez m´as dependiente de la energía.

<span id="page-120-0"></span>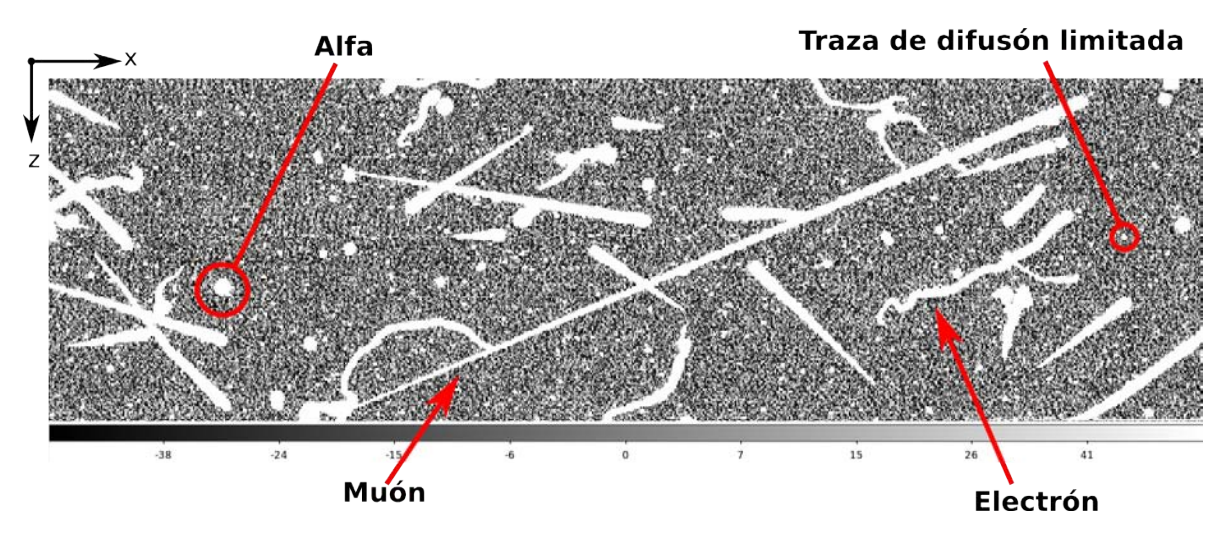

Figura 4.3: Diferentes tipos de partículas producen diferentes formas. Los muones se caracterizan por producir trazas rectas que cruzan el volumen de silicio. Las curvas pequeñas son típicas de electrones energéticos producidos por radiación electromagnética, las partículas alfa depositan la energía en áreas mayores pero concentradas debido al efecto del plasma que producen en el silicio. Por último, la carga de los eventos puntuales (energía depositada en un solo píxel) se difunde por los píxeles vecinos antes de quedar atrapada en la compuerta [\[40\]](#page-154-0)

<span id="page-121-0"></span>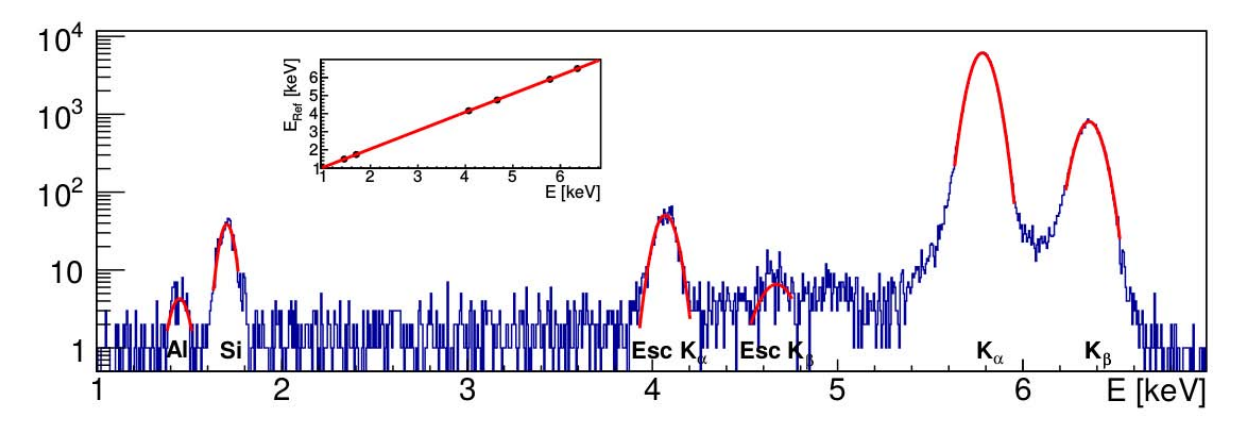

Figura 4.4: Espectro de energía obtenido a partir de la reconstrucción de impactos de rayos X usando una fuente de <sup>55</sup>Fe. Se aprecian los picos producidos por  $K_{\alpha}$  y  $K_{\beta}$  del Mn (5.9 keV y 6.5 keV) y sus correspondientes picos de escape (4.16 keV y 4.75 keV), los cuales pueden ser utilizados para calibración del CCD. Los picos observados del Si  $(1.74 \text{ keV})$  y Al  $(1.48 \text{ keV})$  pueden resultar útiles. Durante este proceso de calibración el CCD estuvo dentro de una caja de Al [\[40\]](#page-154-0)

## 4.2. Experimento DAMIC

El objetivo del experimento DAMIC (Dark Matter In CCD) es el de implementar sensores CCD de calidad científica para detectar la dispersión elástica coherente WIMPnúcleo. La masa relativamente baja del núcleo silicio y un bajo ruido de lectura, son dos características que convierten al CCD en un instrumento idóneo para la identificación de retrocesos nucleares (en escalas energ´eticas de los keV) provenientes de WIMP con masas entre 1-10 GeV/c<sup>2</sup>. El CCD no había sido considerado como un detector eficiente de WIMP, esto debido a que su construcción se limitaba a masas menores a 1 gramo por detector. En la actualidad, la técnica permite obtener silicio con altos niveles de pureza, lo que a su vez ha permitido la fabricación de sensores CCD cada vez más grandes entre 1-5 gramos, los cuales poseen niveles de ruido de lectura muy bajos. Estos detectores ya han sido caracterizados y empleados satisfactoriamente en experimentos astronómicos, donde sus características permiten la detección eficiente de la luz en el infrarrojo cercano que llega desde los objetos astronómicos.

MINOS (Main Injector Neutrino Oscillation Search, Fermilab) fue el primer experimento que realizó la búsqueda directa de WIMP utilizando al CCD como detector, logrando los mejores límites de exclusión que se habían conseguido hasta esa fecha para WIMP con energías menores a 4  $\text{GeV/c}^2$ .

Actualmente, DAMIC se encuentra funcionando en el laboratorio subterráneo SNO-LAB, Canada. Este laboratorio posee un bajo nivel de ruido intrínseco debido a sus 6,000 m.w.e. (se encuentra a  $\sim$ 2 km de propundidad). Con esta característica se espera observar una tasa de muones cósmicos de 0.26 m<sup>2</sup> día<sup>-1</sup>, lo que supone una importante reducción de neutrones que constituyen una fuente de ruido irreducible. El flujo de neutrones en SNOLAB se ha medido en 400 n m<sup>2</sup> día<sup>-1</sup> con una energía media de 2.5 MeV [\[40\]](#page-154-0). Adem´as se hace todo lo posible para que los materiales que se encuentran más próximos al detector sean lo más puros posibles para reducir aun más el ruido de fondo. La Fig. [4.5](#page-122-0) muestra la ubicación del experimento DAMIC en SNOLAB.

<span id="page-122-0"></span>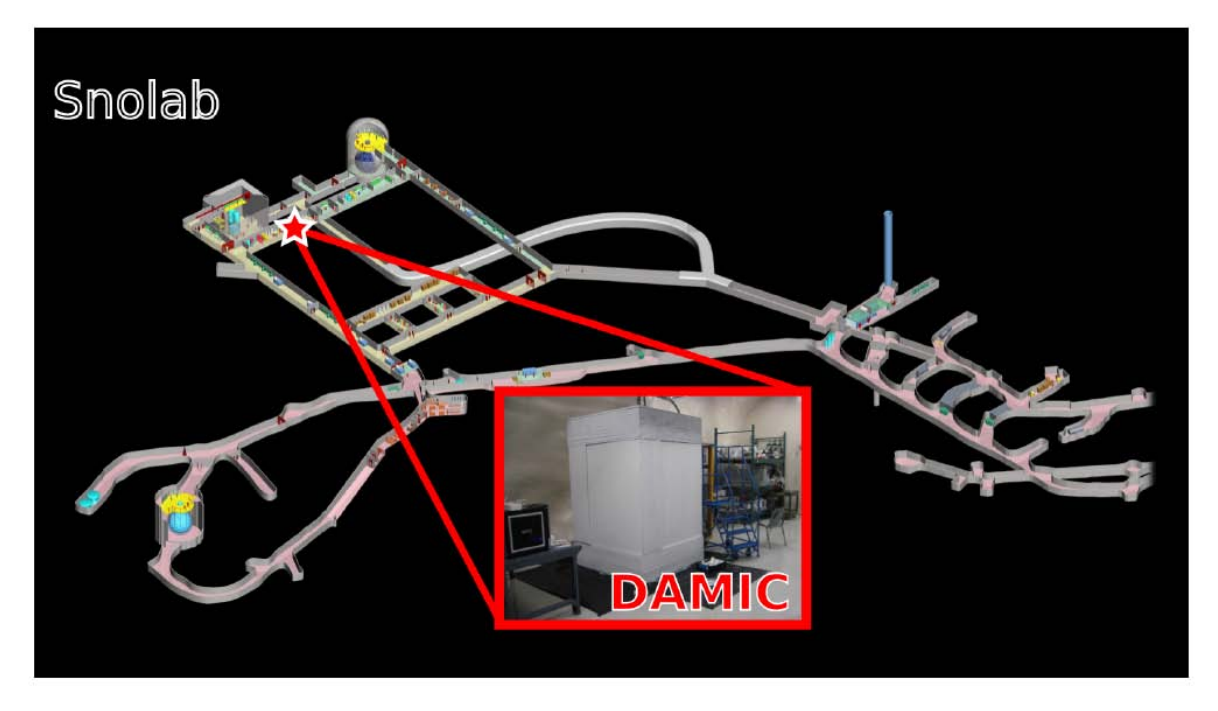

Figura 4.5: Experimento DAMIC y su ubicación en el laboratorio subterráneo SNOLAB, Canada. Se observa que el detector se encuentra completamente instalado, con sus escudos de plomo y polietileno instalados.

Los CCD se operan al vacío (∼10<sup>-7</sup> torr) y a bajas temperaturas (∼140 K), dentro de un criostato de cobre de alta pureza, el cual está blindado con un escudo de polietileno y plomo. El detector se opera mediante la aplicación de un voltaje de sustrato a través de la región activa del detector, y colectando la carga que se genera al paso de algunas horas (ver sección [2.6\)](#page-62-0). Ambos procesos pueden ser oberservados en la Fig. [4.6,](#page-123-0) donde se puede observar como es que la carga se genera en el detector por la dispersión elástica de WIMP con los n´ucleos y, la forma en la que esta carga es atrapada por el potencial eléctrico aplicado.

Después de la formación y recolección, la carga se transfiere a lo largo de los registros vertical y horizontal, para ser medida en el nodo de sensado. Dado que la capacitancia del nodo es muy pequeña, sólo es posible medir unos cuantos electrones de carga colectados en la compuerta. El flujo de datos es digitalizado y se mide la carga en el p´ıxel. La tasa de lectura es de ∼1 Mp´ıxel/minuto. El ruido RMS durante la lectura de cada píxel es de ∼2.5 e<sup>−</sup>. Considerando que la energía promedio necesaria para crear un par electrón-hueco en el silicio es de  $3.62 \text{ eV}$ , esto corresponde a  $9 \text{ eV}$ . La imagen se construye a través de la lectura de cada píxel, conteniendo toda la energía depositada en el CCD durante el tiempo de exposición. El número de electrones oscuros (i.e., aquellos producidos por excitaciones térmicas en el sustrato de silicio) recolectados en cada píxel, el cual introduce un ruido que sigue una distribución de Poisson, es proporcional al tiempo de exposición. La corriente oscura para un CCD de DAMIC con grosor de

<span id="page-123-0"></span>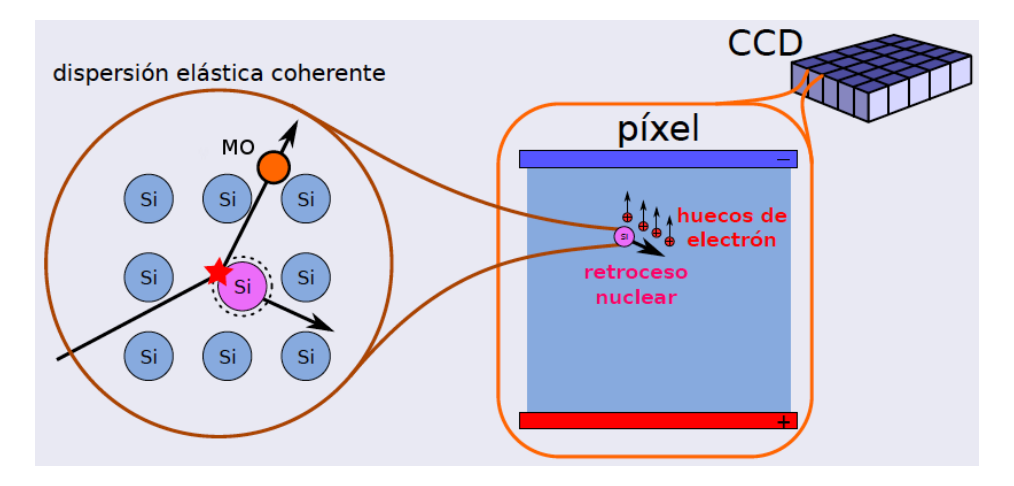

Figura 4.6: Proceso de generación de carga a través de la dispersión elástica coherente de una partícula de MO [\[2\]](#page-152-0)

230 µm operando a 133 K es típicamente de ∼1 e<sup>-</sup>/píxel/día. La configuración del experimento le brinda un bajo umbral de detección ( $\sim 40$  eV), lo que lo vuelve ideal para estudiar procesos con muy baja deposición de energía, como lo son los retrocesos nucleares producidos por la dispersión MO-núcleo. El tiempo de exposición para una imagen de DAMIC es de un par de horas, por lo tanto, el ruido de lectura representa la principal contribución de ruido.

Debido a la forma en la que DAMIC trabaja, no existe información acerca del tiempo al que se genera cada deposición de energía detectada en una exposición determinada. Otra peculiaridad es que, al igual que en otros detectores de partículas, el número de eventos producidos por el ruido de los instrumentos en una muestra de eventos no es proporcional al tiempo de exposición pero sí lo es al número de veces que el CCD ha sido leido.

La pérdida de carga en un CCD se encuentra dominada por la ineficiencia de transferencia de carga (ITC) mientras el CCD es leido. Un CCD pierde menos del 1 % de la carga del píxel más lejano en un arreglo de 8 Mpíxeles. La capacidad de pozo de un píxel es generalmente > $10^5$  e<sup>-</sup>. Por lo tanto, un píxel puede colectar una carga equivalente de a ∼360 keV<sub>ee</sub>. En la práctica, el límite de la mayor cantidad de energía que puede ser medida lo fija el rango dinámico del digitalizador. Este valor es de 30 ke $V_{ee}$  bajo el estándar de configuración utilizado para los detectores de DAMIC. Debido a que la eficiencia de ionización de los retrocesos nucleares es muy baja, aquellos que depositan energías mayores a 100 keV<sub>r</sub> pueden ser medidos con gran precisión.

DAMIC fue desplegado en SNOLAB en noviembre de 2012. En junio de 2013 se realizó una actualización para manejar un ruido de fondo emitido por uranio presente en las piezas de soporte construidas con nitrato de aluminio. La modificación de la geometría del marco de AIN durante el siguiente despliegue del experimento permitió una reducción significativa del ruido de fondo. La Fig. [4.7a](#page-124-0) exhibe el resutlado preliminar de la curva de exclusión lograda con la configuración actual del experimento. Mientras que en la Fig. [4.7b](#page-124-1) se presenta una estimación de la región que se tenía para el año 2014.

<span id="page-124-0"></span>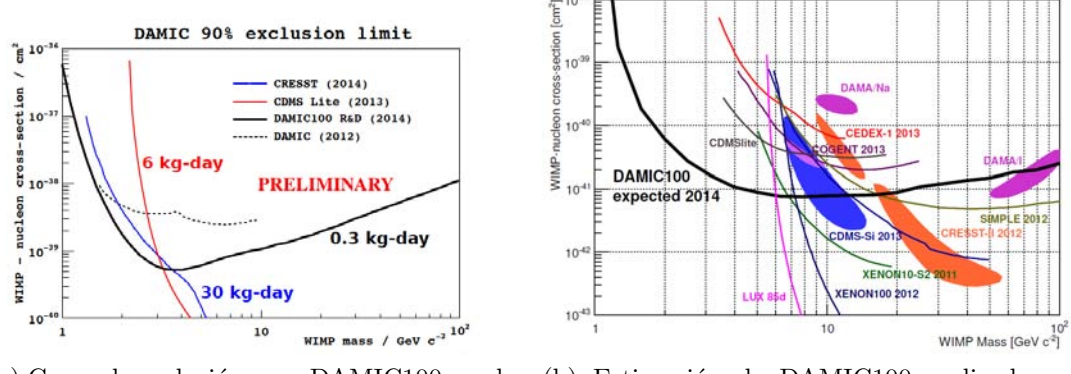

<span id="page-124-1"></span>(a) Curva de exclusión para DAMIC100 con la configuración actual del experimento (b) Estimación de DAMIC100 realizada en 2014

Figura 4.7: Curvas de exclusión para el experimento DAMIC, preliminar y la estimación que se tenía para DAMIC100 en 2014

La Fig. [4.9a](#page-125-0) muestra la distribución de los componentes dentro del criostato. En ella se observa que la caja de cobre que contiene los CCD (ver Fig. [4.8\)](#page-124-2) se ubica dentro del criostato. El contenedor es capaz de alojar m´as de 1 kg de CCD. Dentro del contendor, arriba de la caja de cobre (21 cm), se encuentra un bloque de plomo forrado con placas de cobre, el cual sirve como escudo en contra de la radiación proveniente de la tarjeta de interfaz de vacío (TIV) que se encuentra inmediatamente arriba de este escudo. Un dedo fr´ıo atraviesa el escudo y llega hasta la caja de cobre para manterner la temperatura de operación de los CCD a 132 K. Los delgados cables de señal Kapton atraviesan el peque˜no espacio existente entre el escudo interno de plomo y la superficie interna del criostato para llevar la se˜nal desde los CCD hacia la TIV. El criostato se coloca a 21 cm del escudo de plomo para detener los rayos  $\gamma$  externos. Después del escudo de plomo se colocaron 42 cm de polietileno de alta densidad para atenuar los neutrones externos. Los cables de la señal provenientes de la TIV atraviesan el blindaje a través de un agujero de algunas pulgadas de diámetro y llegan a la eléctronica que se encuentra al exterior del criostato. Las líneas de helio que van del compresor hacia la cabeza fría también atraviesan este agujero. Toda esta situación está representada en la Fig. [4.9b](#page-125-1) [\[2\]](#page-152-0).

<span id="page-124-2"></span>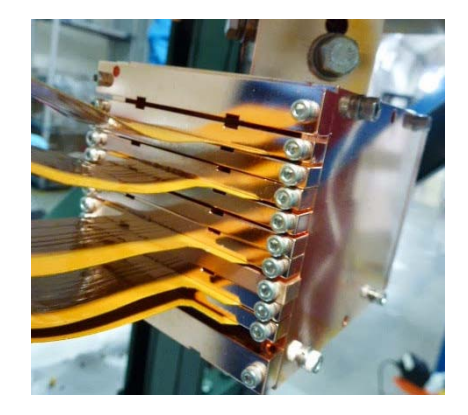

Figura 4.8: Caja de cobre de alta pureza que contiene a los CCD [\[2\]](#page-152-0)

<span id="page-125-0"></span>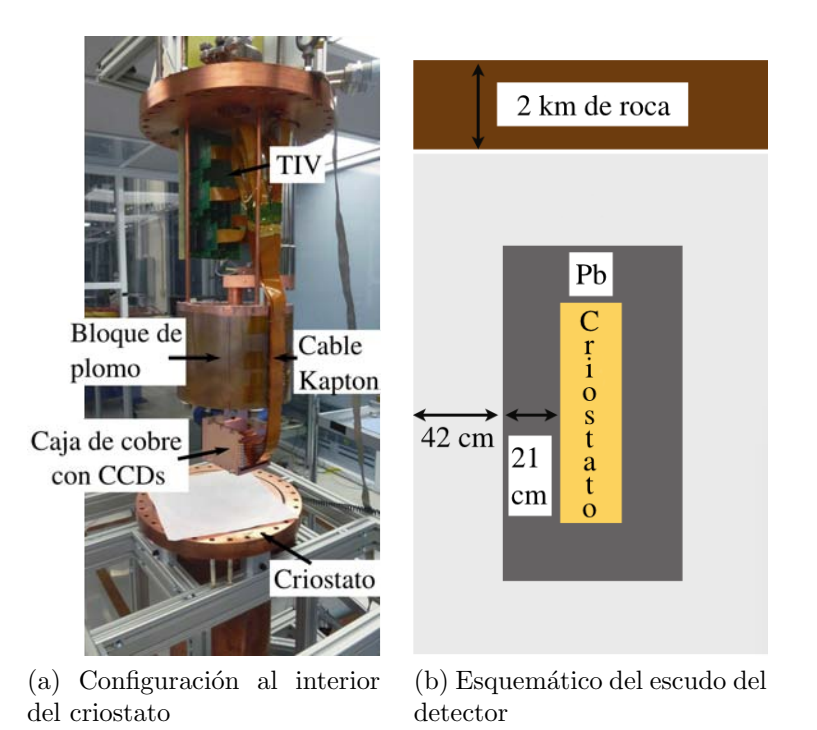

<span id="page-125-1"></span>Figura 4.9: Configuración de los elementos dentro del criostato y esquema del escudo que proteje a los detector en contra de la radiación [\[2\]](#page-152-0)

En noviembre de 2012 la colaboración DAMIC implementó seis sensores CCD (de 1 gramos cada una) en el laboratorio subterráneo SNOLAB, Canada. La configuración del experimento (i.e., el contenedor de los detectores y el escudo) se diseño para alojar hasta 1 kg de detectores de silicio. En junio de 2013 se agregarón dos detectores nuevos para hacer frente a una fuente de ruido (uranio) proveniente de la propia estructura de soporte de los detectores. En 2014 se agregaron tres CCD más, con la intención de alcanzar los niveles del ruido de fondo necesarios para explorar la señal MO-Si. En el futuro cercano de este proyecto se encuentra DAMIC-100, cuyo despliegue total consistir´a de 15 CCD de 5.5 gramos cada una. DAMIC-100 contar´a con una masa blanco de 0.1 kg y será capaz de realizar comprobaciones directas de la señal de MO después de un año de operación  $[2]$ .

## 4.3. Experimento CONNIE

La física de neutrinos ha cobrado cada vez mayor importancia debido a que estas partículas están presentes en incontables procesos físicos y astrofísicos. Comprender mejor su comportamiento es sumamente importante para lograr entender mejor muchos fenómenos físicos. Por ejemplo, dado que los neutrinos pueden viajar a través de cualquier material como si lo hicieran a través del vacío, resulta verdaderamente imposible excluirlos de los experimentos de partículas dedicados a detectar interacciones débiles. Tal es el caso del experimento DAMIC, cuyo propósito es el de realizar la detección en nuestra Galaxia de un tipo de partícula que interactúa de forma débil con la materia barionica. Dicho de otra manera, la energía depositada por los neutrinos en el detector,

representa un ruido de fondo irreducible para este experimento. Entonces, el estudio de los neutrinos y su forma de interactuar con la materia se vuelven importantes para comprender mejor las características del ruido de fondo presente en los detectores del experimento DAMIC.

El próposito del experimento CONNIE (COherent Neutrino-Nucleon Interaction Experiment) es el de medir la dispersión elástica coherente neutrino-núcleo, cuyo proceso está predicho por el modelo estándar de la física de partículas pero que sigue sin ser observado hasta el presente. El detector CCD utilizado por CONNIE para la detecci´on de neutrinos, es el mismo que DAMIC utiliza para la detección de MO. Lo anterior porque las caracter´ısticas que posee un CCD de uso cient´ıfico (ver cap. [2\)](#page-46-0) lo vuelven idóneo para esta tarea. Las ventajas de está situación son que el equipo utilizado, su configuraci´on y las herramientas de procesamiento de datos necesarias, todo ello ya está en una etapa madura de desarrollo.

El producto de la interacción por dispersión coherente es un retroceso nuclear que ioniza los electrones de los átomos de silicio, los cuales son colectados para crear el evento en la imagen de salida. Aunque se esperan eventos con energías de retroceso  $(E_{ret})$ superiores a 10 keV, cualquier retroceso para  $E_{ret} > 3$  keV tiene una baja probabilidad de ocurrencia. De hecho, más del 96 % de los eventos ocurren para  $E_{ret} < 2$  keV. Sólo una parte de la energía derivada del retroceso nuclear es convertida en carga dentro del detector de Si, porque parte de la energía depositada se convierte en fonones que contribuyen al incremento de la energía térmica del sistema.

La firma característica de un retroceso nuclear de bajas energías en el CCD corresponde a un impacto de difusión limitada, lo que significa que la carga observada se genera en un volumen más pequeño que el tamaño de un píxel, y que el evento se construye únicamente por la difusión de la carga libre en el silicio.

Cuando la carga es libre de moverse en la red de silicio, los mecanismos de difusión y acumulación definen su dispersión lateral final antes de que sea atrapada por el pozo de potencial el´ectrico existente debajo de las compuertas. Las barreras laterales (ver sección [2.2\)](#page-50-0) tienen una profundidad de 10  $\mu$ m y más allá de este punto el campo eléctrico en el resto del CCD es uniforme y varía sólo como una función lineal de la profundidad. En consecuencia, la mayoría de la carga alcanza el pozo de la compuerta dentro del mismo píxel en la que fue generada, y sólo una pequeña fracción cruza hacia píxeles adyacentes.

La eficiencia de detección depende fuertemente del algoritmo de detección usado para procesar las im´agenes resultantes. Est´a eficiencia mejora cuando el algoritmo considera el patrón de distribución de carga mencionado previamente, y cuando la relación señal a ruido es grande. Con tecnología CCD la relación señal a ruido puede mejorar mediante la implementación de la técnica conocida como *binning* (i.e., sumar la carga de píxeles vecinos en un solo píxel). Este es un procedimiento típico para reducir el tamaño de los archivos de salida. El perfeccionamiento del algoritmo de detección puede mejorar la tasa de eventos observados. La detección eficiente para eventos a bajas energías puede mejorar usando nuevas técnicas de lectura de CCD con ruido de lectura menores a 3.65e eV. Su implementación para esta aplicación está actualmente bajo desarrollo.

#### 4.3.1. Neutrinos de Reactores

Los reactores nucleares emiten cerca de  $3.1\times10^{16}$   $\bar{\nu}_e/\text{s}$  por MW de potencia termal, estos neutrinos en general están distribuidos en un rango de energías que va hasta los 12 MeV, con un máximo entre 0.5 MeV y 1 MeV. Los antineutrinos son emitidos isotrópicamente desde el núcleo, de tal manera que la densidad del flujo esperado a una distancia L se ve disminuido en un factor de  $1/(4\pi L^2)$ . En estado estable de operación, apróximadamente 7.3  $\bar{\nu}_e$  (N $_{\bar{\nu}_e}$ ) son producidos como resultado de la fisión en el reactor  $|3|$ .

Muchos procesos están involucrados en la producción de antineutrinos, pero las mayores contribuciones las generan los decaimientos  $\beta$  de los fragmentos de la fisión de los cuatro isótopos fisibles <sup>235</sup>U, <sup>238</sup>U, <sup>239</sup>Pu, <sup>241</sup>Pu ( $\approx 6.1 \bar{\nu}_e/\text{fisión}$ ), y la captura de neutrones por parte del <sup>238</sup>U ( $\approx 1.2 \bar{\nu}_e$ ). La contribución relativa de cada fuente varía de reactor a reactor y también en cada ciclo de operación, lo que resulta en un flujo de antineutrinos que difiere en un pequeño porcentaje. Aunque tales variaciones son notables, también son lo suficientemente pequeñas como para proveer un modelo de an´alisis independiente para cualquier experimento de nuetrinos producidos en un reactor.

La cadena de decaimiento del  $^{235}$ U se ilustra en la Fig. [4.10.](#page-128-0) Un neutrón que colisiona con un núcleo de  $^{235}$ U provoca que este último se divida en dos núcleos (fragmentos de la fisión, típicamente uno más pesado que otro) y varios neutrones libres (neutrones de la fisión). Los fragmentos de la fisión, como el  $^{144}Ba$  y el  $^{89}Kr$ , tienen gran velocidad y dispersan su energía cinética calentando el medio que les rodea. El  $80\%$  de la energía que se libera en un proceso de fisión es producida por sus fragmentos, los cuales son radioactivos y decaen rápidamente. La mayoría de estos fragmentos tienen masas de entre 90 y 140. En este caso, tanto el <sup>144</sup>Ba como el <sup>89</sup>Kr decaen (después de la emisión consecutiva de electrones y anti-neutrinos) en isótopos de  $^{144}$ Nd y  $^{89}Y$  respectivamente. La reacción en cadena se logra cuando los neutrones de la fisión golpean a los núcleos vecinos de  $^{235}$ U, comenzando nuevos procesos de fisión. Algunos neutrones serán absorbidos por un isótopo de  $^{238}$ U que no se divide, en cambio atrapa un neutrón más y se convierte en <sup>239</sup>U, que después de dos decaimientos  $\beta$  se convertirá en <sup>239</sup>Pu, que es un isótopo de larga vida emisor de partículas alpha.

Como se ha mencionado, los  $\bar{\nu}$  son predominantemente producidos en reactores nucleares a través de los decaimientos  $\beta$  de cuatro isótopos fisibles dominantes: <sup>235</sup>U, <sup>238</sup>U, <sup>239</sup>Pu y <sup>241</sup>Pu. Otros isótopos tales como <sup>236</sup>U, <sup>240</sup>Pu y <sup>242</sup>Pu, etc., contribuyen con menos del 0.1 % al espectro y, en consecuencia, pueden considerarse como despreciables.

El contenido de  $^{238}{\rm U}$  en un reactor varía entre el 95 % y el 97 %. El núcleo de  $^{238}{\rm U}$ absorbe aproximadamente 0.6 neutrones por fisión a través de la reacción (n,  $\gamma$ ): <sup>238</sup>U + n ⇒ <sup>239</sup>U ⇒ <sup>239</sup>Np ⇒ <sup>239</sup>Pu. Dos  $\bar{\nu}_e$  son producidos a través del decaimiento β del <sup>239</sup>U. Esté proceso contribuye con cerca del 16 % al flujo total de  $\bar{\nu}_e$ . La energía de los antineutrinos producidos por medio de este proceso es menor a 1.3 MeV.

Por todo lo dicho anteriormente, los reactores nucleares son una fuente artificial importante de neutrinos y por ello son lugares ideales para alojar experimentos que búsquen realizar la detección de estas partículas. El CBPF (Centro Brasileiro de Pesquisas Físicas) forma parte de la colaboración internacional del experimento CONNIE

<span id="page-128-0"></span>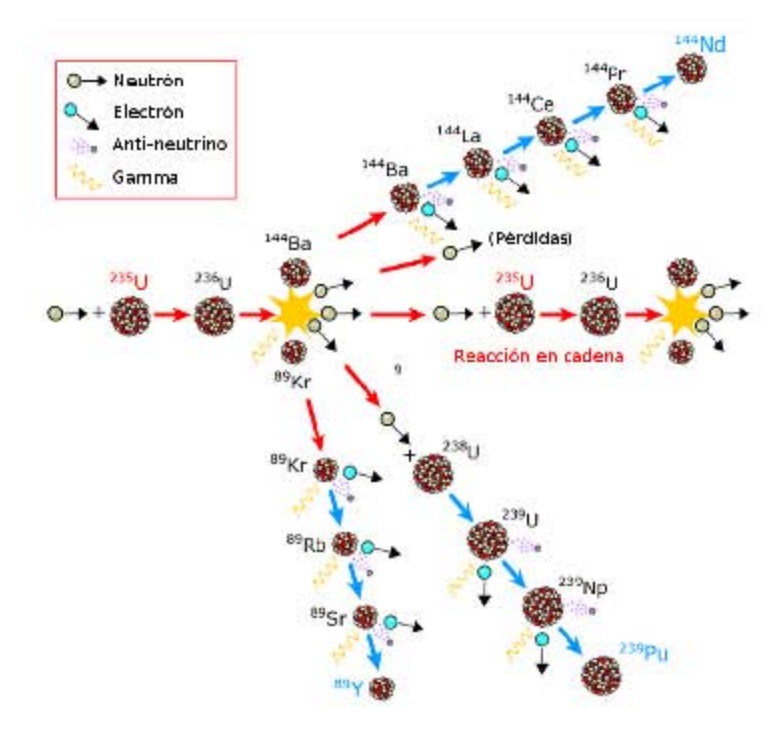

Figura 4.10: Cadena de decaimiento del <sup>235</sup>U en un reactor nuclear [\[41\]](#page-154-1)

y cuenta con un laboratorio en una planta nuclear.

La Fig. [4.11](#page-129-0) muestra una fotografía de la Central Nuclear Almirante Álvaro Alberto (CNAAA), también conocida como Central Nuclear de Angra, la cual está ubicada en la playa de Itaorna en Angra dos Reis, Río de Janeiro, Brasil. Este complejo está conformado por dos plantas nucleares, Angra 1 y Angra 2, que operan con reactores de agua presurizada (PWR por sus siglas en ingl´es), y trabajan con potencias de 650 MW y 1,350 MW respectivamente. Un tercer reactor, Angra 3, que tentrá una potencia de 1,405 MW se encuentra en etapa de construcción y se espera que esté en operación comercial en el año 2018.

Ambos reactores en la CNAAA utilizan agua de mar como moderador. A este tipo de reactores se les conoce como "reactores térmicos" porque se basan principalmente en la fisión de neutrones de energía térmica (los "neutrones térmicos" o "neutrones lentos", a diferencia del los "neutrones r´apidos", tienen una mayor probabilidad de provocar la fisión en el <sup>235</sup>U enriquecido, que es el combustible de los reactores) [\[42\]](#page-154-2).

El agua de mar también se usa como refrigerante para mantener estable la temperatura en el núcleo de los reactores. Un reactor PWR se caracteriza por utilizar dos ciclos de agua. En la Fig. [4.12](#page-129-1) se muestra un diagrama con las partes principales de una planta nuclear que implementa un reactor de agua presurizada. En el ciclo primario se hace circular agua a través del núcleo del reactor mientras se aplica suficiente presión para prevenir que alcance un estado de ebullición, lo cual permite que el agua pueda ser calentada a mayores temperaturas. La mayor parte de la energía del agua es transferida, por medio de un generador de vapor, hacia un segundo ciclo de agua para obtener vapor. Después de que el vapor hace girar las turbinas, un condensador la regresa a su estado líquido y se bombea hacia el generador de vapor, lo que completa el ciclo.

<span id="page-129-0"></span>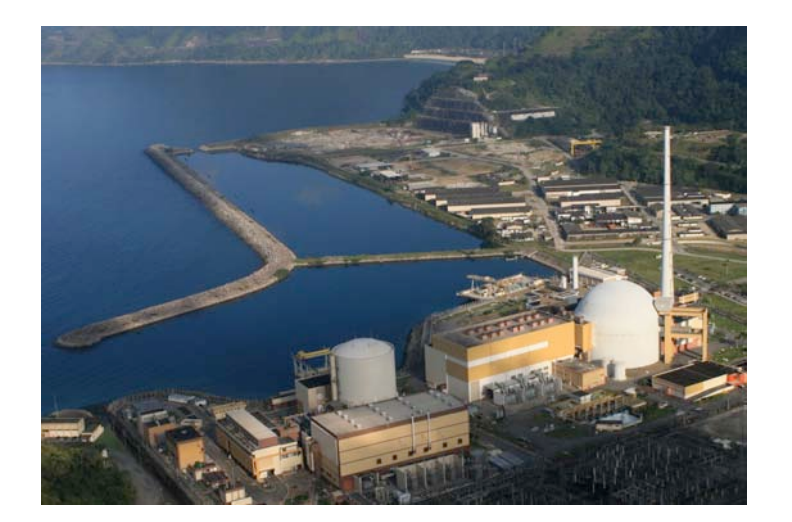

Figura 4.11: Central Nuclear ubicada en Angra dos Reis, Río de Janeiro, Brasil. A la izquierda se observa el reactor Angra 1 y a la derecha el reactor Angra 2

<span id="page-129-1"></span>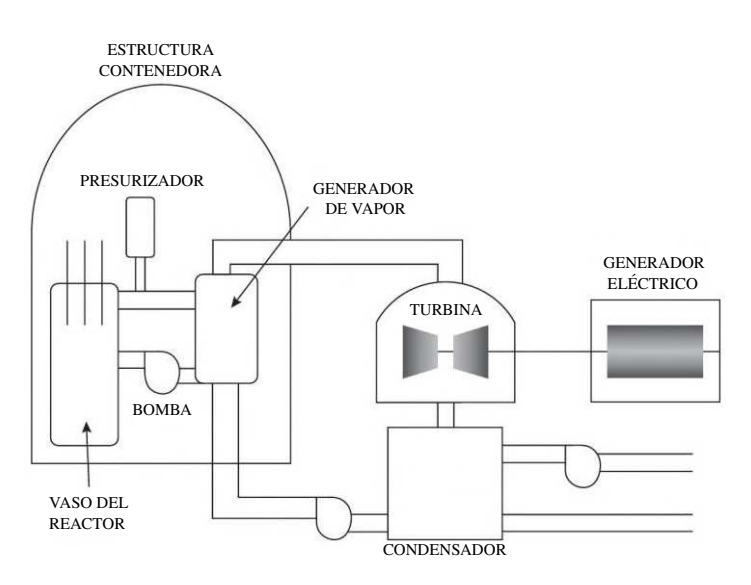

Figura 4.12: Diagrama simplificado de una planta nuclear que implementa un reactor tipo PWR [\[42\]](#page-154-2)

#### 4.3.2. El Detector CONNIE

La Fig. [4.13](#page-130-0) muestra el laboratorio del CBPF, que consta de un contenedor equipado de 12.182 m x 2.438 m x 2.896 m, ubicado a treinta metros del núcleo del reactor Angra 2 y alejado 200 metros del reactor Angra 1, como se aprecia en la Fig. [4.14.](#page-130-1) Por esta situación, el reactor Angra 2 aporta aproximadamente  $8\%$  más neutrinos al flujo emitido por Angra 1. En estado estable, el flujo de neutrinos producido por el reactor Angra 2 es de aproximadamente  $1.21 \times 10^{20} \bar{\nu}_e/\text{s}$ , y el flujo de neutrinos en el detector (a treinta metros del núcleo) es de 7.8x10<sup>12</sup>  $\bar{\nu}_e/\text{cm}^2/\text{s}$  [\[3\]](#page-152-1).

El detector se encuentra dentro del laboratorio. La forma en la que está montado se puede observar en la fotograf´ıa mostrada en la Fig. [4.15.](#page-131-0) En ella se observan al detector

<span id="page-130-0"></span>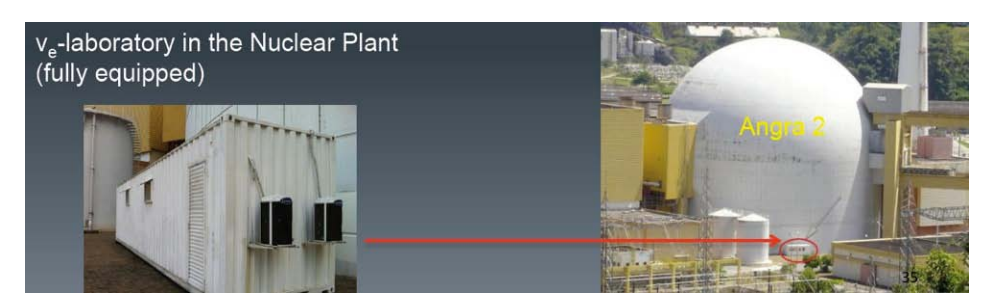

Figura 4.13: Laboratorio del CBPF en la CNAAA. A la izquierda se observa su ubicación a un costado de Angra 2

<span id="page-130-1"></span>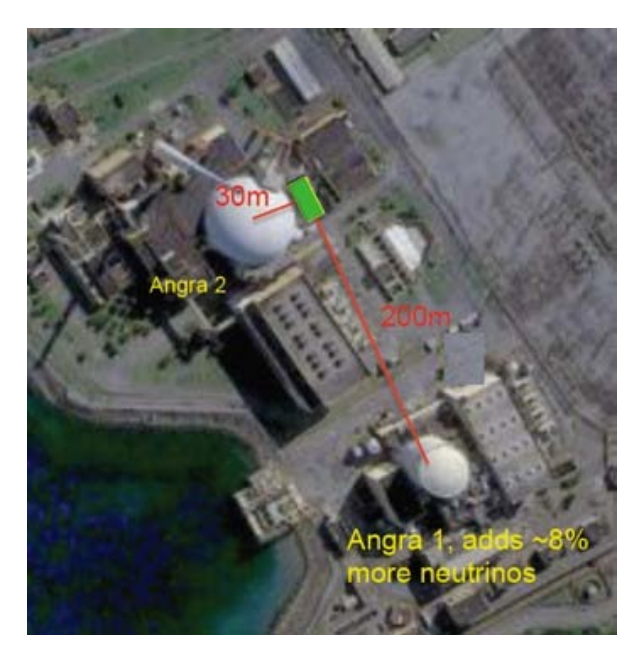

Figura 4.14: Ubicación del laboratorio del CBPF dentro de la CNAAA

que está rodeado por un escudo compuesto de plomo y polietileno (ver sección [1.1.5\)](#page-35-0). También se pueden apreciar el controlador de temperatura lakeshore, el sistema de lectura Monsoon y las líneas flexibles de hidrógeno.

La Fig. [4.16](#page-131-1) ilustra, de forma esquemática, la disposición del escudo que protege al detector. Actualmente, el experimento utiliza cuatro sensores CCD contenidos en una caja de cobre, que a su vez se encuentra dentro de un  $dewar$  (también construido con cobre). Al fondo de este contenedor, por debajo de la caja de cobre, se encuentran ubicadas tres placas circulares de polietileno. El dedo frío y los cables de la electrónica descienden a través del dewar hasta la caja de cobre y los CCD. Después, una pila de trece capas de polietileno de 32 cm x 32 cm cada una, cubren al dewar de arriba a abajo. Nueve láminas internas de polietileno de 57.5 cm x 60 cm rodean cada uno de los cuatro lados del dewar, y cinco láminas más de 83 cm x 83 cm se encuentran justo debajo. El exterior está protegido con un escudo de plomo, el cual está construido con 220 ladrillos de este material. Toda esta estructura se encuentra sobre una base construida con cien ladrillos más de plomo y esto, a su vez, descansa sobre diez láminas de polietileno.

<span id="page-131-0"></span>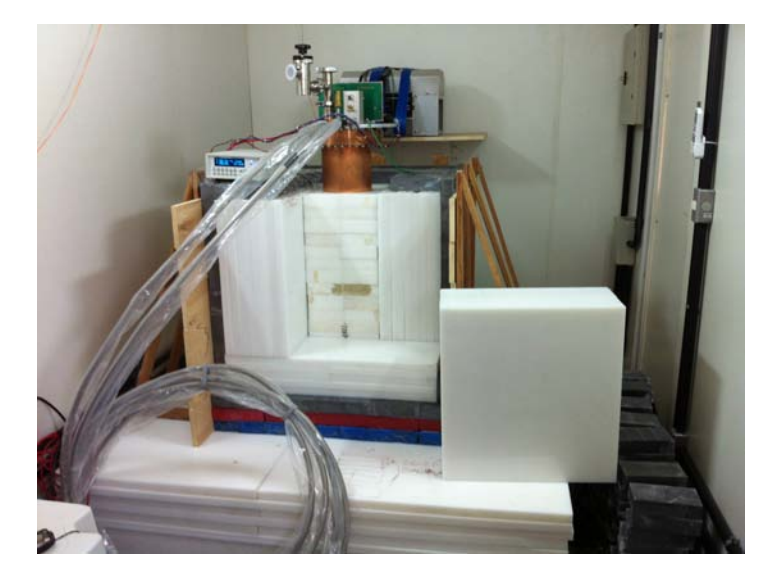

Figura 4.15: La fotografía muestra al detector momentos antes de concluir el escudo. También aparecen el lakeshore, el sistema de lectura y las líneas flexibles de hidrógeno

<span id="page-131-1"></span>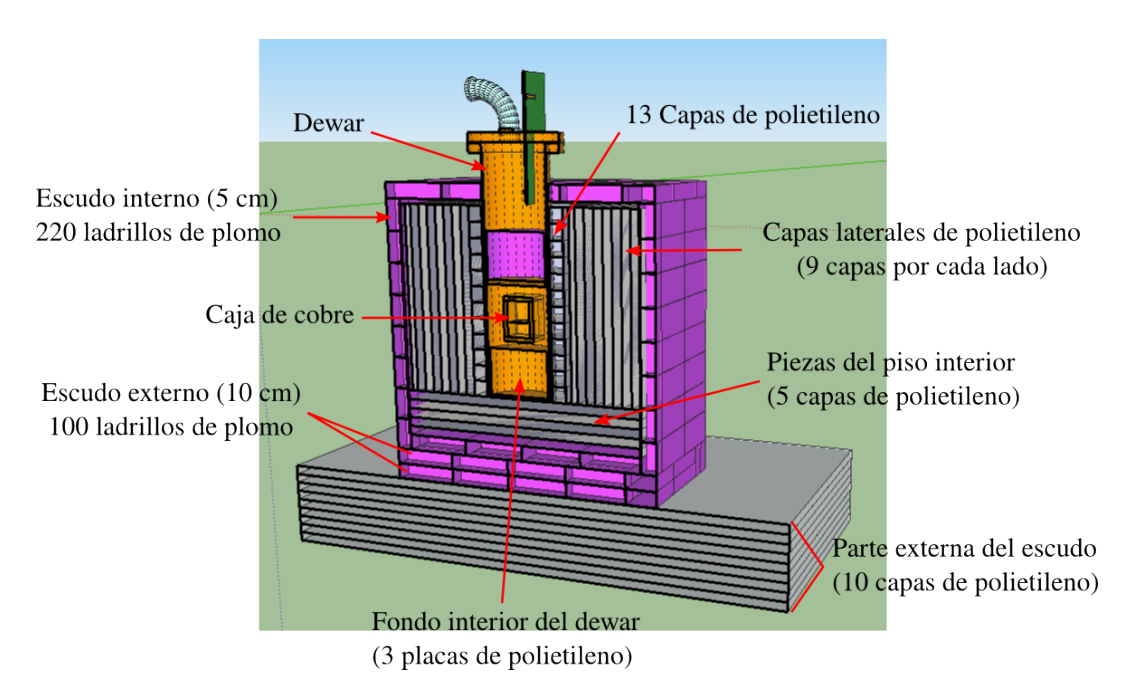

Figura 4.16: Representación de la configuración del escudo utilizado para proteger al detector de la radiación del medio ambiente

Como ya se ha mencionado, los detectores están contenidos dentro de la caja de cobre que se encuentra dentro del dewar. La Fig. [4.17a](#page-132-0) presenta una fotografía de la caja de cobre donde se pueden apreciar los detectores. En la Fig. [4.17b](#page-132-1) se muestra la distribución que los cuatro detectores siguen dentro de la caja. En el diagrama se puede notar que dos placas de cobre están colocadas entre cada CCD.

<span id="page-132-0"></span>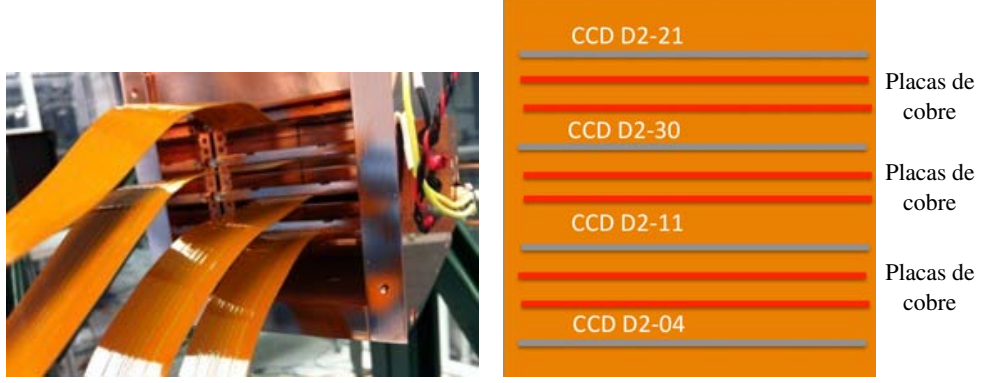

(a) Caja de cobre que contiene a los CCD

<span id="page-132-1"></span>(b) Esquemático de la distribución de las piezas dentro de la caja

Figura 4.17: Caja de cobre contedora de los CCD dentro del dewar

El equipo necesario para que los detectores operen de forma correcta consta de: El sistema de lectura Monsoon, un controlador de temperatura lakeshore, una bomba de vacío, un criorefrigerador, la cabeza fría, una unidad de almacenamiento y una computadora con acceso a internet para monitorear el sistema de manera remota. La mayoría del equipo puede ser observado en la fotografía presentada en la Fig. [4.18.](#page-132-2) En ella también se puede ver la forma en la que parte del equipo está distribuido dentro del laboratorio. Notese también que el escudo está completamente construido y se ha colocado una estructura de madera para brindar mayor soporte.

<span id="page-132-2"></span>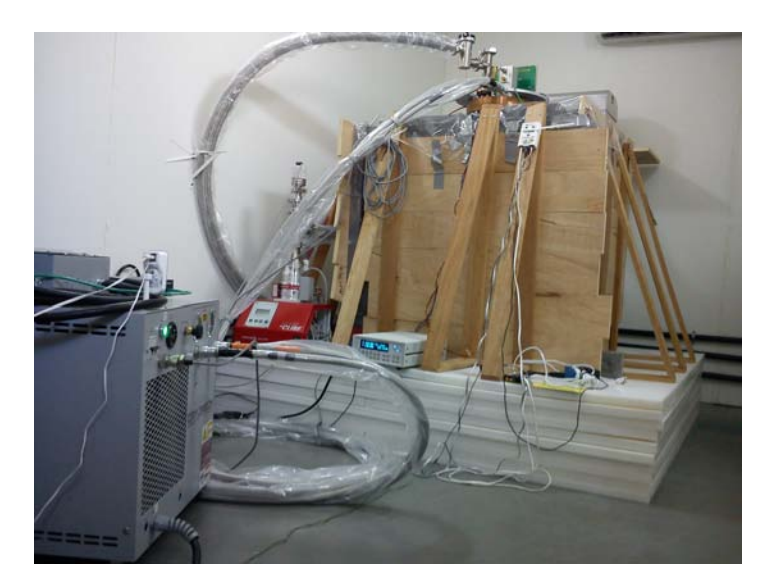

Figura 4.18: Dentro del laboratorio. Fotografía que muestra la distribución del equipo utilizado en el experimento CONNIE

Dado que los CCD deben de trabajar a bajas temperaturas para reducir al máximo el ruido térmico, es importante conservar también una baja presión dentro del dewar para evitar la formación de hielo en los detectores, lo que podría tener consecuencias

<span id="page-133-0"></span>desastrosas. En la Fig. [4.19](#page-133-0) se observa la bomba de vacío  $HicUBE$  80 Eco conectada directamente al dewar mediante una línea flexible. Como su nombre lo indica, el propósito de la bomba es el de generar un vacío dentro del dewar. La presión generada por la bomba al interior podría ser <1.7 x 10<sup>-7</sup> mbar pero para el propósito de CONNIE, la presión siempre se mantiene cerca de 2.47 x  $10^{-7}$  mbar. Aunque es posible verificar visualmente esta información mediante una unidad de control y visualización (DCU por sus siglas en inglés) conectada a la bomba, su comportamiento se registra y almacena continuamente.

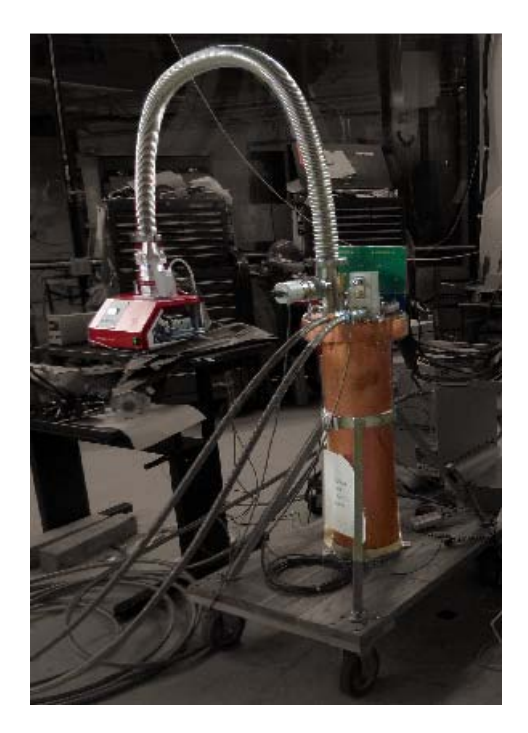

Figura 4.19: Bomba de vacío HiCUBE 80 Eco conectada al dewar. La fotografía fue tomada en el laboratorio SIDET del Fermilab durante una prueba del equipo

El sistema de enfriamiento consta de un ciclo cerrado de expansión de helio, este trabajo lo realiza un criocompresor CRYOMECH modelo CP830, el cual comprime el refrigerante y lo mueve a través de dos líneas flexibles para retirar el calor del sistema. Estas líneas, como se ha mencionado, mueven el helio a alta presión hacia la cabeza fría y devuelven el gas a baja presión al compresor, el helio que se utiliza tiene una pureza del 99.999 $\%$ . La cabeza fría se encuentra en el otro extremo de las líneas flexibles y toma el refrigerante para enfría a los detectores dentro del dewar hasta temperaturas criogénicas. En la Fig. [4.20](#page-134-0) se muestra una fotografía del criorefrigerador utilizado dentro del laboratorio.

Este compresor no puede ser conectado directamente a internet, por este motivo sus variables no pueden ser monitoreadas, ni el encendido/apagado puede ser controlado de forma remota. Para eludir esta limitante, los miembros de la colaboración han configurado el tablero frontal del CP830 para que éste permanezca encendido de forma permanente. Luego, un relevador de potencia controla el flujo de corriente hacia el compresor. El relevador s´ı puede ser conectado a internet, lo que permite controlar

<span id="page-134-0"></span>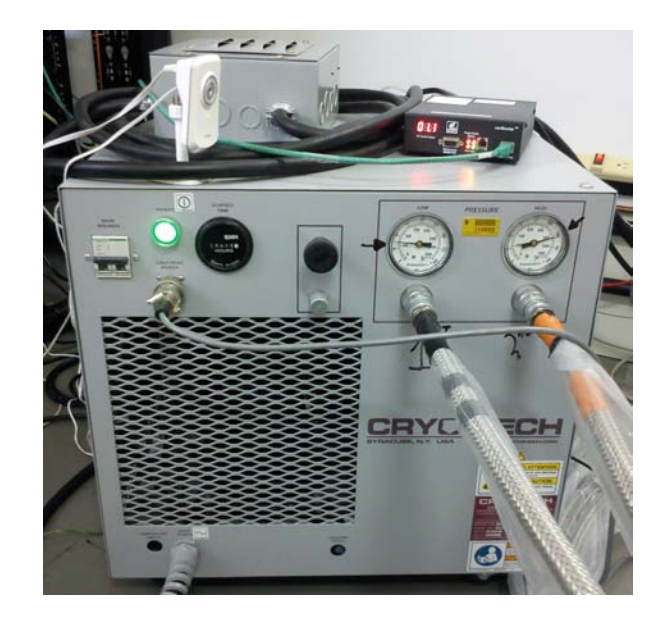

Figura 4.20: Criocompresor CRYOMECH (modelo CP830) utilizado para enfriar los detectectores dentro del dewar. Sobre el compresor se encuentran también una cámara  $TPLink$  (al frente) y relevador de potencia (detrás), a un lado está colodo un amperímetro

el encendido/apagado del compresor de forma remota. Aunque esta solución no permite monitorear las variables del compresor (i.e., presión del sistema, temperatura del compresor o consumo de potencia eléctrica), es suficiente porque la eficiencia de su funcionamiento puede deducirse a trav´es del controlador de temperatura Lakeshore. En la Fig. [4.20](#page-134-0) puede observarse que el relevador se encuentra sobre el criorefrigerador, detrás de una cámara  $D$ -Link.

El control de la temperatura se realiza mediante con un controlador Lakeshore modelo 332. Este instrumento posee dos lazos de control independientes tipo PID (Proporcional Integral Derivativo) que controlan dos calentadores, uno de 50 W y otro de 10 W. La fotografía en la Fig. [4.21](#page-135-0) muestra el panel frontal de instrumento que presenta el menú de botones y el display digital. En este último se observa la temperatura nominal de operación que es de 140K, y también que el calentador está operando al  $25\%$  de su potencia. Una característica importante que ofrece este controlador es la posibilidad de controlar la temperatura mediante una función rampa. Esto es, la temperatura dentro del dewar puede aumentar o disminuir de forma gradual siguiendo una pendiente que puede ser tan suave o pronunciada como la defina el usuario. Esta función es de gran utilidad para el experimento porque el suministro el´ectrico del laboratorio ha resultado ser inconstante con varios cortes de energía desde que se instalo el experimento. Cuando un corte se detecta, la computadora inicia una rutina de seguridad mediante la cual se ordena al Lakeshore llevar la temperatura del dewar a una zona segura (cerca de la temperatura ambiente). Esta acción es posible gracias a que se cuenta con un módulo de baterías que brinda el respaldo de energía, y cuando el suministro eléctrico se reestablece, el controlador lleva al detector hasta el punto de operación nominal. La rampa utilizada tiene una pendiente de 1 ◦C/s.

<span id="page-135-0"></span>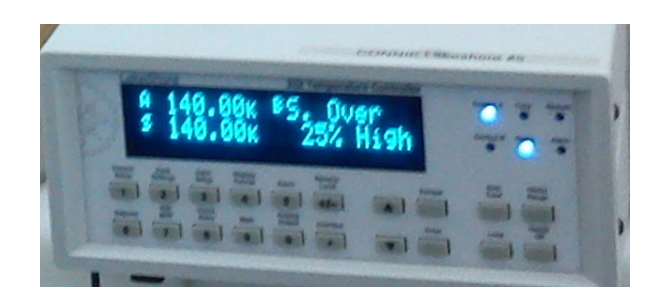

Figura 4.21: Controlador de temperatura Lakeshore (modelo 332) utilizado para regular la temeperatura dentro del dewar. La temperatura de trabajo es de 140K

El sistema de adquisición de datos está conformado por el sistema Monsoon y una m´aquina etiquetada como cyclone. Cada 40 minutos el sistema Monsoon realiza la lectura de los cuatro sensores CCD. Los datos adquiridos se almacenan temporalmente en la m´aquina che. Luego se realiza el respaldo de los datos en uno de los cuatro discos duros instalados en otra computadora que está identificada como *connie*. Tanto cyclone como connie se encuentran físicamente dentro del laboratorio junto con otra máquina llamada LSD Machine a la cual el experimento CONNIE no puede acceder de manera remota. Cada cierto período de tiempo (días) los datos son movidos hacia otra máquina llamada CHE que se encuentra en el CBPF. Para realizar la transferencia de datos se utiliza un "túnel SSH" que establece una conexión segura entre ambos extremos del túnel. La Fig. [4.22](#page-136-0) presenta un diagrama de la red de cómputo que conforman las m´aquinas dentro y fuera del laboratorio. La CNAAA provee al experimento con un punto de acceso a internet mediante la computadora LSD Machine. Está última es una conexión alámbrica que ha resultado no ser constante.

Los integrantes de la colaboración CONNIE poseen cuentas personales en CHE y CONNIE, y el acceso a cyclone se realiza haciendo uso de una cuenta pública. La conexión de los usuarios con las distintas máquinas también se lleva a cabo mediante túneles SSH. En la Fig. [4.22](#page-136-0) también se aprecia que a la red se suman un router  $TP$ - $\emph{LINK}$  y una cámara web  $D\emph{-}Link$ . El router provee al experimento con un paquete de datos de 2 GB mensuales, los cuales se utilizan primordialemente para monitorear las condiciones del lugar mediante la cámara web.

Otra forma de realizar el monitoreo del experimento es mediante el uso de una serie de registros llamados logs, que almacenan todas las variables posibles, tanto de cada uno de los instrumentos descritos anteriormente, como de los voltages de polarización de los CCD. En estos logs se registran continuamente variables como: Fecha y hora del registro, temperaturas actual y deseada dentro del dewar, potencia utilizada por el calentador controlado por el Lakeshore, presión dentro del dewar, velocidad y temperatura del motor de la bomba de vacío, temperatura de la electrónica que controla la bomba, estado de la unidad de respaldo de energía, estado del relevador y del criorefrigerador (encencendidos/apagados); información acerca del detector: Si se está realizando una exposición o una lectura, tiempo de exposición y voltajes de polarización. Por lo tanto, estos logs contienen información importante información que le permite a los miembros de la colaboración determinar la salud y condiciones de operación del detector.

Anteriormente se dijo que dentro del laboratorio se cuenta con un respaldo de

<span id="page-136-0"></span>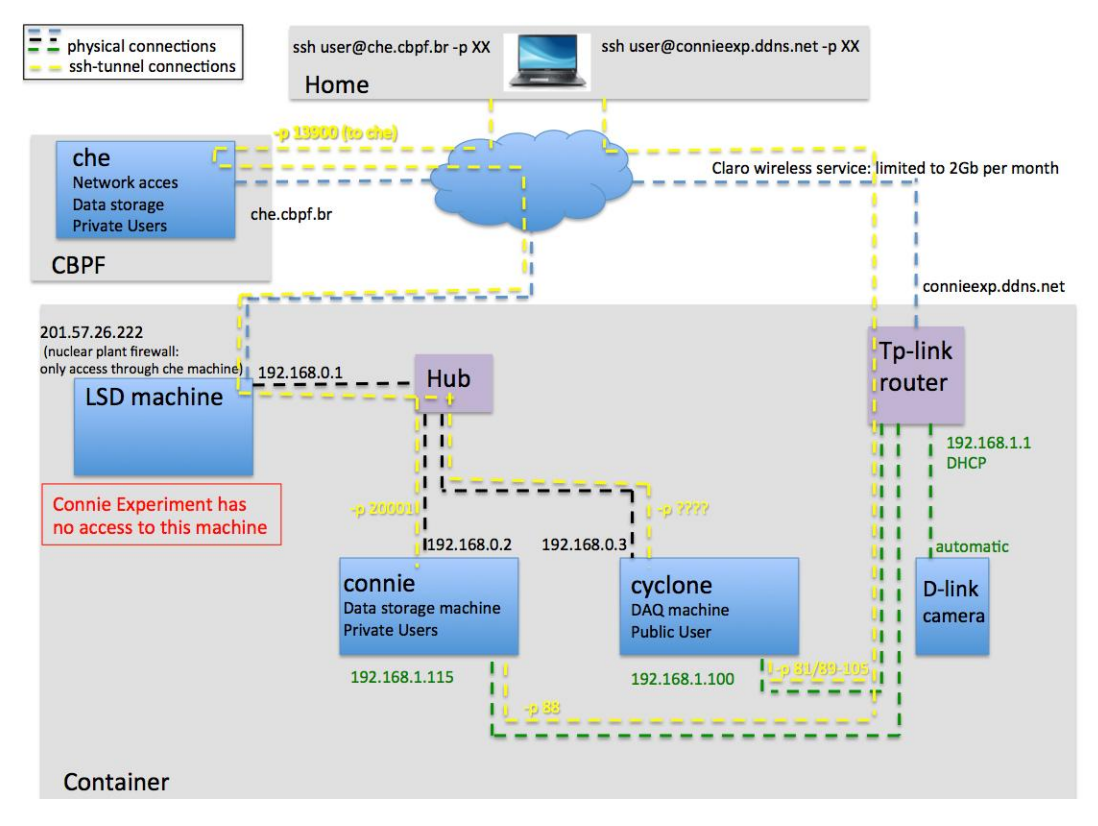

Figura 4.22: Diagrama de la red de cómputo del experimento CONNIE

energía, el cual está conformado por un UPS LIEBERT, cuya batería eléctrica brinda el respaldo de energía necesario ante cortes de luz no previstos. Al UPS se encuentran conectados el sistema Monsoon, el criorefrigerador, el Lakeshore, la bomba de vacío y la máquina connie. La energía almacenada es suficiente para llevar al detector a una zona segura, lo que significa que el Lakeshore va a incrementar la temperatura de forma gradual hasta alcanzar una zona cercana a la temperatura ambiente. Mientras la temperatura se eleva, la bomba mantiene el vacío dentro del dewar. En conjunto, estas dos acciones garantizan que si el suministro de energía no es reestablecido, las condiciones para la formación de hielo en el detector no se presenten (i.e., alta presión y baja temperatura). En caso de que el detector se encuentre en medio de una lectura, se espera a que ésta concluya y se interrumpe la siguiente exposición para apagar de forma correcta al detector. Si los CCD se encuentran en medio de una exposición simplemente se interrumpe y se apaga el detector.

Dado que el laboratorio se encuentra a la orilla del mar, está expuesto a un clima caluroso y h´umedo. Para mantener estables la temperatura y la humedad se tienen instaladas dos unidades acondicionadoras de aire, cuyo funcionamiento mantiene la temperatura dentro a un valor aproximado de 21 °C. También se utiliza una estación climatológica para monitorear el clima dentro del contenedor. Aunque la colaboración no tiene acceso directo al registro de dicha estación (debido a que pertenece a otro grupo experimental), los registros pueden ser obtenidos en caso de ser necesario.

## 4.4. Actividades Desarrolladas

#### 4.4.1. Laboratorio SIDET, FERMILAB

La colaboración internacional DAMIC se estableció en 2012 y está conformada por siete instituciones de cinco países diferentes. México participa en este experimento a trav´es del Instituto Ciencias Nucleares de la UNAM. El ICN debe contar con laboratorios equipados y personal capacitado para realizar pruebas con CCD.

Por esta razón se ha apoyado a estudiantes para que realicen estancias cortas en Fermilab, durante las cuales los alumnos pueden adquirir experiencia y conocimientos, al tiempo que realizan aportes para la colaboración. Es así como a mediados de abril de 2014 conformamos el tercer grupo de estudiantes que realizaba esta estancia. En el cap. [3](#page-80-0) se presenta la principal aportación realizada para la colaboración durante nuestra estadia en el mencionado laboratorio norteamericano, la cual consiste de una interfaz gráfica cuyo código completo se encuentra disponible a tráves de [\[39\]](#page-154-3). Para realizar dicho trabajo, primero hubo la necesidad de familiarizarse con el equipo y los detectores disponibles en el laboratorio SIDET (Silicon Detector Group, uno de los edificios del conjunto Fermilab).

Nuestro primer acercamiento con el CCD fue a través de la realización de pruebas mecánicas. Los estudios mecánicos son necesarios para obtener datos acerca de la planicidad de la superficie del CCD. La cámara DECam (Dark Energy Camera) capta la luz proveniente de los objetos astronómicos y con los datos obtenidos se realizan análisis de espectrometría con los cuales se pretende detectar la presencia de energía oscura. Entonces, cualquier defecto estético de la superfice de los detectores puede traducirse en imágenes defectuosas. Por lo tanto, los CCD que conforman el plano óptico de DECam deben contar con una superficie regular, plana y lisa en extremo (estas características no son factores influyentes en los detectores de DAMIC y CONNIE, donde lo que interesa es la cantidad de carga que pueden almacenar, es decir, el grosor del CCD).

Existen dos formas de elaborar este tipo de estudios. El primero es un estudio óptico que se realiza colocando al CCD dentro de una caja de aluminio donde será sometido al vacío ( $\sim$ 10<sup>-7</sup> torr) y bajas temperaturas ( $\sim$  −120 °C utilizando nitrógeno líquido). La caja de aluminio tiene una mirilla confeccionada con acrílico (que puede soportar el vacío que se genera al interior) a través de la cual se mapea el detector. En la Fig. [4.23](#page-138-0) se puede apreciar la estación de trabajo que se emplea para realizar estas pruebas. Para realizar el mapeo se emplea un sensor confocal de la marca MICRO-EPSILON modelo  $optoNCTD$  2400. Con los datos generados se genera un mapa que brinda información acerca de la planicidad de cada CCD.

Una segunda manera de obtener información acerca de la superficie de los detectores es haciendo uso de un instrumento que realiza esta tarea a base "tacto". El aparato en cuestión está conformado por una sonda montada en un cabezal motorizado de la marca RENISHAW modelo PH10M. El cabezal permite tener una resolución de 0.4  $\mu$ m y cuando se opta por este medio no es necesario someter al CCD a bajas temperaturas ni a condiciones de vacío. El mapa de la superficie del CCD se obtiene tocando el área del CCD un gran número de ocasiones.

Para entender las necesidades presentes en el laboratorio hubo la necesidad de en-

<span id="page-138-0"></span>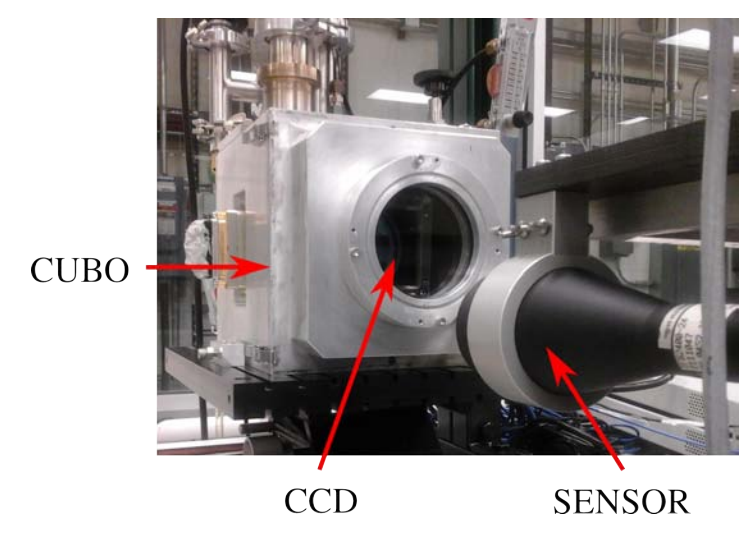

Figura 4.23: Estación de pruebas mecánicas. En la fotografía se observa al cubo y el CCD en su interior, también se aprecia la lámpara)

focarse en la realización de pruebas eléctricas (CTF,  $EC$  y rayos X). Como se ha hecho mención en la sección [2.7,](#page-68-0) el propósito de este tipo de estudios es el de determinar la salud del CCD. La estación de pruebas que se utiliza se muestra en la Fig. [4.24.](#page-138-1) Esta permite exponer al CCD a una iluminación uniforme proporcionada por la lámpara y la esfera de integración o, el CCD puede ser bombardeado por una fuente de rayos X  $(^{55}Fe).$ 

<span id="page-138-1"></span>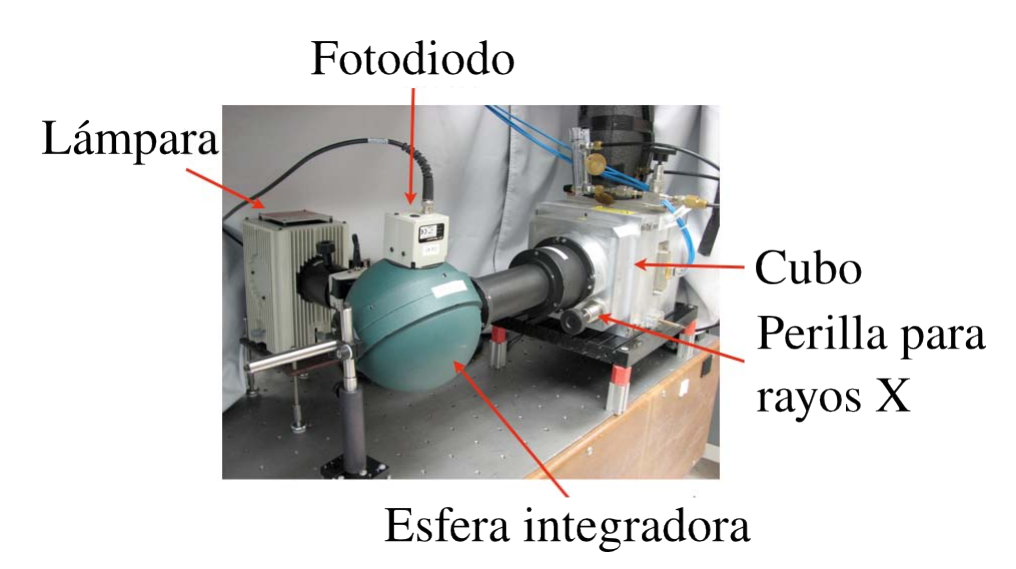

Figura 4.24: Estación de pruebas utilizada en el laboratorio SIDET, la cual está conformada por lámpara, fotodiodo, cubo, esfera de integración y la perilla que expone la fuente de rayos  $X$  (en la foto se omiten el compresor, la bomba de vacío, el controlador de CCD y el de temperatura)

La lámpara tiene una potencia máxima de 80 W y la fuente de rayos X es de  $55Fe$ que emite un pico de 5.9 keV, lo que se traduce en 1920 e<sup>−</sup>. El sistema de lectura es un equipo Mosoon que tiene un ADC de 16 bits, esto representa un rango de 0- 65535 ADUs. Las tres pruebas descritas en la sección [2.7](#page-68-0) se realizan con ayuda de este equipo. Utilizar las herramientas de software y hardware disponibles en el laboratorio nos permitió ganar experiencia y estudiar las necesidades del laboratorio, lo que hizo posible el desarrollo de la interfaz que se presenta en el cap. [3.](#page-80-0)

Las pruebas con rayos  $X$  son útiles para calibrar los detectores, obtener la rela $ción energía/ADUs y determinant la resolution que tienen los detectores en función a la$ energía. En las imagenes resultantes de exposiciones con rayos  $X$ , el fondo está constituido por los eventos producidos por la fuente de <sup>55</sup>Fe que se utiliza.

El procesamiento de los datos generados a partir de exposiciones a rayos X permite a los investigadores determinar la sensibilidad de los detectores. En la Fig. [4.25](#page-139-0) se muestra la resolución en función de la energía. En ella se oberva que los CCD empleados para estos experimentos poseen una buena sensibilidad, que para energías del orden de  $1 \text{ keV}$ es de ≈6 % [\[43\]](#page-154-4). A partir de estas gráficas se generan las curvas de exclusión como la observada en la Fig. [1.9.](#page-41-0)

<span id="page-139-0"></span>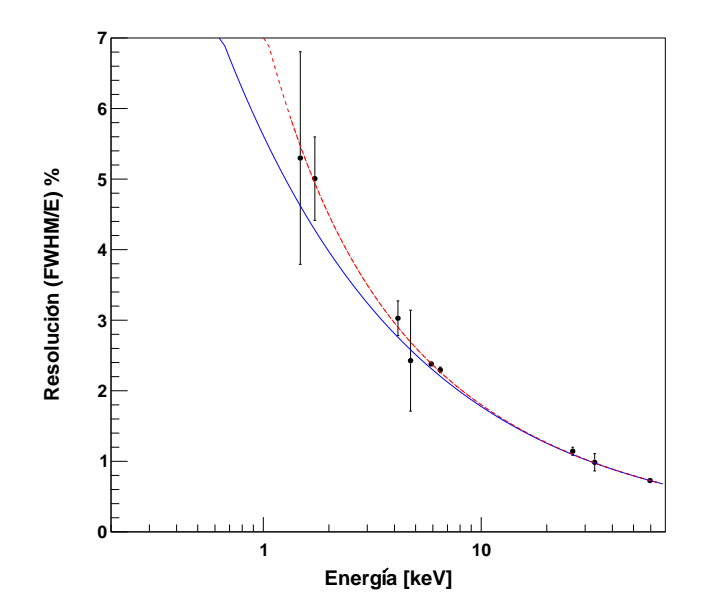

Figura 4.25: Gráfica de la resolución de los CCD en función de la energía [\[43\]](#page-154-4)

Las adquisiciones de datos para generar la CTF también fueron de ayuda al momento de estudiar el sistema. Para una CTF se programa una rutina que tome pares de imágenes, ambas con el mismo tiempo de exposición, sobre el cual se realizan los incrementos/decrementos definidos por el usuario hasta alcanzar el máximo/mínimo programado.

La Fig. [4.26](#page-140-0) muestra el ejemplo de los resultados de una CTF. Por la forma en la que los parámetros fueron definidos estas curvas sólo ofrecen información de la respuesta del CCD a bajos niveles de iluminación. La producción de sensores CCD para los experimentos DAMIC, CONNIE y DECam requiere la elaboración de múltiples CTF para cada CCD (sección [2.7\)](#page-68-0). Este método permite determinar la ganancia de los amplificadores de salida del detector. Los datos producidos también vuelven posible el estudio de la linealidad de la relación de la señal salida y el ruido de lectura.

En la Fig. [4.26a](#page-140-1) se grafica la varianza de la imagen como función de la señal promedio. La existencia de una ralación líneal entre estas dos variables hace posible obtener el valor de la ganancia (o factor de conversión). La curva en rojo que representa un ajuste lineal y su pendiente representa la ganancia que, para este detector es de 0.7628 ADU/e<sup>−</sup>. Esta curva también muestra que la relación lineal no es muy buena y, en todo caso, podría considerarse valida sólo hasta los ∼18,000 ADU, lo que esta por debajo de los requerimientos para un CCD de calidad científica. Esta situación se atribuye variaciones en la ETC para diferentes niveles de iluminación. Para los CCD de estos experimentos se requieren eficiencias >99.99999 y, para verificar que estos requerimientos sean cumplidos, se utilizan otros análisis como la exposición a rayos X.

Para un CCD de uso científico es importante exhibir una alta capacidad de pozo mayor a 130,000 e<sup>−</sup> y mostrar el menor porcentaje posible de no-linealidad (<1 %) a tales niveles de iluminación. Los datos que se obtienen de la CTF ayudan a confirmar esto. En la Fig. [4.26b](#page-140-2) se presenta respuestan las mediciones que muestran que la capacidad m´axima de pozo sigue sin saturarse a niveles de carga producidos por 100 s de iluminación uniforme [\[44\]](#page-154-5).

<span id="page-140-1"></span><span id="page-140-0"></span>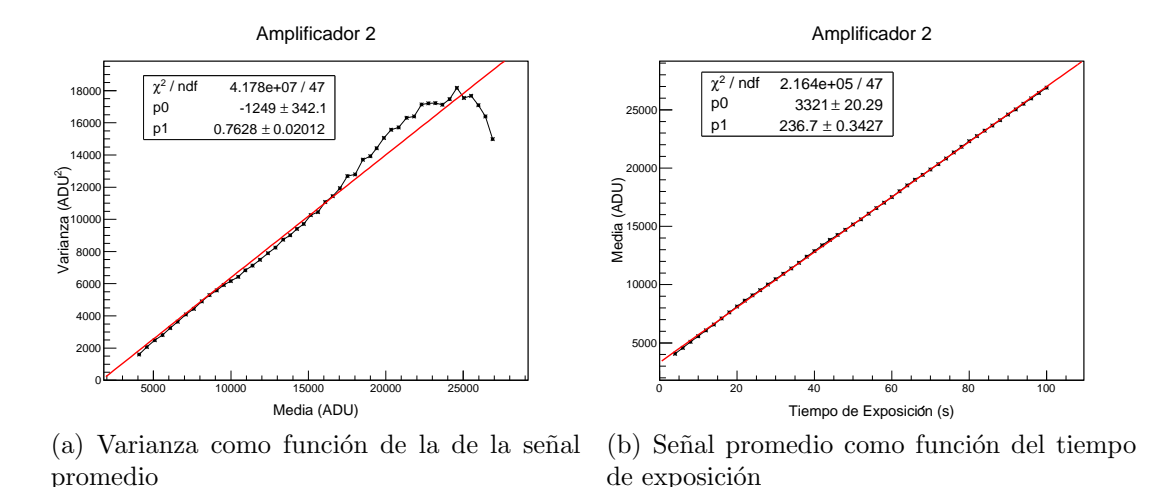

<span id="page-140-2"></span>Figura 4.26: Curva de transferencia fotónica para uno de los cuatro amplificadores de un CCD

En Fermilab se tuvo la oportunidad de generar una rutina para obtener imagenes que sirvieran para realizar el análisis de eficiencia cuántica (esta rutina se llama "qet3args.py" está disponible a través de [\[39\]](#page-154-3)), sin embargo, no fue posible realizar algún tipo de análisis de los datos obtenidos. De tal manera que no se presentan ejem-plos de este tipo de análisis (consultar la sección [2.7.2](#page-73-0) para información general sobre la EC).

#### 4.4.2. Laboratorio de Neutrinos, Angra

Como se ha mencionado en el apartado anterior, diversas instituciones suman esfuerzos en una colaboración internacional para garantizar el éxito del experimento CON-NIE. Dicha colaboración está integrada por siete instituciones, éstas son: CBPF (Brasil), Fermilab (Estados Unidos), Universidad Federal de Río de Janeiro (UFRJ, Brasil), Universidad Nacional de Asunción (UNA, Paraguay), UNAM (México), Universidad del Sur (Argentina) y la Universidad de Zúrich (SZH, Suiza). Las dos instituciones más cercanas al lugar del experimento son el CBPF y la UFRJ, ambas están ubicadas en el barrio de Urca, R´ıo de Janerio. El viaje desde Urca hacia Angra dos Reis (barrio donde se encuentra la CNAAA) involucra un recorrido de aproximadamente 170 km que se realiza en un tiempo aproximado de tres horas y media.

La planeación logística de este proyecto tomó un par de años. El equipo (i.e., la mayor parte del escudo, el detector y todos los instrumentos) pas´o por una serie de pruebas en el Fermilab antes de ser enviado a Brasil a finales de septiembre del 2014. El envío se hizo por barco y la entrega tomó un mes. Fue hasta principios de octubre del mismo año que las actividades de instalación dieron inicio en la CNAAA. El primer grupo de trabajo estuvo conformado por físicos, ingenieros y técnicos (en su mayoría del Fermilab). Debido a las responsabilidades que cada miembro tiene hacia su institución, es imposible que al menos uno permanezca en el lugar del experimento por períodos largos de tiempo. Este primer grupo permaneció en Angra durante un lapso de dos semanas y un segundo grupo dio seguimiento a las actividades durante un período similar. Durante la instalación surgieron algunos inconvenientes técnicos con la bomba de vacío, los cuales retrazaron el inicio de la adquisición de datos. Ha sido a partir de noviembre del mismo año en que se han tomado imágenes de forma continua (con excepción de períodos cortos de tiempo, en los que las tomas se detienen débido a cortes del sumistro de energía).

En una situación ideal, después de la fase de instalación del equipo, todo funcionaría de forma apropiada y el resto sólo sería tomar datos, almacenarlos, analizarlos y realizar los ajustes necesarios. Pero en la realidad siempre se presentan situaciones que pueden compromenter todo el experimento. Por ello es sumamente importante contar con personal (cerca o en la zona del experimento) que pueda dar respuesta r´apida a cualquier situación que se presente en el laboratorio. La colaboración está consciente de esta condición y por ello se han realizado esfuerzos para que al menos una o dos personas calificadas se encuentren disponibles para brindar el soporte necesario en cualquier circunstancia.

Es as´ı como estudiantes de licenciatura, posgrado o postdoctorado con conocimientos teóricos y prácticos de los detectores y del equipo que se utiliza en el laboratorio resultan candidatos id´oneos para realizar este tipo de labores de soporte. Por este motivo, dos alumnos de la Facultad de ingeniería de la UNAM, Alejandro Castañeda y Pamela Hern´andez, resultamos ser candidatos id´oneos para realizar una estancia de dos meses (diciembre de 2014 a enero de 2015) con el propósito de realizar actividades de apoyo en el laboratorio.

Toda persona a quien le interese acceder a la CNAAA debe presentar un exámen mediante el cual se comprueba que conoce, y es capaz de cumplir a cabalidad los pro-

tocolos propios de la central. De tal manera que la primera actividad que realizamos al llegar fue estudiar el material necesario, mismo que la central pone a disposición del interesado. Este material consta de una serie de cursos impresos (también digitalizados) que abarcan los siguientes temas: Las áreas definidas dentro de la planta y los procedimientos definidos para su acceso y desalojo, las medidas de protección contra radiación y las resposabilidades que cada individuo dentro de la planta debe cumplir; temas de seguridad industrial, protección en caso de incendios, las acciones a realizar en caso de emergencia y por último, se hacen recomendaciones de convivencia dentro del área de trabajo.

Una vez que acreditamos el exámen satisfactoriamente, el personal de la central elabor´o dos credenciales personales para cada uno, las cuales brindan el acceso a la planta (son dos credenciales porque en el camino hacia el laboratorio se atraviesan dos zonas de seguridad).

Existe una lista de actividades que deben realizarse cada semana, cuyo próposito es el de verificar que las condiciones del equipo y las del laboratorio son óptimas para el desarrollo del experimento (ejemplo disponible en [\[45\]](#page-154-6)). Como responsables de soporte y mantenimiento, estuvimos a cargo de la ejecución de las actividades presentes en la lista y de la elaboración del reporte correspondiente.

Cada actividad que llevamos a cabo estuvo pensada para verificar que las cantidades nominales presentes en los instrumentos de trabajo (criorefrigerador, controlador de temperatura, UPS, unidades de aire acondicionado, equipo de cómputo y sistema de lectura) se encuentran dentro de las condiciones de operación adecuadas. Un aspecto que se considera importante el estado físico de las tomas de energía que la central asignó al laboratorio. En general, prodría pensarse que asistir al laboratorio y realizar estas verificaciones es un tarea sencilla. Y en realidad lo es, cuando las cosas marchan como deberían. Pero como sabemos, esto no siempre es así. A continuación se describen dos situaciones partículares ocurridas en el laboratorio durante el período que duró nuestra estancia, una de ellas directamente relaciona con las condiciones físicas de estos receptáculos. Cabe señalar que, en todo momento contamos con asesoramiento por parte de los miembros de la colaboración.

El día 07 de diciembre de 2014, se detectó, por medio de los registros a los cuales se tiene acceso de forma remota, que el laboratorio había sufrido un corte de energía imprevisto. El sistema repondió como se esperaba, es decir, se siguió el protocolo discutido en las secciones anteriores para casos de cortes de energía. Desafortunadamente, la máquina cyclone no podía ser reiniciada remotamente, lo que significaba que era imposible seguir adquiriendo imágenes. Esta situación era desastrosa si se considera que la toma de datos apenas había comenzado en noviembre del mismo año. Realizamos la siguiente visita al laboratorio el día 09 del mismo mes con la misión específica de arreglar la falla en cyclone. Una vez en el laboratorio, nos percatamos de que la máquina en cuestión simplemente no arrancaba. Después de un día de análisis de la situación y del envío de los reportes pertinentes a los miembros de la colaboración en el extranjero, se descubrió que el problema se debía a que uno de los discos duros en cyclone estaba da˜nado (no se pudo determinar si esto fue una consecuencia directa del corte de energía). Entonces, cuando el sistema operativo de la máquina realizaba la comprobación de los discos duros que deberían estar montados (en ese momento se utilizaban

cuatro), sólo detectaba tres. Esto era causa suficiente para interrumpir el lanzamiento del sistema operativo. Para resolver esta situación, montamos en cyclone una memoria portátil con un sistema operativo, configuramos el equipo para darlo de alta en la red, y ello permitió a un experto en sistemas, quien se encontraba en la Universidad del Sur, suprimir el disco duro dañado de la lista de comprobación de cyclone. Esto resolvió el problema del sistema de adquisición y gracias a que los respaldos se realizan de forma rutinaria, sólo una pequeña parte de la información importante se perdió con el disco dañado.

Aun con cyclone en funcionamiento (10 de diciembre) fue imposible seguir con la toma de datos porque el criorefrigerador no encendia. Después de una revisión, tanto al aparato como a la línea eléctrica (un circuito bifásico con capacidad de 32 A, exclusivo para alimentar al criorefrigerador cuyo consumo es de  $17 \text{ A}$ , se determinó que una de las fases alimentadoras no estaba operando, por lo cual se contactó al personal de la planta para realizar las reparaciones pertinentes. La inspección arrojó que, el receptáculo destinado para esta línea había sufrido daños producidos por altas temperaturas. De inmediato se realizó la reposición de las piezas necesarias y, el mismo día, el criorefrigerador también estaba operando con normalidad. Respecto al daño en la toma de energía, éste fue producido por efectos de "un punto caliente", que se presenta en una situación de mal contacto entre las piezas que conforman la conexión y, en consecuencia, la corriente que se demanda circula por un área de contacto más pequeña que la recomendada, lo que provoca el sobrecalentamiento de la zona en cuestión. Luego de las reparaciones, al final de ese día el detector estaba de nuevo tomando datos.

El día 10 de enero de 2015, la colaboración tuvo que hacer frente a un segundo problema técnico. En esta ocasión el origen de la falla fue un problema con la bomba de vacío. El sistema detectó una pérdida de vacío dentro del dewar y, en consecuencia, implemento el protocolo de emergencia que, como ya se ha mencionado, calienta el detector hasta una temperatura cercana a la del medio ambiente. El sistema de la bomba tiene la característica de poder enviar información acerca del tipo de error que se presenta, información que queda registrada en los logs. Luego la persona a cargo puede intentar resolver el inconveniente haciendo uso de esta información, comenzando con una serie de sugerencias presentes en el manual que provee el fabricante.

En esta situación particular, la bomba informaba de la posible existencia de fugas o de problemas en el motor que le impedian lograr las revoluciones necesarias. Visitamos el laboratorio el día 13 de enero (un día después de haberse detectado la falla). Identificar el problema tomó tres días. Fue hasta el día 16 que se descubrió que uno de los motores de la bomba (la bomba HiCUBE 80 Eco implementa dos bombas para realizar su trabajo) sufría de un desperfecto mecánico que impedía que el eje del motor revolucionara. El trabajo durante esos d´ıas comenzo por descartar problemas en los instrumentos de medición y en la electrónica de control, así como daños en fusibles o en algunos capacitores en el circuito de la bomba. Conforme inspección avanzaba, retirabamos cada vez m´as piezas de su estructura.

Como resultado del trabajo se concluyó que era necesario suplir la bomba dañada. La colaboración analizó todas las opciones disponibles para dar pronta solución al problema. Se decidió que un técnico de Fermilab viajara a Río de Janeiro llevando con él una bomba nueva, más un motor de repuesto para agregar al inventario. El técnico
arribó el día 27 de enero a la ciudad. Nuestro apoyo y la gran experiencia del técnico permitió dejar el experimento en condiciones óptimas en un par de días (i.e., el repuesto de la bomba fue instalado satisfactoriamente).

Durante nuestra estancia realizamos otras actividades en paralelo a las ya descritas. Por ejemplo, la visita del 13 de enero, cuyo objetivo era resolver el asunto de la bomba de vacío, también tenía como propósito adicional el de capacitar a los siguientes miembros de la colaboración que nos reemplazarían, quienes quedarían ahora como responsables de dar manteniento al labaratorio. Con tal propósito, antes de llevar a cabo la visita, preparamos y realizamos una exposición en el CBPF, en la cual estuvó presente el grupo de trabajo de la mencionada institución. En dicha exposición incluimos todos los detalles relacionados al experimento: Teoría de los sensores CCD, detalles de los instrumentos dentro del laboratorio y rutas de acceso a la información generada por el sistema de adquisición. Entonces, para la fecha en la que se arregló el inconveniente con la bomba, ya habíamos dado un entrenamiento práctico de tres semanas in situ.

El equipo mexicano conformado por dos estudiantes de licenciatura de la Facultad de ingeniería de la UNAM, concluyó dos meses de actividades de soporte en la CNAAA el día 31 de enero de 2015. La colaboración CONNIE realiza reuniones semanales haciendo uso de los medios electrónicos disponibles. En dichas reuniones se discuten los avances y las situaciones que se presentan con el avance del experimento. De manera tal que los integrantes mexicanos siguimos presentes en la colaboración.

## 4.4.3. Laboratorio de Detectores, ICN

Para el equipo mexicano es importante contar con instalaciones que le permitan realizar actividades que apoyen el avance de los experimentos DAMIC y CONNIE. Por este motivo se ha designado el área del "laboratorio de criogenia" dentro del Laboratorio de Detectores inaugurado en marzo del año en curso en el ICN. El plan para el futuro cercano consiste en equipar este laboratorio con las herramientas necesarias que nos permitan elaborar pruebas con CCD. Como resultado de estos esfuerzos de equipamiento, hoy en día se cuenta con dos criocompresores CP2850 (uno enfriado con agua y otro con aire) y sus respectivas cabezas frías (PT805 y PT90).

Nuestras actividades de tesis en el Laboratorio de Criogenia han sido en su mayoría de soporte técnico durante la instalación de los equipos recien adquiridos. Nuestra obligación es la de comprobar que cada equipo que se ha recibido está en perfectas condiciones de operación y reportar estas condiciones a los investigadores.

El primer criocompresor que estuvo en condiciones de instalación fue el CP2850 enfriado con agua. En marzo de 2014, posterior a la recepción de este equipo, se nos encomend´o la tarea de comprobar que el nuevo equipo estaba en condiciones de ser operado y que el laboratorio contaba con los requerimientos necesarios para alojarlo. La primera situación a resolver fue la de elegir una clavija apropiada (el proveedor omite este componente). Este compresor tiene un consumo máximo de corriente de 22 A @ 250 V, por tal motivo se opt´o por implementar una clavija con NEMA L14-30 de la marca legrand que soporta hasta 30 A  $\Omega$  250 V. Por su construcción esta clavija resulta ideal para su uso en el laboratorio.

Durante el desarrollo de esta atividad, nos percatamos de que el antiguo laboratorio

de detectores no contaba con la instalación eléctrica necesaria para operar el compresor. Este último requiere ser alimentado por una línea trifásica y en ese momento sólo se contaba con una línea bifásica. Esta situación se resolvería mediante una instalación provisional y retrasar´ıa el chequeo programado. Lo que resultaba de mayor importancia era que este requerimiento no había sido contemplado en los planos eléctricos del nuevo laboratorio de detectores, por lo tanto, la detección de esta omisión resulto importante para realizar las correciones necesarias y, de esta manera asegurar el funcionamiento del equipo en aquel nuevo laboratorio.

Después de que se realizó la instalación eléctrica provisional trifásica, se pudo comprobar con éxito que el CP2850 operaba correctamente, al menos dentro la cuestión eléctrica, ya que en ese momento no se contaba con la instalación hidráulica necesaria para abastecer al criorefrigerador con el flujo de agua que requiere para sustraer el calor del sistema.

Fue hasta finales de febrero de este a˜no cuando, ya en el Laboratorio de Criogenia que cuenta con el circuito eléctrico correspondiente, así como la instalaciones hidráulica necesaria que se pudo operar con éxito el sistema completo, esto es, conectamos la cabeza fr´ıa al compresor mediante las l´ıneas flexibles de hidrogeno. Todo el procedimiento resulto exitoso.

El segundo equipo que se revisó fue un segundo compresor CP2850 enfriado por aire. En realidad éste había sido el primero en llegar, pero fue regresado al proveedor porque presentaba da˜nos en su estructura que probablemente se originaron durante su transporte. En cualquier caso, en marzo del mismo año fue entregado un nuevo compresor y se realizaron las pruebas para determinar que estaba en condiciones de ser operado. Las pruebas resultaron exitosas (i.e., el compresor y la cabeza fría se encuentran en excelentes condiciones y pueden ser utilizadas en cuanto se requiera). Las fotografías en la Fig. [4.27](#page-146-0) muestran al CP2850 enfriado por agua y la etapa de enfriamiento de la cabeza fría (PT-90) del compresor enfriado por aire.

Además de los compresores, en el Laboratorio de Criogenia también se cuenta un criostato construido con aluminio, una bomba de vacío, un controlador de temperatura Lakeshore, un equipo Leach controlador de CCD y por supuesto, el laboratorio Fermi le ha prestado al equipo mexicano un CCD funcional. Con este equipo se pretende generar las condiciones necesarias para operar y hacer pruebas con CCD.

Las próximas actividades que se tienen planeadas son: Construir el arreglo neceario para poner en funcionamiento el controlador de temperatura e instalar el equipo de control para los CCD. Un cuarto limpio clase 100 está en construcción (también dentro de Laboratorio de Detectores) donde se podrá manipular a los CCD en un ambiente libre de partículas contaminantes.

<span id="page-146-1"></span><span id="page-146-0"></span>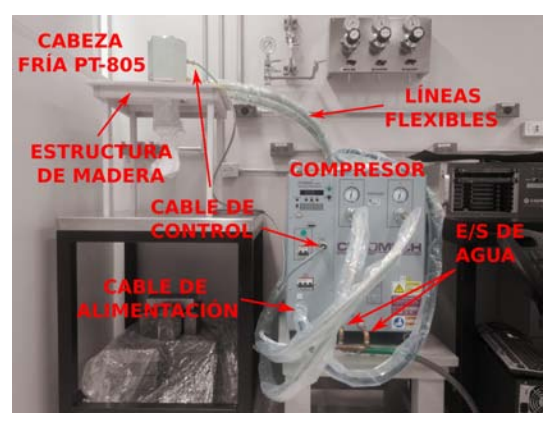

(a) Compresor CP2850 enfriado por agua (b) Etapa de enfriamiento del PT90

<span id="page-146-2"></span>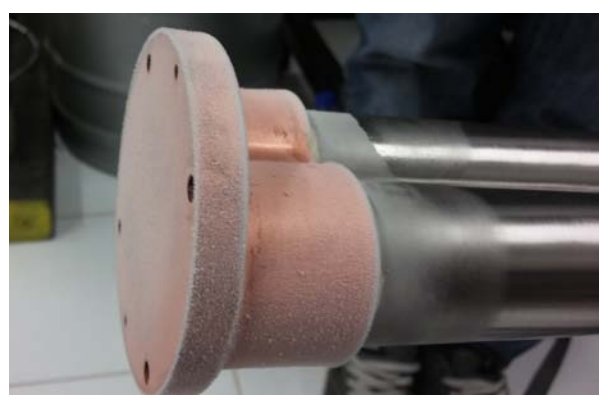

Figura 4.27: En [4.27a](#page-146-1) se muestra la forma en la que fue montado el CP2850. Este compresor implementa una cabeza fría (PT805) de dos etapas de enfriamiento. El compresor enfriado con aire utiliza una cabeza fría PT90 que consta de sólo una etapa de enfriamiento. Al lado izquierdo, en [4.27b](#page-146-2) se muestra la escarcha que se forma en la superficie de la etapa de enfriamiento de la PT90

## CONCLUSIONES

El objetivo fundamental de esta tesis era el de abordar la situación vigente de los sensores CCD como detectores de partículas, y las contribuciones realizadas a los experimentos DAMIC y CONNIE. La motivación de esta tesis surge de la necesidad de colaboración existente entre instituciones para cumplir con el objetivo de empujar las fronteras del conocimiento humano.

Si bien la teoría que describe el funcionamiento de los CCD está completa, el constante avance de la ciencia y la tecnología (que durante el siglo pasado le permitieron a este dispositivo, inicialmente concevido como un dispositivo de memoria, dominar el mercado como el principal constructor de imágenes) ahora hacen posible la construcción de sensores CCD cada vez más robustos, de mejor calidad y mayor desempeño. Una característica importante que convierte al CCD en idóneo como detector de partículas es su bajo nivel de ruido. Un bajo ruido es crucial para la detección de deposiciones de energía ionizante menores a 50 eV $_{ee}$ . Hoy en día los ingenieros han logrado ruidos de lectura menores a 2 e<sup>−</sup> rms y se sigue trabajando para reducirlo a niveles de 1 e<sup>−</sup> rms.

Para desarrollar esta tesis se realizaron dos estancias de colaboración, la primera en el laboratorio Fermilab, Estados Unidos, y la segunda en el Centro Brasileiro de Pesquisas Físicas, Brasil. Como resultado, las aportaciones principales de este trabajo consisten en una interfaz gráfica de usuario desarrollada en el laboratorio Fermi y la realización de actividades de soporte y apoyo para el experimento CONNIE.

La interfaz gráfica denominada como FTTCCDs v1.0 (código completo disponible en [\[39\]](#page-154-0)), tiene como objetivos asistir al usuario durante la adquisición de datos y reducir la inversión de recursos humanos y de cómputo disponibles en el laboratorio Fermilab. Los datos obtenidos en el laboratorio se analizan para determinar la salud de los nuevos detectores. Este trabajo tiene particular importancia debido a que los detectores que se prueban con las herramientas disponibles a través de este software son los que probablemente ser´an utilizados (si exhiben un buen estado) por los experimentos DEcam, DAMIC y CONNIE, es decir, con este trabajo se realizó una contribución importante para tres colaboraciones experimentales.

Hasta antes de esta interfaz, las pruebas se realizaban mediante la ejecución secuencial de comandos  $y/\text{o}$  scripts directamente sobre un entorno de línea de comandos. Si bien este último es importante cuando se requiere tener control completo sobre el sistema operativo, resulta ser una experiencia poco amigable y tediosa para el usuario (en especial para aquellos poco familiarizados). Desarrollar e implementar la interfaz ayuda a resolver esta situación con la ventaja de que reune en un solo lugar herramientas de software que permiten la adquisición de datos y la manipulación de algunos de los valores de voltaje que polarizan al detector que está siendo probado en el momento y, por si pareciera poco, es flexible al permitir la ejecución de código externo, es decir,

contempla que el usuario tenga la necesidad de realizar funciones que no estan presentes entre las opciones que el software pone a su disposición. Otro beneficio de esta herramienta puede ser encontrado en la forma en la que ordena los datos que resultan de su ejecución. Antes, la única manera de ordenar los datos consistía en cambiar el nombre de los archivos de salida generados por la herramienta Panview. Para crear estos nombres no existía una estructura establecida, quizás después el usuario iba a la carpeta contenedora de los archivos y creaba otra carpeta para separar aquellos que eran objeto de su interés. O bien los datos se podían mezclar o podían quedar mal etiquetados.

Ahora la herramienta, propone hacer uso de estructuras definidas para la creación de los nombres de los archivos, con la finalidad de tener bien identificados los datos generados. En el diseño de la herramienta se prevee la generación de múltiples archivos relacionados entre sí, para los cuales se crean carpetas que también hacen uso de ciertas estructuras de identificación. De tal manera que estas acciones ayuden a mantener en orden el espacio destinado al almacenamiento de datos dentro del equipo de c´omputo utilizado.

Otra característica importante de la FTTCCDs v1.0 se encuentra en la optimización del tiempo que el usuario tiene que invertir frente al monitor de la computadora para verificar que la tarea deseada se lleve a cabo satisfactoriamente. Antes de este software, el usuario podía ejecutar su código de adquisición, retirarse y regresar para encontrar que la ejecución había sido interrumpida. Esto sin tener información acerca de la causa del problema y sólo después de indagar en el sistema podía conocer la razón del malestar. En otra situación relacionada con el tiempo, si al usuario le interesaba realizar diferentes tipos de pruebas, necesariamente tenía que ir en búsqueda de los diferentes códigos para cada prueba (esto haciendo uso del entorno de l´ınea de comandos) lo cual requiere cierto tiempo.

Para hacer frente a los errores que pueden presentarse durante la toma de datos, la FTTCCDs v1.0 implementa una serie de comprobaciones entre cada punto de la adquisición. Con esto se da seguimiento al proceso y si un error ocurre, se depliegan los correspondientes mensajes que dan informaci´on acerca del tipo de error. Esto ahorra tiempo y permite la detección eficiente de problemas con los instrumentos.

Como se mencionó anteriormente, este software reune en un sólo punto las herramientas necesarias para la adquisición de datos durante las pruebas con CCD, lo que le evita al usuario la necesidad de ir en busca de los códigos requeridos. Esta acción también se traduce en un ahorro de tiempo.

El conjunto de estas y otras características de la interfaz tienen como propósito el de optimizar los recursos disponibles, y su valor se nota cuando estas tareas repetitivas tienen que ser aplicadas a las decenas de detectores destinados para los tres experimentos. Si desde un principio las computadoras fueron pensadas para realizar este tipo de tareas, dejemos que las realicen. De tal manera que ahora en el laboratorio Fermilab se ahorra tiempo hombre, tiempo m´aquina (que conlleva un ahorro en el consumo de energía) y se contribuye a una mejor administración de los recursos disponibles.

Para complementar el uso de la herramienta, también se desarrolló un manual que guía al nuevo usuario a través de cada característica del software. Al final de la estancia se realizó una exposición para promover el uso de la nueva herramienta en el laboratorio de detectores del Fermilab donde estuv´o presente personal que constantemente interactúa con el sensor y se dejó una copia impresa dentro del laboratorio. El código que da vida a la interfaz se encuentra disponible para cualquier miembro del equipo de trabajo que requiera realizar modificaciones.

En el cuarto capítulo se expone que para el experimento CONNIE es importante contar con estudiantes capacitados cercanos a la zona del experimento, quienes puedan realizar labores de soporte y mantenimiento en el laboratorio del CBPF. Gracias a la experiencia adquirida durante nuestra estancia de trabajo en Fermilab y, debido a que la configuración del equipo utilizado en el experimento DAMIC es básicamente la misma implementada para CONNIE, se nos encomendó la misión servir como encargados del buen funcionamiento del experimento por un período de dos meses.

Las actividades que realizamos fueron de gran importancia para el experimento CONNIE porque permitieron dar respuesta r´apida a los problemas que se presentaron durante nuestra estadía. De otra manera los tiempos de respuesta habrían sido más largos, lo que se habría traducido en pérdidas de recursos valiosos para la colaboración.

Nuestras labores incluyeron: actividades propias del mantenimiento del laboratorio, supervisión del funcionamiento del equipo, elaboración de reportes para los colaboradores, transporte de material y equipo desde/hacia el laboratorio, participamos en las reuniones de la colaboración a través de medios electrónicos, servimos como contacto entre el personal de la planta y los colaboradores, y capacitamos a las personas quienes nos sustituirían como encargados del funcionamiento del experimento al momento de nuestro regreso. El conjunto de todas estas acciones aseguraron la integridad y el buen funcionamiento del experimento.

Finalmente, en el ICN se están llevando a cabo serios esfuerzos para contar con laboratorios equipados en donde se puedan realizar actividades con CCD que permitan apoyar el avance de las colaboraciones ya mencionadas. Parte de las actividades de esta tesis se han desarrollado con el propósito de apoyar durante esta etapa de equipamiento de los laboratorios.

De tal manera que las labores efectuadas han permitido asegurar el cumplimiento de los requerimientos necesarios para poner en funcionamiento los aparatos que están presentes en el lugar de actividades. También hemos puesto en funcionamiento equipo con la finalidad de comprobar que este se encuentra en buenas condiciones de operación.

En resumen, la interfaz FTTCCDs v1.0 planteó una solución para la administración de los recursos disponibles en Fermilab que son utilizados para la adquisición de datos. Cabe mencionar que, aunque es un software funcional, hizo falta tiempo para ajustar detalles de programación. Dichos detalles no sólo se refieren a bugs en la programación, sino también a posibles mejoras que proponemos y que se mencionan a continuación:

- Los archivos resultantes de la toma de exposiciones demandan muchos recursos de almacenamiento. Por ello es importante programar un indicador visual en la interfaz a través del cual el usuario sea informado de la capacidad de almacenamiento disponible. De esta manera se podrán tomar las medidas pertinentes cuando el espacio utilizado se encuentre cerca de la capacidad total, así también se puede evitar que una toma de datos quede inconclusa por falta de espacio.
- En el momento de la programación de esta herramienta gráfica no se contaba con algún script con el cual procesar los datos obtenidos para análisis de eficiencia

cuántica. Esto quiere decir que la interfaz sólo realiza la adquisición de los datos, pero no los procesa. Esta situación se repite con los datos obtenidos para análisis con rayos X. Aunque para este último caso se cuenta con las herramientas necesarias, por cuestiones exclusivas de tiempo no fue posible incluirlas en la programaci´on. Estos puntos conforman dos posibles (necesarias) mejoras que se pueden implementar en la FTTCCDs v1.0, incluir rutinas de procesamiento.

- La versión actual de la interfaz ofrece la posibilidad de modificar un par de voltajes de polarización del CCD, opciones que, desafortunadamente resultan insuficientes. Entonces, se puede programar un módulo robusto para la manipulación de los voltajes de polarización.
- La rutina que auxilia durante las tomas con rayos X requiere la intervención manual del usuario en algunos puntos del proceso. Esto se debe a que la fuente de rayos  $X$  sólo puede esconderse/exponerse girando una perilla. Esta situación supone falta de precision y tiene la desventaja de no ser un proceso totalmente autom´atico. Para lograr mejores resultados se puede implementar un servomotor conectado a una IP-Box, de tal manera que con una instrucción de la interfaz sea posible esconder/exponer la fuente de rayos X. Esta acción permitiría una automatización total del proceso de toma de datos con rayos X.

Miembros de las colaboraciones DAMIC y CONNIE en Fermilab han mostrado interés de modificar el código de la interfaz para agregar y mejorar su características. Esto representa una prueba de la importancia que ha tenido el trabajo realizado. Acontinuación se presentan dos modificaciones propuestas por aquel grupo de trabajo:

- La comunicación con el power meter se establece haciendo uso del estándar GP-IB (General Purpose Instrumentation Bus). La máquina que controla al power meter no es la misma que se encarga de hacer la adquisición de datos. Por tal razón siempre que el dato de la potencia entregada por la lámpara es requerido, primero se establece comunicación entre computadoras. Lo óptimo sería que la máquina con la cual se adquiren los datos sea capaz de controlar al instrumento. Para ello se planea implementar una IP-Box para tener acceso directo al power meter haciendo uso de la internet. Cuando esto suceda, será requerida la modificación en el código de la interfaz que pueda realizar esta comunicación.
- Hasta el momento, la interfaz no es capaz de tomar control del Lakeshore. Bajo las condiciones actuales, este controlador sólo puede ser manipulado manualmente. Sin embargo, su electrónica permite la comunicación remota. Agregar el código neceario a la FTTCCDs e implementar un caja IP-Box volvería posible su control desde la computadora.

Durante nuestra estancia de trabajo en el CBPF, contribuimos a dar solución a los problemas sucitados en el equipo del experimento. Como resultado de nuestra intervención oportuna, el detector continuó la adquisición de datos con la menor demora posible.

El experimento CONNIE se encuentra actualmente en una versión de prueba. A partir de los resultados de esta estapa (a concluir en 2016) se analizará la viabilidad de avanzar hacia la siguiente fase, la cual implementar´a un detector con el doble de masa (es decir, 100 gramos de Si). De ah´ı la importancia de garantizar el correcto funcionamiento del detector actual.

Se observa que para cumplir con los objetivos planteados para CONNIE, más personas calificadas y dispuestas a realizar las rutinas de soporte y mantenimiento serán requeridas. La desventaja de esta situación es que las visitas al lugar del experimento no se realizan diariamente. La trascendencia se magnifica tomando en cuenta que el suministro de energía no es estable, y los cortes no programados podrían verse reflejadas en el detrimento del detector y/o el equipo. Desde nuestro punto de vista, lo recomendable es garantizar la permanencia continua de personal en el laboratorio que pueda hacer frente a los problemas/cambios inesperados.

Para finalizar, nuestras actividades en el ICN UNAM han apoyado el avance seguro durante el proceso de equipamiento de sus laboratorios. Si bien nuestras labores han sido principalmente de soporte y manteniemiento, siempre hemos recurrido a los conocimientos adquiridos durante nuestro paso por la Facultad de Ingeniería.

En suma, tanto la experiencia adquirida durante nuestras estancias en los laboratorios extranjeros ya mencionados, as´ı como la obtenida en el ICN, han contribuido a nuestra formación profesional y al mismo tiempo han enriquecido nuestro desarrollo académico mediante la puesta en práctica de la metodología experimental.

## **Bibliografía**

- [1] K. Zuber. Neutrino Physics. CRC Press, Florida, Estados Unidos, 2012.
- [2] Alvaro E. Chavarria, Javier Tiffenberg, Alexis Aguilar-Arevalo, Dan Amidei, Xavier Bertou, et al. DAMIC at SNOLAB. Phys.Procedia, 61:21–33, 2015.
- [3] Guillermo Fernandez Moroni, Juan Estrada, Eduardo E. Paolini, Gustavo Cancelo, Javier Tiffenberg, et al. Charge Coupled Devices for Detection of Coherent neutrino-nucleus scattering. Phys.Rev., D91(7):072001, 2015.
- [4] J. Janesick. Scientific Charge-Coupled Devices. Spie Press, Washington, Estados Unidos, 2001.
- [5] L. Bergström and A. Goobar. *Cosmology and Particle Astrophysics*. Springer, Chichester, Reino Unido, 2004.
- [6] S. Caroll. Dark Matter, Dark Energy: The Dark Side of the Universe. California, Estados Unidos, 2007.
- [7] A. Vázquez-González and T. Matos. La Materia Oscura del Universo: Retos y Perspectivas. Revista Mexicana de Física, 54(2):193-202, 2008.
- [8] J. Magaña, F. Sánchez-Salcedo, and A. Santillan. Materia y Energía Oscuras. Revista Digital Universitaria, 12(5):1–23, 2011.
- [9] M. Longair. The Cosmic Century: A History of Astrophysics and Cosmology. Cambridge University Press, Nueva York, Estados Unidos, 2006.
- [10] D. Perkins. Introduction to High Energy Physics. Cambridge University Press, Cambridge, Reino Unido, 2000.
- [11] J. Arana, I. Trujillo, F. Soler, et al. La Cosmología en el Siglo XXI: Entre la Física y la Filosofía. Publicacions URV, Cataluña, España, 2012.
- [12] D. Majumdar. Dark Matter an Introduction. CRC Press, Calcutta, India, 2015.
- [13] J. Sanabria. Búsquedas de Materia Oscura Supersimétrica en el LHC. Rev. Acad. Colomb. Cienc., 38(Supl.):34–55, 2014.
- [14] NASA National Space Agency. "Astronomy Picture of the Day". [http://apod.](http://apod.nasa.gov/apod/ap100620.html) [nasa.gov/apod/ap100620.html](http://apod.nasa.gov/apod/ap100620.html), Junio 2010.
- [15] NASA National Space Agency. "Astronomy Picture of the Day". [http://apod.](http://apod.nasa.gov/apod/ap060824.html) [nasa.gov/apod/ap060824.html](http://apod.nasa.gov/apod/ap060824.html), Agosto 2006.
- [16] J. Cooley. Overview of Non-Liquid Noble Direct Detection Dark Matter Experiments. Physics of the Dark Universe, 4:92–97, September 2014.
- [17] Katherine Garrett and Gintaras Duda. Dark Matter: A Primer. Adv.Astron., 2011:968283, 2011.
- [18] Y. Sarkis. Estimación de la Sensibilidad de un Detector Basado en Sensores CCD para la Búsqueda Directa de Materia Oscura en Forma de WIMP. Tesis de Licenciatura en Física. Facultad de Ciencias, UNAM. México, D.F., 2014.
- [19] F. Close. Neutrino. Oxford University Press, Nueva York, Estados Unidos, 2010.
- [20] C. Giunti and C. Kim. Fundamentals of Neutrino Physics and Astrophysics. Oxford University Press, Nueva York, Estados Unidos, 2007.
- [21] WF Beausoleil, DT Brown, and BE Phelps. Magnetic Bubble Memory Organization. IBM Journal of Research and Development, 16(6):587–591, 1972.
- [22] W. S. Boyle and G. E. Smith. Charge Coupled Semiconductor Devices. Bell System Technical Journal, 49:587–593, 1970.
- [23] M Fo Tompsett, GF Amelio, and GE Smith. Charge Coupled 8-Bit Shift Register. Applied Physics Letters, 17(3):111–115, 1970.
- [24] M. De Elvira. "Nobel para los Impulsores de la Fotografía Digital y la Fibra Optica". [http://elpais.com/diario/2009/10/07/futuro/1254866401\\_](http://elpais.com/diario/2009/10/07/futuro/1254866401_850215.html) [850215.html](http://elpais.com/diario/2009/10/07/futuro/1254866401_850215.html), Octubre 2009.
- [25] K. Seeger. Semiconductor Physics: An Introduction. Springer, Heidelberg, Alemania, 1999.
- [26] K. Brennan. The Physics of Semiconductors: Whith Applications to Electronic Devices. Cambridge University Press, Nueva York, Estados Unidos, 1999.
- [27] C. Holst. CCD Arrays, Cameras and Displays. SPIE Optical Engineering Press, Washington, Estados Unidos, 1998.
- [28] M. Lutz. Learning Python. Publicado por O'Reilly, California, Estados Unidos, 2013.
- [29] M. Lutz. Programming Python. Publicado por O'Reilly, California, Estados Unidos, 2009.
- [30] Newport. "Cornerstone 130 1/8m Monochromator Family".
- [31] Inc. Lakesh Cryotronics. "User's Manual Model 332 Temperature Controller".
- [32] Newport. "Multifunction Optical Power Meter Model 70310 User manual".
- [33] Newport. "Spectral Irradiance".
- [34] Newport. "Motorized Filter Wheels".
- [35] Newport. "Oriel Low Cost Electronic Shutter".
- [36] Artila. "Aport 211 User Manual".
- [37] Pfeiffer Vacuum. "HiCube 80 Eco Turbo pumping station, Operating Instructions".
- [38] Cryomech. "Cryogenic Refrigerator".
- <span id="page-154-0"></span>[39] P. Hernández and A. Castañeda. "Fast Tester Tool for CCDs". [https://dl.](https://dl.dropboxusercontent.com/u/23227641/codigos.zip) [dropboxusercontent.com/u/23227641/codigos.zip](https://dl.dropboxusercontent.com/u/23227641/codigos.zip).
- [40] The DAMIC Collaboration, A. A. Aguilar-Arevalo, X. Bertou, M. J. Butner, G. Cancelo, A. Chavarria, et al. DAMIC: A Novel Dark Datter Experiment. ArXiv e-prints, October 2013.
- [41] Nobel Media AB 2014 Nobelprize.org. "Energy from Matter". [http://www.](http://www.nobelprize.org/educational/physics/energy/fission_2.html) [nobelprize.org/educational/physics/energy/fission\\_2.html](http://www.nobelprize.org/educational/physics/energy/fission_2.html).
- [42] C. Ferguson. Nuclear Energy What Everyone Needs to Know. Oxford University Press, Nueva York, Estados Unidos, 2011.
- [43] G. Moreno. Dispositivos CCD para la Búsqueda de Materia Oscura: El Experimento DAMIC. Tesis de Licenciatura en Física. Facultad de Ciencias, UNAM. México, D.F., 2015.
- [44] J. Estrada, R. Alvarez, T. Abbott, et al. Focal Plane Detectors for Dark Energy Camera (DECam). In *SPIE Astronomical Telescopes+ Instrumentation*, pages 77351R–77351R. International Society for Optics and Photonics, 2010.
- [45] J. Estrada and G. Fernández. "Weekly Check List". [https://dl.](https://dl.dropboxusercontent.com/u/23227641/WCheckList.pdf) [dropboxusercontent.com/u/23227641/WCheckList.pdf](https://dl.dropboxusercontent.com/u/23227641/WCheckList.pdf).